03070

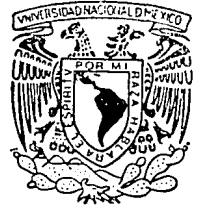

## UNIVERSIDAD NACIONAL AUTONOMA DE MEXICO

UNIDAD ACADEMICA DE LOS CICLOS PROFESIONAL Y POSGRADO DEL COLEGIO DE CIENCIAS Y HUMANIDADES

CENTRO DE ENSEÑANZA DE LENGUAS EXTRANJERAS

## DISEÑO DE UN CURSO DE COMPRENSION DE TEXTOS DE COMPUTACION EN INGLES

## Е

**OUF** PARA OBTENER EL -**GRADO** DE: MAESTRIA EN LINGUISTICA APLICADA p R E S Ė N ż **SUSANA MARIA IBARRA** PUIG

TELIS CON<br>FALLA LE CRILEN

MEXICO, D. F.

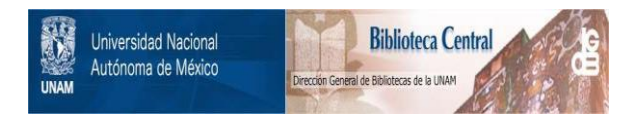

# **UNAM – Dirección General de Bibliotecas Tesis Digitales Restricciones de uso**

# **DERECHOS RESERVADOS © PROHIBIDA SU REPRODUCCIÓN TOTAL O PARCIAL**

Todo el material contenido en esta tesis está protegido por la Ley Federal del Derecho de Autor (LFDA) de los Estados Unidos Mexicanos (México).

El uso de imágenes, fragmentos de videos, y demás material que sea objeto de protección de los derechos de autor, será exclusivamente para fines educativos e informativos y deberá citar la fuente donde la obtuvo mencionando el autor o autores. Cualquier uso distinto como el lucro, reproducción, edición o modificación, será perseguido y sancionado por el respectivo titular de los Derechos de Autor.

#### INDICE

## Introducción

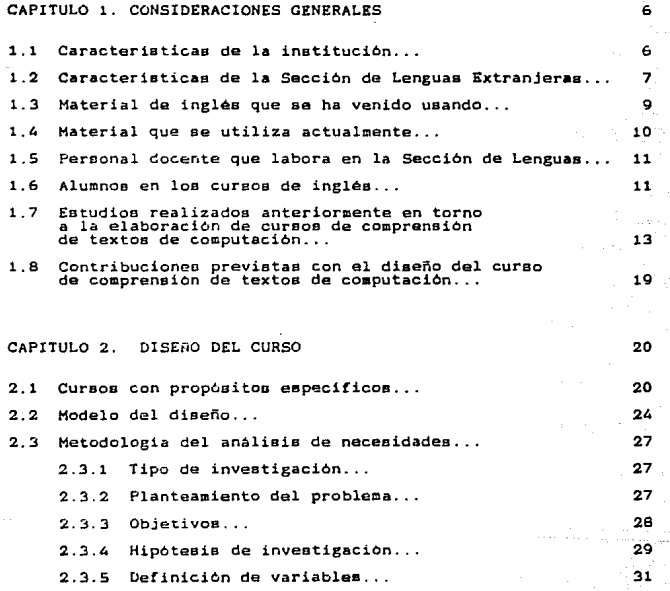

 $\pmb{\mathsf{1}}$ 

PAGINA

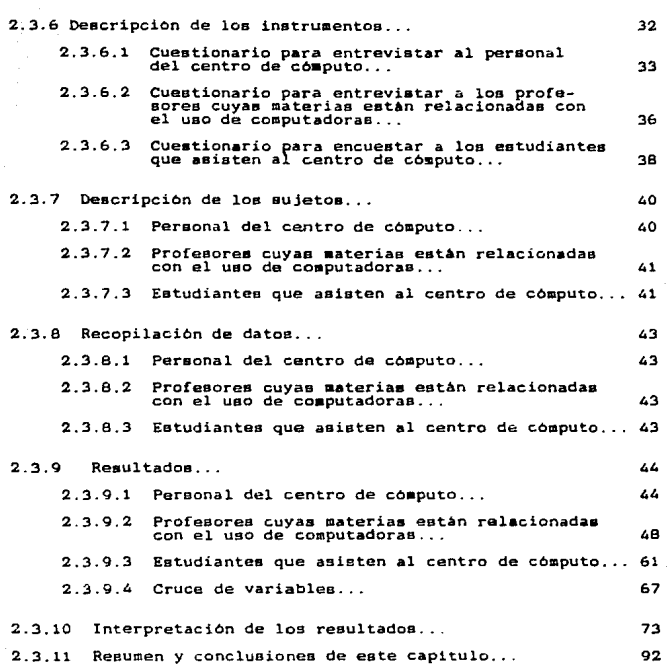

PAGINA

111<br>111 - 111<br>111 - 111 - 111

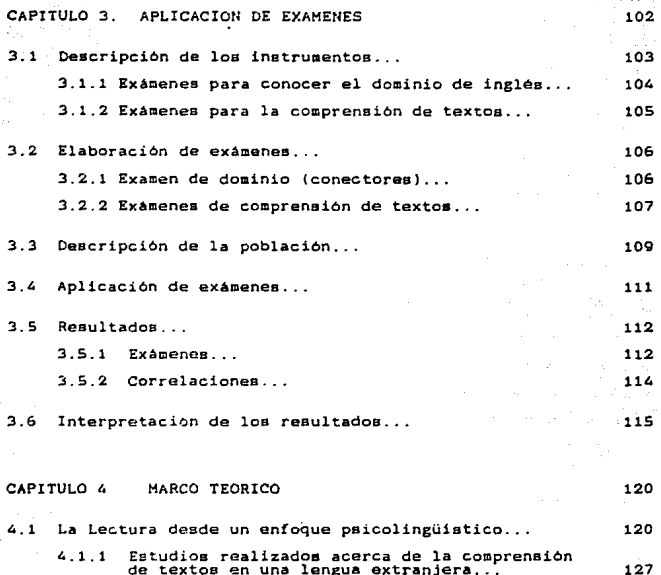

4. 1. 2 Estilos de lectura. . . 133 4.1.3 Estrategias de lectura...<br>
137

4.2 Marco lingüístico...

4.2.1 Análisis a nivel discursivo... '.2.2 Análisis a nivel textual ...

ya na mwaka 2011<br>Matukio

111

PAGINA

143 143 154

" **PAGINA** 

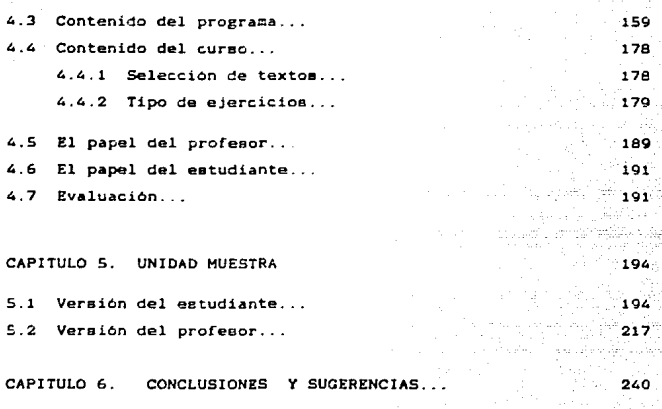

ANEXOS ...

BIBLIOORAFIA ...

### **SINOPSTS**

En este trabajo de tesis se describen las etapas del diseño de un curso de comprensión de textos de computación en inglés para estudiantes universitarios hispano-hablantes.

Al diseñar este curso, primeramente, se realizó un analisis de necesidades y se aplicaron dos examenes de inglés y tres de computación a algunos de los estudiantes encuestados para conocer sus conocimientos en ambas áreas.

Posteriorrente, se desarrolló el programa, se seleccionaron los textos y elaboraron los ejercicios que ayudarian a los estudiantes a poner en práctica sus estrategias de lectura, y a reconocer las funciones retóricas y los puntos lingüisticos necesarios para comprender los textos de esta área. Todo esto dentro de un marco teórico, donde a la lectura se le consideró desde un enfoque psicolinguistico y al lenguaje desde uno comunicativo. Finalmente, se elaboraron los exámenes y cuestionarios para evaluar a los estudiantes y al curso en general.

### **INTRODUCCION**

Los avances tecnológicos en la actualidad han hecho de la computadora un instrumento operativo fundamental que facilita el trabajo en diferentes áreas, de ahi el papel relevante de la computación hoy en día.

En la Universidad Autonoma Metropolitana - Iztapalapa, interesada en los avances científicos y tecnológicos, se imparten algunas carreras cuvo objetivo es preparar profesionales con capacidad para: "desarrollar actividades de docencia e investigación en computación: desarrollar tecnología propia para reducir la dependencia de la industria nacional del exterior, así como, formar ingenieros conscientes de las necesidades tecnológicas de laj medicina en México que coadyuven al deparrollo de una industria nacional de tecnologia propia en el campo de los equipos médicoe." (Planes de Estudio CBI, UAM-I).

En esta universidad existe un gran número de estudiantes que consultan los textos de computación en inglés pero, en ocasiones. tienen el problema de no poder comprenderlos. Esta situación no es de extrañarse si consideramos que "genuine technical manuals (are) written initially for native speakers of English" Selinker L. (citado en Todd. M. et.al. 1978).

Durante pláticas informales, algunos estudiantes manifesta-.<br>ron su necesidad de tomar un curso de inglés que les ayudara a comprender textos de computación; sin embargo, no se puede dize-

h

ñar un curso con base en ciertos comentarios, hi en meras suposiciones. Por este motivo, y para obtener bases más sólidas para el diseño de un curso con ese objetivo, se optó por realizar esta investigación.

El diseñar un curso equívale a una toma de decisiones trascendentales relacionadas primordialmente con: Diseño de cursos. Paicolingüística, Lingüística, Pedagogia, unalisis del discurso y evaluación, por mencionar algunos aspectos. Por consiguiente, el objetivo de este estudio es geñalar las etapas y el marco teórico que airvieron de referencia para el diseño de este curso

Algunas de las decisiones para diseñarlo se basaron en los resultados obtenidos del análisis de necesidades que se realizó. En dicho estudio se tomo en consideración la opínion del personal del centro de cómputo, así como la de profesores y estudiantes cuyas materias se relacionaban con el uso de las computadoras. Por otro lado, tambien se tomaron en cuenta los resultados de los exámenes de lectura y de ingles aplicados a algunos de los alumnos que asistian al centro de cómputo.

El objetivo del curso es que el estudiante ponga en práctica las estrategias y estilos de lettura, y que reconoaca y practique las funciones retóricas y puntos lingüísticos que le ayuden a comprender los textos de computación en inglés para que pueda usar la computadora de manera mis eficiente.

Este curso, que fue diseñado para estudiantes del IV trimestre de las carrerraa de CBI, conata de seis unidades impartidas durante un trimestre. El material de lectura consiste en textos extraídos de manuales y libros de computación en inglés.

Los ejercicios fueron elaborados para practicar estrategias de lectura, tales como: anticipación del contenido del texto, inferencia de vocabulario importante desconocido; y para practicar loa diferentes estilos de lectura e.g.:para extraer la idea general, e información detallada. Igualmente, se diseñaron ejercicios enfoque discursivo y gramatical.

Dado que el curso está enfocado solamente a la lectura de textos de computación, y que su duración es de sólo un trimestre, se espera que el estudiante obtenga resultados favorables en poco tiempo, además de que, podrá poner en practica sus conocimientos adquiridos en la clase de inglés en una situación real al ir al centro de cómputo, como lo muestra la Unidad S del curso (Capitulo S de la tesis}.

Otra caracteriatica del curso que, dadas las bases y la flexibilidad del curso. éste tiene la opción de 3er ampliado a un seeundo trimestre para satisfacer las necesidades de los estudiantes de la divisiOn da Ciencias Sociales *•1* Humanidaaee \CSH). cuyo material de lectura estaria formado por textos de manuales de paquetes de computación.

Durante la primera sesión del curso, a los estudiantes se les explican: los objetivos, duración, contenido y utilidad del curso. ee decir, se lee comenta que, a diferencia de otros cursoe que existen en el mercado y dentro de la misma universidad, éste fue diseñado para satisfacer sus necesidades que eetán más relacionadas con sus materias de computación.

A continuación se mencionan los pasos que se siguieron para realizar esta trabajo\_

En el Capitulo I se describen: las caracteristicas de la universidad. la sección de lenguas extranjerae y el material didáctico que se ha venido usando. Asimismo, se señalan los antecedentes del personal docente, alumnado, y las contribuciones previatas con el diseño de este curso.

El Capitulo 2 trata de los cursos de inglés con propósitos especificos, del ~odelo de diseño de éste curso *y* de la matodologia del anàlisis de necesidades.

En el C3p!tulo *3* se habla de la bateria de exámenes que se utilizaron para detectar el dominio de inglés y la comprensión de textos de computación que tenian los estudiantes. Además, se dan los reeultadoa con sus respectivas interpretaciones.

En el Capitulo 4 se comentan algunos de los aspectos teoricos de la lectura y el lenguaje escrito, así como. el contenido del programa, del curso, el papel del profesor, del alumno y

la evaluación.

En el Capitulo S se anexa la unidad auestra correspondiente a la versión del estudiante y del profesor; en el 6, las conclusiones generales y sugerencias resultantes de esta inveatigación, y al final: los anexos y la bibliografía que coadyuvó a la realización de este trabajo.

#### CAPITULO<sup>1</sup>  $\blacksquare$

#### CONSIDERACIONES GENERALES

El objetivo de este capítulo es hacer una descripción de la universidad para la cual se elaboró el curso de comprensión de textos de computación en inglés.

#### $1.1$ CARACTERISTICAS DE LA INSTITUCION

La Universidad Autónoma Metropolitana Iztapalapa es una de las tres unidades que conforman esta universidad. Las otras dos son: La Unidad Azcapotzalgo y la Unidad Mochimilco.

En la Unidad Iztapalapa las carreras se agrupan en tres grandes divisiones que son: Ciencias Básicas e Indeniería (CBI). Ciencias Biológicas y de la Salud (CBS) y Ciencias Sociales y Humanidadez (CSH). Dentro de estas tres diviziones se agrupan las 26 carreras que se imparten aproximadamente a 12200 estudiantes inscritec en esta unidad. Las carreras son:

#### CBI

#### CBS

Computación Biologia  $F$ isica Ingenieria Bioguimica Industrial Ing. Biomedica Ingeniería de los Alimentos Ing. Electronica en Comunicaciones Computación Ing. en Energia Hidrobiologia Ing. Hidrologica Biología Experimental Ing. Quimica Producción Animal Matematicas Quimica

### neu

Administración Antropología Social Ciencia Politica Fronces Filosofia **Humanidades** Historia Literatura Lingüística Psicología Social Sociología

#### $\mathbf{1}$ . 2 CARACTERISTICAS DE LA SECCIÓN DE LENGUAS EXTRANJERAS

La Sección de Lenguas Extranjeras (SELE).) se fundó en 1974 y empezó a impartir cursos en enero de 1975. Los idiomas que se han venido impartiendo son: inglés. francés, alemán e italiano. Actualmente también se está impartiendo ruso.Los idiomas son materias que no tienen créditos, es decir, que no son materias curriculares incluidas como obligatorias ni optativas dectro de los planes de estudios universitarios. Los cursos de idiomas tienen una duración de tres trimestres, a excepción de francés que es de cuatro. Las clases de idiomas, generalmente, se imparten en los horarios que no interfigren con las materias curriculares de los estudiantes.

A diferencia de las Unidades Accapotralco y Kochimilco, en la unidad Iztapalapa si se regulere que todos los estudiantes acrediten un examen de dominio en la comprensión de textos como requisito para obtener su grado de licenciatura. En las otras dos

unidades se requiere dicho examen solo a nivel maestria. Asi, en la Unidad Xochimilco ne requiere en todas las maestrias y en la de A%.tapot2aleo a6lo *en* tres.

En la Unidad Iztapalapa, según los planes de estudio de las carreras de la divinión de CBI, el estudiante deberá "Aprobar el examen de un idioma extranjero, el cual podrá elegirae de entre loa cuatro siguientes: inglés, francéa, alemán o ruso", En las carreras de CBS pidon: "Acreditar un examen de comprensión del idioma inglés", y en trem carreras de la división de CSH el estudiante debe "Aprobar el exacen de un idioma extranjero el cual podrá elegirse de entre los tres idiomas: inglés, francée o ale mân; y en lam siete restantes, el estudiante debe "Aprobar un examen de comprenaión en lengua inglesa" (Planes de Estudio, UAH-I).

Para obtener la constancia de acreditación del exasen derequisito. el estudiente tiana dos opciones. De primese es presentar al examen en cualquier trimaatre de au carrera, teniendo dos oportunidadoo para acreditarlo. En el eaao de no aprobarlo. el estudiante deberi dejar pesar un trimustre man para presentarlo por tercera vez. o, ni lo deeaa, puede inscribirse a loe cureoa de cualquier idioma impartidos en la universidad.

La otra opción es no presentar el examen, sino inicamente, curaar los niveles del idioma elegido y aprobarloa. Una vez que el estudiante acredita los nivoles del idioma elegido ne le ex-

a

tiende la constancia de acreditación del examen.

1.3 MATERIAL DE INGLES QUE'SE HA VENIDO USANDO

En lo referente a los cursos del idioma ingles, no ha existido una continuidad en el uso del material. Según refieren Von Borstei.F. (1976). Connaughton, B. (1977). v Sundberg. C. (1979). el primer curso programado con el que se trabajó fue English Self-Taught, elaborado para desarrollar las quatro habilidades des oir, hablar. leer y escribir, A principios de 1976 para los estudiantes de Ciencias Sociales se usó Basic English for Academic Study (BEFAS) UAM-Mochimilco: para los de Ciencias Básicas se uso FOOUS in Physical Science de J.P.B.Allen y H.G. Widdowson. OUP, y para los de Economia, Rapid Course in English for Students of Economics. A finales de 1976 y principios de 1977, aún se usó BEFAS para los estudiantes de Ciencias Socialez, mientras que. para los de Ciencias Básicas se cambió a Nucleus-General Science, de T. Dudley-Evens y Martin Bates (Longman). En Abril de 1977 se dejo da usar BEEAS y los profesores elacoraron dos cursos experimentales, al mismo tiempo que prepararon un cuaderno de trabajo Para Nucleus.

A principios de 1979 se utilizó Reading and Thinking, y en 1980 ze creó la forma de trabajo de "Autonomia" por medio de asesorias. Además, en ese mismo periodo, cada profesor dio cursos enfocados a la lectura, utilizando el material que cada uno con-

sideraba conveniente, ya sea, libros publicados, o textos auténticos especializados que los estudiantes tenían que leer durante sus carreras. Al hablar de textos auténticos nos referimos a aquellos te tos elaborados para catisfacer una comunicación genuina y extraídos de alguna otra fuente (Widdowson 1978:80).

Da acuerdo la la coordinadora de la sección, a principios de 1986 se usaron los tres libros de la serie In Jouch, con el fin. de homogeneizar los cursos de inglés, a la vez que, durante ese mismo periodo. Un grupo de profesores empezó a elaborar material enfocado a la comprensión de textos.

#### 1.4 MATERIAL OUE SE UTILIZA ACTUALMENTE.

A partir de 1987 se empezó a impartir el curso enfocado a la comprensión de textos y es el que se está usando actuaimente. El objetivo del curso es "proveer a los estudiantes con estrategias de lectura para extraer la información de textos escritos en inglés. Además, se abordan los elementos lingüísticos necesarios para una mejor comprensión y extraggión de ideas. Siempre analizando la función comunicativa de éstos en el texto" (Flores et. al. 1990).

Este curso tiene una duración de tres trimestres. En los dos primeros se leen tentos de tema general. y en el tercero, textos especializados que los estudiantes tienen que leer durante sus

estudios. Los textos académicos fueron proporcionados por los profesores y, ocasionalmente, por los estudiantes, La duración del curso de inglés por trimestre es de 40 horas y el cupo es de 40 a 50 estudiantes por grupo.

1.5 PERSONAL DOCENTE QUE LARORA EN LA SECCIÓN.

La sección actualmente cuenta con los siguientes profesores: PROFESORES: IDIOMAS

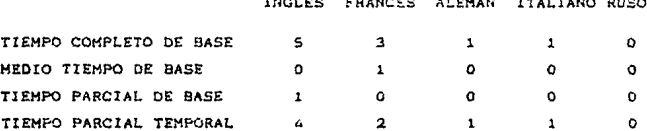

La función de los profesores de tiempo completo es impartir clases y realizar investigación, los de medio tiempo dar clases y participar en investigaciones, y los de tiempo parcial, únicamente, impartir clases.

1.6 ALUMNOS EN LOS CURSOS DE INGLES

En los cursos de inglés, al igual que en los otros idiomas, los estudiantes pueden inscribirse solo a partir del segundo tri-

Therra, Diseão de...

mastre de la carrera en adelante.

Las caracteristicas de los estudiantes en estos cursos son: -La mayoria son mayores de 19 años.

12

-Egresados de diferentes escuelas de nivel medio superior e.g.: preparatorias y colegios particulares.tecnológicos. bachilleres, vocacionales y Colegios de Ciencias y Humanidades (CCH).

-Son falsos, principiantes en le idioma inglés, pues ya han tomado previamente cursos de inglés.

-La mavoria tiene problemas con estrategias de lectura.

En los cuestionarios que les aplico al principio de cada nivel 1, los estudiantes dicen que en los cursos de inglés que tomaron en el nivel medio superior, ellos tenian que realizar alqunas de las siguientes actividades:

a) leer textos en silencio y en voz alta

- t) lear textos y hacer una lista del vocabulario<br>desconocido y el profesor les da el significado.
- c) traducir textos
- d) escribir oraciones y pronunciarlas
- e) escribir oraciones y traducirlas.
- f) leer textos técnicos y contestar preguntas

- g) practicar inglés turístico: leian la unidad y<br>practicaban los diálogos
- h) en el laboratorio, simultàneamente leer y oir la<br>lectura y luego contestar preguntas del texto
- i) en los dos primeros niveles oir, habiar, leer y es-<br>cribir en inglés; y sólo en el tercer nivel, leer<br>textos y contestar las preguntas

Como se puede inferir, las técnicas de enseñanza-aprendizaje y ml contenido de los cursos son heterogéneos y, en ocasiones. algunos de los estudiantes no están familiarizados con los estilos y estrategias de lectura.

En los grupos de inglés, como en los otros idiomas, hay estudiantes de diferentes carreras y trimestres, sin embargo, en términos generales, ellos tienen el mismo nivel de comprensión de textos, dado que tienen que prementar un exámen de colocación para que se les asigne el nivel al que deberán inscribirse.

1.7 ESTUDIOS REALIZADOS ANTERIORMENTE EN TORNO A LA ELABORACION DE CURSOS DE COMPRENSION DE TEXTOS DE COMPUTACION.

1.7.1 Dentro de la unidad no se ha diseñado ningún curso para la comprensión de textos de computación. Esta investigación es la primera al respecto.

Es importante mencionar a qué nos referimos al hablar de textos de computación. Al hablar de "texto" generalmente nos

43,

referimos a la "unidad lingüística oral o escrita en sí concluida que realiza una intención comunicativa" (Rall 1981). Sin embargo, por razones exclusivamente prácticas. En esta investigación se estará haciendo ereferencia sólo a fragmentos extraidos de libros y manuales de computación.

 $1.7.2$ En el mercado existen tres libros diseñados para la comprenzión de te tos de computación que son:

TEXTO

- $\bullet$ English for Computer Science, N.N. Mullen y P. Brown, OUP 1984.
- The Computer Book, M.Abdulazis. w. Smalzer y H.Abdulaziz. 2 Prentice-Hall Inc. 1985.
- $\mathbf{a}$ Reading English for Academis Purposes. Computer Sciences. G. Alcala, McGRAW-HILL, 1987.

Enseguida se presentan las caracteritticas de los tres libros analizados.

El libro English for Computer Science (OUR) está dirigido a alumnos que están estudiando computación o materias relacionadas con esta área en universidades o esquelas técnicas. El estudiamte, al igual que el profesor, necesita tener poros conocimientos previos de computación o ninguno.

El libro está diseñado para practicar vocabulario, gramática

Ibarra. Diseño de.

funciones retoricas y estrategias de lectura. Segun señalan los autores en la introducción, éste fue diseñado para una duración de 45 a 60 horas. Este tiene un costo aproximado de \$ 90.000.42

El libro consta de 23 textos de computación, organizados en 8 secciones. La extensión de la mayoria de los textos es de 1 a  $2^{\circ}$ 1/2 páginas. Los ejercicios elaborados son para: extraer la idea general de los textos, evaluar la comprension por medio de ejercicios de falso/verdadero, hacer referencia contextual, formar palabras, reconocer las funciones retóricas, entre otros; y la única referencia gramatical es de comparaciones por medio de adjetivos y adverbios. También está publicado su libro de res-**DUARTAN** 

Algunas de las razones por las que no se usó este libro fueron: porque si existe la versión en español de los 23 textos que conforman este libro. Este dato se obtuvo después de revisar la bibliografia de computación en español, ya sea escrita originalmente en español, o traducciones (Ver anexo A). Otro inconveniente ea el precio elevado.

El segundo libro es The Computer Book Programming and Language Skills for Students of ESL (Prentice-Hall). Este fue diseñado para estudiantes de ingles de nivel intermedio/avanzado. El objetivo de este libro, segun se señala en la introducción, es que los estudiantes mejoren sus habilidades del idioma. a la vez que adquieren las bases de programación en BASIC. Los alumnos,

al igual que el profesor, no necesitan tener conocimientos previos de computación. Es un curso con una duración aproximada de 56 horas clase y 56 noras de tarea. El libro tiene un costo aproximado de \$ 20.000.22

El libro consta de ocho textos que conforman las ocho lecciones. La extensión de los textos es de 2 a 6 páginas. Algunos de los ejercicios son: de inferencia de vocabulario ( más adelante se citan algunos ejemplos) y de referencia contextual. Asimismo, hay un gran numero de ejercicios para evaluar la comprensión tales como: falso/verdadero, opción múltiple y "cloze". El único ejercicio grazatical es el de la voz pasiva, y está presentado en ejercicios de transformación de voz pasiva, a activa v viceversa.

Eate litro no se uso en el salón de clases por las siguientes razones: es un libro que requiere muchas horas para resolverlo. Otro inconveniento es que éste no fue elaborado para estudiantes hispano-hablantes y esto se refleja en los ejercicios de inferencia de vocabulario, e.g.: " The italicized word in each of the following sentences occurs in this lesson. Read each sentence: then, from the context, write a brief definition of the italicized word.

"This company seems quite efficient due to the fact that even with employees, its production is higher<br>than that of similar companies." (p.99).

"The typist was upset when the number 10,000 would<br>not fit in the column which had space for only four<br>digits." (p.99).

"It is a very elegant and popular restaurant, so ve made reservations for dinner. When we arrived, a lovely<br>table near the fountain has been reserved for us" (p.16  $(p.163)$ .

Como la misma instrucción indica, el estudiante debe inferir el significado por contexto, sin embargo, estos ejercicios no son necesarios para estudiantes hispano-hablantes, ya que dichas palabras son cognados y, por lo tanto, no presentan ningún problema para ellos.

Otro inconveniente es que si existen versiones en español de cómo programar en BASIC, Ante la existencia de estos textos en español es probable que el estudiante prefiera leer la versión en español.

El tercer libro de inglés para estudiantes de computación que existe en el mercado es Computer Sciences Edit.McGRAW-HILL. El objetivo del curso es "...avudar a los estudiantes a desarrollar estrategias que posteriormente les permitan leer y enténder textos especializados en inglés". El autor no especifica el nivel de conocimientos de computación que el profesor y el estudiante deben tener, y segun menciona el autor en la introducción. éste fue elaborado para una duración de 180 horas. El costo del libro es aproximadamente de \$18.000.22

El libro consta de 20 textos, de los cuales, sólo diez están

relacionados con la computación. La extensión de los mismos es de 1/4 a 1/2 hoja. Algunos de los ejercicios que hay en este libro son: anticipación del tema, cognados, referencia y sustitución contextual, identificación de funciones retóricas, transferencia de información, parafraseo y evaluación de la comprensión. De éstos últimos son: falso/verdadero y de respuesta abierta. También eristen ejercicios gramaticales de adjetivos comparativos y de ausiliares modales.

A resar del objetivo del libro y del precio accesible, algunas de las razones por las que no se usó este libro son: que .<br>esta diseñado para muchas horas de trabajo, además de que hav dier te-tos que no son de computación y, por esta razón, es probable que disminuva la motivación del alumno.

Podemos toncluir, que ninguno de los tres textos es adequado para estos estudiantes por las siguientes razones. Existen versiones en español de los textos que conforman el primer libro. El segundo tiene las desventajas de que: hay un gran número de ejercicios innelevantes para los estudiantes: existen versiones en español de algunos de los textos. y requiere muchas horas para resolver el libro. El tercero tampoco se considera adecuado porque está diseñado para muchas horas de trabajo, además de que hay diez textos cuyo contenido, quizás, no sea interesante para los alumnos.

- 1.8 CONTRIBUCIONES CONTRIBUCIONES PREVISTAS CON EL DISEÑO DEL CURSO DE COMPREN-<br>SION DE TEXTOS DE COMPUTACION EN INGLES
- 1) Satisfacer las necesidades de un gran número de estudiantes que van al centro de cómputo.
- 2) Cubrir dichas necesidades en el menor tiempo posible.
- 3) Proporcionar a los alumnos el material del curso de lectura a bajo cesto.
- 4) Familiarizar a éstos con los estilos y estrategias de lectura asi como, con las funciones retóricas y puntos linguisticos. con el propósito de que elios puedan:
	- extraer la información de los manuales y libros de computación
	- usar la computadora en forma más eficiente
	- hacer sus trabajos con layuda de la computadora en el<br>menor tiempo posible dentro del centro de computo

CAPTTH 0.2 DISEED DEL CURSO

A continuación se describen: los cursos de inglés con propósitos especificos, el modelo del diseño que se utilizó para dise-Kar este curso y la metodología del análisis de necesidades.

2.1 CURSOS CON PROPOSITOS ESPECIFICOS.

" Una de las primeras conferencias relacionadas con la ense-Aanza de Lenguas con Propósitos Especiales (L.S.P.) fue en Londres en 1963 (Mackay R.1975), aunque hay autores que consideran que los curbos con Propósitos Especiales data de años atrás, aunque no especifican fechas (Robinson 1980:15-16).

Como se puede observar, el término era de Lenguas con Propositos Especiales: sin embargo, el término no se acepta del todo ya que, como indican Munby (1978). Mackay y Mountford (1978), este término "nos bace pensar en un repertorio de palabras y expresiones seleccionadas de todo el lenguaje, de ahí que tales repertorios restringidos no son lenguajes: así como, un libro con frases empleadas por turistas no puede ser considerado un libro de gramática" (Mackay et. al.1978:5). Debido a esta razón, algunos autores prefieren el término de Lenguas con Propósitos Específicos, y en el caso de inglés, English for Specific Purposes (ESP).

Los cursos con Propósitos Espacíficos han tenido una granimportancia dentro del diseño de cursos (Ver Holden S. 1977, y Robinson, P. 1980). En Mexico, concretamente, se han hecho estudios que han dado como resultado la elaboración de cursos con propósitos específicos para tratar de satisfacer, en forma más precisa. las mecesidades de los estudiantes. Algunos ejemplos de estas investigaciones son las realizadas en la U.N.A.M., en las facultades de: Ciencias Políticas, Química, Filosofía y Letras, Ciencias, y en el Cantro de Enseñanza de Lenguas Extranjeras, así como, en las tres unidades de la Universidad Autónoma Matropolitana.

Mackay et. al. divide en tres grandes rubros los diferentes propósitos por los que un alumno desea estudiar un idioma extraniero:

- 1. Requerimiento Ocupacional a.g.: operadoras internacionales de taléfonos. pilotos de lineas aéreas.
- 2. Programas de Entrenamiento Vocacional e.g.: personal de un hotel.
- 3. Estudios Académicos o Profesionales.e.g.: ingeniería, medicina. leyes (1978:2).

Otro aspecto de suma importancia en los cursos de ESP es el papel que tiene el inglés en determinada situación, esto es, si

es un idioma que se usa como medio principal de instrucción, o sólo como auxiliar (Mackay et. al. 1978:7).

Tomando en cuenta las categorias señaladas por Mackay, los propósitos de los estudiantes de esta universidad se pueden situar en los cursos con propósitos académicos, además de señalar el papel auxiliar o de apoyo que tiene el inglés en sus estudios. va que éste es considerado como lengua extranjera, puesto que vivimos en un país donde no se necesita usar dicho idioma como un medio de comunicación oral (segunda lengua).

Los cursos de ESP tienen características especificas que los diferencian de los cursos generales donde se enseñan las cuatro habilidades. Estas características son:

- 1. Se desea adquirir el nivel de inglés deseado en un minimo de tiempo
- 2. Los estudiantes generalmente son adultos o semi-adultos.
- 3. Dado que los estudiantes son adultos, generalmente están conscientes del propósito por el cual desean aprender el idioma.
- 4. Estos estudiantes tienen necesidades identicas e casi identicas: por consiguiente, el curso está diseñado para satisfacer dichas necesidades (Robinson 1973:9-12).
- No se practican las cuatro habilidades, sino que se le da

Prioridad únicamente a la habilidad o Phabilidades requeridas según los propósitos de los alumnos.

6. También hay una selección de vocabulario, patrones gramaticales. funciones, o temas que conforman el conte-. nido del curso (Strevens, citado en Robinson 1979:12).

Esta clasificación sirve de base para analizar la situación de los estudiantes de esta universidad y diseñar al curso con . Propósitos Aspecíficos, puesto que:

- 1. Se considera que hay estudientes que necesitan un cur-. So que laz avude a comprender los textos de computación, paro dicho curso deba tratar de satisfacer sus necetidades en el menor tiempo pozible. Duez como se manaions en el Capitulo I. la materia de inglés no tions créditos curriculares.
- 2. Loi estudiantes de esta universidad son adultos mayores de 19 años.
- 3. Tomando en consideración que los estudiantes son adultos. hace suponer que están conscientes de sus necesidades.
- 4. Se considera que existe un gran numero de estudiantes " que necesitan lear textos de computación en inglés..

Ibarra. Disaño de.

- 5. Algunos de los estudiantes que asisten al centro de computo tienen que leer los manuales, mas no tienen la necesidad de hablar ni oir inclos, en por esta razón que el énfatiz será en la hatilidad de lectura.
- 6. Asimismo, se preve que habra una selección en el contenido del curso, puesto que los teltos serár de computación, por medio de los cuales los estudiantes aracticaran diferentes éstilos y estretegias de lectura.

2.2 MODELO DE DISENO

En el diseño de cursos de lenguas es scriveniente que el diseñador sina un modelo de diseño que la sirva de suía en la. toma de deliliones, además de que, como señala Meza (19427), el diseñador. en lo posible, depará hacer auditos sus persamientos.

For estas razones y después de analizar algunos modelos de diseños de qursos: White.S. (1975). Indrom.D. (1932). Harvey et ul. (1977) y Candiin, C. (1979), sa adorti el siguiente modelo, pues se consideró el más completo para la realización del curso. El modelo elegido se basó fundamentalmente en Cantish. C. et al., (citago en Mackay & Mountford 1978). (Ver anext En.

MODELO PARA EL DISERO DEL CURSO DE COMPRENSION<br>DE TEXTOS DE COMPUTACION EN INGLES

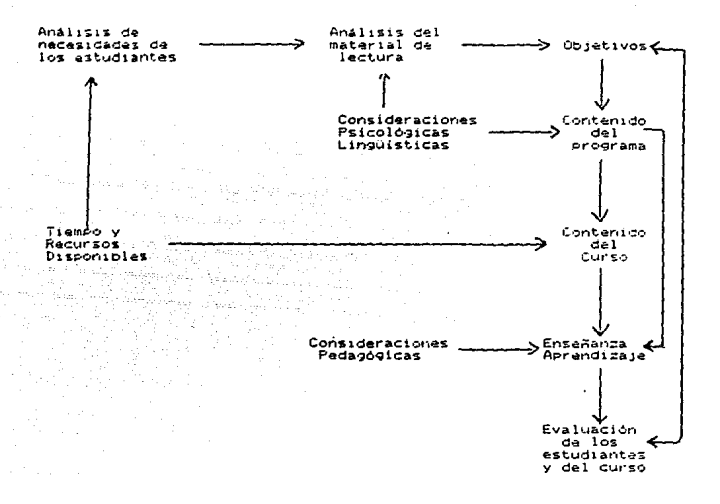

Analizando el modelo. se puede apreciar que el tiempo y disponibles son factores de suma importancia y por e11o recursos. desde un principio. se habió con la coordinadora de la Sección de Estranieras v el Colegio Divisional de CSH para saber si LanguarIbarra. Diseño da...

se contaba con su apoyo para el desarrollo del curso, encontrándose respuesta afirmativa a la petición, ya que se daría el apovo material v económico que se solicitara para llevarlo a cabo.

Al diseñar un curso con propósitos especificos, en este caso da lactura, implica una toma de decisiones de principios teóricos. Se depe dar razón de: el aspecto sociológico de los estudiantes (tipo de estudiantes y sus conocimientos previos del idioma), el linguistico (contenido: lingüístico del curso, tanto a nivel forma domo a nivel comunicativo), el esicológico (estudios concernientes al proceso de lectura), el pedadógicos (cuál es la mejor forma de que se lleve a buen fin el proceso enseñanza-aprendizale), así como, tener conocimientos previos del área que se detea e alorar, en este caso, computación.

El profesor de idiomas no necesariamente debe ser un especialista en lel campo de estudio que desea incursionar, aunque es nocesario que tenga ciertos conocimientos tásicos del área cuestión. Algunas de las posibles soluciones que Mackay y Mountford seRalan son: examinar los indices de algunos libros sidos del área y contar con la ayuda de un especialista del  $(1979:1091.$ 

Para el diseño de este curso. se tomaron algunos cursos básicos de computación que ayudaron a un mejor desarrollo del diseño del curso, y se contó con la ayuda del jefe del Area de Inseniaria Electrónica.

2.3 METODOLOGIA DEL ANALISIS DE NECESIDALES.

#### $2.3.1$ TIPO DE INVESTIGACION.

El tipo de investigación que se llevó a cato fue un Estudio de Campo, dado que el investigador fue al lugar o ambiente donde se encontraban los sujetos. El diseño que nos ocupó fue de tipo Ex post facto, ya que existían variables independientes no activas, o sea, no manipulables porque va habían ocurrido (Kerlinger 1979:268).

De aquendo con el paradidma correspondiente. el diseño de esta investigación fue:

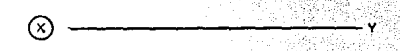

estudiantes universitarios asisten al centro de computo adultos

 $m$ e $\approx$ icanos

resultados obtenidos de los cuestionarios

27

#### 2.3.2 PLANTEAMIENTO DEL FROBLEMA

Tomando en consideración que algunos de los estudiantes que asister, al centro de computo manifestaron su deseo por tomar un curso que les avudara a extraer la información de los textos de computación, se planteó la siguiente pregunta:

<sup>1.</sup> Para llevar a cabo este análisis, se tomo como referencia el trabajo de **E.** Alba Juez (1987).

¿ Todos los estudiantes que van al centro de cómputo necesitan un curso para comprender textos de computación

2.3.3 Por elle, el OBJETIVO GENERAL de esta investigación fuer

"Daterminar si todos los estudiantes que van al centro de computo necesitan un curso para comprender textos de

Debido a las caracteristicas de esta investigación, se hizo el análisis de necesidades tomando en consideración las opinionez de: algunos miemaros del centro de computo, los profesores Cuyas materias se relacionan con el uso de computadoras y los estudiantes que tienen la obligación/opción de asistir al mismo. De ahi que el objetivo general se pudo dividir en los siguientes 16212031

SEGUN EL PERSONAL DEL CENTRO DE COMPUTO:

- Determinar el porcentaje de los manuales en inglés.
- Determinar si un curso de comprensión de textos de computación en inglés era útil para los estudiantes.

**CUYOS SEGUN** LOS PROFESORES **ESTUDIANTES TIENEN** LA OBLIGACION/OPCION DE IR AL CENTRO DE COMPUTO:

-Determinar el porcentaje de los libros de computación<br>Len inglés y español que los profesores asignaban a sus estudiantes

- -Determinar qué tan importante era la tarea realizada en el centro de cómputo para la calificación final.
- -Determinar si sus estudiantes tenian que consultar manuales en inglés y cuales eran éstos.
- -Daterminar el curso de inglés más útil para sus estudiantes
- $-Si$  el curso de comprensión de textos de computación era útil, determinar algunas características del mismo.

SEGUN LOS ESTUDIANTES QUE TIENEN LA DELIGACION/OPCION DE ASISTIR AL CENTRO DE COMPUTO.

#### Determinar:

- el tipo de curso más útil para ellos  $\sim$
- el tipo de curso más interesante para ellos
- si los estudiantes consultaban los manuales en inglés
- si tenian dificultad para extraer la información de los  $m$ ismos
- en el caso de taner dificultad, que ellos dijeran las posibles causas
- si los estudiantes leían libros de computación en indies
- curso de comprensión de textos de computación era  $\blacksquare$  $^{\circ}$ 1 util, saber algunas de las caracteristicas del mismo.

#### 2.3.4 HIPOTESIS DE INVESTIGACION

Una vez que se planteó el problema, fue mecesario tratar de explicario. Esto a su vez, se pudo hacer por medio de la formula-
ción de hipótesis. Estas fueron planteadas o entendidas como afirmaciones tentativas sobre la relación entre dos o más variables.

For un lado, a pesar de que en un estudio Ex post facto no se puede afirmar "si 'X' entonces 'Y': por el otro, existe la posibilidad de elaborar hipótesis 'alternativas' o de 'control' o sea "explicaciones de una variable dependiente." (Kerlinger 1979:274) que ayuden a dar una explicación tentativa al fenómeno.

Las hipótesis de control que se plantearon respecto a la<br>prinión de algunos miempros del CENTRO DE COMPUTO fueron:

- La mavoria (80 %) de los manuales están en inglés.
- Los estudiantes si necesitan un curso de comprensión de textos da computación en inglés.

Según lo expresado por los PROFESORES:

- Los estudiantes si tienen que leer libros de computación en inglés.
- La tarea lirealizada en el centro de cómputo si influye en la calificación final.
- Los estudiantes si tienen que consultar manuales en inglés
- El curso más útil para estos estudiantes es uno de comprensión de textos de computación en inglés.

Según la opinión de los ESTUDIANTES-

- El curso más útil es uno de comprensión de textos de<br>computación en inglés.  $R1$  curso
- El curso más interesante es uno de comprensión de textos de computación.
- Los estudiantes consultan los manuales en inglés.
- Algunos alumnos tienen problemas para extraer la<br>información de los manuales.
- Una de estas posibles causas es debido a su nivel bajo de  $insl@$ .
- Lom estudiantes leen libros de computación en inglés.

Como se comentó anteriormente. las variables a las que me hace referencia en estas hioótesis no son manipulables, pero se consideran independientes porque se toman como posibilidados causales que guardan relación con las variables dependientes. Estas hipótesis alternativas se aceptarán o rechazarán después de recopilar la información.

2.3.5 DEFINICION DE VARIABLES

VARIABLES INDEPENDIENTES

- estudiantes
- universitarios
- asisten al
- centro de cómputo
- adultos
- mericanos

VARIABLES DEPENDIENTES

Los datos y resultados<br>obtenidos de los cuestionarios.

2.3.6 DESCRlPCION DE LOS INSTRUMENTOS.

Para llevar a cabo el anàlisis de necesidades se elaboraron dos versiones de tres cuestionarios. Los objetivos de poner a prueba la primera versión fueron: medir el tiempo de aplicación de cada uno de ellos y verificar si éstos contenia las preguntas relevantes para identificar las necesidades de los estudiantes en forma precisa.

El primer cuestionario fue elaborado para realizar una entraviata eatructurada a personas que laboran en el centro de cómputo. La primera versión (Ver pág. 249) se piloteó con un instructor de dicho centro. Esta vergión era incompleta, ya que no ae tenia conociaiento de que axiatian cursos impartidos por el personal del mismo centro. Como se puede observar en la segunda y definitiva versión (pág. 256), éste si incluye preguntas relacionadas con dichos cursos, preguntas 14 • 19.

La primera versión del segundo cuestionario (pAg. 251), destinado a entrevistar a profesores cuyas materias se relacionan con el uso de computadoras, se piloteo con tres maestros. Esta versión tampoco vielumbraba algunos puntos importantes, como lo muestran las preguntas 15, 16 y 19 de la segunda versión (pag.258)

La primera version del tercer cuestionario (pag. 253) se probó con ocho estudiantes que aaistian al centro de computo. Esta veraión también sufrió modificaciones, según se aprecia en

las preguntas 3,10 *y* 14 de la segunda versión (pág. 260).

En la sección de Comentarios a loe Reactivos (pp.34,37,40) se analizan cada una de laa preguntas de los cuestionarios en su versión final.

# 2.3.6.1 CUESTIONARIO PARA ENTREVISTAR AL PERSONAL DEL CENTRO DE CúHPUTO.

#### TIPO DE REACTIVOS

Tomando en coneideraci6n que el número de entrevistados era pequefio (cuatro personas), *y* qua se contaba con tiempo suficiente, se procedió a entrevistarlos por medio del cuestionario (Ver pAg. 25~). Loe reactivos fueron abiertos para que el entrevistado diera su opinión en forma más extensa. Asímismo, se optó por la entrevista estructurada porque presenta las siguientes ventajas: hay más flexibilidad para aclarar las preguntas, existen individuos que en ocasiones prefieren dar su respuesta en forma oral. en vez de escrita, y como comenta Mackay et. al. (1978:22), pueden surgir temas de interés relacionados con la investigación que no se habian cuntemplado, además de que, ninguna pregunta queda sin contestar.

#### OBJETIVU GENERAL DEL CUESTIONARIO

El objetivo de este cuestionario fue obtener información que indicara si es necesario un curso de comprensión de textos de computación.

# OBJETIVOS ESPECIFICOS

- Saber qué computadoras hay, cual es la mas usada y si<br>es viable que cambien de computadoras
- Obtener datos de los manuales: su utilidad, porcentaje de éstos en inglés y número de copias
- Conocer el número de estudiantes que asisten a dicho centro
- Averiguar si ellos consideran útil un curso de comprensión<br>de textos de computación para los estudiantes
- Saber el contenido y duración del curso impartido por el personal de este centro

AREAS de la entrevista:

- 
- 
- 
- Datos referentes a las computadoras.<br>- Datos referentes a los manuales<br>- Datos acerca de los estudiantes<br>- Datos referentes al curso impartido por ellos<br>- Datos generales de los entrevistados.
- 

# **COMENTARIOS**

Tomando en consideración que la computación es un área que está evolucionando rapidamente, se formularon las preguntas 1 a 3. Entas eran importantes dado que están relacionadas con la selección de textos.

Lae preguntas 4 a 7 tratan sobre la utilidad e importancia de los manuales. Era esencial conocer el número de copias de los manuales y el tiempo que se les permite usarles ya que, por ejem-

plo: si a loa estudiantes lee facilitan loa manuales durante una semana (porque existen varias copias) as probable que ellos los lean en casa con calma y puedan resolver sue dudas. Por el contrario, si ee los prestan e6lo durante el tiempo que estan en el centro da cómputo, una o dos horas, es recomendable que loa estudiantes tengan conocimientos del área y de inglés que les permi tan extraer la inCormac16n en poco tiempo.

Las preguntas 8 a 11 están enfocadas para saber las caracteristicas de los estudiantes que asisten más seguido a este centro. Estos datos son relevantes para tratar de satisfacer las necesidades de un mayor número de estudiantes, y para la selacci6n de material.

Era fundamental saber el grado de ayuda que reciben loa estudiantes (pregunta 12) pues, si hay varios instructores que ayudan a los estudiantes a resolver sus dudas. ea probable que estos últimos no tengan necesidad de conmultar los manuales.

La pregunta 13 eatA diseñada para que el personal del centro de cómputo justifique ei es necemario un curso de comprensión de textoa de computación.

Las preguntas 14 a 19 eetán dieenadas para conocer las caracteristicas del curso impartido por el personal del centro de cómputo, y concluir, si a pesar de este curso, es necesario diseñar el curso de lectura.

Se dejó casi al final la pregunta 20 para que proporcionaran los titulos de los manuales más solicitados por los estudiantes. Al final ae las preguntó su nombre y eu cargo, por si habia necesidad de recurrir a ellos en el futuro.

36

# 2.3.6.2 CUESTIONARIO PARA ENTREVISTAR A LOS PROFESORES CUYAS MATERIAS ESTAN RELACIONADAS CON EL *USO* DE COMPUTADORAS.

#### TIPO DE REACTIVOS

El cuestionario para entrevistar a estos pro(eaorea (Ver pág. 2SB) consta de reactivos abiertos para que los entrevistados puedan justificar ampliamente aua respuestas. También consta de reactivoa cerradoe en los cuales ellos tienen sólo dos opciones; asi como, reactivos de opción múltiple. Se optó por los reactivos cerrados y loa de opci6n múltiple tomando en conaideraci6n que aai lo ameritaban iaa preguntas, y para facilitar la obtención de datos. Anteriormente, ya se mencionaron las ventajas de la entrevista estructurada.

#### OBJETIVO GENERAL

El objetivo general era aaber el porcentaje y la importancia de loa libros y manuales de computaci6n en inglés, y su opinión acerca de la utilidad de un curso de lectura enfocado a computación.

#### OBJETIVOS ESPECIEICOS

- Obtener datos de los estudiantes que cursan las materias relacionadas con el uso de computadoras v conocer:
- el porcentaje de libros de computación en inglés y español que sugieren leer a sus estudiantes
- la importancia que tiene, en la calificación<br>final, la tarea realizada en dicho centro
- la necesidad que tienen sus estudiantes de<br>consultar manuales de computación en inglés
- qué tipo de curso consideran mas util para sus estudiantes.

#### AREAS

- Datos referentes a los estudiantes
- Datos acerca de los libros de computación en inglés y español que los profesores asignon a sus estudiantes.
- Importancia de la asistencia al centro de cómputo, y el trabajo realizado en el mismo.
- Caracteristicas del curso más útil para sus estudiantes.
- Datos Generales

## COMENTARIOS

Las preguntas ! y 2 fueron diseñadas para verificar los datos obtenidos del centro de cómputo. (En el punto 1.3.7 "Descripción de Sujetos" pág. 41 se comenta al respecto). Las preguntas 3 a 5 fueron para saber la posible vigencia que tendría la bi-

bliografía: las preguntas é a 10 para el porcentaje de los libros de computación, en inglés y español, y las preguntas 11 a 14 para la importancia de la tarea realizada en el centro de cimputo en relación con la calificación final. También se quería averiguar que tan importantes eran los manuales. y los nombres de los más soligitados por los profesores, por eso se elaboraron las preguntas 15 y 16.

Las preguntas 17 a 19 fueron elaboradas para saber qué curso consideraban más útil para sus estudiantes y conocer algunas de las características del mismo. Iquaimente, se les preguntó su nombre y extensión por si había necesidad de consultarlos otra vez, y al final, sus comentarios adicionales.

たつじんごう CUESTIONARIO PARA ENCUESTAR A LOS ESTUDIANTES QUE ASISTEN AL CENTRO DE COMPUTO

TIPO DE REACTIVOS

Los reactivos de este cuestionario (Ver pag.260) fueron de tres tipos: De preguntas abiertas (e.g.:pregunta 2), ya que no era reconendable escribir los nombres de las 26 carreras, resultando más fácil que el estudiante lo anotara. También se elaboraron las preguntas abiertas 15 y 16 para que el estudiante escribiera los nombres de los libros y manuales de computación en ingles que necesita leer. El segundo tipo fue de reactivos cenrados. y el tercero, de opción múltiple para que el estudiante respondiera más fácilmente el cuestionario, pues sólo tenia que mar-

car la opción correcta.

Lo ideal hubiera sido entrevistar perzonalmente a los .<br>estudiantes, puesto que se'habrian aclarado las preguntas que resultaran confusas. y se hubiera evitado que quegaran algunas preguntas sin contestar, pero esto no fue posible tomando en consideración que era una población grande (En la pág. 41 se dan más detalles al respecto).

Sin embargo, se trató de subsanar esta limitante allaceando previamente el cuestionario, además de que, en el momento de elaborarlo, se tamaron en cuenta las sugerencias de Chais (1982). For alig. al quastionario:

- Explicó el porque se solicitaba dicha información

na zema s na

- No fue muy largo
- Su formato fue claro y atractivo -
- Fue fácil de Llenar.

#### **OBJETIVO GENERAL**

El objetivo general del cuestionario fue investigar si los estudiantes conzideraban útil un curso de comprensión de textos de computación en inglés.

#### OR IFTIVES ESPECIFICOS

this los estudiantes diferant

- Oué curso consideraban más útil e interesante.
- Si consultaban los manuales

- Si tenian dificultad al leerlos y si la respuesta afirmativa, saber las posibles cauzas de dicha dificultad

 $\overline{10}$ 

Si necesitaban lear libros de computación en inglés.

## **AREAS**

- Información General
- Tipo de Curzo más útil e interesante
- Dificultad para leer manuales
- Bibliografía (libros y manuales) de computación en inglés

#### COMENTARIOS

Las preguntas ! a 5 fueron elaboradas para obtener datos semerales. Las presumbas 6 y 7, para que el estudiante selecolonara el curzo de acuerdo a sus necesidades y quitos. la pregunta 3, que cuestiona si es obligatorio o no asistir a dicho centro, se formuló para saber qué alumnos tienen la obligación. de asistir al centro de cómputo y darles prioridad.

Las preguntas 9 a 11 sinvieron para saber si los estudiantes teniam croblemas para entender los manuales. La 12 será relevante para la zelección del material.

Las preguntas 13 y 14 fueron diseñadas para conocar algunas de las características del curso.

# 2.3.7 DESCRIPCIÓN DE LOS SUJETOS

# 2.3.7.1 PERSONAL DEL CENTRO DE COMPUTO

Sólo hubo nacesidad de entrevistar a cuatro personas del

centro de cómputo. «la jefa de la sección de "Atención a Usuarios" y tres asistentes- dado que estaban más relacionadas con: el préstamo, de libros. Las asesonias y los cursos impartidos par el personal de este centro.

#### PROFESORES CUYAS MATERIAS ESTAN RELACIONADAS CON EL USO  $2.3.7.2$ **DE COMPUTADORAS**

Para entrevistar a los profesores se siguió el siguiente procedimiento. En el centro de computo cada profesor, cuya materia esta relacionada con el uso de las computadoras. llena **Lina** forma en la que solicita tiempo para sus alumnos. En gicha forma (Ver aneno E. pág. 263) él especifica.entre otros datos: su nombre, clave personal, trimestre y nombre de la materia (UEA), Se extrajo la información de dichas solicitudes y se puso en contacto con ellos para concertar una cita, entrevistarios y pedirles sus listas definitivas para seleccionar a los estudiantes a encuestar.

#### 2.3.7.3 ESTUDIANTES QUE ASISTEN AL CENTRO DE COMPUTO

Por medio de un muestreo aleatorio, esto es: "que cada uno de los miembros de la población se les da igual oportunidad de ser esconidos en la muestra"(Levin 1979:94); se seleccionó una muestra representativa, es decir "una muestra que reune aproximadamente las características de la población que son importantes par ra la investigación que se plantea" (Parlinger 1979:34). Con ayu-

da de un profesor de Estadistica se realiz6 el muestreo de la siguiente manera: Con el fin de estimar la proporción de estudiantes que tenian problemas para comprender textos de computación, se hizo una encuesta a priori al azar de SO estudiantes que asistian al centro de cómputo. Se elaboró un cuestionario {Ver anexo E pág. 264), y se les entrego a los SO estudiantes conforme fueron llegando a dicho centro en dos horarios diferentes, 25 en la manana y 25 en la tarde.

Una vez que ae tuvieron los resultados de 48 cuestionarios (Ver anexo E, pág. 265), y sabiendo que la distribución implicada era una binomial, se calculó el tamaño de la muestra usando los resultados de esta distribución que se deriva en la siguiente fórmula cuyos valorea se encuentran en tablas conocidas de estadiatica.

 $R = 0$  2<sup>2</sup> (1- $\frac{64}{2}$ )<br>  $R = 1$  ( $R = 1$ )  $R = 0$  2<sup>2</sup> (1- $\frac{64}{2}$ )

Tomando en cuenta este caso particular cuyo nivel de confianza era de 95 % con una precisión de error de O.O&, el tamaño de muestra que se escogió fue de 21&.

Cuando se tuvieron todas las listas proporcionadas por los profesores, se procedió a hacer la selección por medio de tablas de números aleatorios. De una población de 1261 estudiantes, se seleccionó la muestra representativa de 216.

### 2.3.8 RECOPILACION DE DATOS

# 2. 3. B. 1 PERSONAL DEL CENTRO DE COMPUTO

Se concertó una cita con cada una de lae cuatro personas que estaban mas relacionadas con las actividades de este centro. Con ayuda de los cuestionarios, ae les entrevistó individualmente y, mientras ellos contestaban al interrogatorio en íorma oral, la ~11t.revistadora llenaba los cuestionarios.

43

2.3.8.2 PROFESORES CUYAS MATERIAS ESTAN RELACIONADAS CON EJ. USO DE COMPUTADORAS.

Oc las solicitudes del centro de computo, se tomaron los nombres y ~umeros de extenei6n de cada uno de los profesores que reservaban tiempo para sus estudiantes en el centro de cómputo.Se pueo en contacto con cada uno de ellos para concertar una cita y entrevistarlos individualmente.

Se cit6 a loe seis profesores de la división de CBS, siete de C3H y 19 de CBI. Se len explicó el objetivo de la entrevista, a la cual, accedieron con gusto. Se les entrevistó en la misma manera que al personal del centro de cómputo.

2.3.8.3 ESTUDIANTES OUE ASISTEN AJ. CENTRO DE COMPUTO

Dado que eran 216 los alumnos a quienes se les iban a aplicar los cuestionarios, se contó con el apoyo de 48 estudiantes voluntarios de los cursos de idiomas.

Para ello, se las ritó a una junta y se las explicó el objetivo de la investigación. A cada uno se les proporcionó una hoja que contenia los siguientes datos: Nombre del profesor, materia. .<br>Grupo v horario, así como, el nombre v número clave de los estudiantes a encuestar.

 $\overline{A}$ 

Se les entregaron los questionarios con el múmero clava del estudiante escrito en el extremo superior derecho, y se les enfatici que solamente podían dar el cuestionarios a los estudiantes con el número respectivo de esa lizta. Después que los encuestados llenaban los cuestionarios. los entregaban a los estudiantes que se los habian proporcionado. Se contó con dos semanas para aciirar los cuestionarios.

## 2.3.9 RESULTATION

#### RESULTANOS DE LAS ENTREVISTAS AL PERSONAL DEL CENTRO DE  $2.3.9.1$  $\sim$   $\sim$

Enseguida se dan los resultados obtenidos al entrevistar al personal del centro de cómputo. Tomando en consideración que las preguntas eran abiertas, y que eran pocos los entrevistados, se sacaron los datos en forma directa, y los porcentajes cuando se consideró necesario.

# TEMA 1 . TTPO DE COMPUTADORAS.

En el centro de cómputo hay las siguientes computadoras:

Ibarra. Dizeño de...

16 terminales de Hewlett Packard (HP-3000), ocho de ALTOS y seis computadoras APPLE, Las más usada son las terminales de HP-3000 siguiendo las dos restantes en el mismo orden de importancia.

Respecto a la pregunta 3 concerniente a un posible campio de algunas computadoras. los entrevistados manifestaron que si se iban a cambiar las APPLE por computadoras personales (MS-DOS PC).

## TEMA 2 : MANUALES

Los manuales son útiles porque en ellos los estudiantes pueden obtener información de cómo: programar. Imprimir, uzar un Paquete, hacer gráficas, sadar proporciones, escribir textos, etc.

La mavoría de los manuales (99 %) están en inglés y sólo el i X en español. El número de copias de cada manual varia. Existe el original y, ocasionalmente, hasta tres copias de cada uno. El tiempo que se les permite a los estudiantes consultar los manuales también varia dependiendo de la situación. esto es, que si existe solo el original, únicamente le permiten al estudiante consultario en el cantro de cómputo. pero, si hay más de una copia v no es muy solicitado. se lo prestan hasta 72 horas.

# THE TEMA 3 : ESTUDIANTES

Según los datos del centro de cómputo, durante este trimestre, 612 estudiantes (54 %) usan HP-3000; 352 (31 %) ALTOS , y 171 (15 %) APPLE, que da un total de 1135 estudiantes, Aunque,

 $-45$ 

según lo manifesto la coordinadora de la sección, el número de usuarios aumenta cada trimestre.

46

El tiempo que los alumnos pueden usar las computadoras es de dos horas, diarias. El horario de este centro es de lunes a viernes de 8 a.m. a 3 a.m., y sábados y domingos de 8 a.m. a 2 p.m.

Acerca de los usuarios, aproximadamente el 60 % o 70 % pertenadan a la división de CBI, y los restante a CBS y CSH.

A resar de que sí hay asesores en el centro nuno en la ma-Sana v otro en la tarde- el personal del centro de computo manifestó que un curso de comprensión de textos de computación si seria útil por las siguientes razones.

ta mavoria de los estudiantes:

- al pedir los manuales y al ver que están en inglés. deciden no consultarios y los devuelven en el momento.
- pienden tiempo en las computadoras porque no entienden los manuales ni los errores que aparecen en la pantalla.
- podrian resolver estas dudas si consultaran los manuales y los entendieran.
- despendician papel cuando no saben programar correctamente
- al no saber como resolver sus problemas recurren al

Ibarra. Dizeño de...

instructor para que les ayude o, en ocasiones, recurren a sus compañeros a quienes les quitan tiempo y concentración en lo que están haciendo en

- un curso de lectura de textos de computación podría ayudar a los estudiantes a tener confianza al leerlos v entenderlos

was individuales

TEMA 4 CURSO IMPARTIDO POR EL PERSONAL DEL CENTRO DE COMPUTO.

Los cursos que ellos imparten son introductorios para el uso de computadoras. Los contenido de éstos son: "Introducción a la HP-3000", "Introducción a las APPLE" "Introducción a MPE", y conforme se adquieran las computadoras personales, se dara 'Introducción al MS-DOS FC".

Hay dos grupos de cada curso, uno en la mañaria y otro len la tarde. La duración de cada uno de ellos ez de seis horas, impartidos en tras dias y se dan al principio de cada trimestre.

La forma len la que se anuncian estos cursos es por medio de cartulinas pegadas en los lugares mas frecuentados por los estudiantes, además de que, los profesores que saben de la existencia de estos cursos. se los notifican a sus estudiantes en el salón de clase. Estos cursos no son obligatorios.

Los manuales más solicitados por los estudiantes son: "Manual para PASCAL HP-3000, FORTRAN para HP-3000, Statistical Ibarra. Diseño de

# Package for Social Science (SPSS), LANGUAGE C. Using the HP-3000, ALTOS, APPLE, BASIC TUTORIAL, GATHER.

# 2.3.9.2 PESULTADOS DE LAS ENTREVISTAS A PROFESORES

Dado que algunos de los reactivos de los cuestionarios para los profesores eran preguntas abiertas, y de que sólo eran 32 los entrevistados, se procedió a sacar los resultados en forma directa, y los porcentajes cuando se consideró necesario.

#### TEMA 1 ESTUDIANTES

A pesar de ser 32 los profegores entrevistados (seis de CBS. siete de CSH y 19 de CBI), el número de materias que se relacionan con el uso de computadoras en este trimestre es de 40 (siete de CBS. 10 de CEH y 23 de CBI), ya que, en ocaziones, algunos de estos profesores imparten dos materias a distintos grupos. Enseguida se mencionan algunas de ellas. De la división de CBS son: Ecologia de Poblaciones, Ecologia General (dos grupos) e Introducción a la Programación. De CSH son: Economia Internacional 1, Programación, Estadística 111 (dos grupos), Metodología de la Investigación I, Procesos Cognoscitivos y Seminario de Tesis; y de la división de CBI: Estructura de Datos (dos grupos), Introducción a la Programación (cinco grupos), Proyecto de Ingeniería Electronica II, Electrónica III, Programación de Sistemas, Análisia y Diseño de Sistemas de Computo, Sistemas Operativos, Programación Avanzada (dos grupos). Digitales III, Ouimica Analitica II (dos grupos) y Matemáticas (materia de Maestria)

A A

A continuación se dan los trimestres en que se imparten las 40 materias relacionadas con el uso de computadoras.

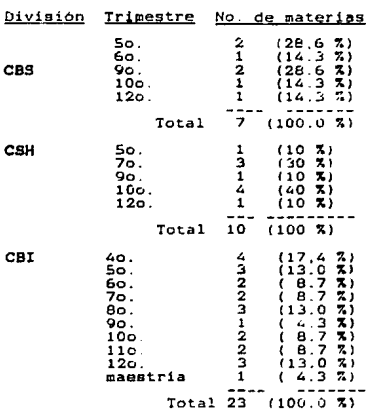

Las respuestas a la pregunta 3, acerca del número de veces que estos profesores han impartido las materias, son:

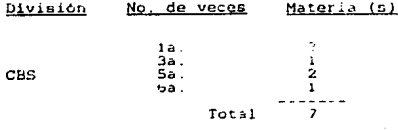

División No. de veces Materia (s) 2a. 23<br>2a. 3 3<br>6a. 3 3<br>52a. 1 12a. 1 Total 10 la. 10<br>2a. 7<br>2a. 7<br>5a. 1<br>5a. 1 Ba. 2 Total 23

Tocante a la pregunta de si los profesores piensan volver a impartir estas materias se encontró:

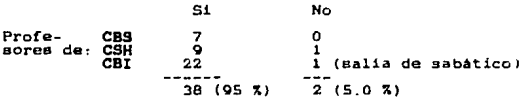

Respecto al número de estudiantes por división que tienen la obligación/opción de asistir al centro de cómputo se tomaron las listas proporcionadas por loe profesores, y se procedió a sumar todos loa estudiantes, cuyo resultado fue:

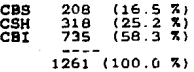

lbarra, Diseño de ...

# TEMA 2 LIBROS DE COMPUTACION EN INGLES Y ESPAÑOL

Acerca del porcentaje de libros de computación en inglés que se les pide a loe estudiantes, los resultados fueron: (Las materias que tienen el asterisco indican que la bibliografía es obligatoria).

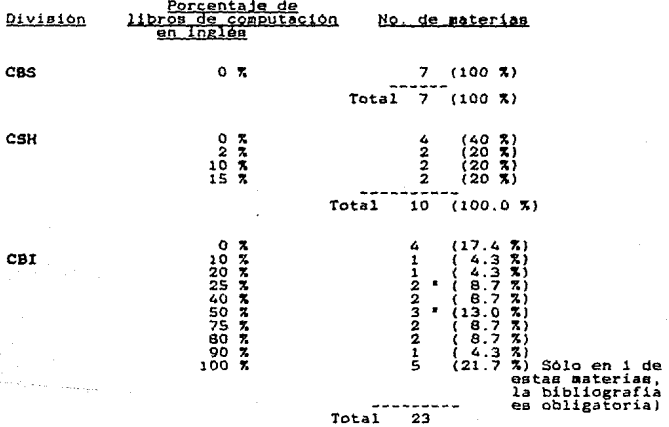

Con referencia a los libros de computación en español que los profesores piden a sus estudiantes, se encontro lo siguien-

Ibarra. Disaño de..

te: (Las materias que co. indican que la bibliografía es obligatorial.

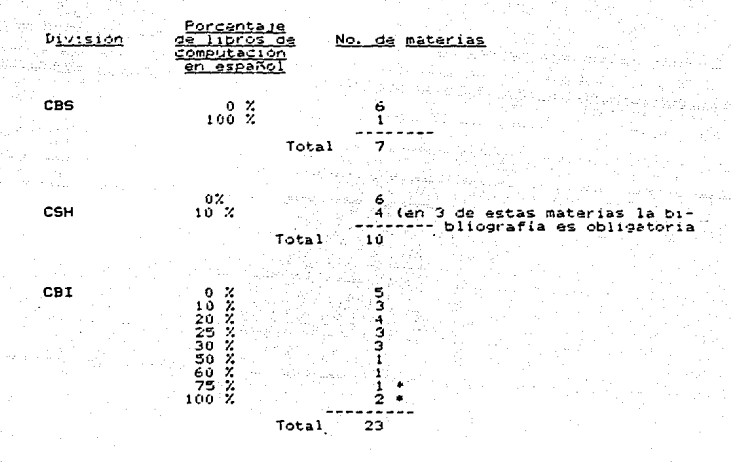

IMPORTANCIA DE LA ASISTENCIA AL CENTRO DE<br>TRABAJO REALIZADO EN ESTE TEMA 3 COMPUTO ÈL.  $\checkmark$ 

Enseguida se mencionan las 40 materias cuya asistencia al centro es obligatoria u opcional:

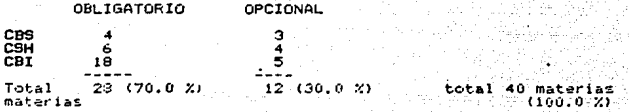

53

Algunas de las actividades que sus estudiantes tienen aue realizar en el centro de cómputo son:

#### CBS - Correr programas de experimentación

- Correr programas elaborados por ellos
- Trabajar con LOTUS, modelos de procesos ecológicos
- Usar un programa para resolución de prácticas de laboratorio

#### CSH - Usar el SPSS

- Realizar una regresión lineal y análisis de varianza.
- Plantear y resolver modelos de Insumo-Producto<br>en Sistema LOTUS 1-2-3
- Realizar análisis estadisticos
- Hacer cálculos matemáticos

#### CBI - Elaborar programas

- Efectuar los programas y tareas del curso
- Realizar sus tareas
- Consultar los manuales y complementar lo dado en el curso
- Todo el trabajo práctico del curso se basa en el uso y trabajo en la computadora

## Ibarra. Dizeño de...

of the Results and CD

2. 12만 المتفتح

Respecto al control que se lleva de la asistencia al centro de cómputo, en las 40 materias se encontro que:

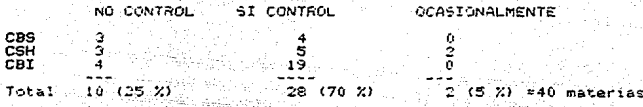

En las materias donde si se lleva control de la asistencia al centro de computo, este se realiza ce la riguiente manera: itti vittime eesil. ang mana<br>Tanggunian Los estudiantes: arko verdinarioa

or grass

CBS -Presentan gráficas y programas hechos en computadora.

CSH -Hacan sus tareas en la computadora y las entregan<br>-El profesor asiste con ellos a este centro

CBI -Entregan su listado y proyectos hechos en computadoras<br>-Entregan algunas tareas específicas.

La importancia de la tarea en la calificación final es:

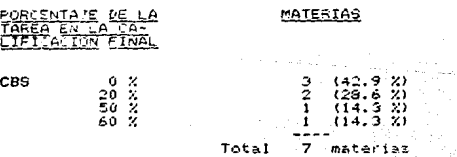

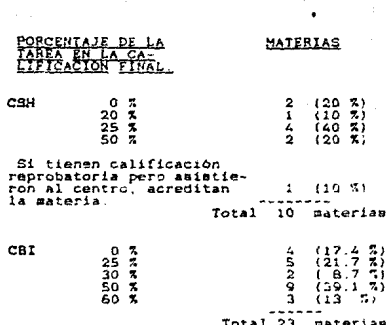

Las respuestas a la pregunta 15, concerniente a la consulta de manuales, son las siguientes:

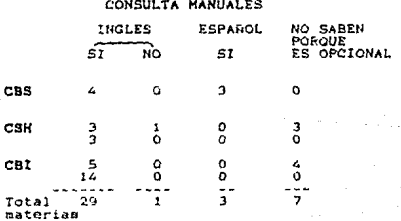

55

terial di

De la división de CBS, en cuatro materias (57.1 %) si tienen que consultar algunos de los siguientes manuales en inglés: Scatter Graph. SPSS, PASCAL v BASIC, v en tres (42.9) tienen que consultar el manual de LOTUS 2 en español, cuvos capitulos más importantes fueron traducidos por un grupo de profesores, de esta misma división.

De CSH, en tres materias (20 %) no es posible precisar si los estudiantes consultan los manuales porque la asistencia al centro es opcional. En otras tres materias (30 %), a pesar de que el profasor les dice lo basico. los estudiantes tienen que recurrir a los manuales. En una materia (1) A) no necesitan consultar los manuales, pues el profesor va con ellos en lel momento de la práctica, y en las otras tres materias (30 %) si tienen que consultar algunos de los piguientes manualez: LOTOS 1-2-3. SPSS. STACK PACE NUMBER LRUNCHER. D- BASE y BASIL Literpreter.

De la división de CBI, en quatro materias (17.4 %) tampodo es posible afirmar que los estudiantes usen los manuales porque la asistencia al centro es opcional. En cinco materias (21.7 %). a pesar de que los profesores les dicen lo básico.los estudiantes si tienen, que consultar los manuales. En las últimas 14 materias (60.9 %). los estudiantes si tienen que consultar manuales, entre los cuales se encuentran: TURBS PASCAL, FORTSAN, LANGUAGE C. FOREST. COBOL y Chi-Writer.

Tharra, Disemo

TEMA 4 TIPO DE CURSO

TIPO DE CURSO MAS UTIL SEGUN LOS PROFESORES. De los 32 profesores entrevistados, Astos dijeroni

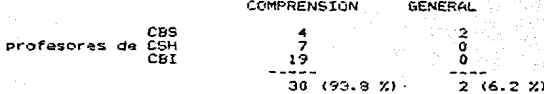

De los seis profesores entrevistados de CBS, cuatro de alios (66.7%) consideraron útil el curso de comprensión de taxtos de computación, y sólo dos (33.3 %) el de ingles general. Estos dos últimos profesores tradujeron LOTUS 2 al español.

Los siete profesores de CSH (100 %) dijeron que un curso de comprensión de textos de computación seria provechoso para los estudiantes, incluso, uno de ellos sugirio que, a futuro, seria conveniente elaborar un curso de inglés general.

Los 19 profesores entrevistados de CBI (190%) coincidieron en opinar, que un curso para comprender textos de computación seria útil para los estudiantes. Asimismo, dos de lestos profesores consideraron que, a futuro, un curso de inglàs ganeral seria provechoso para los estudiantes.

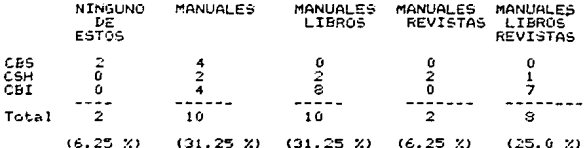

TIPO DE MATERIAL MAS INDICADO

En lo que respecta al tipo de material para el curso. los dos profesores de CBS (33.3 %) que tradujeron el manual LOTUS 2 dijeron que'no era necesario que sus estudiantes leyeran libros o manuales de computación: mientras que. los cuatro restantes (66.6) se inclinaron por los manuales ya indicados. Como se puede observar. los profesores de CSH y CBI opinan que también sería conveniente leer en el curso: manuales, libros y revistas.

Rezpecto al trimestre más conveniente para que el estudiante tomara dicho curso, los entrevistados manifestaron lo siguiente:

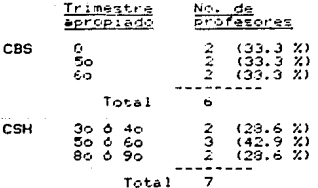

No. de<br>profesores Trimestre apropiado CBI  $(-5.3.2)$  $3<sub>o</sub>$  $(15.8 \n21.6 \n21.1 \n21.1 \n22.1 \n23.23$ ãõ  $A = 4A$ ā 57 ã  $\Delta$  50 46 A  $\frac{1}{3}$  $\frac{2}{2}$ 4 i5  $\tilde{\epsilon}$  $0.70$ i ï .<br>Tarr Total

En los comentarios adicionales. la mayoria de los profesores (93.8 %) opinaron que un curso de estas características seria provechoso para los alumnos. Igualmente, 12 de ellos dijeron que el curso de lectura se diera a un nivel básico, es decir. antes o durante la materia de "Introducción a la Programación" porque en dicha materia. Los aprendientes tienen el primer contacto con la computadora, además de que les ayudaría para las siquientes materias en las que tienen que seguir usandola.

Dos profesores de CSH comentaron que lo ideal para sus estudiantes os que el curso se enfocara solamente a leer manuales de paquetes.

Además de la información obtenida al entrevistar  $2 \text{ log}$ profesores, se revisaron los planes de estudio de las tres divisiones y se encontró que, en términos generales, en las carreras de CBS y CBI los estudiantes deben cursar minimo dos materias curriculares de computación en las cuales es obligatorio asistir al centro de cómputo:

CARRERAS DE CBS

Biologia. Ing. Bioquimica Industrial Ing. de Alimentos.

MATERIAS CURRICULARES DE COMPUTACION. QUE LOS ALUMNOS DEBEN DE CURSAR:

"Introducción a la Programación"<br>y "Métodos Numéricos"

Hidrobiologia

Producción Animal

"Introducción a la Programación"<br>y "Taller de Cómputo"

"Introducción a la Programación"

CRT

Fizica

"Introducción a la Programación".

Ing. Biomédica Ing.en Energia Ing. Hidrologica Ing, Quimica Matemáticas Quimica

"Introducción a la Programación" y "Métodos Numericos"

Ing. Electrónica

Computación

4 materias curriculares

15 materias curriculares.

CSH

Administración.

"Programación" (materia opta $tivab.$ 

Pero como se sañaló, en ciertas materias el estudiante de CSH tiene la obligación/opción de asistir al centro de cómputo.

# 2.3.9.3 ALUMNOS QUE ASISTEN AL CENTRO DE COMPUTO

Una vez que se tomó el tamaño de muestra se procedió a encuestar a los estudiantes saleccionados. De la muestra de 216, se pudieron encuestar a 172. No se sabe con certeza el porqué no se encontraron a los demás en sus raspectivos salones.

Tomando en consideración que el número de encuestados era grande y que los reactivos eran cerrados y de opción múltiple. para proceser la información, se uso el Statistical Package for Social Science (SPSS). También se obtuvo determinada información directamente de los cuestionarios e.g.: preguntas 2. 3. 15 y 16. A continuación se citan los resultados obtenidos de los questionarios aplicados a los estudiantes.

Respecto a la pregunta de la carrera de los encuestados. los resultados fueron:

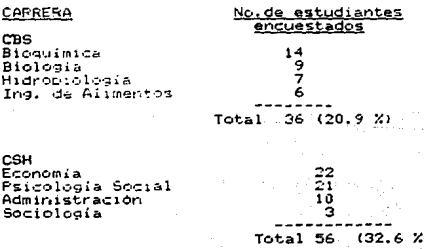

CARRERA

#### No.de estudiantes encuestados

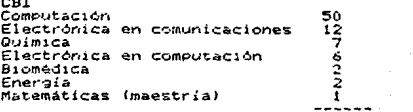

Total 80  $(46.5 X)$ 

 $\{ \vec{u}_i, \vec{u}_i, \vec{v}_i \}$ 

Original Se encontro que los entrevistados pertenecian a los siquien-그 지역 대체 큰 판매 tes trimestres:

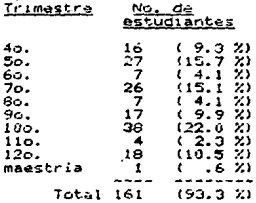

En el momento de capturar esta información en la computadora. se encontró que algunos estudiantes dijeron estar cursando dos trimestres al mismo tiempo, pues estaban tomando materias del trimestre anterior. Por esta razón, se decidió no capturar extos datos y se procedió a sacarlos directamente de los cuestiona-

 $-62$ 

rios, obteniendose los resultados que faltaban:

# Trimestre **Estudiantes**

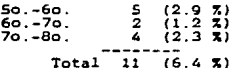

De los estudiantes encuestados, 67 eran mujeres (39 %), y 105 eran hombres (61 %). La edad de los mismos es la siguiente;

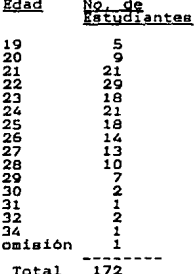

TEMA 1 TIPO DE CURSO

Respecto al tipo de curso <u>más util</u> se encontro que:<br>> ESTUDIANTES **CURSO** J 80  $(46.5 3)$ <br> $(53.5 7)$ Comprension **General**  $\overline{92}$  $(100.0 \times$ Total 172

El más interesante:

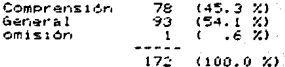

Acerca de la pregunta 5 concerniente a la obligación/opción de asistir al centro de cómputo. los resultados fueron los a ya katika mwaka 전화장 가장 tik. siguientes:

> ia Sid QG.

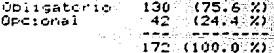

TEMA 2 BIBLIOGRAFIA (MANUALES Y LIBROS)

En lo que atañe a la consulta de manuales. los estudiantes contestaron:

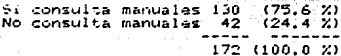

En la pregunta número 10 relacionada a la consulta de manuales se encontró que:

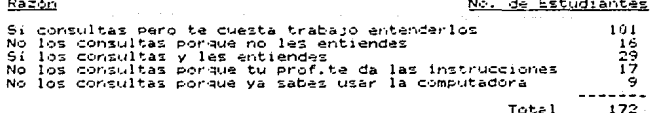

Therra, Diseño de...

Además, se les pídio que explicaran las razones, por las que les costaba trabajo entenderlos, dándoles oportunidad de escoger más de una respuesta. Los resultados fueron:

#### No. de Estudiantes Razones Faltan conocimientos sobre el uso de manuales 56 formato. abreviaturas, etc: No conoces el inglés técnico que se usa en 86. computación Te faltan conocimientos de computación en:<br>manejo de las computadoras<br>manejo del lenguaje de cómputo, ejem:Basic, Pascal. 20 - 22 Total 184

Los resultados de la pregunta 12, acerca de los libros de computación en inglés. fueron los siguientes:

#### Razenes (libros)

No. de Estudiantes

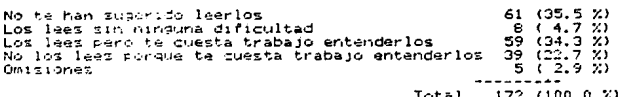

# TEMA 3 CARACTERISTICAS DEL CURSO

En lo que se refiere a la pregunta 13 acerca del material más útil en un curso de lectura, se encontró que:
Ibarra, Diseão de

#### No, de Estudiantes Razones Solamente MANUALES de computación en inglés<br>Solamente LIBROS de computación en inglés<br>MANUALES Y LIBROS de computación en inglés  $(32.0 \t 2)$ <br> $(-1.7 \t 2)$ <br> $(52.9 \t 2)$ 55  $\overline{\phantom{a}}$ 91  $0$ tras őά  $(13.4 \times)$ Total 172  $(100.0 x)$

En la pregunta 14 a los estudiantes se les preguntaba cuántos samestres debería durar al curso de lectura, y los resultados fueron:

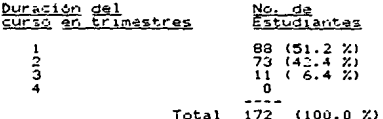

Como respuesta a la pregunta 15 enseguida se mencionan, por orden de frecuencia, sólo algunos de los manuales que los estudiantes consultan:

TURBO PASCAL, Using the HP-3000, ALTOS, SPSS, COBOL, Chi Writer, Lenguaje C. Forest, APPLE, Number Cruncher Statistical Analysis System. STACK PACK, Manual para PASCAL MP-3000, TURBO C Package, D-BASE III, Scatter Graph, Manual de 'C' para ALTOS, Manual de FORTRAN para HP-3000, GW-BASIC Interpreter, Toolbox, Base de Datos (BIriave/XIrieve), Graph in the Box, Jurbo Utilities, Word Star Made Easy, Meniy Development System Fregrammer's Reference Guide.

# Image Data Base,

Y de libros son e.g.: System Software, An Introduction to Data Structures with Applications, An Overview of Computer Systems, Introduction, to Automata Theory Languages and Computation. Intermediate Problem Solving and Data Structure: Walls and Mirrors, Microcomputers Architecture and Programming. Introduction to Operating System Design, Data Structures and Algorithms. The Art of Computer Programming, Lineal Programming, The Design and Analysis of Computer Algorithms, Artificial Intelligence, Machines who Think, These Amazing Electronic Thinking Machines! Inside the 80286, Digital Computer Fundamentals, Elements of Computer Programming, Principles of Computer, Design, Discrete Mathematics in Computer Science,

# 2.3.9.4 CRUCE DE VARIABLES

Una vez que se obtuvieron los datos, se hizo un cruce de variables para sacar conclusiones en forma más precisa. A continuación se citan los resultados:

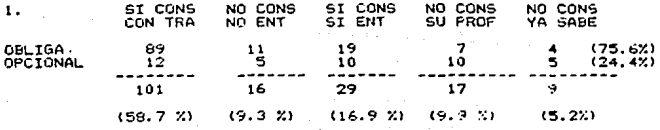

Disaño de... Ibarra.

ang<br>Sila

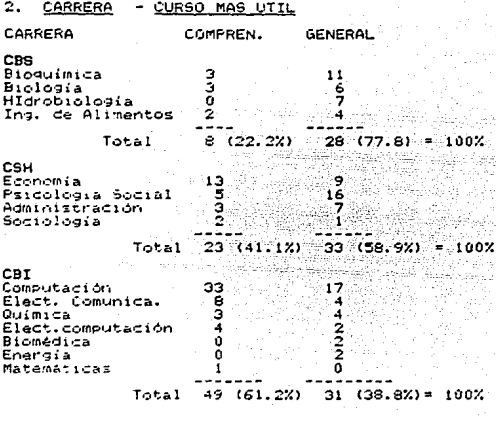

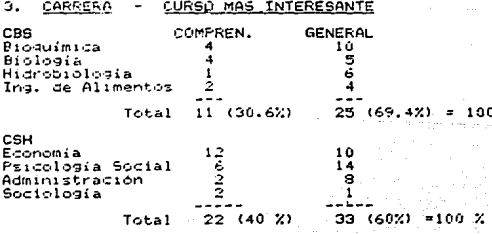

68

F.

kéta 통지하기 위해<br>같이 있다. andari<br>Ambash 81

ZЬ Diseño  $de...$  $5000$ 

**ADDEDA** 

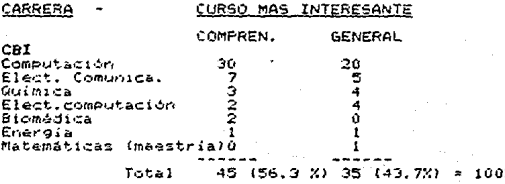

**ne** 

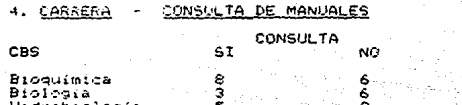

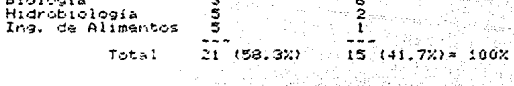

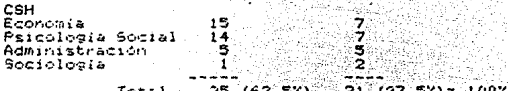

CBI

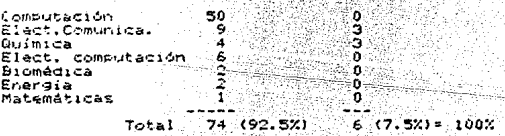

ïτ, - 33 *제 일반 시대* 

ĥ

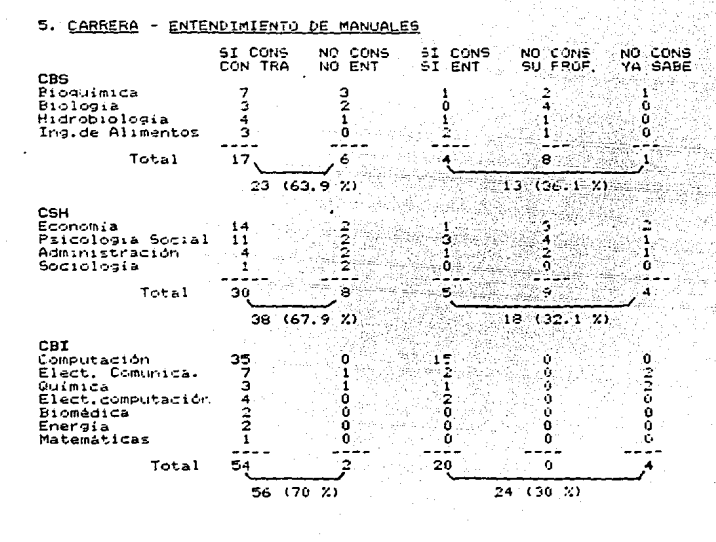

Ibarra. Diseño  $A<sub>0</sub>$ 

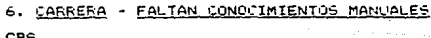

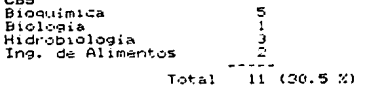

#### CARRERA - EALTAN CONOCIMIENTOS MANUALES CSH<br>Economia<br>Psicologia Social ິສ.<br>ວັ Administración

-- $21$  $(37.5 \times)$ Total

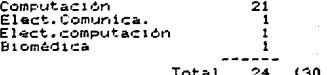

7. CARRERA - NO INGLES TECNICO

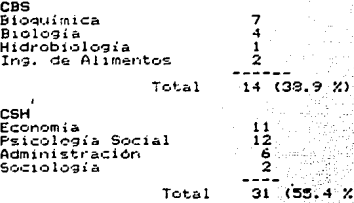

 $CBI$ 

CBI

Computación<br>Elect.Comunica.<br>Quimica<br>Elect. computación<br>Biomédica  $\overline{a}$ з 1 Energia<br>Matemáticas (maestria) 1 1 **Total** 41 з  $\chi$ ) t 51

 $\mathbf{z}$ 

CARRERA contoc. MANEJO TERMINALES е. NO<sub>1</sub>

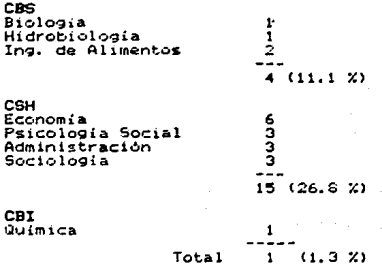

9. CARRERA -NO CONOC. LENGUAJES

CBS<br>Hidrobiologia  $\mathbf{1}$  $Total 1 (3 X)$ 

**CSH** con<br>Economía<br>Psicología Social<br>Administración 7 <u>ة</u> Total  $19(34X)$ 

CBI

Elect. computación 2  $\overline{z}$ Total  $(3, 2)$ 

# 10. ENTENDIMIENTO MANUALES - CURSO MAS UTIL

## **ENTENDIMIENTO**

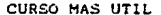

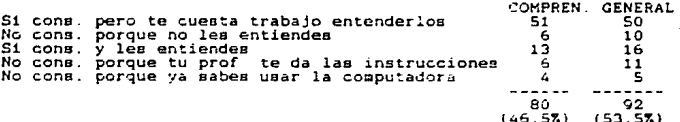

# 11. ENTENDIMIENTO MANUALES - CURSO MAS INTERESANTE

#### **ENTENDIMIENTO**

CURSO MAS<br>INTERESANTE COMPREN. GENERAL

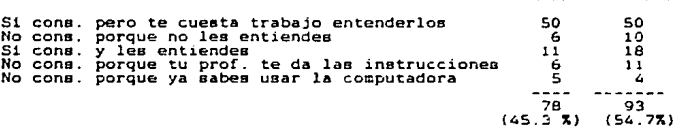

#### INTERPRETACION DE LOS RESULTADOS  $2.3.10$

#### $2.3.10.1$ PERSONAL DEL CENTRO DE COMPUTO

Tomando en consideración: per un laso. que las computadoras que hay son HP-3000. Altos y Apple, y que, por el otro, iban a cambiar algunas de ellas, se estuvo en contacto con la coordinadora de la sección "Atención a Usuarios" y, efectivamente, en el

siguiente trimestre se cambiaron las APPLE por computadoras personales (PC), y a partir de esa fecha hay: 80 PC, 10 terminales de HP-3000 y 8 de ALTOS. Este dato es de suma importancia tomando en cuenta que este factor se relaciona con la selección de textos.

#### TEMA 2 MANUALES

Tomando como referencia que el 99 % de los manuales están en ingles, permite aceptar nuestra hipótesis alternativa número i que postula: "La mayoria (30 %) de los manuales están en inglés". Dada la utilidad de los manuales. las pocas copias que existen y el tiempo limitado que se los permiten, se sugiere que el álumnc tenga los conocimientos del tema y de inglés para comprenderlos al momento de consultarlos en el centro de cómputo.

## TEMA 3 ESTUI-IANTES

Se puede aceptar la hipótesis No. 2 relacionada con la opinión del personal del centro de cómputo que dice: "Los estudiantes si necesitan un curso de comprensión de textos de computación en inglés" con base en los siguientes resultados: muchas horas de servicio del centro de cómputo. la gran demanda de estudiantes (1135 en ese trimestre), las características de los cursos opcionales que imparte el personal del centro de cómputo y

por las razones expuestas por el personal del centro de cómputo acerca de la necesidad de diseñar el curso de lectura.

Según las respuestas a la pregunta 10. la mayoría de los estudiantes pertenecen a la división de CBI, Este dato nos puede dar una idea de que, probablemente, el curso esté orientado a los estudiantes de CBI, ya que uno de los objetivos de este curso es "Satisfacer las demandas del mayor número de alumnos" Como es de esperarse, este dato se aceptará o rechazará conforme se vayan analizando los demás datos obtenidos de las entrevistas a los profesores y las encuestas a los estudiantes.

A partir del cambio de algunas computadoras, también cambi: la Consulta de manuales. De ahi que los manuales más consultados a partir de esa fecha son: <u>TURBO PASCAL P C</u>. MS-DOS PC. TURBO C. Chi Writer. FORTRAN PC. FORTRAN HP-3000, SPSS, COBOL PC, COBOL HP- 3000, GW BASIC y Word Star. Esta lista se tomará en cuenta en el momento de seleccionar el material. Asimismo, se estará en contacto con la coordinadora del servicio de "Atención a Usuarios" por si ocurre algún cambio significativo que altere el diseño del curso.

## 2.3.10.2 PROFESORES

Los resultados de las entrevistas a los profesores indican que la mavoria de los estudiantes pertenecen a CBI: 23 materias  $(57.5 \times)$  de CBI. 10 de CSH (25.0 %). v siete de CB3 (17.5%).

Esta respuesta viene a confirmar el dato obtenido del centro de cómputo, concerniente a la división a la que pertenacen los estudiantes que azisten con mayor frecuencia a dicho centro.

No se enlistan los nombres de las demás materias que se relacionan con el uso de computadoras, porque no son relavantes para el dizeño del curso, sólo se pidió este dato para verificarlo con el de las solicitudes del centro de computo.

Las respuestas a la pregunta 3, referente al trimestre de las materias que requieren del uso de computadoras, indican que el número de estas materias difiere en cada división. Esta observación da bases para asumir que cada división requiere del curso de comprensión de textos de computación en diferente trimestre, a saber: TRIMESTRE

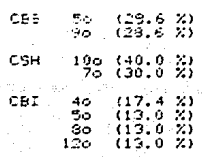

rante el trimestre en que se requiere usar la computadora, o uno antes. La vantaja de que el estudiante tome el curso de lectura en el mismo trimestre de la otra materia de computación, es que éste podrá consultar las dudas de inglés con el profesor del cur-

so de lectura, y las de computación, con su profesor de la carrera. Otra posibilidad es que el alumno asista al curso de lectura un trimestre antes de tomar sus primeras materias de cómputación para que Cuando curse estas materias. él va esté familiarizado con los manuales.

Dado que, 27 profesores (67.5%) han impartido más de una vez la materia. y que 39 (95 %) pienzan seguir impartiendola, da ba-j ses para pensar que es factible que sigan pidiendo dicha bibliografia en trimestres posteriores. Este gato se relaciona con la pregunta de la bioliografía en inglés y español que se comentaj mas adelante.

De la suma total de cada grupo. se encontro que, efectivamente, el mayor número de estudiantes que azisten al centro de computo pertenecen a CBI.735 (59.5%): 313 (25.2 %) a CSH. y 208  $(16.5 \t 2)$  a CBS.

Según los resultados, se puede afirmar que no tedes los estudiantes que asisten al centro de computo necesitan leer libros de computación en inglés. Ningún profesor de CBS le pide a sus alumnos leer libros de computación en ese idioma. En CSH: en 6 materias. la bibliografía es optativa (dicha bibliografía va del 2 % al 15 %). y en las 4 materias restantes no tienen que: leer libros de computación: y en CEI, en 6 materias la bibliografía es obligatoria (va del 25 % al 50 % ), en 13 materias es optativa (va del 19% al 100%) y solo en 4 materias no les piden

lear libros da computación en inglés.

Con base en estos datos podemos afirmar que existen estudiantes que, en CBI tienen la obligación de lear libros de com-.<br>putación, y en CSH que tienen la opción de leerlos: y por lo tanto, si en el curso se incluyen textos de libros. los alumnos de CBI y CSH estarán más motivados. Este resultado nos parmita aceptar en parte la hipótesis No.1 que dice, según los profespres. "Los estudiantes si tienen que leer libros de computación en inglés".

Este supuesto se confirmará o rechazará de los datos obtenidos de las preguntas 12 y 13 del cuestionario del estudiante relacionadas con el entendimiento de libros de computación.

.<br>Tomando en consideración que, sólo en una materia de CBS a los estudiantes se les pide leer libros de computación en español, nos confirma que, en términos generales, los estudiantes de CBS no necesitan leer libros de computación, ni en inglés ni español. Mientras que en CSH y CBI el porcentaje de lectura de libros de computación en inglés es mayor, a saber:En CSH, inglés 60 % - español 40 %: y en CBI: inglés 82.6 % - español 78.3 %.

Estos datos indican que los estudiantes de CBI tienen más opciones de leer libros de computación en inglés y nos permite aceptar hasta cierto punto la hipótesis No.1 que dice: "Los estudiantes si tienen que leer libros de computación en inglés."

# ESTA TESIS NO DEBE SALIR DE LA BIBLIOTECA

79

## Ibarra. Diseño de...

En las tres divisiones existen materias cuya asistencia al centro de computo es obligatoria: CBS en 4 materias. CSH en 6, y CBI en 18. dando un total de 23 materias (70.0 %). y en éstas. si se lleva control de dicha asistencia.

La tarea realizada en el centro de computo si es importante en las tres divisiones: CBS en 4 materias (porcentaje del 20% al 60% en la calificación final), CSH en 7 (del 20% al 50%). y CBI en 19 materias (del 25% al 60%).

Las ratones arriba expuestas permiten acestar la hipótesis No. 2 que señala: "La tarea realizada en el centro de computo si influve an la calificación final".

Los resultados de la pregunta 15. referente a la consulta de manuales. Permiten aceptar en parte la hipòtesis No.3 que indica: "Los estudiantes si tienen que consultar los manuales en inglés". pues. en 29 materias (72.5 %). los estudiantes si tienen que consultarlos. Según la opinión de los profesores, en CBS existen 4 materias donde los estudiantes tienen que in al centro de cómputo y consultar los manuales, en CSH, Et y en CBI, 19. Por consiguiente, podemos afirmar, que es mayor el número de estudiantes da CBI y CSH los que consultan los manuales en inglés. Iqualmente, se puede observar que solo tres profesores de CSH y cuatro de CBI no saben si sus alumnos consultan los manuales porque es opcional su asistencia a dicho centro.

Ibarra, DisaXo de...

Las respuestas a la pregunta 16, sobre los títulos de los manuales, indican que los estudiantes de CBS tienen que consultar manuales de paquetes e/g.: Scatter Grach, SPSS, y sòlo uno de lenguaje. BASIC. Mientras que los de CSH tienen que consultar manuales de paquetes: SPSS, LOTUS 1-2-3, D.BASE, Number Cruncher Statistical Analysis System, y los de CBI en su mayoria consultan manualez de lenguajes e.g.: PASCAL, FORTRAN, LANGUAGE C y FORESI. Esta información es relevante va que nos servirá en el momento de la selección de textos.

Los resultados acerca del tipo de curso más útil para sus estudiantes, nos permiten aceptar la hipótesis No. 4 que dice: "El curso más útil para estos estudientes es uno de comprensión de te tos de computación en inglés", pues 30 profesores (93.8 %) manifestaron sue un curso con estas características seria útil para sus estudiantes, mientras que sólo dos (6.25 %) de CBS se inclinaron por uno de inglés general.

Acerca del material que conformará el curso, 10 profesores (31.25 %). consideraron que seria ideal incluir sólo textos extraidos de manuales, otros 10 (31.25%) manifestaron que lo mejor seria incluir textos extraidos de manuales y libros. y ocho (25%) de manuales. libros y revistas.

En lo referente al trimestre en que se deberá impartir dicho curso, se puede observar que en CBS y CSH sugieren que sea entel: 50, 6 60,, y en CBI la mayoría sugiere que se dé en el 40,

 $\sim$ 

Estas respuestas de deben a que, en la mayoria de las carreras de CBS la materia "Introducción a la Programación" se imparte en el 60. trimeatre, y en CBI er. el 4o. Mientras que en CSH, a pesar de que no hay materias curriculares de computación, si hay materias en laa qu¿ loe eetudiantee pueden usar lae computadoras, pero dichas materias eon a partir del So 6 60. trimestre.

Eata referencia y algunos de loe comentarios adicionales nos permiten aeumir que el nivel de conocimientos de computación que el estudiante deberá tener es básico. Es decir, por ejemplo, si loa profeeoree de CBI hubieran sugerido que el curso de lectura se diera para estudiantes que están cursando el 7o. u 8o. trimestre, esto indica que los estudiantes ya tienen un nivel intermedio-avanzado de conocímientos de computación. De ahi que el dato acerca del trimestre más apropiado sugerido por los profesores nos indica que, en las tres divisiones será básico el nivel de conocimientca de computación que los estudiantes deberán tener.

Los comentarios adicionales de los profesores comprueban que el cureo de lectura será útil para los estudiantes,

La información extraída de loe planee de estudio indica que los estudiantes de Adminietracion son los únicos de la división de CSH que tienen la opción de cursar una materia de computación; sin embargo, los de CBS y CBI si tienen que cursar minimo dos materias de computación. Este hecho confirma la gran cantidad de

.<br>81

estudiantes que requieren usar la computadora.

# 2.3.10.3 ESTUDIANTES

Los datos obtenidos al encuestar a los estudiantes confirman los resultados de las entrevistas hechas al personal del centro de cómputo y a los profesores, puesto que el mayor número de estudiantes que asisten al centro de cómputo pertenecen a CEI, va que son 80 estudiantes (46.5%) de CBI: 56 (32.6 %) de CSH, y 36 (20.9 %) de CBS.

82

La mayonia de los estudiantes que asisten al centro de cómputo en este trimestre son del 100. trimestre 22.0 %, el 15.7% son del 50, trimestre y el 15.1 % del 70.

De los entrevistados, el 61.0 % son hombres y el 39 %, mujeres. Este dato era de esperarse tomando en consideración que un gran número de los estudiantes encuestados están cursando materias en CBI donde se encuentran las ingenierías que, en su mayoria, son cursadas por hombres.

El sezo, y la edad no son relevantes para tomar alguna decisión en al diseño del curso: cin embargo, la edad mos indica que los estudiantes son adultos. Esto nace suponer que los estudiantes ya saben cuáles son sus quatos y necesidades.

La omisión de la edad se varifico directamente del cuestionario, y no se sabe el porqué una estudiante no contestó esta

#### presunta.

Los resultados, donde 80 estudiantes (46.5 %) consideran útil un curso de lectura: mientras que 92 (53.5 %) opinan que es más útil uno de inglés general, no concuerdan con el dato optenido al entrevistar al personal del centro de cómputo y a los profesores. Va que estos dos últimos opinan que uno de lectura es más útil, que uno de inglés general. Este resultado no nos permite aceptar la hipótesis No. i según la opinión de los estudiantes: "El curso más útil es uno de comprensión de textos de computación."

Probablemente la mayoría de los estudiantes no consideren muy necesario el curso de lectura, porque NO tienen problemas para entraer la información de los manuales de computación. Esta posible justificación se verificará en la pregunta No. 10 relacionada con el entendimiento de manuales.

Las respuestas al tipo de curso más interesante, ya que 78 estudiantes (45.3 %) se inclinan por uno de lectura y los 93 restantes (54.1 %) por uno de inglés general, tampoco permiten aceptar completamente la hipótesis No. 2 según la opinión de los estudiantes: "El curso más interesante es uno de comprensión de taxtos de computación en inglés". Se verificó la abstención directamente de los cuestionarios y no se sabe el porqué otra alumna no contestó esta pregunta.

La asistencia al centro de computo si es importante.pues es obligatoria para 130 estudiantes (75.6%) y ez optativa para 42 (24.4 %). Esta dato concuerda con lo manifestado por los profesores.

Las respuestas a la pregunta 9 referente a la consulta de manuales, permiten aceptar en parte la hipótesis No.3 según la opinión de los alumnos "Los estudiantes sí tienen que consultar los manuales en inglés" pues son 130 estudiantes (75.6%) los que si los consultan y sólo 42 (24.4 %) los que no.

Los resultados de la pregunta 10, sobre el entendimiento de manuales. permiten afirmar que hay un gran número "de estudiantes que si tienen problemas para extraer la información de los manuales, pues son 101 los que consultan los manuales pero les cuesta tratajo entenderlos. y 16 más. los que no los consultan porque no los entienden, dando un total de 117 (68.0 %) y solamente 55 (32.0 %) los que dicen no tener problemas al leerlos. Por consiguiente, se puede aceptar la hipótesis No.4 que dice "Algunos estudiantes tienen problemas para extraer información de los manuales"

Anteriormente, se pensó que, quizás, los 92 alumnos (53,5%) que se inclinaban por un curso de cuatro habilidades era porque no tendrian problemas para comprender los manuales: pero este resultado nos indica que no es asi, puesto que un mayor número da éstos -117 (69 %)- dicen tener problemas para comprenderlos.

" Más adelante, en el cruce de variables, se retoman estos da-

Therrs. DisaRo de...

tox.

. Con base en los resultados de las encuestas -a los estudiantes podemos aceptar la hipótesis No.5 : "Una de estas posibles causas (de no comprender los manuales) es porque no conocen el inglés técnico que se uta en computación", ya que 86 (50 %) encuestados manifestaron que esta era una de las causas.

La información concerniente a los libros de computación en inglés confirma los datos obtenidos al entrevistar a los profesores. pues 61 (35.5 %) astudiantes dijeron que no les han sugerido leerlos. Por el otro lado, se aprecia que 59 (34.3 %) alumnos dicen tener problemas para entenderlos, así como, 39 (22.7%) manifiestan que no leen este tipo de libros porque les questa trabajo entenderlos, que da un total de 96 (57%) estudiantes que dicen temer problemas para leer libros de esta área. Esta dato nos indica que es útil incluir textos extraidos de libros.

En lo que respecta al material más conveniente, 91 estudianter (52,9%) se inclinan porque se incluyan textos extraidos de manuales y libros.

Referente a la duración del curso. 28 estudiantes (51,2 %) coinan que un trimestre seria conveniente: mientras que otros 73 (42.4 %) se inclinan porque el curso dure dos trimestres. Este dato es significativo. ya que se puede pensar que la duración del curso será de uno o dos trimestres.

La bibliografia sugerida por los estudiantes en las respuestas 15 v 16 es una referencia útil. En el momento de la selección del material de tendrá el asesoramiento del jafe del área de Ingenieria Electronica, ya que él está informado de: los planes de estudio de CBI, las versiones más frecuentes de los manuales. la bibliografia que se pida en los planes de estudio de CBI, del grado de dificultad de los libros de computación, además de que fue coordinador de la licenciatura de computación.

La información proporcionada por el cruce, de variables permiten hacer apreciaciones detalladas que ayudarán a elaborar el curso en forma mas precisa.

Según se aprecia en el primer cruce de variables "asistencia obligatoria al centro de cómputo" y "entendimiento de manualez", 99 (51.7 %) estudiantes dicen consultar los manuales pero con trabajo, Igualmente, se aprecia que otros il manifiestan que "no los consultan porque no los entienden". Por consiguiente, la suma de los alumnos cuya asistencia al centro de computo es obligatoria, y que dicen tener problemas con los manuales es de 100 (58,1 %). Este porcentaje indica que la mayoría de los estudiantes que tienen la policación de asistir al centro da computo tienen problemas para somprender los manuales, referencia que nos da bases para justificar la elaboración del curso.

Por el otro lado, es menor el número de alumnos cuya "asistencia al centro de cómputo también es obligatoria", pero que

BS.

dican no necesitar el curso de lactura. Esto porque, 19 si consultan los manuales y los entienden. 7 no los consultan porque sus profesores les dan las instrucciones y únicamente 4 no los consultan porque ya saben usar la computadora.

Como se puede observar en el sagundo cruce de variables de laz "carreraz" y el "curso más útil": sólo 8 (22.2%) de CBS se inclinan por lel curso de lectura, mientras que 28 (77.7%) por el de inglés general. Este resultado, quizás, se deba a que la mavoria de ellos no necesitan consultar los manuales en inglés o, a pezar de que si los consultan, no tienen problemas para entendenlos.

En CSH, 23 estudiantes (41,1%) consideran útil el curso de lactura y los 33 restantas (52.9%) el de inglés general. Frobablemente esta resultado también se deba a que la mayoria de ellos no necesitan consultar los manuales o, porque a pezar de consultarlos, no tienen problemas al leerlos.

Dado que existe un gran número de estudiantes de CBS y CSH que consideran más útil el curso de inglés ganaral que el de lectura, se piensa que ésto se debe a dos posibles causas; a que no necesitan leer los manuales o, a pesar de que sí los consultan. ellos no tianen problemas para entenderlos. Estas posibilidades se verificarán más adelante.

Respecto a los de CBI, se aprecia que hay un gran porcentaje

de estudiantes 49 ( 61.2%) que si consideran útil al curso de lectura, mientras que los 31 (38.8%) restantes optam nor el de ingles general.

BЯ

Después de analizar este cruce de variables. Se puece afirmar que los alumnos que si manifiestan tener necesidad del curso de lectura son de CPI, aunque también existen algunos estudiantes de las otras dos divisiones que lo consideran útil.

En lo que respecta al "qurso más interesante" y su relación. con las "carreras", se observa que el 69.4 % de CBS, y el 60% de los estudiantes de CSP consideran más interesante el de inglés general: mientras que en CBI, al 56,3 % de los estudiantes considerar más interesante el de lectura. Este dato confirma que los estudiantes de CBI están más intereiados en tomar el curso de lectura.

En relación con el cruce de variables de las "carreras" y la "consulta da manuales", se puede apreciar qua:

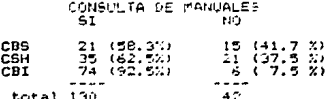

... A diferencia de lo que se había pensado, si eriste un grar número de alumnos de CPS y CSH que si consultan los manuales. a Ibarra, Dizeño da...

saperi 21 (58.3%) de CPS y 35 (62.5%) de CSH.

El cruca da las variables: "carrera" y "entendimiento de manuales" indica que si existe un gran número de estudiantes de las trez divisiones que tienen problemas para entenderlos:

**AQ** 

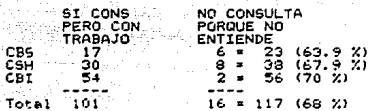

koofka Aasta ku Co

Mientras que los siguientes datos confirman que es menor al número de estudiantes que dicen no tener problemas para comprender los manuales:

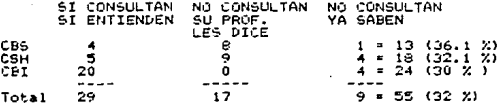

Los resultados de las "carreras" en relación con las "posibles causas por no entender los manuales" nos permiten afirmar que al curso de lectura seria útil para un gran número de estudiantes, va que 56 (32.6 %) consideran que el problema es por "falta de conocimientos del formato y abreviaturas de los manua-

les". además de que otros 96 (50.0 %) dicen que una de las causas ez por "no conocer el inglés técnico de computación".

Acerca del octavo cruca de variables, como se puede apreciar. de los 20 estudiantes que afirman no saber mucho acersa de cómo usar las computadoras. 15 son de CSH. Igualmente, se observa .<br>que, de los 22 alumnos que dicen no saber mucho de lenguajes. 19 son de CSH. No era extraño encontrar estos resultados dado que en esta división sólo existe una materia optativa de computación para los de Administración, además de que estos requieran mas el uzo de Paquetes de computación que de lenguajes.

Respecto al décimo cruce de variables "entendimiento de manuales" y "curso más útil":

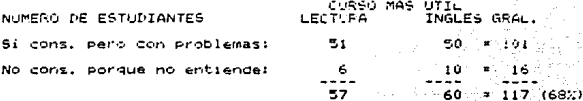

se puede ver que, a pesar de que son 101 los estudiantes que dicen tener problemas para entender los manuales. sólo Si deestos desean el curso de lectura. y de 16 estudiantes que dicen no consultar los manuales porque no los entienden, unicamente seis de ellos desean el curso de lectura, dando un total de 117 alumnos que dicen tener problemas para entender los manuales.

Retomando algunos resultados, se plantean dos situaciones:

- 130 estudiantes (75.6%) tienen la obligación de asistir al centro de cómputo
- los de CBS y CBI tienen que cursar mínimo dos materias en<br>las cuales es obligatorio asistir a dicho centro
- la mayoria de los alumnos de las tres divisiones deben<br>entregar tareas realizadas en el cantro de cómputo, las<br>cuales influyen en la calificación final de un 20 % a un - la mayoria  $60x$

Y por el otro lado, alumnos que es poco probable que tengan que:

- hablar inglés durante su vida académica
- escribir reportes en inglés al cursar sus materias
- recibir clases en dicha lengua extranjera (no se discarta qua ocasionalmente asistan a conferencias)

Tomando en consideración estas dos sítuacionas, y de que 117 estudiantes dijeron que tenian problemas para entendar los manuaesperaba que un número gimilar considerara útil el curso lae, sa da lactura, pero como indican los resultados, de éstos 117 (62 %) sclo 57 (33.1%) se inclinaron por el de lectura. Con base en estos datos, podemos decir, que hay algunos alumnos que no están conscientes de sus nacesidades actuales, de ahí que se sugiere que los profesores, de las carreras y de idiomas. Platiquen con sus alumnos para que éstos se hagan conscientes de sus necesidades actuales como estudiantes.

Finalmente, sobre el cruce de variables "entendimiento de

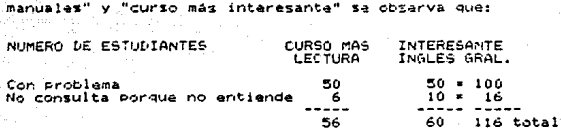

son 116 los que reconocen tener problemas en la comprensión de manuales, de los cuales. 50 opinan que uno de lectura es más intaresante. Esta dato no es de extrañarse pues, generalmente, a los alumnos les gustan más los cursos de cuatro habilidades.

# 1.11 RESUMEN Y CONCLUSIONES

Con base en los resultados obtenidos a través de las entrevistas realizadas al perzonal del centro de cómputo se pudo aceptar la hipótesis No. 1 que dice "la mayoría (80 %) de los manuales están en inglés.", pues el 99 % está en ese idioma.

Se acepto la hipótesis No. 2: "Los estudiantes sí necesitan un curso de comprensión de textos de computación en inglés" por las siguientes razones: El alto porcentaje de manuales en inglés. el podo tiempo que se los prestan a los estudiantes y por las ceiniones expresadas por el personal del centro de cómputo.

Ademas, se obtuvieron datos actuales del tipo de computado-

ras y de los manuales consultados con más frecuencia por los estudiantes.

Los resultados de las entrevistas a los profesores permitieron concluir: El mayor número de materias que requieren del uso de las computadoras pertenecen a la división de CBI.

Dado que la mayoría de los profesores entrevistados manifestaron que seguirian impartiendo dichas materias, se cree que la bibliografía que le pidan a los estudiantes seguira siendo la misma.

También se pudo inferir que en las tres divisiones existen materias cuva asistencia al centro de cómputo es obligatoria.

Los resultados confirman que no todos los estudiantes que asisten al centro de cómputo necesitan leer libros de computación en inglés. En CBS ningún profesor les pide lear este tipo de libros, en CSH si les dan bibliografia en inglés pero es optativa; mientras que en CBI, ésta es obligatoria en unas materias y optativa en otras. Es por esta razón, que en parte se aceptó la hipotesis No.1 según los profesores: "Los estudiantes si tienen que leer libros de computación en inglés".

A pesar de que existen materias donde les dan bibliografía de computación en español, el porcentaje de ésta es menor que la de inglés.

La tarea realizada en el centro de computo si es importante en laz tres divisiones y tiene un valor del 20% al 60% en la calificación final. Este resultado dio bases para aceptar la hipótetit No. 2 según la opinión de los profesores: "La tarea realizada en el centro de computo si influye en la calificación final"

De acuerdo con la opinión de los profesores, en las tres divisiones "los estudiantes si consultan los manuales de computación en ingles", por eso se aceptó la hipótesis No.3.

Con base en los titulos de los manuales que los profesores sugieren leer a sus estudiantes, se infiere que los estudiantes de CBI seneralmente leen manuales de lenguajes, los de CSH de paquetes, y los de CBS de paquetes y del lenguaje BASIC.

Se aceptó la hipótesis No. 4. pues el 93.8 % de los profesores manifestaron que " El curso más útil para estos estudiantes es uno de comprensión de textos de computación".

Los profeso as tugleren que los textos que conformen el cursc sean de libros, manuales y revistas.

Los cursos deberán ser diseñados para los estudiantes que están cursando el 40. trimestre de CBI; y el 50. 6 60. de CBS y CSH. Este dato, a su vez, nos indica que no es necesario que el estudiante tenga muchos conocimientos de computación para poder tomar el curso de lectura.

Los datos obtenidos al encuestar a los estudiantes nos permitieron confirmar que el mayor número de estudiantes que atittian al centro de computo pertenecian a CBI.

Según los primeros resultados, la mayoría de los estudiantes consideraban más útil el curso de inglés general que el de lecturaipero, después de analizar el segundo cruce de variables. Se pudo precisar que los estudiantes de CBI (61.2%) son los que si consideran útil el curso de lectura. Por consiguiente, en parte se aceptó la hipóteziz No.1 según la opinión de los estudiantes: "El curso más útil es uno de comprensión de terros de computa $c$  :  $cn$ ".

Si retomamos la prégunta formulada al Principio de lesta investigación:

" ¿ Todos los estudiantes que van al centro de computo necezitan un curso de comprenzión de textos de com-<br>putación ?"

aste mismo rasultado nos permite afirmar que los estudiantes de CBI son los que tienen mayor necesidad de este curso.

No obstante que con los primeros datos tampodo se pudo aceptar la hipótesig No.2 según la opinión de los estudiantes: "El tipo de curso más interesante es uno de comprensión de textos de computación" puez el 54.1% de los entrevistados consideró más interesanta el de inglés general, sin embargo, con los resultados del análizis del tercer cruce de variables, se pudo concluir que

Ibarra, Dizoño de...

el 56.3% de los estudiantes de CBI si consideraban interesante el curso de lectura. Es por este motivo que en parte se aceptó esta niontesis.

La opinión de los estudiantes respecto a la importancia de la atistencia al centro de cómputo también coincidió con la de los profesores pues. para el 75.6 % de los estudiantes la asistencia si era obligatoria.

Asimismo, se aceptó la hipótesis No. 3, según la opinión de los estudiantes: "Los estudiantes si tienen que consultar los manuales en inglés", puesto que el 75.6 % de los entrevistados dijeron que aí recurrian a ellos.

Dado que el 68 % de los alumnos manifestaron tener problemas para comprender los manuales se aceptó la hipótesis No. 4: "Algunos estudiantes tienen problemas para extraer información de los manuales".

La hipótesis No. 5, según la opinión de los estudiantes: "Una de las posibles causas (de no comprender los manuales) es que no conocen el inglés técnico que se usa en computación" también se aceptó, pues el 50 % de los encuestados dijeron que este era uno de los motivos.

Puesto que el 58.2 % de los estudiantes contestaron que no leian libros de computación en inglés, y el 39 % si; permitió aceptar en parte la hipótesis No. 6 según la opinión de los alum

nos: " Algunos estudiantes lean libros de computación en inglés".

Tomando como referencia las opiniones de la mayoría de los estudiantes, el material de lectura estará formado principalmente de textos de manuales y libros, y la duración del curso será de i o 2 trimestres.

Con base en los resultados del primer cruce de variables. se pudo inferir, que el 58.1 % de los estudiantes que tienen la coligación de asistir al centro de cómputo tienen problemas para comprender los manuales.

Después de analizar el cruce de variables "carreras" y "consulta de manuales" se infirió que los estudiantes de las tres divisiones recurren a ellos, siendo mayor el porcentaje de alumnos de CBI (92.5%).

Según los resultados del cruce de variables de "carrera" y "entendimiento de manuales", el porcentaje de astudiantes que dican tener problemas para comprender los manuales es alto en las tres divisiones. a saber: CBS 63.9%, CSH 67.9% y CBI 70%; mientras que el 38.9% de CBS, 55.4% de CSH y el 51.3% de CBI opinan que una de las causas es por no conocer el inglés técnico de computación. Este dato confirma que el curso de lectura si seria útil para un gran número de alumnos.

El resultado del cruce de valiables "entendimiento de manuales" y "curso más útil" indicó que, de los 172 estudiantes

Ibarra, Dizeño dell.

encuettados, el 68 % dijo tener problemas para comprender los .<br>manuales. Con pase en este resultado, se esperaba que un porcentaje similar ze inclinara por el curso de lectura, sin empargo los resultados señalaron lo contrario, pues de este 68%, silo el 33.1% lo consideraron útil. Este data nos hace suponer que, auizás, los estudiantes no están conscientes de sus necesidades actuales. Por allo se sugiere que los profesores platiquen con sús alumnos para que éstos se hagan conscientes de sus necesidades actuales como estudiantes.

El último crude de variables indico que de los 172 encuestados, el 67.4 % dijo tener problemas para entender los fanuales y de éstos. el 32 % consideraba interesante el curso de lectura. Este dato indica. como generalmente ocurre, que a la mayoría de los estudiantes les quatan más los cursos de cuatri nabilidades

Tomando en consideración que el 63% de los enquestados diferon que tenían problemas para comprender los manuales y que una de las dauzas era por no conocer el inglés técnico, se optó por elaborar erámenes de lectura que nos indicaran si en realidad tenían dificultad para comprenderlos. En el siguiente capítulo se describe dicha investigación.

Depido a que el área de computación avanza rapidamente y que se estuvo en contacto con los profesores de las Secretarias Académicas, se supo que el Colegio Académico de CSH está revisando una propuezta para modificar los planes de estudio de las carre-

ras de: Psicología Social, Administración, Economia, Historia y Sociologia. De aprobarse los nuevos planes de estudio, en dichas carreras se incluirán materias obligatorias de computación en las que el estudiante tendrá que ir al centro de computo. Las materias por incluirse son:

CARRERAS DE CSH

Adminietración<br>IV y V trimestre

Economia II y III trimeetre MATERIAS OBLIGATORIAS DE<br>COMPUTACION POR INCLUIRSE "Taller de Computo I y Il"

99

"Taller de Compute" y<br>"Sistemas de Computación en<br>Economia"

Historia<br>X y - XI trimestre

"Historia Cuantitativa I v II

Peicologia Social II trimentre У Sociologia trimentre

"Taller de Cômputo"

La bibliografia que se piensa usar es: MS-DOS, SPSS. VISICALC, VISITREND, VISPLOT, LOTUS 1-2-3, ISP, Stateraph, Mord Perfect, D-BASE y BASIC.

Debido a estos comentarios y a los resultados obtenidos en el análisis de nacesidades, al curso se puede delinear de la siguiente manera.

Therrs. Diseño de...

El curso constara de dos grupos. Uno para satisfacer las necesidades de los estudiantes de CBI y otro para los de CSH.

- Primeramente, za elaborará un curso para los estudiantes de CBI, ya que es el mayor número de estudiantes que ya al centro de cómputo, y quienes, además, dicen tener necesidad del curso de lectura.
- El material de lectura estará formado, primordialmente por textos extraídos de manualez de lenguajes de computación y de libros.
- La duración del curso será de un trimestre.
- El curso se diseñará para estudiantes del IV trimestre. es decir. ellos tendrán un nivel básico de computación.

De aprobarse los nuevos planes de estudio y de que los profesores de la división de CSH padieran apovo a la Sección de Lenguas Extranjeras, se diseñará el curso de lectura para los estudiantes de esta división.

- El material de este segundo curso sería de manuales de paquetes y libros de computación en inglés.

-Tentativamente. la duración del curso también sería de un trimestre.

Dado que la asistencia al centro de cómputo por parte de

Itarra. Disaño de...

1999 (1999) - 1999 (1999) - 1999 (1999) - 1999 (1999) - 1999 (1999) - 1999 (1999) - 1999 (1999) - 19

.... ...

los extudiantes de CBS es menor en comparación con las otras disdiviziones y de que no necesitan leer libros de computación en ... inglés. éstos tendrán la opción de inscribirse a cualquiera de los dos cursos que consideren apropiado.

.....[1] [Bernard Party of The Party of The Maria Party of Links Andrew Party of Links Andrew Party فلأقطط فتحاج فالقارض وأوالوها فأرواحهم المحمد المحارب المحارب المحارب والمحارب والمحارب

tera da di 1992 Alafrik Bekalifi kecil pela

n Finlandski ko Le sa grande

a la servició e transvia
### CAPITULO 3

## APLICACION DE EXAMENES

### **TNTRODUCCTON**

En este capítulo se describen: la batería de exámenes que se aplicaron a 53 estudiantes, las características de esta población y los resultados de los exámenes con sus respectivas interpreta $cions.$ 

De acuerdo con los resultados del capitulo anterior, no se pudieron acaptar las dos primeras hipótesis relacionadas con las necesidades de los estudiantes según su opinión:

Hipótesis No.1: Los estudiantes consideran que "El curso más útil es uno de comprensión de textos de computación en inglés

Los resultados indicaron que 92 (53.5 %) alumnos consideran más útil un curso de inglés ganeral, y los 80 (46.5 %) restantes uno de lectura. dato que no coincide con lo expresado por los profesores y el personal de cómputo.

La hipótesis No. 2 dice: Los estudiantez consideran que<br>"El curso más interesante es uno de comprensión de textos de computación en inglés".

Los resultados indicarón que 93 estudiantes  $(54.1 \times)$  opinaron que es más interesante un curso de inglés general, y sólo 78 (45.4 %), uno de lectura.

Se pensó que los aprendientes se inclinaban más por el curso de inglés general porque no tendrían problemas para comprender los textos de computación, sin embargo, según las respuestas de la pregunta 10 del cuestionario para los estudiantes, de los 172 encuestados el 68% si manifestó tener problemas, y de éstos 172. el 50% dijo que el problema era por no conocer el inglés técnico de computación.

Debido a estos resultados y a pesar de que los alumnos de CBI dijeron que si necesitaban al curso de lectura, se optò por aplicar exámenes de lectura y dominio de inglés a 53 estudiantes con el fin de comprobar si en realidad una de las causas por las que ellos no comprendían los textos de computación era por no conocer el inglés técnico de esta área.

Otro objetivos fue obtener datos que ayudaran a probar si existía alguna correlación entre el conocimiento de inglés y la comprensión de textos, entendiendo por correlación "a single figure which expresses how much two series of numerical observations have in common" (Ingram, E. 1977:22). También se quiso investigar %i los estudiantes lograban extraer la información basándose en su conocimiento previo del tema.

#### 3.1 DESCRIPCION DE LOS INSTRUMENTOS

Se aplicaron cinco exámenes: dos para conocer el dominio de inglés y tres para evaluar la comprensión de textos. Estos se co-

mentan a continuación.

#### $2.1.1$ EXAMENES PARA CONOCER EL DOMINIO DE INGLES

El primer examen que se aplicó fue el TEAL. (Ver Anexo F. pág. 267) Eate fue elaborado en Gran Bretaña por Caroline Clapham en 1975. Su objetivo es medir el conocimiento general de inglés que tienen los estudiantes adultos. Consta de 120 preguntas de opción múltiple.

 $10.4$ 

Este examen ha sido utilizado en diferentes investigaciones con resultados óptimos e.g.: "A Comparison of Reading Comprehension in English and Spanish" por Alderson. Bastien y Madrazo (1977). "Comprensión de Lectura: Una Comparación de 2 Metodologias" por Chasan. M. (1981), y en "Comprension de Lectura en Inglés en el 60. Año de la Escuela Nacional Preparatoria" por Villafuerte, M. (1983).

El segundo examen -al que nos referiremos como "examen de conectores"- (Anexo F, pág.279) fue elaborado para esta investigación. Este es un examen de gramatica que incluye algunos conectores y puntos gramaticales que aparecen con más frecuencia en los manuales de computación. Consta de 23 preguntas de opción multiple. En el inciau 3.2 "Elaboración de Examenes" se dan más datos acerca de su elaboración. El tiempo para resolver ambos exámenos es de dos horas aproximadamente.

## 3.1.2 EXAMENES PARA LA COMPRENSION DE TEXTOS

El primero de estos tres exámenes lleva el título de "Preface:" The Art of Computer Programming (Anexo F. pag. 282). Este fue elaborado y aplicado en la Fac. de Ciencias. Se seleccionó dicho examen porque ea un texto que no requiere muchos conocimientos del tema. (Esta apreciación de dificultad de los textos es subjetiva por parte de la investigadora, aunque para comprobar dicho juicio se contó con la opinión de un profesor de computación). Este examen consta de un texto de 2 1/2 hojas y de 11 preguntas de opción múltiple. El tiempo aproximado para resolverlo es de 40 minutos.

El segundo examen (Ver Anexo F, pág. 288) es "Turbo Pascal Preface Manual. Structure of this Manual" de 1 1/2 hojas. Este fue diseñado para este estudio y si requiere tener ciertos conocimientos de computación. Su formato es de tipo cloze modificado sugerido por Porter (1976), esto es, un examen tipo cloze, donde al estudiante se le dan algunas opciones para completar los enpacios en blanco. El tiempo aproximado para contestar dicho examen es de 30 minutos.

El tercer examen "Chapter 14, File Types" (Anexo G, pág. 293) fue elaborado para esta investigación y requiere más conocimientos de computación. Este consta de 4 hojaz y de 10 preguntae abiertae, cuyas respuestas deberán ser en español. El tiempo para contestarlo es de 40 minutos.

#### 3.2 ELABORACION DE EXAMENES

#### 3.2.1 EXAMEN DE DOMINIO (CONECTORES)

El objetivo de este examen -mencionado anteriormente- fue conocer si los estudiantes dominaban los puntos gramaticales de: conectores y verbos auxiliares (modales) primordialmente. Para elaborar este examen se hizo un análisis cuantitativo tradicional de estructuras gramaticales que aparecen con más frecuencia en este tipo de textos. Se analizaron siete textos de computación de diferentes trimestres: cuatro extraídos de manuales y tres de libros, a saber:

No. de Trimestre textos

> $2 - - - - - - 40$  $\mathbf{1}$  $------ 50.$ --------70. 80. ٠  $10 -$ -1 ------- $12<sub>0</sub>$ -1

Se opto por el mismo formato del TEAL, ya que los estudiantes estarian familiarizados con la forma de resolverlo, y porque era posible incluir varios puntos gramaticales en un breve es-Pacio.

Se hizo una primera versión de este examen (Anexo G, pág. 296) con cuatro opciones y se aplicó a una población de 50 estudiantes que asistian al centro de cómputo. Se tomó el tiempo que tardaron en contestarlo. luego se hizo un análisis de reactivos y se eli-

minó el distractor que no discriminaba.

# 3.2.2 EXAMENES DE COMPRENSION DE TEXTOS

El objetivo del segundo examen "Turbo Pascal, Structure of this Manual" fue evaluar la comprensión de textos por parte de los estudiantes. Como se señalo anteriormente, éste es de tipo cloze modificado. Al hacerlo se tomaron en cuenta algunas sugerencias de determinados autores e.g.: que el texto fuera lo suficientemente largo que permitiera la omisión de un número considerable de palabras y se dejó el primer párrafo para establecer el tema (Aitken 1977:60). La mayoria de las omisiones fueron cada Sa. palabra según sugieren: Porter D. (1976:154), Aitken (1977: 60) y Soudek M. (1983:335). Las omisiones se hicieron conforme a un "liberal approach" (Soudek 1983;336), es decir, no se omitieron nomtres, fechas o números, sino que se quitó la palabra anterior o posterior a estos cagos. Los espacios fueron del mismo tamaño.

Se hino una primera versión (Anexo G, pág. 299), que se piloteó con cinco alumnos que asistian al centro de cómputo y tres profesores de inglés, con el fin de verificar que las instrucciones fueran claras, y medir el tiempo que tardaban en resolverlo. Siguiendo la sugerencia de los profesores y los estudiantes, como se puede observar, se cambiaron sólo algunos distractores que reaultaron confusos.

Los objetivos del examen "Chapter 14. File Types" -citado

anteriormente- fueron para saber si los estudiantes comprendian este texto que requería mayor conocimiento de computación, y averiguar si éstos podían contestar el exámen con base en su conocimiento previo del tema, como señala Harrison (1980:38): "information gain... As its name implies, as the difference between what a reader knows before he reads a passage, and what he knows after reading it". Esto es, el objetivo era conocer si en realidad los estudiantes podían extraer la información por hater leido el texto, o por sus conocimientos previos del tema.

Para llevar a cabo el experimento de adquisición de información, a los estudiantes se les dio este examen, en el cual, por medio de las instrucciones, se les indicaba que debian contestar las 10 preguntas, pero sin leer el texto. Luego se les decía que leveran el texto y contestaran las mismas preguntas en español

Se laz pidió que lo contestaran en español, ya que si hubiera sido en inglés, se podría dar el caso de que ellos, una vez que encontraran la respuesta, lo único que hubieran hecho era copiar la información y no habría forma de saber si sabían lo que contestaban. O en el caso de que los estudiantes quisieran parafrazear la reppuesta en inglés, el examen perdería validez: "When a test measures that which it is supposed to measure, and nothing else, it is valid" (Ingram, E, 1977:18), pues estaría evaluando no sólo la comprensión, sino la producción escrita de los estudiantes y éste no era el objetivo del examen.

Dadas lae caracteristicas de este texto, donde la mayoria de las funciones retóricas eran definiciones, se optó por hacer preguntae abiertas, pues no se podian hacer preguntas de opciOn múltiple porque los distractoree serian muy obvios y, por consiguiente, fáciles de contestar.

La primera versión de este examen (Anexo G,påg.301) se piloteó con tres profesores de inglés y cinco estudiantes para verificar que las instrucciones fueran claras, y medir el tiempo que tardaban en contestarlo. En la selección de los textoa para elaborar estos examenes, se tomó en consideración que cada uno formara un todo y que conservara la cohesión y la coherencia en si mismo.

### 3.3 OESCRIPCION DE LA POBLACION

De la tercera hoja del cuestionario se extrajeron los numeros telefónicos de los 77 estudiantes que si tenian teléfono y se puso en con'tacto con ellos para concertar una cita y explicarlee el objetivo de esta investigación. De estos 77, 11 manifestaron no poder asistir a la cita por falta de tiempo por estar ocupados en su trabajo. Se les informó por teléfono el objetivo de ésta y dijeron no tener tiempo para presentar los examenes por el mismo motivo; por lo tanto, 59 estudiantes si ae presentaron a las citas. De estos 59, 6 ya no continua~on con la segunda parte de los exámenea (los de comprensión), pues consideraban que su nivel de

inglés era muy bajo y que, definitivamente, no deseatan contestar la segunda parte, dando como resultado un total de S3 estudiantes que si contestaron los cinco enámenes.

Como se muestra a continuación, los estudiantes son de diferentes carreras y se asume que sus conocimientos de inglés son variados. Enseguida se enlista: la carrera, trimestre y el número de alumnos que presentaron los exámenes.

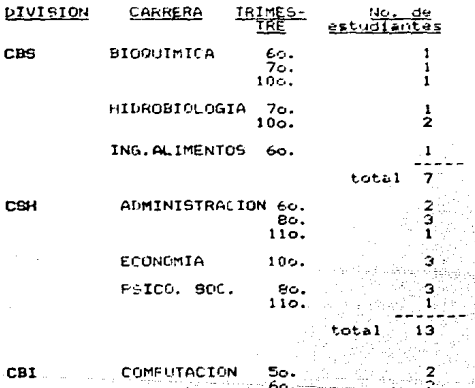

70 80. 96. 1 በሌ 1160

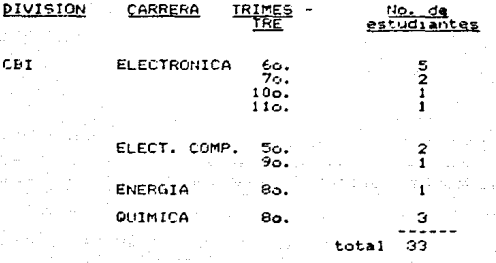

#### APLICACION DE EXAMENES  $3.4 -$

tos exámenes se aplicaron en dos días en el laboratorio de idiomas, de 10 a 14 y de 14 a 16 horas. En el primer dia se les diaron los enimenes de dominio del idioma y en el segundo, los de comprension. Al darles las instrucciones, se les indico que tenian apro imadamente 2 horas para contestarlos. Pero que, si necesitaban más tiempo lo podían emplear, sin embargo, léste no fue necesario. Asimismo, al explicarles las secciones de los exámenes y cómo resolverlos. Se les comentó que si surgian dudas al resrecti. rodian preguntar. Se procuró que en el momento en que los estudiantes resolvian los exámenas no hubiera (internupciones, ni ruidos que los distrajeran.

## 3.5. RESULTADOS

# 3.5.1 RESULTADOS DE LOS EXAMENES

Se calificaron los 5 exámenes de los 50 estudiantes dando los primeros resultados (Anexo H. pp. 302-303). Después se procedió a hacer un analisis de reactivos (a excepción del TEAL por ser un e amen ya probado) y se eliminaron aquellos que tenian discriminación negativa y menor de 130, y un líndice de facilidad menor de .30 y mayor de .80 (Anexo H, pp. 304-308). Se volvieron a calificar y se sacó la 'media' (Anexo H, pp. 309-310). A continuación se resumen los resultados:

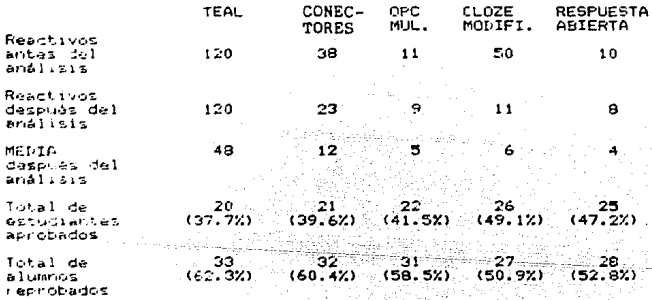

# 3.5.2 RESULTADOS DE LAS CORRELACIONES

Se hizo el análisis de reactivos de los cuatr

una vez que se tuvieron los resultados de los cinco exámenes. se procedió a sacar la correlación que existía entre elloe. (Anexo I, pp.311-330).

Para el analisis estadiatico, se ordenaron los resultadcg por rangos y se usó la fórmula de Spearman (Allen, J. Y Davies. A. 1977:189-190), ya que esta era ddecuada para estimar cuanto ten1an en común dos series numericaa ordenadas por rangos. es decir, cuando la base para nuestras observaciones es una escala ordinal y no una de intervalos iguales.

En la siguiente hoja se presentan las correlaciones.

## RESULTADO DE CORRELACIONES

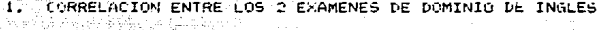

CORRELA.C.I.O.N

 $.83$ 

114

TEAL Y CONECTORES

té talillo L

CORRELACIÓN ENTRE EL EXAMEN DE DOMINIO DE INGLES (TEAL)<br>Y LOS DE COMPRENSION

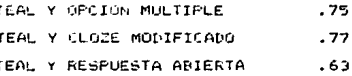

CORRELACION ENTRE EL EXAMEN DE DOMINIO DE INGLES (CONECTORES) Y LOS DE COMPRENSION.

> CONECTURE: Y OPCION MULTIPLE  $.75$ CONECTORES Y CLOZE MODIFICADO  $.77$ "'CONECTORES Y RESPUESTA ABIERTA .64

CORRELACION ENTRE LOS D'EXAMENES DE COMPRENSION

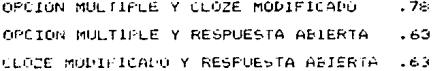

Ibarra, Diseño della

3.6. INTERPRETACION DE LOS RESULTADOS

3.6.1 RESULTADO DE LOS EXAMENES

Tomando en consideración los resultados de los examenes.se puede afirmar, como lo habían manifestado los estudiantes en el análisis de necasidades, una de las causas por las que no comprenden los textos de computación es por no conocer el inglés técnico de computación.

Dado que más del 50 % de los estudiantes reproparon los examenez de dominio de inglés, pues hubo 33 (62.3%) estudiantes que reprobaron el TEAL, y 32 (60.4 %) el de conectores, se puede afirmar que el nivei de inglés de más del 50 % de estos estudiantes ez bajo.

Con base en los resultados de los exámenes de comprensión de taxtos de computación, se puede señalar que más del 50 % de los estudiantes reprobaron los exámenes de comprensión, pues los resultados soni

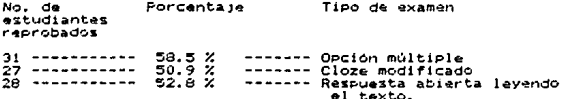

Estos datos permitan afirmar que un gran número de estudiantes si tienen problemas para comprender los textos de com-

putación. Por consiguiente, el curso de lectura para comprender este tipo de taxtoa ai es util para alloa.

Según loe resultados, el grado de dificultad de los examenes no fue al mismo que ee habia hipotetizado. Como se señaló, el examen de opción múltiple requeria pocos conocimientos de computación, siguiendo por orden de dificultad, el de tipo cloze y luego, el de respuesta abierta. Pero, después de sacar la 'media' de cada uno de loa examenee y con base en el número de alumnos aprobados, el examen más fácil fue el cloze modificado, con 26 (49,l ?.) estudiantes aprobados, siguiendo por orden de dificultad el de respuesta abierta con 25 (47.2 %) aprobados y el más difi $cil.$  el de opción múltiple con sólo 22 (41.5 %) aprobados.

Probablemente, el examen tipo cloze resulto más fácil dado que, de un total de SO reactivos, sólo se tomaron en cuenta 11, debido a que 37 reectivos no discriminaban lo suficiente y de éstos, 20 resultaron con un indice de facilidad alto

El análisis de reactivos, con su respectivo indice de facilidad de los exámenes de lengua, ayudo para tomar algunas decisiones e incluir algunos puntos linguisticos en el programa aunque éste no fue el objetivo primordial del TEAL

Los resultados del examen de respuesta abierta sin leer el texto indican que la mayoria de los estudiantes de CBI, 28 (84.9% tuvieron más reapuestas correctas antes de leer el texto. que los

estudiantes de CBS y CSH. Este dato confirma que los estudiantes si cuentan con conocimientos previos del tema que les ayuda a estraer parte de la información del testo.

De los resultados obtenidos despuez de leer el texto, se infiere que también hubo adquisicion de información por parte de los estudiantes.

3.6.2 RESULTADOS DE LAS CORRELACIONES ENTRE LOS EXAMENES

Tomando en cuenta que la correlación entre los emámenes de dominio de inglés -TEAL y el de conectores- fue alta (183) y después de comparar las correlaciones de estos examenes con los de **Comprensión:** 

E GAMENES

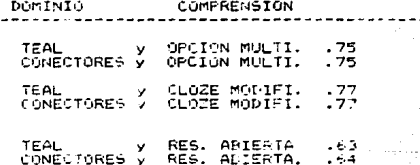

se puede afirmar que ambos e ámenes están midiendo el mismo tipo de conocimientos o habilidades.

La evidencia empirica que me tiene, permite establecer correlaciones, pero como sucede generalmente en la investigación educativa, no es del tipo que permita determinar relaciones causales. Por lo tanto, con base en ella, no se puede afirmar categóricamente que un buen conocimiento de la lengua sea necesario para comprender textos de computación, ya que existen otros factorea que hay que tomar en consideración, e.g.: el conocimiento previo del tema y, por tratarse de examenes: el tiempo para contestarlos, la ansiedad ante un examen y la disponibilidad del estudiante.

Sin embargo, dado que los dos exámenes de lengua tuvieron correlaciones altas con cada uno de los de lectura, y que la calificación promedio en los exámenes de dominio de inglés fue baia, es razonable incluir entre los objetivos de este curso, el desarrollo del conocimiento lingüistico.

Puesto que los ejemplos de los exámenes de dominio no son muestras de inglés técnico o especializado, y que la correlación de los examenes de dominio de inglés y de lectura fue alta, permiten suponer que para facilitarle al estudiante la presentación de alguna estructura gramatical, mi se desea, se pueda recurrir a ejemplos de diferentes fuentes; mientras que, para que el alumno practique dichas estructuras y se familiarice con el vocabulario de computación, si se opte por textos exclusivamente de esta área.

Dado que la correlación entre los examenes de opción múl-

Tharra. Diseño de...

tiple y al cloze modificado fue alta (.78). esta indica que casi miden lo mitmo. y que, por razones practicatisi se detes, te podría optar por cualquiera de los dos formatos para avaluar a los alumnoz.

La correlación del eramen de respuesta abierta con los demas examenes fue baja .63. .64 v .63. Esta correlación se debio. quizás, al tipo de preguntas o al canzancio de los estudiantes. Pues era el último examen por contestar. No obstante estos resultados. es válido incluir ejercicios de respuesta acierta curante el curso para que el estudiante se familianide con este tipo de preguntas.

# CAPITULO 4

#### MARCO TECRICO

INTRONUCCION Y PROPOSITO DEL CAPITULO

Una vez decidida la realización del curso de lectura y de que se enmarcó dentro del tarreno de ESP. es pertinente exponer las bases psicolingüísticas. lingüísticas y pedagógicas que sirvieron de base para su diseño.

Azi, en este capitulo se emplica:

- La lactura, desde un enfoque psicolingüístico $^\dagger$
- El Marco Lingüístico
- El contenido del programa y del curso
- El papel del profesor y del alumno
- La evaluación del estudiante y del curso

#### LA LECTURA DESDE UN ENFOQUE PSICOLINGÜISTICO  $4.1$

 $F1$ estudio de la lectura no sólo compete a la lingüística. sino también a otraz disciplinas, pues ésta es una actividad com-

Como en la gran mayoría de los cursos de lectura en inglés con т. at commuter as gram mayoria de los cursos de lectura en ingles contiguidas.<br>tigaciones de la Psicolingüística y de la Lingüística Aplicada,<br>aunque debe mencionarse que, en algunos casos, también de invas<br>ass de la Psicolog

pleja que involucra entre otros aspectos: los del lenguaie, del conocimiento y del aprendizaje (Alderson Y Urquhart 1984).

Una de las ciencias de estudio que ha enfocado su atención en la lectura es la Psicolingüística, que está formada por la Lingüística y la Psicología Cognoscitiva. La primera analiza y compara los senidos, sintaxis y léxico: trata de señalar el desannollo o evolución de los idiomas: examina las similitudes y diferencias entre lellos y estudia el lenguaje como un sistema de comunicación humana: y la segunda, la forma en que los seres humanos adquieren, interpretan, organizan y usan el conocimiento: pontendo más interes en la forma en que se usa y desarrolla el lenguaje (Smith 1973).

Dos de las aportaciones importantes de la Lingüistica nacia la Psicolingüística, provienen de la Gramática Generativa postulada por Noam Chomsily (Smith 1973).

La primera contribución consiste en teñalar el aspecto creativo del lenguaje. El ser humano no aprende a hablar por estímulos del exterior -según los postulados de la Teoría Conductistasino que éste aprende a hablar gracias a su capacidad creadora innata. Así, puesto que el número de oraciones posibles en un lenguaje es infinito y prácticamente cada enunciado que decimos u oimos es único, se afirma que el lenguaje es un sistema de reglas capaz de generar un número infinito de oraciones.

La segunda aportación, continúa Smith, se refiere al énfasis que se volvio a hacer a los dos niveles del lenguaje: a la estructura superficial. que es la representación escrita o el sonido del lenguaje, y la estructura Arofunda que es el significado. Estos dos níveles del lenguaje están relacionados en una forma compleia a través cel sistema de regias que es la gramática o sintaxis. Sin estas reglas, no podriamos entender una oración. pues el significado de una cración no está dado por palabras individuales. Sinc por la forma en que las palabras interactúan con cada una.

Por otro lado, segun kenneth Goodman, alcunas de las aportaciones de la Psicología muestran que hay limitaciones en la perdepción sobre la cantidad de información visual que podemos proresar para comprender el lenguare. Esto es, que nuestra mamoria tiane clartas, restricciones que nos implièn fontrerden elalquien enunciado, oral o escrito, si centramos nuestra atentión en cada una de las palabras. La Psicología también ha señalado que una información negativa puede ser validza, es cacir, que los enfores, ademát de inevitables, rueden ser útilez en el proceso de enteñanza-aprendizare (1971).

Tomando en consideración las aportaciones de la Lingüístida y la Psicología. la Psicolinguistica considera a la lectura como un proceso cognoscitivo y enfatiza el poder creativo del lector que va más allá de las formas lingüísticas.

-122

El primero que consideró a la lectura como un proceso cognoscitivo fue Huey (1908) quien senaló que, para legr, no era necesario leer palabra por palabra, sino que el lector ponía atención a unidades de significado: "meaning, indeed, dominates and unitizes the perception of words and phrases" (ditado en Cooper v Petrosky 1975:2).

AZos más tarde, Goodman (1969), con base en 'misques', o errores al leer en voz alta. hechos por niños nativo nablantes de inglés, hizo inferencias del proceso de lectura, y para Al:

"Reading is a selective process...which involves<br>particular use of available minimal language cues selected from perceptual input on the basis of the<br>selected from perceptual input on the basis of the is processed, tentative decisions are made to be confirmed. rejected or refined as reading progresses"<br>Confirmed. rejected or refined as reading progresses"

De esta cita se puede inferir que la lectura es un proceso diclico de predicción y confirmación de hipótesis, donde el lactor alige sólo algunos elementos significativos con base en sus expectativas, y es por esta razón Fasegura Goodman en otro de sus articulos- que el lector puede tolerar una gran cantidad de irregularidades o ambigüedades en la ortografia sin que el proceso de lectura se vea afectado (Goodman 1970).

Smith (1973) también susière que el lector no sólo hace uso de la información visual. O sea la que proviene de la Página impresa y que es captada a través de los ojoc: sino que también

usa la información no visual, la cual está en el cerepro. y que consista en nuestro conocimiento pravio del lenguaje. del mundo v del tema. A continuación comentaremos los conocimiento del lenquaja en ralación con el proceso de lectura.

Al leer, la identificación de letras pasa a un segundo termino. En 1966, holers y ratzman, con base en sus estudios, liaçaron a la conclusion de que el reconocimiento de palabras sólo dependia parcialmente del reconocimiento de las letras individuales. Otros estudios lievados a cabo por Pierze i Sarlin (1957). Niesser y Stoper (1965), entre otros, también mostranon mue la identificación de letras pasa a un segundo termino, pues la identificación de palabras se da demasiado nácido como para que se efectúe un análisis letra por letra (citados en Hirshfeld 1956).

El lactor tiane conceignementos rielios del languaje que la permiten hader inferencias de las palacras. Broense y Iwaan (1966) realizaron una investigación para conocer què letras eran más importantes para identificar las palabras, si las letras iniciales o las finales. Después de realizar el estudio. la conclusión a la que llegaron fue que la presentación de las letras iniciales les facilits la identificación de las palabras en mayor erado que la presentación de las letras finales (Sirshfeld 1996). Los estudios realizados por Smith (1978) confirmam los resultados. de Proerce y Swaan, y para el. la lectura es un proceso selectivo" por medio del qual el lector predice las palabras gracias a los

rasgos distintivos de estas, cuyo número de alternativas dependen de su longitud y posición relativa, es por esta razón, que cuando uno lee v reconoce palabraz familiarez. Aste no pone atención a las letraz.

Una vez que el lector predice las palabras éste concentra su atención en el significado. La memoría a corto plazo puede ser fácilmente sobrecardada, pues uno puede recordar solamente 6 ó 7 ralatras que no estén relacionadas. Sin empargo, cuando las palabras forman una cración con significado se puede recordar un número mayor de éstas. Oraciones de 24 palabras, o más, pueden ser repetidas inmediatamente después de oirlas, no perfectamente, peno al menos no con omisiones ni cambios que afecten el significado básico. Esta comprueba que la memoria a corto plazo logra ratener el significado en vez de letras o palabras en si (Smith 1978). Ez por esto que, si el lector concentra su atención en cada una de las palabras, no podrá leer para extraer el significado.

Como afirma Smith (1978), cuando uno identifica el significado, ya no es necesario identificar las ralabras, pues únicamente se presta atención a cada una de ellas cuando uno no logra comprender lo que está leyendo.

De estos estudios podemos concluir, que un buen lector no lee detenidamente letra por letra, sino que predice las palabras, : rues está familiarizado con los rasgos distintivos de las mismas.

 $Discode...$ Theres.

y una yez que las identifica. Aste pone atención al significado.

Dentro de la información no visual, el estudiante no sólo cuenta con su conocimiento previo del lenguaje, sino también con su conocimiento del mundo y del tema que le avuda a extraer la información.

El Anfasis en el conocimiento previo no es nuevo pues, desde 1959. Palmer había señalado que:

> "By evaluating what you read and associating what you already know with information you are acquiring, you will read with more under standing and you will remember better what you.<br>read" (citado en Alderson y Ulquhart 1984:45).

Es por esta razón, que es necesario que el estudiante se haga consciente de este conocimiento previo pues, por un lado, le parmite hacar inferencias de lo que está leyendo, y por el etro, le permite que tenga sentido lo que está levendo, de aní que entre más conocimientos previos tenga el lector. la será más fácil comprender al testo (Smith 1978).

Agença de la información visual y la no visual. finalmente diremos que, ambas se requieren para leer, ya que los ojos sinven para recoger la información Visual. y el cerebro se oncarga de hader las decisiones: y es por este motive que, entre mái conoci mientos del lenguaje, del mundo y del tema tenga el lector en su cerebro, menor será la dependencia visual.

#### 4.1.1 ESTUDIOS REALIZADOS SOBRE LA COMPRENSION DE TEXTOS EN UHA LENGUA EXTRANJERA

Se mencionó anteriormente que la lectura en una lengua materna es un proceso en el cual el lector pone en práctica sus conocimientos pravios del lenguaje, del mundo y del tema, pero LOué sudede en el momento de leer en una lengua extranjera? ESon los mismos procedimientos? ¿Hasta qué grado es importante el conocimiento de esa otra lengua?

A continuación se mencionan algunas investigaciones que syudan a contestar estas preguntas.

Clarke v Silberstein (1979), Lautamatti (1978), Brody y Gutierrez (a.f.), entre otros autores, consideran que las aportaciones de los estudios de la lectura en lengua materna, en el caso de inglés, sirven de referencia para aplicarias en la lectura de una lengua extranjera. Así, estos autores también consideran que el proceso de lectura en una lengua extranjera es un proceso activo y de selección donde la identificación de significado se realiza en terminos de unidades más largas que las palabras.

Una de las investigaciones que confirma que, para leer, ea más importante el aspecto semántico que la identificación de letras o palabras fue realizada por Paul Kolers 1966, con estudiantes bilingues de francés e ingles. Estos alumnos tenian que leer textos en ingles, frances y otros donde habian palabras de

ampos idiomas intercaladas al azar. En este estudio, el encontró que los estudiantes cuando leian el texto en inglés. lo hacian con acento correspondiente a este idioma, y cuando leian el texto en francés, también lo hacian con acento francés, pero cuando letan el texto míxto, varias veces los alumnos leian palabras en inglés con acento frances y viceversa.

Asimismo, encontró que los estudiantes, al laer el texto mixto. frecuentemente decian la traducción de la palabra. Estas traguociones espontáneas también le permitieron inferir que los estudiantes bilingües, al leer, ponian mayor atención al significado que a la forma grafica de la palabra: "(the students) were not faithful to the words as printed, but they were being faithful to the messages the words conveyed" (1966:13). Por ello, él también sugiere que la lectura es incidentalmente visual.

En el caso de la lectura en una lengua extranjera surge la pregunta de, si lo único que tiene que hacer el alumno es transferir sus habilidades de lectura de la lengua materna a la lengua meta, en este caso, de español a inglés. Al respecto existen dos investigaciones realizadas con estudiantes mexicanos que sirven de referencia para tratar de contestar esta pregunta. Estas se mencionan a continuación.

Alderson, Bastian v Madrazo (1977) realizaron una investigación con estudiantes universitarios registrados en el programa de maestria en Administración. Estos autores escogieron dos tex-

tos de esta área de diferente grado de dificultad y luego los tradujeron, cando un total de cuatro exámenes. Para medir el conocimiento general de inglés, optaron por el examen de dominio TEAL (Examen mencionado en el Capítulo 3).

A cada alumno le dieron diferente examen: uno en inglés otro en español y el TEAL. Los resultados de la correlación entre los examenes de administración en inglés y en español, les permitieron concluir que en ocasiones el estudiante que lee bien en español también lee tien en inglés. $^2$ 

Otra investigación enfocada a conocer si enistía alguna correlación entre leer bien en ingles y expañol fue el de Martha Villafuerte (1983). Ella procuró seguir los mismos lineamientos que la investigación realizada por Alderson, et.al., pues escogió dos tentos de administración de diferente grado de dificultad y los traduio, y también optó por el examen de dominio TEAL. La única diferencia fue que la muestra consistió sólo de nueve alumnos del serto año de pracaratoria.

A cada uno de ellos se le entregó: un examen en inglés, uno en español y el TEAL. Los resultados de la correlación entre los examenas de lectura en inglés y español. le permitieron concluir que no existia hinguna correlacion entre ampos, es decir, que el estudiante que lee bien en español, no necesariamente lee bien en inglés.

Es preciso aclarar que, si bien es cierto que no se pueden

2. Los subrayados a continuación son nuestros. S.M.I.P.

### Therrs. Diseño de...

hacer generalizacionez con bate en solo dos estudios. estas sr sirven como punto de partida para sesuir investigando si existe o no la transferencia de hacilidades de lectura de la lengua materna a una lengua extrantera. Tqualmento, petos regultados nos permiten pensar, por el momento, que un estudiante que les bien en español, no necesariamente leerá bien en inglés.

El conocimiento previo que se tenga de la langua extranjera si influve en la conprension de textos. Como se mencionó, en las investigaciones de Alderson et.al. y de Villafuerte también se aplicó el examen de dominio de inglés. TEAL, junto con los examenes de lectura, con el fin de probar hasta que arado era importante el conocimiento del idioma inglés sara comprender los textos en dicho idioma.

La correlatión ottenida por Aldersonietial, respecto al evamen difícil en inglés y el TEAL fue alta, y la del examen fácil en inglés con el TEAL fue menor. Este resultado -señala Aldersonhade suponer que el conogimiento de ingles es menos importante para entender testos faciles. Mientras que, para lear textos con un mayor grado de cificultad si es más importante el conocimiento del idioma ingléz.

En el estudio realizado por Villafuerte, la correlación entre el examen cificil en inglés y el TEAL fue alta, así como entre el de inglés de menor dificultad y el TEAL. Estos resulta dos -según la investigadora- hagen pensar que, para lear un texte

# en inglas, es más importante al conocimiento que se tenga de ese idioma que su habilidad para leer en español.

Las correlaciones entre los examenes de dominio de limatas y los de lectura obtenidas en esta investigación (Ver Capítulo 3) también hacen supener que, para leer en ingles, es necesario que el estudiante hismano-hablante tensa diertos conscimientos del idioma inglés. Aunque, al iguai que Alderzon y Villafuerte comentan, este no es el único factor que influye en la lectura.

Egisten aportaciones de otros lingüistas aplicados acerca de la lectura. Para Henry Widdowson (1979). la lectura es una inferacción entre el lector y autor mediada a través del texto aunque. dado que dicha interacción no se da en forma inmediata. El autor trata de anticipar las sosibles reacciones y dificultades del lector, quien la su vez, extrae la información dependiendo de sus objetivos y conocimientos previos del tema.

Además de considerar a la lectura como un proceso activo por parte del lestor, y como una interacción entre el emisor y receptor, también se le define como un proceso de toma y ejecución de  $d$ acisiones.

Fernando Castaños (1980). desde un sunto de vista redaçõgico, señala que no todas las personas leen de la misma forma y que uma misma persona lee de diferente manera en circunstancias diversas, es por esto que, para él, la lectura es un proceso de

toma y ejecución de decisiones. las cuales se realizan produciendo un resultado que se evalua. y esta mirma evaluación retroalimenta la toma de decisiones.

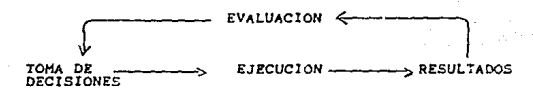

Un buen lector toma estas decisiones (consciente o inconscientemente) desde el momento que toma el libro. Este lee el titulo, nombre del autor, estudia el indice y selecciona los capitulos que desea leer y, dependiendo de su objetivo, entre otros factores, él variará su velocidad y atención en la lectura.

Es por este motivo -continua este autor-, que las decisiones que toma el lector para adoptar diferentes modos de lectura dependen de otros factores, tales como-

- 
- 1. propósitos ulteriores de la lectura<br>2. cuándo se utilizará la información obtenida
- З. caracteristicas del material de lectura
- conocimientos previos
- 4. conocimientos previos<br>5. estrategias de realización disponibles (capacidades)<br>b. tiempo disponible para la lectura
- 

Estos factores externos deben ser totados en cuenta, pues vienen a influir en el modo de lectura que eligirá el lector.

A continuación se mencionan estos estilos de lectura.

#### $412$ ESTILOS DE LECTURA

Al hablar de estilos de lectura, nos referizos a las diferentes formas de leer un texto dependiendo de los factores arriba mencionados.

Es necesario aclarar que puede existir cierta confusión. pues algunos autores los llaman 'habilidades' (Clarke v Silberstein 1979) y otros los llaman 'estrategias' de lectura (Lautamatti 1978).

En este estudio nos referiremos a 'estilos' de lectura, con base en el término sugerido por Pugh (1976) ya que, el término de habilidades, en este estudio, se refiere concretamente a las habilidades de: oir, hablar, leer y escribir. Sin embargo, lo que si podemos señalar es que estos estilos de lettura pueden usarse en forma estratégica antes o en el momento de la lectura.

Una vez aciarado que umaremon el término de 'estilos de lectura' sugerido por Pugh, pasemos a dar un brove resumen de éstos.

En términos generales, los estilos que mentionan Clarke & Silberstein son similares a los señalados por Pugh, a excepción de que Clarke & Silberatein nombran algunos con otro nombre, según lo muestra el siguiente cuadro.

 $\overline{a}$ 

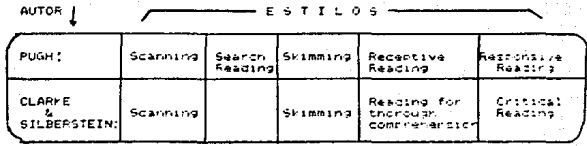

Como se puede observar. Clarie 5 9:10erstein no hacen referen-. Cia a la llactura de búsqueda (search reading) que mencione fucil

Enzeguida se describen los estilos de lectura seguniazios autores. Los comentarios de Pugh anarecen cin una f+f y los dal Clarke & Silperstein con dot (++).

ESTILOS IE LECTURA

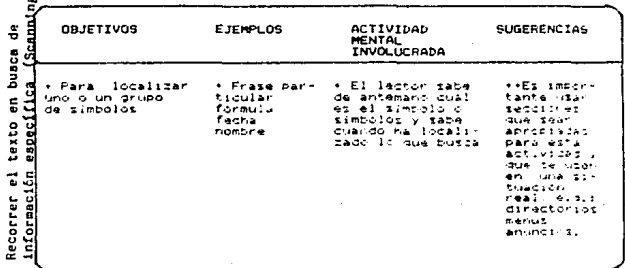

#### 'ni Bo. d

# ESTILOS DE LECTURA

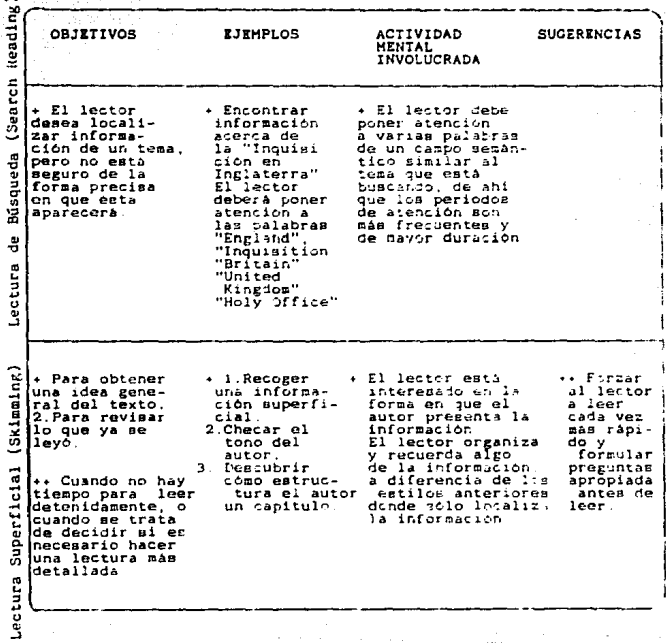

fa ali erinta este<br>Situación 

# ESTILOS DE LECTURA

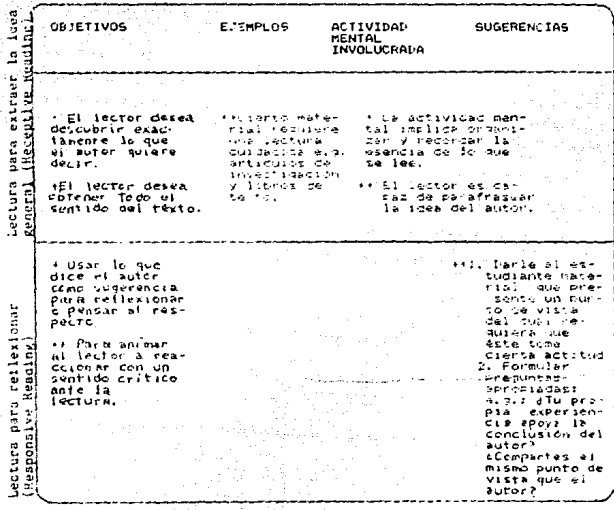

A pesar de que Pugh menciona cinco estitos de lectura y los ofron autores solo cuatro, en terminos amerales, podenes ducin

136  $\sim 10$ 

Ibarra, Diseño dell.

que estos autores coinciden en los estilos de lectura, aunque como se observa. las descripciones de Clarke & Silberstein avudan a completar la de Pugn.

137

Es conveniente mendionar, que el lactor puede escoger diferentes estilos de lectura en el momento de leer. Por ejemplo: al crindipio, el lector sólo desea hojear el líbro. Epero al hacerlo se da cuenta que el contenido del texto es más importante de lo que esperata, y entonces decide learlo detenidamente. O puede hojear una parte y detenerse à leerlo en las partes que considere. más importantes.

Además de estos estilos de lectura, el lector cuenta con una serie de estrategias que le permitem extraer la información del texto. "Las estrategias de aprendizaja...son aquellos procezos conscientes o inconscientes utilizados por quienes aprenden una lengua" (Richards. J. et. al. 1935:274).

## 4.1.3 ESTRATEGIAS DE LECTURA.

A pesar de que existen varias clasificaciones de las estrategias de lectura (ver Cao 1988), en este estudio nos basaremos en la clasificación hecha por Cooper & Petrosky (1975) dado que, ésta sigue el modelo psicolingüistico que sinvió de base para el diseño de este curso.

Según Cooper & Petrosky, el lector eficiente usa una serie
Ibarra. Dizeño de...

de estrategias que le permiten extraer la información. De ahí que este lector:

 $\,$ 1. Dezcubre los rasgos distintivos y aprende a distinguir una letra de otra, una palabras de otra y un significado de otro.

2. Se arriesga a cometer errores en el momento de identificar las formas práficas y predecir su significado. Como se señaló anteriormente, una de las aportaciones de la Psicología consiste en no ciniléerar al error como algo negativo. Sino como algo Otil.Como una estrategia por megio de la cual el estudiante trata de llegar al significado correcto. Y como oice Goodman (1982:22): "si los lectores tienen éxito y tienen confianza en sí mismos. toman grandes riespos e incrementan su eficacia."

3. Lee para identificar el significado y no para identificar letras o palabras. El lector no pueda procesar letras, palabras y significada al mismo tiempo, debido a las limitaciones naturales del proceso visual y de memoria. Es por esta razón, que el lector pone atención al significado y sólo se detiene a ver las letras o palabras cuando esta sorprendido o confuso.

4. A través del contexto, infiere al significado de palabras desconocidas. o simplemente las ignora. Dado que las palabras adquieren su significado dependiendo del contexto, "se sugiere que. cuando el lestor encuentre palabras desconocidas, trate de infe-

rir su significado ayudandose del contexto, o simplemente que las ignore cuando no las considere importantes.

5. Toma un papel activo, pues no solo depende de la información gráfica del texto, sino que también usa su conocimiento previo del mundo y del tema.

6. Lee ezperando que el texto tenga sentido para el, Entre mas completo sea el contexto, será más fácil extraer la información. El lector relaciona la información del texto con su conocimiento previo.

7. Uta las redundancias a nivel ortográfico, zintáctico y semántico. La primera se refiere a la información adicional disponible respecto a la secuencia de letras para formar palabras. Las otras dos se refleren a la información que el mismo tento da a nivel del orden de las palabras y su significado dentro de la oración.

2. Mantiene la velocidad adecuada para superar las limitaciones de la memoria. Como se comentó, el lector, al poner atención al significado. logra retener en la memoria a conto plazo. unidades de significado más largas - frases u oraciones- en vez de letras o palabras aisladas. Además, el lector eficiente, como es de esperarse, variará su velocidad dependiendo de lo familiarizado que está con el material.

9. Cambia de enfogue al leer determinado material. El lec-

tor hace preguntas que pueden hacer que sus predicciones se vuelvan cada vez más acertadas. Este tiene que ser capaz de imaginar. en forma general. la naturaleza y propósito del texto.

10. Cambia de anfogue de acuerdo a su objetivo. El lector puede tener un proposito antes de empezar a leer. o puede cambiarlo continuamente conforme avanza en la lectura, por ejem: Si él desea obtener la idea general del texto. la primera vez la leard rápicamente, pero si casaa obtaner la mayor información por sible. la segunda vez lo leera detenidamente.

Existen otros autores que sugleren una serie de estratecias con un fin cráctico, tal es el caso de Baten y Cornu (1984). Estos autores señalan que el estudiante depe practicar estrategias que le avuden a superar las dificultades al leer el texto en una lengua empranjera. Para lograr esto, el letudiante deberá formar presuposiciones que le avudarán a anticipar la función v contenido del taxto a través de:

- 1. la lectura del título
- 2. ilustraciones.
- 3. notas a pie de pagina
- 4. la lectura del párrafo introductirio "

Clarke & Silberstein (1979) también subieren que el alumno anticipe el contenido del taxto leyendo, acemás del título:

1. los subtitulos

2. la primera y última oración de cada parrafo

Otros autores, como C. Alderson y G. Alvarez, (1977). Clarke y Silberstain (1979), describen estrategias para resclver problemas a nivel lexical.

Alderson y Alvarez enfatizan que no es importante saber cada una de las palabras del texto. Sino que el estudiante debe desarrollar cierta tolerancia de vaguedad del texto, y solamente tratar de adivinar o inferir el significado de palabras desconocidas a través del contexto semántico, a saber:

- 1. hiponimia (la relación que existe entre dos términos. uno de los cuales está incluido en el otro. E<br>término general es el supraordinado, y los termiotro, Ei nos menos generales son co-hipónimos)
	- Ejemplo para identificar el supraordinado:
		- " Over the last 20 years, our family has owned a<br>great variety of <u>wurgs</u>: poodles, dachshunds.<br>dalmatians, and even St. Bernards"

- Eigmplo para identificar hiponimos.
	- " Even in the poorest parts of the country, people usually have a table. some chairs, a roup and a bed"
- 2. opuestos.- donde el negativo de un término es automática-<br>mente el otro término. e.g.: "He is not married,<br>he is single".
- 3. sinonímia.- Debido a que es dependiente del contexto. es User a complete and the property of the state of the state of the next with the next with our complete with the thing of the next with the thing of the next would probably began like this:<br>Our frugs have three different fu

Ibarra. Dizeño de...

4. relación de propósito:

" In the Middle Ages, prisoners were often physically tortured in order to make them posmortie."<br>Cally tortured in order to make them posmortie."

Clarke & Silberstein mencionan, además. que el estudiante puede inferir el significado de palabras desconocidas por medio da un análisis morfológico de las palabras -de ahi la importancia del conocimiento de prefijos y sufijos-, y a través de la redundancia del lenguaje e.g.:

- !. descripción. a.g. Tom recaived a new rister for his a.g. Mom recaived a new rister for his<br>birthday. It is a sports model, red with<br>white interior and buckat seats, carable<br>of reaching speeds of more than 150 mph.
- 2. ejamplo.- " Mary can be quite gauche, yesterday she blew<br>her nose on the new linen tablectoth"<br>(Clarke y Silberstein 1979:57)

Después de haber mencionado: el proceso de lectura -desde un enfoque psicolingüistico- los estilos y estrategias de lectura. podemns concluir due:

· La lactura es un proceso selectivo, por medio del qual el La jector pone atención a los razgos característicos de las<br>alabras y una vez que las identifica, pone atención al<br>significado de ástas. Se sugiere que el estudiante ten-<br>significado de ástas. Se sugiere que el estudiante

-El lector hace inferencias del texto gracias a su conoci-<br>miento previo del lenguaje, del mundo y del tema. Por ello<br>el estudiante debe saber que, para leer, no solo depende de<br>la información de la página impresa, sino qu texto.

Dizeño de...

### 4. relación de propósito:

In the Middle Ages, prisoners were often physi-<br>cally tortured in order to make them <u>pogmortle</u>.<br>(Algerson y Alvarez 1977:50-53).

Clarke & Silberstein mencionan, además, que el estudiante puede inferir el gignificado de palabras desconocidas por medio de un análizis morfológico de las palabraz -de ahí la importancia del conocimiento de prefijos y sufijos-, y a través de la redundancia del lenguaie e.g.:

- a.g. Tom received a new rister for his<br>birthday. It is a sports model, red with 1. descripción.white interior and bucket seats. capable reaching speeds of more than 150 mph.  $\mathbf{c}$
- 2. ejemplo.- " Mary can be quite gauche, yesterday she blew.<br>her nose on the new linen tablecioth"<br>(Clarke y Silberstein 1979:57)

Después de haber menutoriado: el proceso de lectura -desde un enfoque psicolinguistico- los estilos y estrategias de lectura. podemos concluir que:

- La lectura es un proceso selectivo, por medio del cual el La recover a sur processo servicions chackeristicos de las<br>palabras y una vez que las identifica, pone atención al<br>significado de éstas. Se sugiere que el estudiante ten-<br>ga idea de los factores que intervienen en el proce ga idea de los factores que intervichen en el proceso de<br>lactura para animarlo a que lea para extraer el significado.

-El lector hade inferencias del terto gracias a su conoci-<br>miento previo del lenguaje, del mundo y del tema. Por ello miento previo dei lenguaje, dei mundo y del cema, ror ello<br>el estudiante debe saber que, para lerrera, sino depende de<br>la información de la página impresa, sino que tiene concei-<br>mientos previos que le ayudan a entender el taxto.

- La lectura es una toma de decisiones -conscientes o inconscientes- donde el alumno adopta diferentes estilos de lectura dependiendo de factores tales como: su objetivo, su conocimiento Previo del tema, tiempo disponible, etc.
- Existe una zerie de Existe una serie de lestrategias que le permiten la lector<br>extraer la información, De ahí que una de las funciones del profesor de idiomas sea el de avudar  $a1$  extudiante a poner estas en práctica.

# 4.2 MARCO LINGUISTICO

En esta diseño no se consideró al lenguaje escrito como una serie de oracionez aisladas, sino desde dos aspectos: el de 'texto' v 'discurso'. Tomando como punto de referencia la dicotomia propuesta por Widdowson (1972), giremos que el discurso les la forma en que una serie de oraciones son usadas para realizar actos comunicativos o funciones retóricas tales como: clasificar. definir.etc., y al hablar de 'texte' nos referimos a una serie de oraciones conectadas la través de ciferentes elementos lingüísticos, e.g.: referencias, sustituciones, etc.

Tomando en cuenta el nivel discursivo y el textual se analizaron capitulos extraídos de siete textos de computación: cuatro de manuales y tres de libros (mencionados en el Capítulo 3).

# 4.2.1 ANALISIS A NIVEL DISCURSIVO

Para este estudio, se tomaron como referencia las investigaciones del discurso escrito realizadas por: John Lakstrom, et. al. (1973). Larry Selinker et. al. (1976a). (1976b). Mary Todd  $Trimble$  y Louis  $Trimble$  (1978) y (1980).

Ibarra, Disaño da...

Con base en que estudios en el discurso escrito y tomando como unidad retórica básica al parrafo, o sea la 'unidad de discurso cuvo proposito consiste en presentar al lector una cantidad de información, selecta sobre determinada parte de un tema! (Todd 1980:89). Todd y Trimble afirman:

1. Que las diferencias entre el inglés para objetivos especificos (IOE) y el inglés general son de grado y no de especie, et decir, que ciertas características retóricas. pramaticales y léxicas aparecen más frecuentemente en IOE que en el inglés deneral.

2. Que dos de las características del inglés para la ciencia v la tecnología son:

- Que existen menos funciones retóricas que en el inglés generat.

- Que los pártafos están diseñados con el objetivo especifico de transmitir objetivamente información -hipotética o verdadera- del escritor al lector.

En su articulo de 1976b. Selinker, et al. sugiere cuatro nivales que muestran la relación de las funciones retóricas con las unidades mayores y más pequeñas del discurso.

Tharra. Diseño de...

Cuadro 1

Figure 1 **RHETORICAL PROPER CHAIT!**<br>ENGLISH FOR SCIENCE AND TECHNOLOGY (FST) LEVEL DESCRIPTION OF LEVEL ᠽ The Objectives of the Total Diseasese The Definition of the Finance Control and the CAMPLES of Theories in Experiment and the Campion of Theories of Theories of Theories of Theories of Theories of Theories of Theories of Theories of Theories of the Theories of îв The General Shelaruni Functions Employed to Troubly the Objectives of<br>Level A. EXAMPLES: 1 1. Studie 1998<br><br/>we Boot Beynth Bootscher (1998)<br>2. Disputcher Bootscher (1998)<br>4. Disputcher Bootscher (1998)<br>3. Disputcher (Schenkelmann and Papelaris Magnetics (1998)<br>2. Disputcher (1999)<br>1. Disputcher (1999)<br>2. Dis Stateg Purpos c The Speedic Itherniant European Employed to thereby the Longial to<br>Lines of Level B. **EXAMPLES: 3. Definition**<br>**EXAMPLES: 3. Definition**<br>**2. Description: Physical and Function**<br>4. Description: Phores ់ឆាំ .<br>"The Electorical Trebooques that Peneud, Relationships Within and Hervern<br>- the Units of Level C **EXAMPLES: 1 Time Older** 2. Spire Order<br>3. Cansilin<br>4. Boult **6** Central m 6 Contract 7. Analogy<br>8. Ettst plification

Por ejemplo.en un articulo escrito por un científico, el Nivel A señala el propósito del discurso total de su articulo; el E. las funciones retoritas generales. el Nivel C. fas funciones retóricas especificas que se dan a nivel parrafo, y el U las técnicas (recursos) retóricas que se uman para relacionar las

ideas de las oraciones que forman los párrafos del Nivel C y para relacionar los parrafos entre si o con el tema del discurso.

En este nivel D. las técnicas retóricas están señaladas desde un punto de vista gramatical a través de preposiciones, conjunciones y adverbios (Todd y Trimble 1980). Este nivel, como se verá más adelante, corresponde a la cohesión por conjunción sugerida por Halliday y Hassan (1975).

A continuación se muestra un cuadro con estos marcadores del discurso según: Halliday y Hassan, Mackay, y Todd y Trimble. (El simbolo Ø indica que el autor no incluve esa categoria).

#### Cuadro<sub>2</sub>

#### TIPOS DE MARCADORES DEL DISCURSO

TERMINOLOGIA POR AUTOR

**OBJETIVOS** 

**EJEMPLOS** 

Mackay  $T:Y, T:$  $H_2Y,H_1$ 

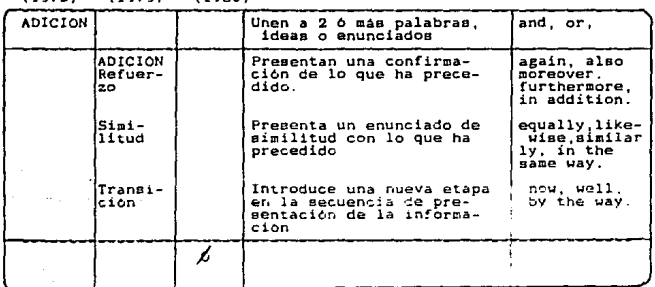

# TERMINOLOGIA POR AUTOR

OBJETIVOS

EJEMPLOS

H. y H. Mackay  $T.y$   $T.$ 

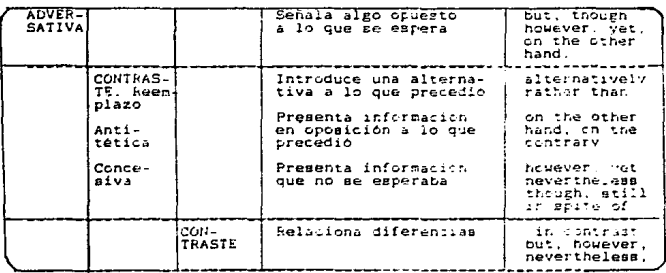

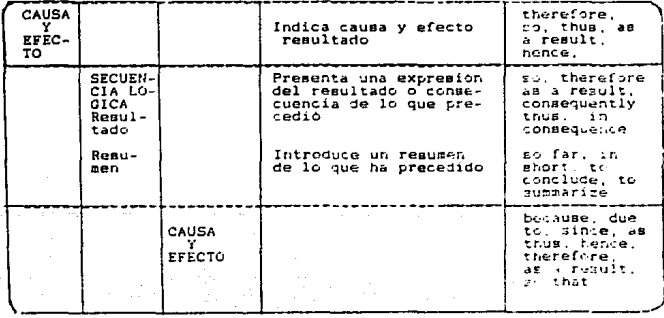

# TERMINOLOGIA POR AUTOR

**OBJETIVOS** 

**EJEMPLOS** 

 $\frac{1}{2}$  ,  $\frac{1}{2}$ 

H.y H. Mackay  $T.9T.$ 

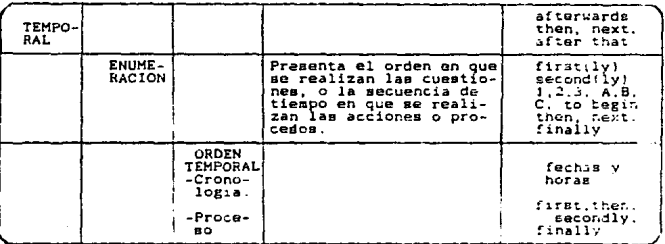

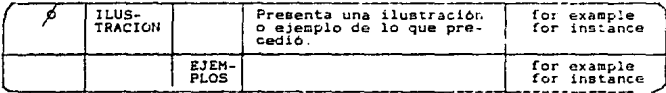

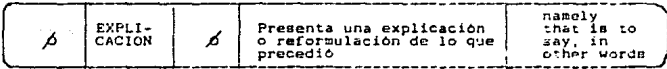

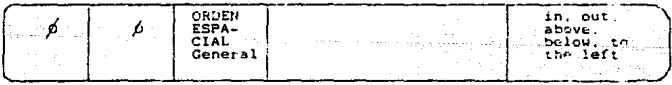

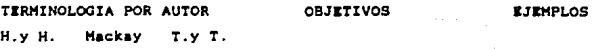

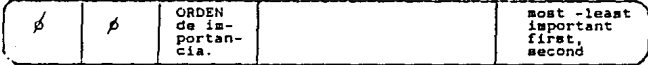

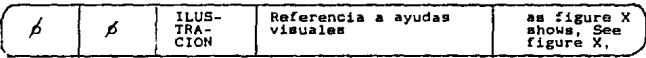

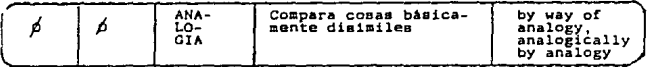

Como se puede observar en este Cuadro 2, Mackay (1979) y Todd y Trimble (1980) presentan una descripción más detallada de estos elementos linguísticos que sinven para unir las ideas de ias oraciones / los párrafos entre si.

A pesar de que estos autores usan diferente terminologia, (Ver Cuadro 3 a continuación) la clasificación de estos elementos induisticus meneralmente es la misma. (El asterisco indica que la terminologia es la misma).

Itarra. Disaño de...

الحاديث المستعدة والمستعاد

# **CUADRO 3**

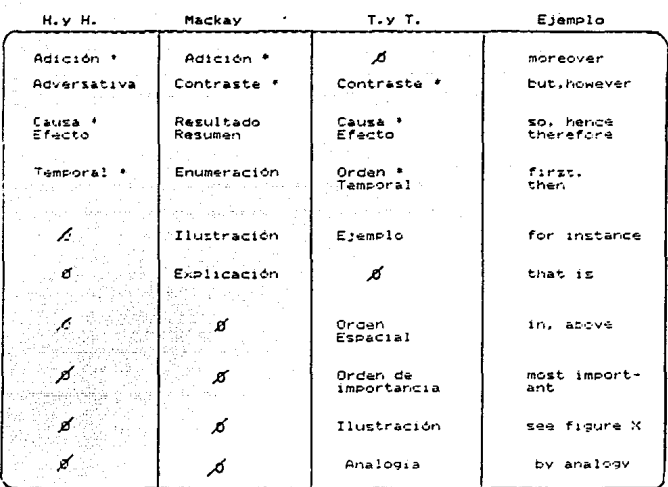

RESUMEN DE TERMINOLOGIA

Con base en la información de los cuadros i y 2, se pasó al análisis de los siete tentos de computación. A pesar de que dicho estudio no pretendio ser ekhaustivo, si sirviò como referencia

para la elaporación de: ntenido del programa. Algunos de estos ejemplos aparecen en el 'contenido del programa y del curso'. (Entre paréntezis aparece el número del texto).

El propósito general de los textos de computación fue:

### **MANUALES**

- Dar una serie de instruccciones para realizar determinadas fun- $Ciones(1)$
- Dar instrucciones para progra $max(2)$
- Dar instrucciones para corregir enrores de programación (3)
- Dar instrucciones para hacer<br>- gráficas (4)
- En el nivel B las funciones retóricas generales encontradas fueroni

#### **MANUALES**

- Enunciación del objetivo del capítulo (1)
- Dar una serie de instruccciones para realizar determinadas funciones
- Conclusiones
- Enunciación, del objetivo - Resumen del capitulo anterior del capitulo (2) y objetivo de este capítulo<br>(6) - Dar instrucciones para progra-Describir tipos de datos abs-
- mar tractos - Resumen
- Conclusiones

- Ejercicios

- 
- abstractos: pilas (6)
- Describir un super-micro-<br>Procesador (7)
- Describir qué es hardware<br>v software (5)
- Describir tipos de datos

- Enunciación del objetivo

- Describir què es hardware

del capitulo (5)

y software.

- Conclusiones

**LIBROS** 

LIBROS

- Enunciación del objetivo<br>- del capitulo (3) - Enunciación del objetivo del capitulo (7) - Dar instrucciones para corre-- Describir un super-microprogir errores de programación  $S$  cesador. - Resument de la nueva anguitectura como un todo ---------------------------------<br>- Enunciación del objetivo<br>- del capitulo (4) ing pagagalan kalendar - Dar instrucciones para hacer.<br>Graficas. Angles Constant - Resumen ---------<del>-</del>----En el Nivel C. las funciónes retóricas especificas por orden ( 높는 눈물의 매 de frecuencia fueron: فمستوري MANUALES - INSTRUCCIONES para realizar determinadas funciones.e.g.: Texto: Elemplo:  $(1)$  copiar. Borrar e imprimir (2) hacer programat, salvar, editar y compilar- $(3)$  deputar (4) hacer graficas a imprimir. - DESCRIPCIONES DE FUNCION de: comandos Textor က်ပြည် (၁) မ (4) -DEFINICION de: tarminos: Textos  $(1)$ ,  $(2)$ ,  $(3)$  y  $(4)$ 

- CLASIFICACION de:

**Texto:**  $(2)$ <sup>-1</sup> tipos de datos; operadores y subrutinas (3) tipos de errores. comandos y e-presiones (4) tipos de gráficas

Ibarra. Dizeño dell.

-DESCRIPCION FISICA de partes de la computadora:

Texto:  $1111121$  y (4)

 $-$  DESCRIPCION:

a Kiliya ya 

153

LIBROS:

- DESCRIPCIONES DE FUNCION de:

Texto:

(5) funciones lógicas, organización de sistemas y memoria<br>(6) tipo de datos abstractos:rilas (7) un super-microprocesador

- DEFINICION de: términos:

 $T_{\text{eff,0}}$ <br>(5), (6)  $\times$  (7)

- CLASTETCACTON de:

Texto: (5) circuitos (6) operaciones que definen un tipo de dato abstracto<br>(7) unidades de canalización internas en 80286

- DESCRIPCION de:

Texto:

(5) operaciones lógicas y aritméticas<br>(6) características de las pilas, algorítmos, expresiones algebraicas

(7) ventajas del super-microprocesador

Tharra, Diseão de...

- INSTRUCCIONES Para:

Texton (6) resolver problemas por medio de pilas. (7) realizar tareas automáticas

Tomando como paze la clasificación del cuadro 2. las técnidas retóricas encontradas, pertenecientas al Nivel D fueron:

154

#### **MANUALES**

- Contraste o Adversativa (however, otherwise, although) - Ejemplificación ( such as, for example, for instance)<br>- Orden de proceso (first, second, then, so on) - Orden Espacial General (above, bellow, at the bottom)<br>- Causa (because, since, due to) - Resultado o Efecto (therefore, thus, hence, therety)<br>- Ilustración (See figure X, The screen will look like this)<br>- Resmiazo o Alternativa (either-or, instead of, rather than)<br>- Adición (also, as well, besides). - Similitud (likewise) - Explicacion (namely, that is to say, in other words) - Resumen ( so far, in short, to concluse, to summarize) **I TARGS** 

- Resultado o Efecto (therefore, thus, nence, thereby)

- Contraste o Adversativa (however, otherwise, although)<br>- Adición (also, as well, besides)

- Marion (also, as main contracted)<br>- Ejemplificación (such as, for example, for instance)<br>- Orden Espacial General (above, bellow, at the bottom)

- Causa (because, since, due to)

- Causa verantale: since, whe control instead of, rather than)<br>- Reamplazo o Alternativa (either-or, instead of, rather than)<br>- Ilustracion(See figure X, The box labeled "registers" in Fig.3)<br>- Explicacion(See figure X, Th

- Resumen (so far. in short, to conclude, to summarize)

4.2.2 ANALISIS A NIVEL TEXTUAL

Halliday, M. y Hasan, R. (1975) en su libro Cohesion in Engr lish, describen los recursos que se usan para unir las oraciones

y formar el 'texto' o sea una serie de oraciones conectadas a través de diferentes recursos.e.g.: referencias, sustituciones. etc. Aunque como Widdowson señala, estos autores usan indistintamente los términos de 'texto' y 'discurso' (1979:96).

Seaún Halliday y Hassan (1975). la cohesión, o relación de tignificado que existe en el texto, se puede clasificar en cinco tipos: Del Referencia, Sustitución, Elipsis, Conjunción y Léxico. Con base en el trabajo de estos autores. Cabailero.L. (1992) resume, ejemplifica y señala la importancia de saber como se realiza la conesión. A continuación se presenta un resumen del trabajo de Capallero 1. aberda del tipo de conesión que se da en los textos.

AZFERENCIA: Es la relación entre un elemento lingüístico y otro que va ha sido mencionado en el texto.

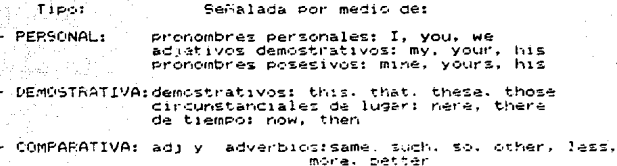

SUSTITUCION: Es el reemplazo de un elemento la uzal por otro. Tiper Señalada por medio de: **NOMINAL:** one, ones, some

Diseño de... Ibarra.

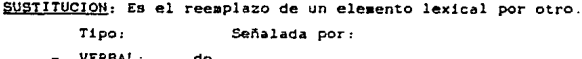

CLAUSULA: so, not

ELIPSIS: Es la omisión de un elemento lingüístico.

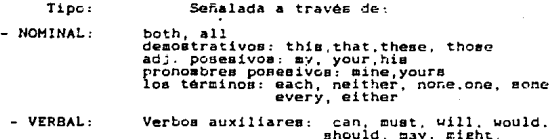

CONJUNCION: Es el tipo de relación semántica que va a unir a los enunciados que siguen, con los que ya han sido presentados.

> Tipo: Señalada a través de:

- ADITIVA: and, or.
- ADVERSATIVA: yet, but, however, though, on the other hand
- CAUSAL because of that, so, thus, hence, therefore,<br>as a result, in consequence
- TEMPORAL. then, next, after that. afterwards, aubsequently

(Para una clasificación más completa, ver Cuadro 2 pp.146-149)

LEXICAL: Se logra a traves de asociaciones de elementos lexicales que ocurren reqularmente, ejem:

157

- REPETICION del mismo término
- SINGNIMOS O CASI SINGNIMOS: disease. illness
- SUPRAGRIJNADOS: flor
- HIFONIMOS: glaciola, rosa, violeta
- OPUESTOS COMPLEMENTARIOS: bov-girl

Con base en los trabajos de Halliday & Hasan. V Caballeró: ze analizaron los manuales y libros de computación, dando los si guientes resultados. (Algunos de éstos se ejemplifican en el 'contenido del curso')

- REFERENCIA: Personal, Demostrativa y Comparativa
- SUSTITUCION: Nominal, Verbal v de Cláusuia
- ELIPSIS: Nominal
- $-$  CONJUNCTON:

**MANUALES** 

Contraste o Adversativa (however, otherwise, although) - Contraige o Adversation (momedal, done miss, aithough<br>- Grden de proceso (first, second, then, so on)<br>- Orden Espacial General (above, bellow, at the bottom) Causa (because, since, due to) - Resultado o Efécto (therefore, thus, hence, thereby)<br>- Ilustración (See figure %, The screen will log» like this) resonance of the rativa (either-or, instead of, rather than)<br>Adición (also, as well, besides), Similitud (likewise) Explicación (namely, that is to say, in other words) - Resumen ( so far. in short, to conclude, to summarize)

#### **LIBROS**

- Resultado o Efecto (therefore, thus, hence, thereby)<br>- Contraste o Adversativa (however, otherwise, although)<br>- Adición (also, as uell, besides)<br>- Ejemplificación (auch as, for example, for instance)<br>- Orden Espacial Gen - Causa (because, since, due to<br>
- Reemplazo o Alternativa (either-or, instead of, rather than)<br>
- Orden de Proceso (first, aecond, then)<br>
- Ilustración(See figure X, The box labeled "registers" in Fig.3)<br>
- Explicación(na

- LEXICAL: Repeticiones, sinónimos.

Los resultados del análisis a nivel discursivo sirvieron de referencia para la selección de textos y la elaboración de ejercicios con el fin de que el estudiante reconozca la organización y las funciones retóricas que aparecen implicita o explicitamente señaladas en los textos de computación, tales como: Instrucción, Deacripción, Definición, y Clasificación, Además. los resultados del estudio a nivel textual sirvieron para la elaboración de ejercicios con el propósito de que el estudiante sepa cómo se organiza la información y cómo se da esa relación de significado a nivel lingüistico dentro del 'texto'.

Con base en la fundamentación teórica que abarca, por un lado, el proceso, estilos y estrategias de lectura; y por el otro. los resultados del análisis de los textos a nivel discursivo v textual, se pasó a elaborar el contenido del programa y del cur-RO.

Conviene mencionar sue, dentro del contenido del programa se incluveron algunos puntos linguisticos. dado que los dos exámenez de langua, mencionades en el Capitulo 3, tuvieron correlaciones altas con caca uno de los exámenes de lectura. Así pues. del análisis de reactivos de los exámenes de lengua se tomó en consideración el indice de facilidad de los reactivos y se extrajaron aquellos puntos lingüísticos que tenían un alto grado de dificultad y que aparecian frecuentemente en los textos de computación. Además de que: "los ejercicios" con enfogua lingüístico aumentar el dominio general de la gramática y también contribuyan de alguna manera al desa.rollo de la comprension de la lectura" (Chasan 1981:129).

# 4.3 CONTENIDO DEL PROGRAMA

A pesar de que existen algunos autores que rechazan la idea de un plan fijo que imponga el contenido y los objetivos sobre el profesor v el estudiante (Ver Stern 1984:8), en el diseño de este curso si se elaboró un programa, es decirtel contenido de ence-Aanza que sinvirá de quia para el desarrollo de la clase, ya que como señala Widdowson "the syllabus does nave a pedagogic justification...the syllabus can serve as a convenient map... (1984:25)

A continuación se muestra el contenido del programa, y en el punto 4.4 se habla del contenido del curso.

Tomando en consideración los resultados dal análisis de mecezidades, el curso se diseño para estudiantes del IV trimestre de las carreras de CBI, o sea que su nivel de conocimientos de computación es basico. El curso consta de sels unidades impartidas en 40 horas.

ទី

# Programa del curso de comprensión de textos de computación

# UAM - Iztapalapa

# **COBJETIVO GENERAL:**

Que el estudiante ponga en práctica las diferentes estrategias y estilos de lectura, y que reconozca las runciones retóricas y puntos lingüisticos que le ayuden a comprender los textos de computación en inglés para que pueda usar la computadora de una manera más eficiente.

blseñc

### GBJETIVOS A NIVEL DE ESTRATEGIAS

ANTICIPACION DEL CONTENIDO DEL TEXIO.

El estudiante usará su conocimiento previo del lenguaje, del mundo y del tema para tratar de anticipar el contenido del taito.

g

ń **Dise** 

Ř

ò

 $\bar{c}$ ũ.

Ejercicios recomendados.e.g.:

 $1 - 1$ 

- 1. Prequetas y comentarios previos acerca del contenido del texto.
- 2. Por medio del formato:titulo, subtitulos, fuente.
- 3. Tipografia: negritas, itálica. mavusculas, minusculas
- 4. Avuitas visuale:: Dibujos de alguna parte de la computadora, ejemplos de programas.
- 5. Lectura del primer páriafo y/o de las orimenas oraciones de los parratos.

# 1.2 INFERENCIA LE LEXICO DESCONOCIDO

1. Se sugiere que el estudiante desarrolle cierta tolerancia de vaguedad del texto. man entity is the wake particularies

2. Sólo trate de inferir al significado.

de pauellas coalabras importantes desconocidas por medio de:

ā Б H ø pise

광

ᡡ

- contaxto

· referencial sustituciones

- cognados (señalar los falsos cognados, e.g.: file. large. exit. period. type).

a kacamatan Ing Kabupatèn Jawa Kaléndheran Inggris Propinsi Jawa Barat, Inggris Propinsi Jawa Barat, Inggris P

- reraticionas, sinónimos

te consideration of the part of the co

- analisis conteléctico (prefilos y sufijos)

#### $2$ : ESTILOS DE LECTURA

-Que el estudiante practique los diferentes estilos de lecsa Dengan University of the

List des

 $\bullet$  . In the  $\bullet$ 

r Brithnester (1824-), politico (

agosto polo diel

الخاريف العجافف جلفا خفقهم فللمراد للبلدين

Ibarra

Diseño e.

ន្លឹ

tura:

- Extraer la idea general del texto por medio de una lectura  $\mathbf{1}$ . rapida (skimming).
- Localizar determinada información cuya forma gráfica ya  $\overline{\mathbf{2}}$ conoce, (scanning).

3. Hacer una lectura detallada para:

- seguir una serie de instrucciones para lograr determinados objetivos.

#### 3. OBJETIVOS A NIVEL 'DISCURSIVO'

1. Que el estudiante reconozca las funciones retoricas que aparecen implicita o explicitamente senaladas en los textos de computación, e g.: Instrucción, Descripción, Definición y Clasificación (Todd & Trimble: 1980).

3.1. INSTRUCCIONES

Las instrucciones se indican a traves de un grupo de aseveraciones que indican : cómo desempeñar cierto tipo de attividad, y el propósito, o sea, el porqué se doben hacer ciertas cosas y què sucede si no se hacen correctamente.

Las instrucciones se dan a través de explicaciones.advertencias e información descriptiva.

- Existen dos tipos de instrucciones basicas:

1. INSTRUCCIONES DIRECTAS: Están expresadas por medio del 'imperativo'

2. INSTRUCCIONES INDIRECTAS: Se dan a través de los auxiliares modales tales como: 'must'. 'may' y 'should'.

Lus auxiliares modales 'should' y 'may' se aproximan al grado de obligatoriadad de 'must be done' en vez de su usual interpretación de 'sugerencia'y 'posibilidad'respectivamente Ā

# **EJEMPLOS** DE INSTRUCCIONES-

**CONTRACTOR** 

#### To format a disketter

Insert System Diskette 1 into drive A. After promet  $A \geq$ , type: formal b:/s Press Enter."

\* If FORMAT is not found on System Diskette 1, remove and replace it with System Diskette 2. Repeat the above procedure.

This will load the FORMAT program from the system diskette. into memory. You will see:

> Insert now diskette for drive B. and strike ENTER when it buy

1.3. The Command Hend.

On the botten of the coreen is the compand remu. You may access it by hittin; [Esc]. You (may) work the bar with the Heftlight and Ininhel cursor keys (or, if you prefer with (fab) and (faitherfab) or forces of the execute is on and, more than exam how over it and his [Return], or your yill to type the

#### THE COPY COMMAND

If you want to copy the contents of one diskette to another, or goes one or more files from one diskette to another, you (shouldnote the COPY command

#### **COPYING ONIO** THE SAME DISKETTE

To copy the same file onto the same diskette, you must give the exceed life is new manu-

# 3.2. DESCRIPCIONES

Existen dos tipos de descripciones que sont

#### - DESCRIPCION FISICAL

1. Da las características físicas como algo tangible, generalmente un objeto de algún tipo.

# 2. Pa las relaciones espaciales de las partes del objeto

entre si.

-DESCRIPCION DE FUNCIONS

Exclica el propósito o uso de algo.

#### Elemplos:

. The upper drive in your system is drive A, while the lowed one is drive B. A hard disk drive, which  $5 -$  would be installed inside the unit, would be drive  $C -$ 

Descripción Fisica

ਵ × н

 $\ddot{ }$ 

Diseño

ត្ត

#### DIR (DIRECTORY)

DIR lists a diskette's file directory or searches for specific files with a name that matches that in the command line. It also shows the size of the files and the date and time the files were last accessed.

Descripción de Funcion

### 3. 3 DEFINICIONES

#### DEFINICION FORMAL:

- 1. Nombra el término (concepto) que se define
- 2. Indica la 'clase' (grupo o aubgrupo) de la cual el término ea miembro (El con el universo)
- 3. Muestra la diferencia que existe entre el término que eatá siendo definido y todos loe demás miembros de la clase, es decir, da una o más caracteriaticas esenciales e individuales del concepto que esta definiendo.

#### DEFINICION SEMIFORMAL:

- 1. Nombra el término o concepto que se define.
- 2. Muestra la diferencia que existe entre el término que esta siendo definido y todos los demás miembros de la clase v da una o más caracteristicas esenciales e individuales del concepto que está definiendo.

 $\ddot{\textbf{e}}$ 

lbar

ia. 쾅

#### DEF!NICION INFORMAL:

- 1. Se da a través de sinonimos
- 2. Se menciona a continuación una característica del concepto

of properties, and we grant the country

#### EJEMPLOS DP. **DEFINICIONES**

and the Count

# **Using Hot Keys**

- Since there are number of menu tierra you'll be using again and again, we've provided you with hot keys (shortcuts) to use. Hot keys are keys set up to perform a certain function.

Table 2.1 lists all the hot keys you can use while in the IDE. Remember that, when these keys are pressed, their specific function is carried out no matter where you are in the integrated environment.

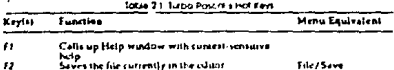

A complic-time, or tenter, error of. The pays lerget to declare a assign a real value to an integer satisfie. What it really means is that you rewriting Pascal statements that don't follow the rules of Pascal.

flastal has strict rules, especially compared to many other programming languages, so cleaning up your synta-cerem must take control much of the deliving the news to be done.

Another type of error that can occur is a nut time, or senable, stress Jour.<br>happens when you compile a local program but it in the fill of stresshing. liking at whole executing it, such as upon a noncrostent file for imput or divideby B. In that case, Torro Pascal prints an error message is the screenwhat **Joseph Clay Only** 

**Beacher Prise 31 an acquisit** 

and halls your program.

If you're under the integrated environment, Torbe Cascal automatically finds the location of the run time error, pulling in the appropriate sening  $\partial \partial \mathbf{e}$ 

CLASIFICACION

Nos dice:

1. El nombre de la clase

1999 2. 0 los miembros de esa clase

1. 3. 0 las diferencias entre cada miembro de la clase

**Exemptor** 

WHEN TOU WRITE A PROGRAM, TOU ARE WORKING WITH INFORMATION THAT GENERALLT FALLS INTO ONE OF FIVE BASIC TYPES: INTEGERS, REAL NUMBERS, CHARACTERS AND STRINGS, BOOLEAN, AND POINTERS.

The Committee of the

ਫ਼ੂ ó

Leeñc

INTEGERS ara the shole numbers you learned to count with (1,5,-21 and 752, for example1. NEAL HUMBERS have frectional portions (3.14159) and exponents (2.579X10<sup>21</sup>)

 $\sim$  100  $^{-1}$   $\sim$ 

CHARACTEPS are any of the letters of the siphabet, symbols and numbers...

# OBJETIVOS A NIVEL TEXTUAL

1. Que el estudiante reconozca la cohesión o relación de significado que existe en el texto por medio de:

- $-$ Referencias
- Suntitucionen
- $-$  Contunctiones
- Elipsis
- Lexico

# 4.1. REFERENCIA

Existen dos tipos de referencia: Anaforica y Catafórica. La primera se refiere a algo o alguien que se citó anteriormente. la segunda se lleva a cabo cuando el presupuesto viene adelante.

REFERENCIA ANAFORICA:

"After entering your first program, it's a good idea to save(it)

To do this, choose the Save Command from the File menu"
La referencia, debido al tipo de referencia que involucra. te divide en:

#### **REFERENCIA:** Señalada por medio de:

**FERSONAL:** pronombres personales: I. Vou. We adjetivos demostrativos: mv. Vour. his pronombros posesivos: mine, yours, his

**DEMOSTRATIVA:** demostrativos: this, that, these circunstanciales de lugari here, there de tiempo: now. then: see will have a

adi v adverbiostsame, such, so, other, less,  $-$  TOMPARATIVAL

more. hatter.

**Ibarra** 

z Diseñc

 $\alpha$ 

É

#### **SUSTITUCION:** Señalada por medio de:

NOMINAL : cine. ches. some

**CALC VERDALI** ido.

**CLAUSULAI**  $so.$   $or.$  ELIPSIS **L. BOMTNALL** 

both, all

Senalada a reason de

demostratives, this that, there, these act: posesives, sv. vour, ter pronophres nonesivon: mine.vours. Lera los terminos: each, neither, none one, some every either

Ξ

### CON HIPICTOR

Que el estudiante identifique la funcion de los nexos que avudan a relacionar las ideas de las oraciones y los parrafos entre si. Desde el punto de vista gramatical, esta cohesion se marca por medio de los nexos.

- Contraste o Advirgativa (however, otherwise, although) - Ejernitfración (auch as, for example, for instance) - Orden de proceso (first, second, then, so on) - urden Egnacial General (above, bellow) at the bottoml - Causa (Secaure, since, due to) - Resultado o Efecto (therefore, thus, hence, thereby) - Ilustracion (See figure X, The acreen will look like this) - Eccapiazo e Alternativa (either-or, instead of, rather than)  $=$  Adjcion (also as well, besides). - Similitud (likewime) - Explicación (namely, that is to say, in other words) - Resumed I so far, in short, to conclude, to summarize)

## LEXICAL

Que el entudiante logre seguir la información a través de

pares lexicates due tienen alguna relación léxico-semántica:

REPETICION del mismo sustantivo "INDNIMOS, atrive, press, hit, type

## OBJETIVOS A NIVEL GRAMATICAL

Oue el estudiante reconozca la función comunicativa de los siguientas puntos linguisticos:

- -Comparativos
- Auxiliares modales
- Voz Pasiva

R

CONTENIDO DEL PROGRAMA

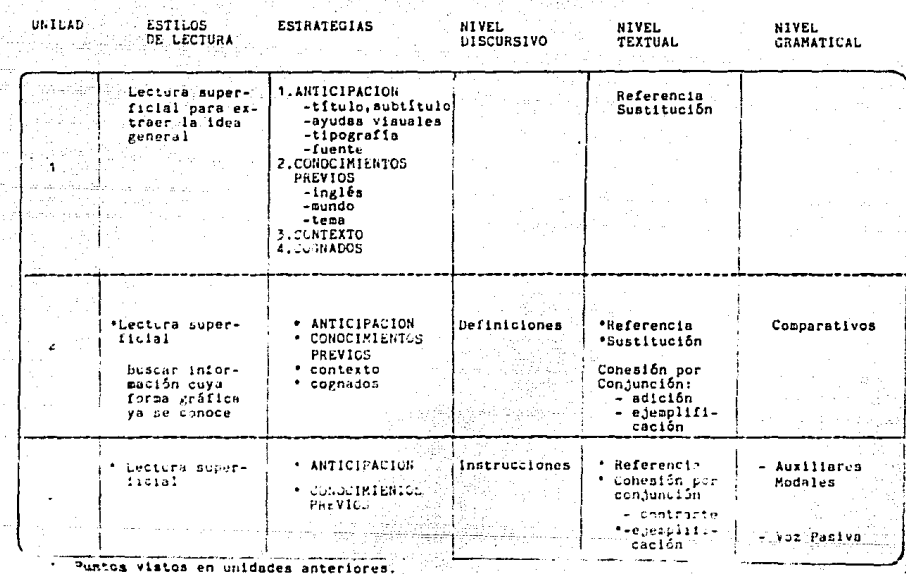

ू<br>इ.स. १९

liaarr

Utseño de

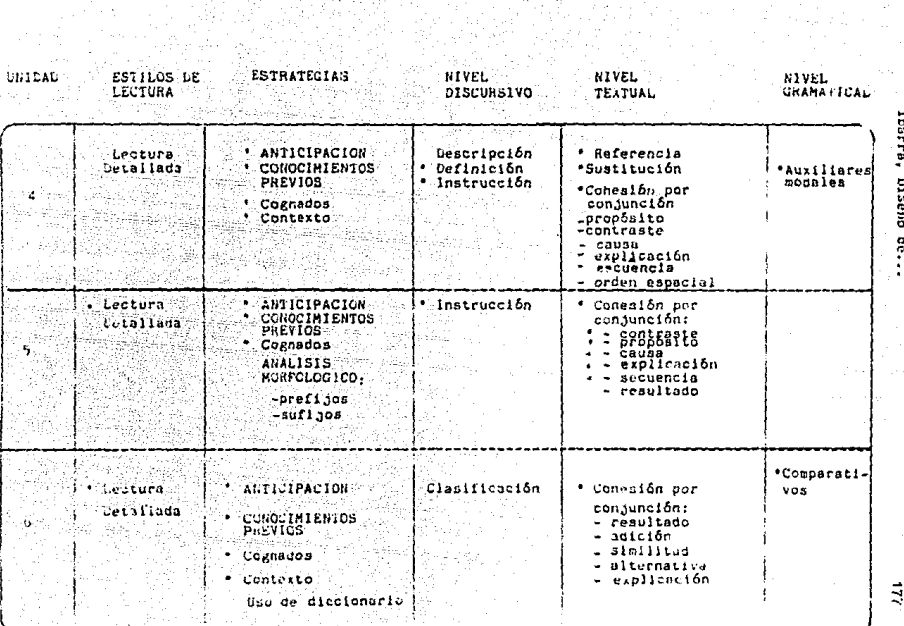

Turney sales

on people

 $\mathcal{L}_{\mathcal{A}}$  and  $\mathcal{L}_{\mathcal{A}}$  and

로

동주작은 '오는오이스

 $\sim$ 

!barra, Diseño de.

## 4.4 CONTENIDO DEL CURSO

*t..* lr. .1. SELECCION DE TEXTOS

Los textos seleccionados son auténticos, ya que fueron extra1dos de manuales y libros de computacitin que fueron elaborados para satisfacer una comunicación genuina.

Se optó por los textos auténticos, pues es el tipo de textos que el estudiante tendrá que leer en la vida real, y por lo tanto, éste se enfrenta con las caracteristicae propias de estos textos en términos de: organización, funciones retóricas, estructuras gramaticales y vocabulario especializado del Area de computacicn.

Para la selección de textos, se siguieron dos criterios fundamentales. El primero fue que los textos no fueran muy dificiles en cuanto a su contenido del área. Para seguir este criterio se t.uvo la aseeoria de algunoe estudiantes de la carrera de computación de trimestres avanzados v del jefe del Area de !ngenieria Electrónica. Contando con esta ayuda, se procedió a la selección tomando como referencia la bibliografía proporcionada en los cuestionarios aplicados en el analisis de necesidades.

El segundo criterio fue que los textos fueran útiles pedagogicamente, es decir, que los textos sirvieran para elaburar ejercicios que ayudaran a alcanzar los objetivos planeados, además de que, tuvieran caracteristicas representativas del tipo de textos que los estudiantes tienen que leer (Castaños 1986).

1/b

En el momento de la selección se escogieron las versiones más recientes y se tomó en consideración que los textos formaran una unidad en si mismos y conservaran la cohesión y la coherencia.

Tomando en consideración que todos los textos -a excepción de uno- fueron extraídos de manuales y libros de computación que los estudiantes tienen que leer durante su carrera, se prevé que la motivación de los estudiantes aumente y éstos tengan una motivación intrinseca, es decir, "a state where the relevance for the learner of the content of the learning material is the main reason for learning" (Biggs, citado en Fransson A. 1984:88).

La gradación de los textos fue de fácil a dificil en relación con el grado de conocimientos de computación, sin embargo no se tomó en cuenta la dificultad lingüistica de los mismos.

Podemos concluir que se procuró que los textos seleccionados fueran útiles e interesantes para los estudiantes, pues como sefialan algunos autores: "much is lost in student interest if the scientific content is either inaccurate or insultingly simple" (Waters 1977:42), "Thus, every piece of material used on the course will be directly relevant, and of interest, to the student" (Huges & Knight 1977:68).

## 4.4.2 TIPO DE EJERCICIOS

Al principio de cada ejercicio se indica el objetivo y se

hacen sugerencias respecto al tiempo estimado de desarrollo y la forma de resolverlos, e.g.: individual, en parejas o en equipos. Atimismo, se señalan ciertos ejercicios como 'obligatorios' pues tienen el objetivo de practicar diferentes estrategias, estilos de lectura, funciones retóricas y puntos lingüísticos. Tambien hay ejercicios "optativos" que pueden servir de repaso antes de empezar la clase.

En las primeras tres unidades las instruccciones son en español, y en las tres últimas, en inglés para que el estudiante siga practicando algunas de las instrucciones expresadas por medio de 'imperativos'.

La mayoria de los ejercicios elaborados los podemos clasificar dentro de los ejercicios de 'Proceso', pues "ayudan a la comprensión, no sólo de ese texto en particular, sino de otros" (Alderson 1979), Se optó por este tipo de ejercicios con el propósito de avudar al estudiante a que logre su autonomía en la lectura. También hay elercicios de 'producto' -de respuesta abierta- para detectar en clase, algunos de los problemas que el estudiante pudiera temer al hacer uma lectura detallada, ya que se asume, que el estudiante tendrá que hacer este tipo de lectura al leer los manuales para seguir las instrucciones.

Tomando como referencia el objetivo del curso y el contenido del programa se elaboraron los siguientes ejercicios:

Ibarral Discho de...

4.4.2 EJERCICIOS PARA OFSARROLLAR ESTRATEGIAS

1. Ejercicios de anticipación. El objetivo de este tipo de ejercicios es que el estudiante formule hipetesis sobre el posible contenido del texto. En estos ejercicios se la pide que ponsa en práctica sus conocimientos previos de ingles, del mundo y del tema. Algunas de las formas para que el astudiante ponga en práctica dicho conocimiento es: Pedirle que les la primera pración de cada párrafo, que ponga atención al titulo, subtitulo, formato, tipografia, ayudas visuales y la fuente de donde se extrajo el texto  $e.g.$ :

- $\mathbf{I}$ titulo y subtitulo del texto "How ha1. to Read Paster Subraya las palabras que conozcas.
- $2)$ Ve los dibujos del mismo texto, die que croes que trate el raxtri

 $21$ Escribe todo lo que sepas de MS-DOS ----------------------------------

Ejercicios de inferencia de léxico desconocido. El obje- $2.$ tivo es que el estudiante ponga en práctica las estrateglas que le ayuden a inferir el significado de vocabulario desconocido importante gracias al. contexto, cognados y análisis morfológico.

## POR COGNADOS

1. Del primer parrafo del texto The Basic Principles of Computers subraya las palabras parecidas al español.

## FALSOS COGNADOS

También hay ejercicios para que el estudiante identifique. en contexto, los falsos cognados que en un momento pueden ser un obstáculo para extraer correctamente la información:

Insert source diskette in drive A, target diskette in drive B.

After prompt "A>", type: copy program,eve b:

Press Enter.

a) tipo 1. La palabra "type" significa: b) teclea<br>c) simboliza

## ANALISIS MORFOLOGICO

Es necesario que el estudiante sepa que tiene conocimientos previos del idioma, que le ayudaran a extraer el significado de palabras desconocidas a través del analisia de las mismas.

Some of the following words were taken from "Compiling Your<br>First Program" 24hat do they have in common? Circle their<br>similarities.(The line is in parentheses) (The words with  $11$ 

Ibarra. Disaño de...

the asterisk are not in the text)

line  $(25)$ incorrect<br>incompatible

recompile  $(44)$ rename

unfamiliar<br>undeclared  $(31)$ 

Now. read the text "Compiling Your First Program" and answer the following exercises

- POR CONTEXTO

El objetivo de estos ejercicios es que el estudiante, con base en el contexto. logre inferir palabras desconocidas que considere importantes.

Font Change

to fonts are available to you: F.: Positi F2' Symbol F3: Hanc FA: Bald F5: datme FB. Spell (F7) Steek (F8) (First F9) Hath I F10, limin II To change the font, hit the desired function key on the left of.

"fonts" in line 10 probably means:

## 3. EJERCICIOS A NIVEL TEXTUAL

El objetivo es que el estudiante reconozca como se da la cohezión o relación de significado que existe en el texto por medio de referencias, sustituciones v'elipsis que al autor usa.

## REFERENCIA

PERSONAL:

The' in line 23 refers to :  $\sim$  1

**SUSTITULION** 

NOMINAL:

 $40 -$ To search for a phrase and replace it with another one, use the [Alt-R] command and enter search pattern and replacement text when prompted.

c) 'another one' in line 40 replaces:

VERBAL:

## Defining a String

Individual characters are nice, but what about strings of characters? After 40-all, that's bow you will most often use them. Standard Pascal does not support a separate string data type, but Turbo Pascal does. Take a look at this proctam

Stochus Hotto ÷. Take - exclositor. **Basic** 

b) 'does' in line 41 replaces:

Ibarra, Inseño de...

CLAUSULA:

"You might not be familiar with editing command,<br>if this is ao, Appendix B discusses all the ones<br>at your disposal.

185

Some.

"so" in line 35 replaces:

## ELIPSIS:

printers print one character at a time, some print a complete line of characters at a time (line printers), and some printers can print an entire page at one time ...

Some" en la linea 8 reemplaza a:

## A. EJERCICIOS PARA PRACTICAR DIFERENTE ESTILOS DE LECTURA.

Se elaboraron ejercicios para que los astudiantes practiager. los diferentes estilos de lectura, ejal: scanning

I.DEL TEXTO AN OVERVIEW OF COMPUTER SYSTEMS<br>SIGUIENTE INFORMACION Y COMPLETA EL CUADRO. (L.<br># 3 se te da como ejemplo). BUSCA **LA** (La respuesta

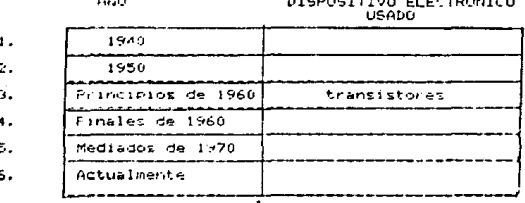

LECTURA SUPERFICIAL

1) LEE SUPERFICIALMENTE EL TEXTO THE BASIC PRINCIPLES OF COMPUTERS Y ESCRIBE LA IDEA GENERAL DEL TEXTO.

LECTURA DETALLADA:

LEE DETENIDAMENTE EL TEXTO Y CONTESTA LAS SIGUIENTES PREGUNTAS.

1) Escribe los pasos para enmarcar un bloque-

-----------------------------------------------------------------

2) Escribe las cosas que puedes hacer con un bloque enmarcado. ------------------------

5. EJERCICIOS SOBRE FUNCIONES RETORICAS

La lectura es un proceso interactivo entre autor y escrito. de ahí la importancia de que el lector identifique cuándo el autor está describiendo, dando instrucciones, definiciones, etc.

EN LOS PARENTESIS DE LA DERECHA ESCRIBE LA LETRA QUE<br>CORRESPONDA A LAS FUNCIONES CONUNICATIVAS DE LOS SI- ${\bf 1}$  . GUIENTES PARRAFOS DEL TEXTO.

## **ORACTON**

 $\blacksquare$ 

2.

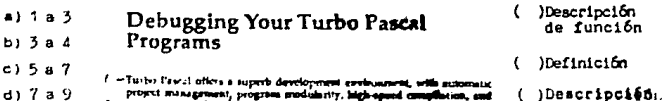

- 3 = easy-to-use overlay plus with all that going for you, yo have been or errors, that heep it from werking controlly
- 5 To help you with that, Turbs Pascal gives you the tools y n annat se The main state with the means is in the company of the state of the state and the complex and the state of the state of the state of the state of the state of the state of the state of the state of the state of the state o d get it up and hme **Iding # run**  $9 - 10$
- física )Definición ť

ETRA

#### E LOS SIGUIENTES PARRAFOS, ENCIERRA EN UN<br>TERMINOS DEFINIDOS Y SUBRAYA SUS CARACTERISTICAS: CIRCULO LOS  $1.17$

## Data Types

When you write a program, you're working with information that generally falls into one of five basic types integers, eat montars, characters and strings, Evolvan, and pointers.

liftingers are the whole numbers you is tried to count souh (1, 5, -21, and 757. for examples

Real numbers have fractional portions (3.14159) and exponents (2.579+1079) These are also sometimes known as hours mant cumbers.

Characters are any of the letters of the alposts to combols, and the numbers<br>0.9. They gan be jused individually to, 2, 3, 3, 6 combined loto character strings (This is unit a test 1)

Bontean expressions have one of two possible values: True or False. They are used in canditional expressions, which we ll discuss later

Pointers hold the address of some location in the computer's momory. which in turn holds information

## 6. SOBRE CONECTORES

El objetivo es que el estudianta identifique la función de los nexos que avudan a relacionar las ideas de las oraciones v los parrafos entre si.

1. READ "USING HOT KEYS" AND CROSS OUT THE LETTER OF THE CORRECT ANSWER. "Since" in line 1 introduces : a) a summarization-

b) an addition

c) a cause "So" in line 17 introduces: a) a contrast b) a result c) an adoltion.

## 7. EJERCICIOS DE PREGUNTAS ABIERTAS

Se cree que el alumno al leer los manuales de cimputación. en la mayoría de las veces tendra que hacer una lectura detallada para realizar las instrucciones dadas por el autor. Por ello, se la pide que contaste algunas preguntas abiertas con el fin de detectar y resolver en clase. algunos de los aroblemas que tenga al hacer este tipo de lectura.

cCual es el primer paso para compilar? Cuándo tendrías que presionar Ctrl-KD ?

Ibarra, Diseño dell

#### EJERCICIO GRAMATICAL **A.**

El objetivo de estos ejercicios es que el estudiante reconozca la función comunicativa de determinado punto lingüístico: e jan:

I. LEE EL SIGUIENTE PARRAFO Y MARCA LA CPCION CORRECTA:

A new diskette is much like a new, blank cassette tape, it has nothing on it. Before you can write on, copy from or to, or otherwise use a new diskette, you must format it first.

دچ obligación expresa unat 61 habilidad ē۶ duda

a) habilidad  $" must"$ Presa unar ы  $obliacion$  $posubilidad$ z,

#### $4.5$ EL PAPEL DEL PROFESOR.

Se suchere que el profesor inste al estudiante a **Contract** que logre su autonomía en la lactura. tione sus estrategras para Para alcandar asta fini al profesor:

a) Servirá de quia para que el estudiante alcance sus objetivos en forma óptima: "the teacher endeavours to make clear to the learner what they need to do in order to

achieve some specific activity or task" (Breen,M. %<br>Candlin,C. 1980:99).

- ńз Iniciará al estudiante en el uso de estrategias para que éste pueda extraer la información del texto, aconsejando el uso del diccionario como último recurso.
- e) Promoverá actividades donde el alumno tenga que centrar su atención en el significado global del texto y evitar así, que el estudiante quiera saber el significado de cada una de las palabras.
- Indicari al estudiante los diferentes estilos de lectura  $\mathbf{H}$ para que éste opte por el que considere más apropiado de acuerdo a suc: objetivos, conocimiento previo del tema. uso ulterior que se haga de la lectura.etc.
	- e) Servira como moderador en las actividades, procurando que exista una atmósfera agradable para que haya participación de la mayoría de alumnos.
	- () Estará dispuesto a escuchar las aportaciones hechas por los estudiantes, tomando en consideración que, quizás, algunos de ellos sepan más de computación que él." it seems sensible to make our position quite clear, to ourselves and to our students if we cannot teach such things..." (Croft 1979:148).

#### EL PAPSL DEL ESTUDIANTE  $4.6 -$

A pesar de que las unidades están graduadas por orden de dificultad temática, el estudiante podrá sugerir otro orden. siempre y cuando justifique su decisión.

191

El alumno procurará extraer la información por medio de lat estrategias con las que cuenta: anticipar el contenido del texto gracias a su conocimientos previos del idioma, del tema v del mundo.

Se espera que el estudiante carticipe lo más que se pueda. y que el profesor strva solamente como un asesor y moderador de actividades.

El alumno tendrá un papel más activo puesto que la masoria de los ejercicios estuvieron diseñados siguiendo un método inductivo, en el cual se le pide mayor esfuerzo y participación al alumno. Esta forma inductiva de los ejercícios ayudará a qua el actudiante se independica para que en el futuro, el pueda aplicar suz estrategias fuera del salon de clases.

## 4.7 EVALUACION

El último paso concerniente al dizeño del curso, corresponde a la evaluación del estudiante y dei material. A continuación se describe como se realizó ésta.

Al principio del curso los estudientes presentan un examen

para conocer au grado de comprensión de textos de computación. Este mismo examen so lee aplica al f'inal del curso para saber si hubo un incremento en la comprensión, más no para comparar sus resultados con respecto a los demás.

También se elaboró un exámen para aplicarlo después de la tercera unidad con el fin de verificar el desempeño de los estudiantes. v saber si habia necesidad de elaborar más ojercicioa para practicar determinada estrategia.

Otra forma de evaluación fue pedirle al estudiante que fuera al centro de cómputo *y* siguiera las instrucciones dadas algunos de los manuales que leyo en clase. Esta actividad muestra que no se está evaluado el conocimiento de la 'forma' del lenguaje- caracterietico de loa curuoe tradicionales donde el énfasis era en el aprendizaje de laa reglas gramaticales-, sino que se está evaluando el 'use', o sea, el saber usar el lenguaje con un fin comunicativo, en este caso: leer instrucciones y llevarlaa a cabo.

Al final del curso, a los estudiantes se les entregó un cueationario para que, en forma anónima, dieran su opinión de los textos, instrucciones y ejercicios. (Se anexan algunos de estos cuestionarios. Ver p. 331).

Como se puede observar en loe cuestionarios. a los estudiantes se lea pregunta: si loe textos *y* ejercicios resultaron inte-

resantes y 31 las instrucciones fueron claras. Tambien se les pide que den su opinión sobre: au aprovechamiento, el curso y el material, y finalmente, que digan sus suzerencias

Los cuestionarios fueron útiles, va que se tomo en consideración las sugerencias de los alumnos para mejorar el curso, a la vez de que, fueron indicadores de que el curso ha sido util e inve teresante para ellos.

Otro dato que nos indica que el curso es interecante para los estudiantes es la poca deserción que se ha dado en el curso -de cuatro a cinco por trimaatre- en un grupo de 50 estudianies. aproximadamente, y segun refieren algunos de los estudiantes que han dejado el curso, una de las causas por las que dejan de saistir es por falta de tiempo.

CAPI

## **COMPRENSION**  $0E$ **TEXTOS COMPUTACION DE** EN INGLES

**V.ESTUDIANTE** 

#### **SUSANA IBARRA** PUIG

# UAM-IZTAPALAPA

# $S.E.L.E.X.$

## INTRODUCCION

195

Eate fue diseñado para estudiantes que necesitan leer textos de computación en inglés. Se sugiere que el estudiante, al igual que el profesor de inglés, tengan conocimientos básicos de cornputaci6n e.g. del Sistema Operativo *y* de un procesador de palabras. El curso consta de seis unidades y está programado para duración de 40 horas.

El objetivo del curso es que el estudiante ponga en práctica las diferentes estrategias *y* estilos da lectura, además de reconocer y practicar las funciones retoricas y puntea lingil1eticoe que le ayuden a comprender los textos de computación en inglés para poder usar la computadora en forma más eficiente.

Todc,;i los textos pre&Bntadoe en *el* curso son auténticos, pues son extraidos de libros o manuales de computación que fueron elaboradoe para satisfacer una comunicación genuina.

Al principio de cada unidad, se señalan los puntos a ense-Har tanto a nivel de estrategias o estilos de lectura, como a nivel discursivo y gramzitical. Igualmente, en cada ejercicio ae especifica su objetivo, y se eugiere la forma y tiempo estimado para reaolverlo. Ea importante aclarar, que estas sugerencias son susceptibles a cambios y en ningún momento pretenden ser una imposicion. Amimismo, al final de este libro se anexan algunas referencias gramaticales y un glosario de términos de computación.

La forma de resolver los ejercicios está EGñaiada entre

 $\mathbf{f}$ 

parént~ais: (E. Ind *)* , {Par) o (Act. Grupal} que equivalen a: Ejercicio individual, parejas o actividad grupal.

Con los ejercicios individuales se pretende que la payoria de los estudiantes participen y digan sus respuestas durante la cla-En aguello• donde ir:e sugiere que ee resuelvan en parejas *o*  en grupos es con el fin de que haya intercambio de opiniones y sirva de retroalimentación para el compañero o los miembros del equipo

El número de integrantes para cada equipo puede ser de 3 a S, donde cada equipo nombrará un moderador que, como su nombre lo indica. tratarà de que todos los miembros de su equipo participen con aus comentarios. Al final de las actividades grupales, el moderador reportara al resto de la clase las conclusiones de su squipo.

Es preciso señalar, que en los ejercicios donde se le pide al estudianto que dé el equivalente al español, es para verificar si extrajo la información correcta, mas en ningún momento se pretende conaiderar a la lectura como una actividad de traducción palabra por palabra.

Se espera que este curso cubra las necesidades de un gran número de entudiantes, y que los motive a poner en práctica. en otro tipo de textos, lo aprendido durante la clase, y a seguir superandose dentro de su area de estudio pues, como se sabe. la

11

mayoria de los reportes de investigación estan escritos en inglés, y si un profesionista desea estar "al dia" en su campo de estudio, debe saber cómo extraer dicha información obteniendo como resultado un mejor desarrollo profesional

LA AUTORA

tiot

.<br>Ibarra, Diseño de

TURBO PASCAL V.5.0

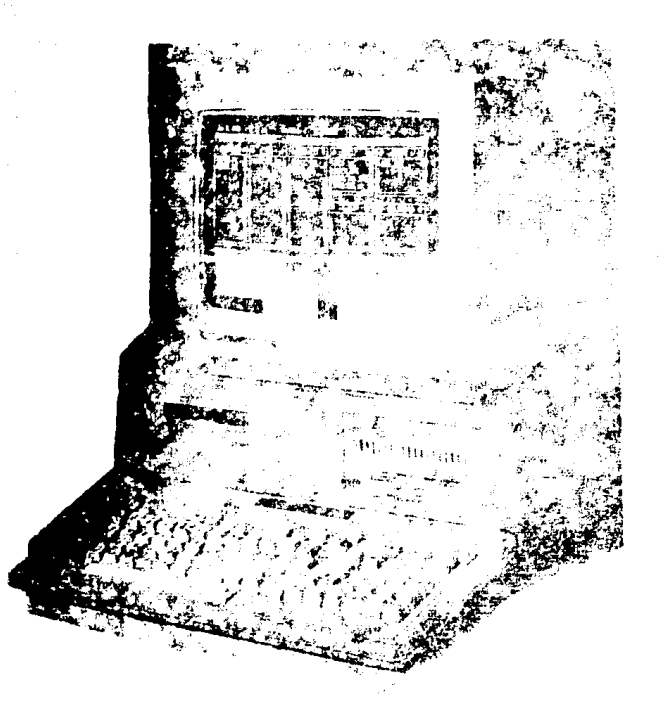

## **Beginning Turbo Pascal**

Turbo Pascal is more than just a fast Pascal compdet, it as an eithnest Pascal The team is the transfer of the contraction of the contract dependence of the complier with an exterior factor is determined to the interpretation environment. With Turbo Pascal Seni don't read to the a schedule children i alleged programs (although you can use the organized horse and alleged at the second programs (although you can use the organized below All the Turbo Pascal interrated development environment (IDS)

You can begin writing your first Turbo Pascal program using the IDE compiler Ey the end of this chapter, you'll have learned the basics of this 10 "development environmer", written and saved three small programs, and leamed a few book programming skills.

## Compiling Your First Program

To compile your first program, go to the main menu, if you're still in the<br>Edit window, priva FIS (in CPI KD) to do so fress C to bring up the Compile<br>- menu, then C again to choose the Compile command from <u>the prenu, the</u> -hot key for this command is ALFP (The Compile mental has scientif ophons)

see Chapter 7, "All About the Integrated Environment," in this magual t

Turbo Pazal compiles your program, charging Elleum Pasal fuchet you<br>can read) to 6086 machine code for the muroprocessor (which your PC can<br>reaccults). You don't see the 6086 machine code (Ci 3101ml in memory for on  $20 - \frac{1}{20}$ 

'Libe Leglish, Pascal has rules of grammar you must fillow. However, unlife [equit, Fascal's structure isn't lerient enough to sline for slang or poor syntan-the complier must always understeed what you mean. In

25-ment or when you organize them usurrertly, you will get a completions (syntax) error.

What complie-time errors are you likely to get? Probably the most common error novice Pascal programmers will get is unicon inentifier or

- 
- 35- When you start compiling, a box appears in the middle is the screen ground information stout the compilation taking place. A message fall her amust the box to press Citizitation go i compution. If no enors is control duting compilation, the melvage follows. Fress, any five flashes action that his The bea temants visible until courses a key fee how fast that would
- 40--Il an essai eccurs during compilation, Turbo Pascal sings, positions the eution at the point of cribs in the editor, and displays an entire message of the top of the editor, as a dies with rempile time einor messages. Che first The supervisor conservation of the state manager that the supervisor for the state of the state of the state of the state of the state of the state of the state of the state of the state of the state of the state of the st

 $\overline{2}$ 

UAM - IZTAPALAPA LENGUAS EXTRANJERAS

S T R A T E G I E S<br>READING STYLES

-PRESETTING  $-DEFALED$ READING -HORPHOLOGICAL ANALYSIS

1. PRESETTING (GROUP)

DISCOURSE<br>GRAMMAR

TEXT "BEGINNING<br>TURBO PASCAL"

-NOUN AND **ADJECTIVE ENDINGS** -PREFIXES/SUFFIXES -CONTEXTUAL REFERENCE (REVIEW) -CONNECTORS (REVIEW)

Aprox. 5 min.

1.1 COMMENT WITH YOUR CLASSMATES ON ALL THAT YOU KNOW ABOUT PASCAL AND HOW TO COMPTLE.

 $1 - 2$ SHIM THE TEXT AND WRITE DOWN THE GENERAL IDEA.

11. GRAMMAR (GROUP)

1. ANSWER THE FOLLOWING EXERCISE.

a) The following words were taken from the text "Beginning<br>Turbo Pascal" what do they have in common? Circle their simi-<br>larities (The line is in parentheses).

 $\frac{11}{2}$ line ....<br>(3) editor<br>(13) microprocessor compiler  $\overline{11}$ debugger  $(4)$ linker (2) development<br>(24) statement  $(28)$ **Programmer**  $(55)$ identifier

b) FROM THIS LIST. WRITE DOWN THE WORDS YOU ALREADY KNOW.

Aprox. 5 min.

UNIT 5

GRAMMAR REFERENCE # 7 (NOUN, AND ADJECTIVE ENDINGS) page: 86 NOTE: Knowing the suffixes helps you to get the right meaning of the words.

 $T$   $T$   $T$ GRAMMAR: CONTEXTUAL REFERENCE/SUBSTITUTIONS - CONNECTORS

TWO PARAGRAPHS OF " BEGINNING TURBO PASCAL" 1. REREAD THE FIRST AND ANSWER THE FOLLOWING EXERCISES. Aprox. 10 min.

c) "They" in line 6 replaces

2. CROSS OUT THE LETTER OF THE CORRECT ANSWER:

a) In line 4, "in order to" introduces a: a) purpose b) contrast  $e)$  result.

b) In line 5. "although" introduces: a) a similarity b) an addition c) a contrast

I DETAILED COMPREHENSION (IND.E.)

Aprox. 10 min.

1. READ \*BEGINNING TURBO PASCAL\* AND ANSWER THE FOLLOWING QUESTIONS. (SOMETIMES WITH ONE WORL) (ONE EXAMPLE IS PROVIDED FOR YOU. I

- 1. Turbo Pascal es un compilador: eficiente
- 2. Además, tiene un ambiente de desarrollo integrado fácil de:

<u>internal y facil de: ...............</u>

3. Con TURBO PASCAL tú no necesitas un

فخاصهم والأودار وإوزار

separado par

tus programas.

ö.

29 Face 2017

tae 74

elektristik br

cQue significa I.D.E.?

5. Al final de este capítulo, tú habras aprendido:

and a strategies

ring gunu

TV. GRAMMAR (GROUP) Aprox. 3 min.

SOME OF THE FOLLOWING WORDS WERE TAKEN FROM "COMPILING YOUR<br>FIRST PROGRAM " WHAT DO THEY HAVE IN COMMON? CIRCLE THEIR<br>SIMILARITIES (The line is in parentheses).(The words with<br>the asterisk are not in the text) I.

 $1$  ine

- (25) Incorrect (33) incompatible
- 
- $(44)$ recompile  $r$  +name  $\bullet$
- unfamiliar (31) undeclared

NOTE. Knowing the prefixes helps you to get the right meaning of words.

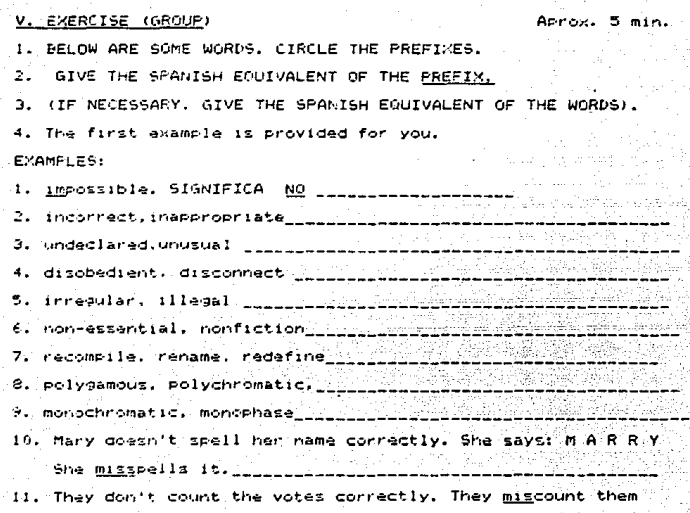

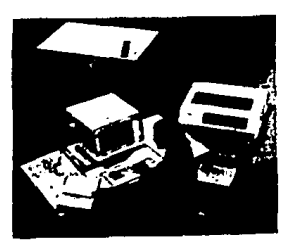

.<br>**Microsoft Diseño de...** 

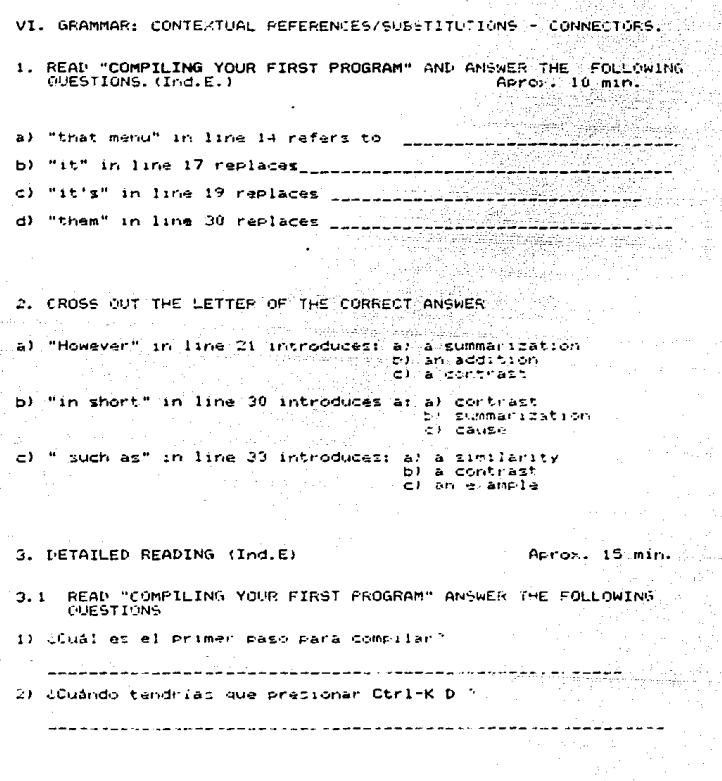

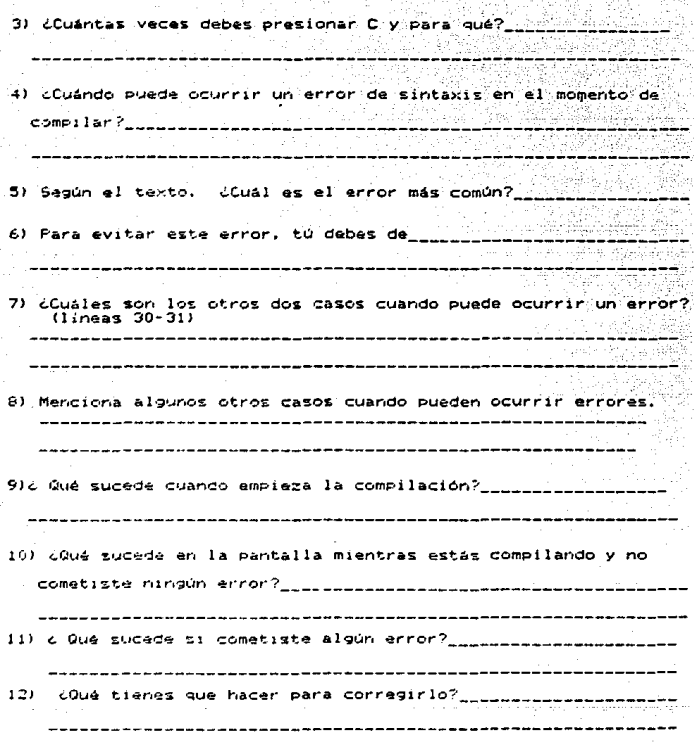

#### VII. OPTIONAL EXERCISE.

Aprox.  $10$  min.

206

- 
- 

1 FIND 10 WORDS.<br>2. FOLLOW THE ARROWS<br>3. The first example is provided for you.

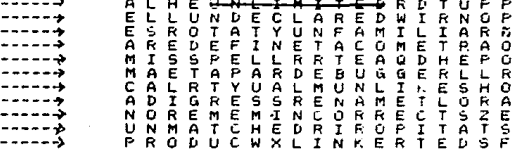

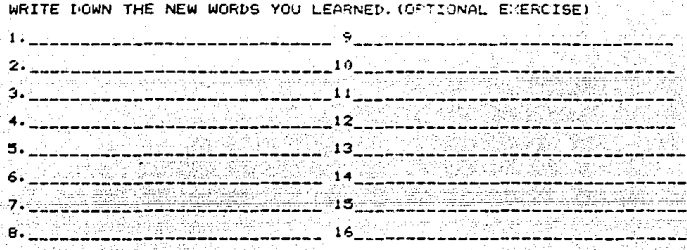

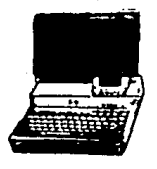

## CHURITER

## Curson flovement

The Cursor keys (Left), (Right), (Up) and (Down) in the numeric keypad move the cursor one unit in the desired direction. (Ctrl-Left). (Ctrl-Right) move one word to the left and right. [Home] and [End] move to the beginning and end of a lime. [Tab] and [Shift-Tab] move the cursor to the next and previous tab stop.

[PgUp] and [PgDn] scroll one screen up and down. [Ctrl-Home] and [Ctrl-End] move to the beginning and end of the document. [Ctrl-PaUp] and [Ctrl-PaDn] move the cursor one line up or down.

## Font Change

## 10 fonts are available to you:

F.S. Hadie FA: Bold F5: Fi: Faman F2: Symbol **Gothic**  $FA: 4 + \pi \pi$   $FA: 3 + 1$ Fig: Math II F7: Greek  $56.5 - 11$ 

To change the font, hit the desired function key on the left of the keyboard twice. Note that the FONT: indicator in the status line changes If you hit the function key just once, only the next character is taken from the new font and the editor reverts to the old font. To see a font, type its function key and [Alt-H]  $("Height).$ 

## Pagination

The program automatically computes page breaks. However, if you Want to force a page preak (e.g. at the end of a chapter), hit [Ctrl-P]. Hitting [Ctrl-P] azain removes the paze break. Note that the hard page breaks inserted by you show up as solid lines across the screen, whereas the soft page treaks computed by the computer are dotted.

## Mighlighting

For certain CHIWRITER command, you have to stecify a block of test sy highlighting it. To aisalisht a sleew, mave the curscritothe segunding of it and mark it by nutting (Alt-M) (Then move the 15 cursor to the other end. The text between the marked rosition and the cursor is highlightes.

You can out out the nighlighted test of thange its font or spacing value. To change the font of each character in a pictk. highligh it and hit the associated font kew (Fn). If vou invoked highlighting ov addident, hit (Esc) to isneel it.

## Search and Replace

To search for a phrase in the document, his fals-37 and anter the search pattern. Hit (Esc) to start the searthy Sufferient (Alt-S) commands search for more matches until efther no more match is ... found or the current pattern is caletec with the falt-Fi
("Forget) command.

To search for a phrase and replace it with another one, use the [Alt-R] command and enter search pattern and replacement text when prompted.

UNIT<sub>5</sub>

UAM - IZTAPALAPA<br>LENGUAS EXTRANJERAS

S T R A T E G I E S<br>READING STYLES

PRESETTING<br>GUESSING UNKNOWN VOC.<br>DETAILED READING

TEXT "CHI-WRITER"

210

**DISCOURSE**<br>GRAMMAR

CONNECTORS (Review)

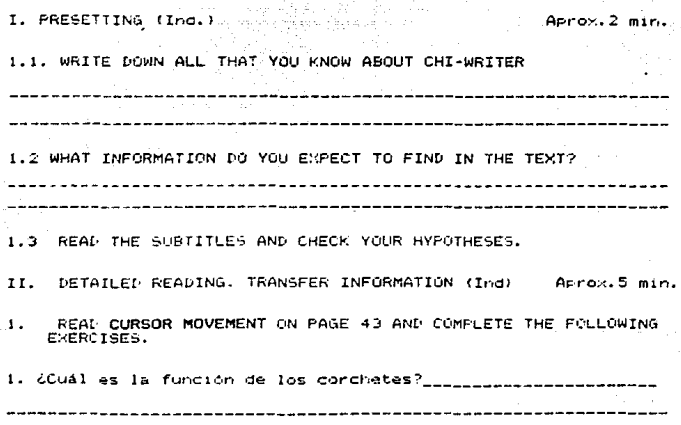

211

uriste.<br>Filipi

2. TRANSFER INFORMATION. COMPLETE THE FOLLOWING CHART.

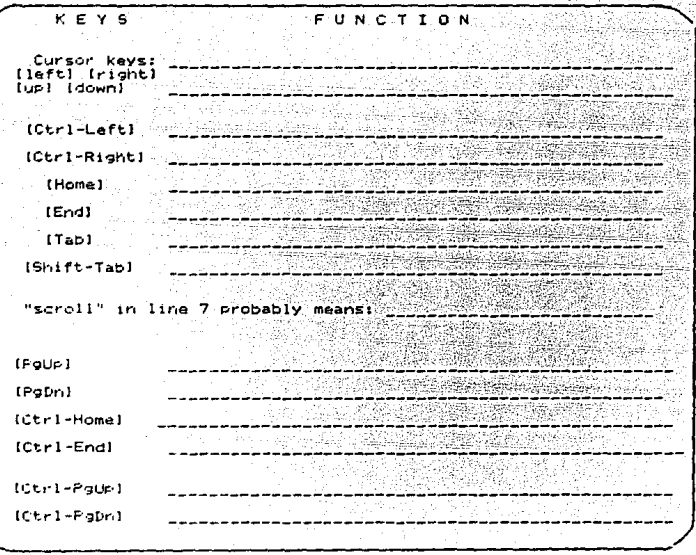

III, GUESSING UNKNOWN VOCABULARY FROM CONTEXT (Ind) Aprox.5 min. 1. READ FONT CHANGE AND COMPLETE THE FOLLOWING EXERCISES.

a) "fonts" in line 10 probably means: \_\_\_\_\_\_\_\_

212

### 2. DETAILED COMPREHENSION

1. Si quieres cambiar el tipo de letra, ¿Cuantas vaces debes<br>presionar la tecla deseada ? al una vez b) dos veces<br>c) dos veces

2. ¿ Qué sucede si presionas la tecla una sola vez ? i se tako zapad **College** Down and the cost yr 80, 2014년, 2월 1 iya Ndo

3. Si quieres ver al tipo de letra. tú tienes que:  $\sim 2.56\, \rm{GeV}$  . ------------------

IV. CONNECTORS. (Ind)

Aprox.3 min.

READ PAGINATION AND CROSS OUT THE LETTER OF THE CORRECT  $1.$ ANSWER.

a) "However" in line 19 introduces: a) a conclusion b) an addition<br>c) a contrast

b) "e.g." in line 20 introduces: a) a summarization<br>  $\begin{pmatrix} 0 & 0 \\ 0 & 0 \end{pmatrix}$  an addition<br>  $\begin{pmatrix} 0 & 0 \\ 0 & 0 \end{pmatrix}$  an addition

"whereas" in line 23 introduces: a) a result  $\sim$ b) a contrast c) an alternative

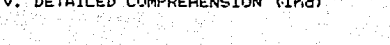

Aprox.  $3. min.$ 

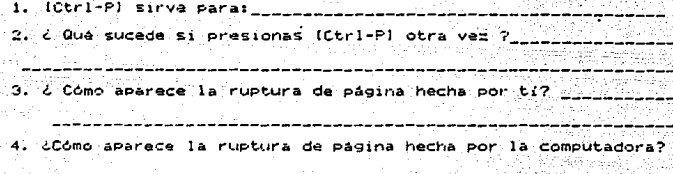

VI. DETAILED READING (Ind)

Aprox. 10 min.

1. READ HIGHLIGHTING AND ANSWER THE FOLLOWING QUESTIONS.

2. Analiza la palabra high-light y trata de dar su significado:

fransker (berne

3. La linea 25 muestra: a) una obligación<br>b) una posibilidad c) una sugerencia

y está señalada por las palabras: ntage lawig -

4. Escribe los pasos para resaltar una parte del texto.

٦. 2. з.

213

rjed zak

5. ¿ Qué puedes hacer con el texto enmarcado?

<u>1. – John Part Katherier</u>  $\sim$  . The state of the state of the state  $\sim$ <u>tern er under der </u> 

6. ¿Cuáles son los pasos para campiar el tipo de letra del texto en arcado?

369  $2 - 1$ 

1220168

<u>i katan sa nasataran</u>

VII. CONNECTORS (Ind)

AProx. 2 min.

The collection of the second second

1. ANSWER THE FOLLOWING EXERCISE

a) "either...or " in lines 37-38 introduces: a) an addition<br>b) an alternative كالتهيين  $\therefore$   $\overrightarrow{c}$  a conclusion بالمقاوية والموافقين والمراوي يستناعن

b) "another one" in line 40 refers to:

VIII. DETAILED COMPREHENSION (Ind) Aprox. 10 min.

1. Escribe los pasos para buscar una frase.

be los pasca rei dividendo de la constitución de la constitución de la constitución de la constitución de la c<br>1. as C इक्र

3. . . . . . . . . . . . . . . . . . <u>.</u> ää täht

tolegge.

2. Tu presionarias [Alt-S] nuevamente para:

18 XX 2020 949 949 <u>948 1988 1988</u>

hasta questo de la constitución de la constitución de la constitución de la constitución de la constitución de 33. C in an Adam Martin Co roman del que que que I KRYSTA

ija neede.<br>Päätätä 3. [Alt-Fl sirve para:

4. Escribe los pasos para buscar una frasa y reamplazaria.

44.42.232 RAD

. Ruski Alik Cir

ikh Japa Lisa

<u> 1941-224 2012 ROCH I I I I I START I I I I I I I I </u> g 2020 TH 프로그램은 1996 1997 - 225 PHP 2010 - 자연

WRITE DOWN THE NEW WORDS YOU LEARNED (OPTIONAL EXERCISE) 1. <u>1998. – Primar Production (</u>1941), production and the second production of the second second production of th<br>Production of the second production of the second production of the second production of the second producti 21 WARE AND ALL LILLING IN THE REAL PROPERTY \_\_\_\_\_\_\_\_\_\_\_\_\_\_\_\_\_\_\_\_\_\_\_\_\_\_\_\_\_\_\_\_\_ <u>413 - 421 IVAN 284 ASKAN ILIKUW</u> 

akaan o

### REFERENCIA 7

### TERMINACIONES MAS FRECUENTES DE SUSTANTIVOS

Terminación

### Ejemplo

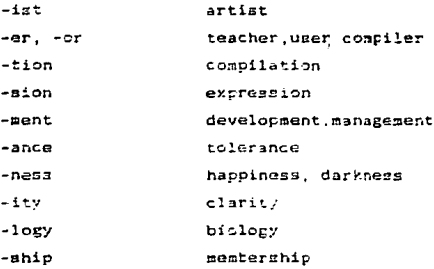

### TERMINACIONES MAS FRECUENTES DE ADJETIVOS

Terminación

### Ejemplo

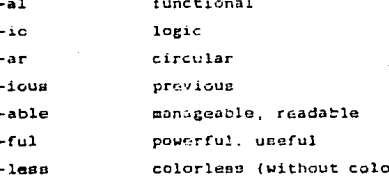

 $217$ 

### **COMPRENSION DE TEXTOS DF COMPUTACION** INGLES EN

**V. PROFESOR** 

## **IBARRA PUIG SUSANA**

### **UAM-IZTAPALAPA**

 $S.E.L.E.X.$ 

lbarra, Diseño de ..

### NOTAS PARA EL PROFESOR

Este curso fue dieeñado para estudiantes que neceeitan *leer* textos de computación en inglés. Se sugiere que el estudiante, al igua: que el profesor de inglE:e, tengan conocimientos básicos de computación e.g.: del Sistema Operativo y de un procesador de palabras. El curso consta de seis unidades y está programado cara duracion de 40 horae.

El objetivo del curso es que el estudiante ponga en práctica las diferenten estrategias y estilos de lectura, ademas de reconocer y practicar las funciones retóricas y puntos lingüísticos que le ayuden a comprender los textos de computación en inglés para poder usar la computadora er. forma más eficiente.

La gradación de los textos fue por orden de dificultad, de más fácil a mas dificil del contenido de la materia, por este motivo, se sugiere seguir el orden de las unidades, sin embargo, si los estudiantes desean modificarlo, puede hacerse siempre que ellos proporcionen razones convincentes. El aspecto de dificultad lingüistica no se tomo en cuenta para la gradación.

Todos los textos presentadon en el curso son auténticos. pues son extraidos de libros o manuales de computacion que fueron elaborados para satisfacer una comunicación genuina.

Al principio de cada unidad, se eeñalan los puntos a ensefier tanto a nivel de estrategias o estilos de lectura, como a nivel discuraivo *y* gramatical. Igualmente, en cada ejercicio se

especifica su objetivo, y se sugiere la forma y tiempo estimado para resolverlo. Es importante aclarar, que estas sugerencias son .<br>Busceptibles a cambios y en ningún momento pretenden ser una imposición. Asimismo, al final de este libro se anexan algunas referencias gramaticales y un glosario de terminos de computación.

La forma de resolver los ejercicios está señalada entre paréntesis: (E. Ind ), (Par) o (Act. Grupal) que equivalen a: Ejercicio individual, parejas o actividad grupal.

Con los ejercicios individuales se pretende que la mayoría de los estudiantes participen y digan sus respuestas durante la clase. En aquellos donde se sugiere que se resuelvan en parejas o en grupos es con el fin de que haya intercambio de opiniones y sirva de retroalimentación para el compañero o los miembros del equipos.

El número de integrantes para cada equipo puede ser de 3 a 5. donde cada equipo nombrará un moderador que, como su nombre lo indica, tratara de que todos los miembros de su equipo participen con gue comentarioa. Al final de las actividades grupales, el moderador reportará al resto de la clase las conciusiones de su equipo.

Es preciso señalar, que en los ejercicios donde se le pide al estudiante que de el equivalente al español, es para verificar si extrajo la información correcta, mas en ningún momento se

ii

### pretende considerar a la lectura como una actividad de traducción palabra por palabra.

Por otro lado, en ocasiones se señalan cierros ejercicios como "opcionales". Entos se pueden resolver en clase, asignar como tarea, o como repaso antes de empezar la clase.

Como ya se menciono, se sugiere que el profesor tenga algunos conocimientos básicos de Sistema Operativo y de algún procesador de palabras (de preferencia CHI-WRITER). Pero si esto no es posible, en el momento que surjan dudas del área de computacion, el profesor podrá instar a que si alguno de los estudiantes gabe la respuesta la explique a gus compañeros, o podrá coordinar parejas o grupos que deseen investigar al respecto.

Se sugiere que durante la clase el profesor actue como moderador para que hava una atmósfera agradable que fortalezca la participación de la mayoría de los estudiantes.

Se espera que este curso cubra las necesidades de un gran número de estudiantes, y que los motive a poner en práctica, en otro tipo de textos, lo aprendido durante la clase y a seguir superándose dentro de su área de estudio pues, como de sabe. la mavoria de los reportes de investigación están escritos en inglés, y si un profesionista desea estar "al dia" en su campo de estudio, debe saber cómo extraer dicha información, obteniendo como resultado un mejor desarrollo profesional.

LA AUTURA

iii

# TURBO PASCAL V.5.0

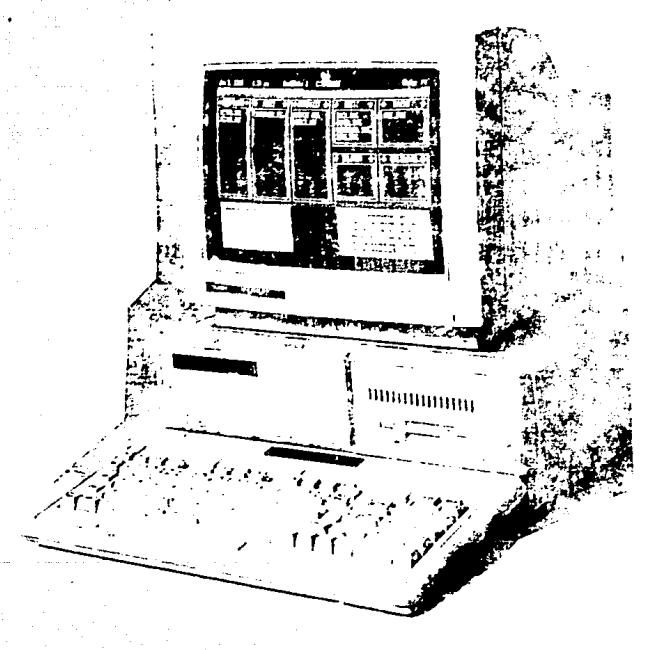

### **Beginning Turbo Pascal**

Turbo Pascal is more than just a fast Pascar compiler, if is an elfinent Pascal.<br>compiler with an easy-to-harm and easy-to-use integrated development entilipate with an easymptotes as a policy of the more and a separate editor. compiler, linker, and debugger in grider to create, debug, and run your Pascal programs faith-unt you can use the command the versions All the Turba Pascal integrated dividintment any instance trip Et

 $\mathbf{r}$ 

×

 $\overline{\mathbf{2}}$ 

You can begin writing your first Turbo Pascal program using the IDE compiler. By the end of this chapter, you'll have learned the basics of this development environment, we here and suced three small programs, and learned a few braing mgrunoning skills.

### Compiling Your First Frogrem

To compile your first progrem go to the main meria, if you're ridi in the France you one property provided the solid or go to the film of the company of the state of the state of the state of the film of the state of the state of the state of the state of the state of the state of the state of t see Chapter 7, "A" About the foreg, ated Environment for that manual h

The<br>the Passed compiles your projection, one gap is from 1 and the object<br>tam read to late mast he to do not the main programs (= 1 a), your IX, can<br>reacceled, You don't see the lable mastlere code (1) yours, in memory fo 20- disk).

tilte Ergian, Pascal har rules of grammar you must fotbw. However.<br>unlike Ergiat, Pascal's cineeure isn't lenient enough to allow for the g or poor syntax-ine complict must always undertised with you mean. In "Pascal," when you don't use the ampropriation was to be ago to be in a state-

25-ment or when you or, once them unumerly, you was get a manufacture faynta il errot.

What compilestime errors are you thatly to got? Probatily the most mittenon

theomorphistic dural types (twith 33 44) going itouts to individual paramores.<br>Kuumt and type multillisiin on grineedum and function radio and solphi scontand grams -

35+ Wish you start con purigha boxan, mass of the addition calcuter good g information about the Unit debut to imploin in Altiens go flesses account<br>The box to primit Definizion count extreme the contraction critical develop Compilation, B. Conecili, Collecti, Figure and the cast in Concerning and The for femans voiblent to pragmis a key flix from Garrison of

40- If an error six irs done plaint published processes proposed to the curior state plant rations in the educational displays an enotineering of the top of the children is a disease on compile time many all success 470 x 2.00 Rey sund, include the end and support of DER in all Trung in boss sindi su conte guide, primo di possible come si el 2017 sistema.<br>45- file, esti compileat egiona

**UNIT 5** TEACHER'S VERSION

UAM - IZTAPALAPA<br>LENGUAS EXTRANJERAS

STRATEGIES<br>READING STYLES

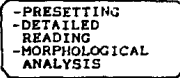

TEXT "BEGIGNING<br>TURBO PASCAL"

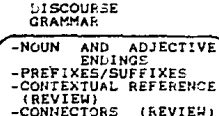

1 PRESETTING (GROUP)

Aprox. 5 min.

1.1 COMMENT WITH YOUR CLASSMATES ON ALL THAT YOU KNOW ABOUT PASCAL AND HOW TO COMPILE.

1.2 SKIM THE TEXT AND WRITE DOWN THE GENERAL IDEA.

II. GRAMMAR (GROUP)

Aprox 5 min.

1. ANSWER THE FOLLOWING EXERCISE.

a) The following words were taken from the taxt "Beginning<br>Turbo Pascal" What do they have in common? Circle their simi-<br>larities (The line is in parentheses).

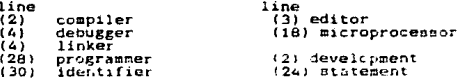

b) FROM THIS LIST, WRITE DOWN THE WORDS YOU ALREADY KNOW.

GRAMMAR REFERENCE # 7 (NOUN, AND ADJECTIVE ENDINGS) page: 86 NOTE: Knowing the suffixes helps you to get the right meaning of the words.

III. CONTEXTUAL REFERENCE/SUBSTITUTIONS-CONNECTORS. Aprox. 10 min

1. REREAD THE FIRS TWO PARAGRAPHS OF " BEGINNING TURBO PASCAL" AND ANSWER THE FOLLOWING EXERCISES.

a) "It" in line 1 replaces: Turbo Pascal

b) "You" in line 3 refers to: Al lector

c) "They" in line 6 replaces A las caracteristicas de Turbo

Pascal o sea que tiene : editor, compilador, ligador y decurador

2. CROSS OUT THE LETTER OF THE CORRECT ANSWER.  $\lambda$ ) In line 4. "in order to" introduces a: X purocsally  $f$ )  $r$   $\alpha$   $\alpha$ b) In line 5. "although" introduces: a) a similarity b) an addition Ĵ.  $\overline{a}$  contrast

I DETAILED COMPREHENSION (IND.E.) Aprox. 10 min.

1. READ "BEGINNING TURBO PASCAL" AND ANSWER THE FOLLOWING QUESTIONS, (SOMETIMES WITH ONE WORD) (ONE EXAMPLE IS PROVIDED FOR YOU.

1. Turbo Pascal es un compilador: eficiente

2. Además, tiene un ambiente de desarrollo integrado fácil de: aprender y fácil de: usar

3. Con TURBO PASCAL tú no necesitas un editor

compilader ligador depurador

por separado para crear

depurar

ejecutar tus programas.

4. ¿Qué significa I.D.E.? Ambiente de Desarrollo Integrado

5. Al final de este capitulo, tú habras:

Aprendido lo basico de este ambiente de desarrollo escrito y salvado tres programas

aprendido algunas habilidades basicas para programar

IV. GRAMMAP  $(GRGUP)$  Atrax, P.E.n.

ذغلا

SOME OF THE FOLLOWING WORDS WERE TAKEN FRUM "COMPILING YOUR<br>FIRST PROGRAM " WHAT DO THEY HAVE IN COMMON? CINCLE THEIR<br>SIMILARITIES (The line is in parentheses). (The words with<br>the asterisk are not in the text) I.

line

(25) incorrect<br>(33) incompatible

- $(44)$ recompile
- rename
- unfamiliar (31) undeclared

NOTE, Knowing the prefixes helps you to get the right meaning of uords

Ibarra, Diseño de... 주 만한다

error, mal

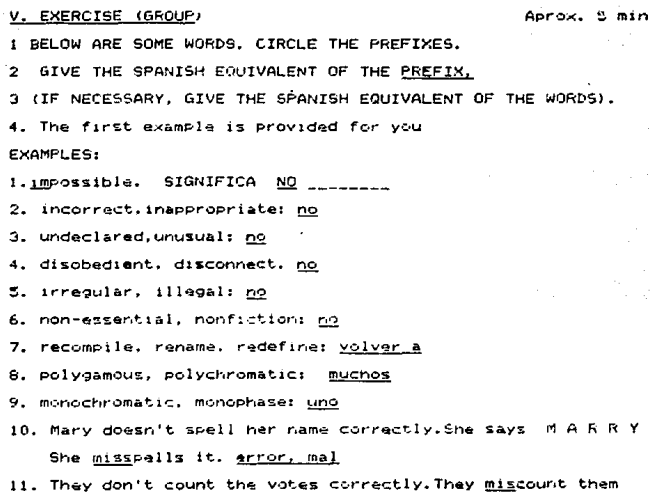

Tharra. Diseño de...

VI. GRAMMAR: CONTEXTUAL REFERENCE/SUBSTITUTIONS- CONNECTORS.

- 1. READ "COMPTLING YOUR FIRST PROGRAM" AND ANSWER THE FOLLOWING QUESTIONS, (Ind. E.) Aprox. 10 min.
- menu" in line 14 refers to: menu del compilador a) "that "it" in line 17 replaces: el programa  $\mathbf{b}$ c) "it's" in line 19 replaces: el código de máquina 8086 d) "them" in line 30 replaces: identificadores

2. CROSS OUT THE LETTER OF THE CORRECT ANSWER a) "However" in line 21 introduces: a) a summarization ĥт. an addition  $x^2$  a contrast EA<sup>1</sup> "in short" in line 30 introduces a: a) contrast  $sumarray1 = f1$ ۰,  $F = 1.50$  $\epsilon$ ) " such as" in line 33 introduces: a) a similarity ы a contrast an example **TO** 

3. DETAILED READING (Ind.E)

Aprox. 15 min.

 $3.1$ READ "COMPILING YOUR FIRST PROGRAM" ANSWER THE FOLLOWING QUESTIONS

1) ¿Cuál es el primer paso para compilar?

In al menú principal

2) ¿Cuándo tendrias que presionar Ctrl-K D ? Si estoy en la ventana de edición

W.

- 3) ¿Cuántas veces debes presionar C y para qué? Dos veces .<br>Para liamar al menú para compilar y escoger el comando de compilación
- 4) ¿Cuándo puede ocurrir un error de sintaxis en el momento de<br>compilar? Cuando no se usan las palabras o simbolos conrectos<br>o cuando no se organizan correctamente.
- 5) Según el texto, ¿Cuál es el error más común? Un identificador desconocido o que espera ( ;  $\Delta$
- 6) Para avitar este error, tú depes: Declarar todos los identific cadores
- 7) aCuáles son los otros dos casos cuando puede ecurrir un enfor?  $(1)$ ineas  $30 - 31$ Quando me fefieno a un identificador no declarado, o cuando<br>Ho escrito mal
- 8) Mendiona algunos etros dasos quando pueden ocurrir errores.

Cuando no escribo los paresibegin ...end. O asigno<br>"tipos de datos incompatibles tales como asignar reales a<br>"hamadas de función y procedimientos, y al Carl impares en las<br>liamadas de función y procedimiento .

- 9). Qué sucede cuando empleza la compilación: Enmedio de la pantalla aparece una caja indicándome que la compilación se está <u>llevando a cabo y luego aparece un mensaje y me indica que</u><br>cebo presionar Ctrl-Break para salin de la compilación.
- 10) Zúda sucede en la paritalia mientras estás compilando y no cometiste ningún error? En la pantalla aparece el mensaje SUCCESS: Press any key
- 11) & Qué sucede si cometiste algún error? <u>Turbo Pascel se</u><br>- <u>detione y Lal cursor, se coloca en el error, despliage un</u><br>- mensals de curso en la parte superior del editor
- ¿Qué tienes que hacer para corregirlo Presionar cualquier  $1.21$ tecla y presionar Ctrl-O W

228.

### VII. OPTIONAL EXERCISE,

 $10.00$ 

229

### FIND 10 WORDS.<br>FOLLOW THE ARROWS

#### ġ. .........<br>xample is provided for you.

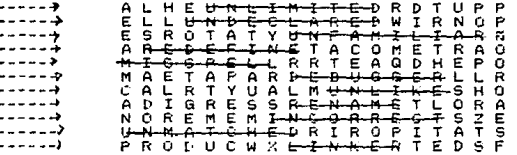

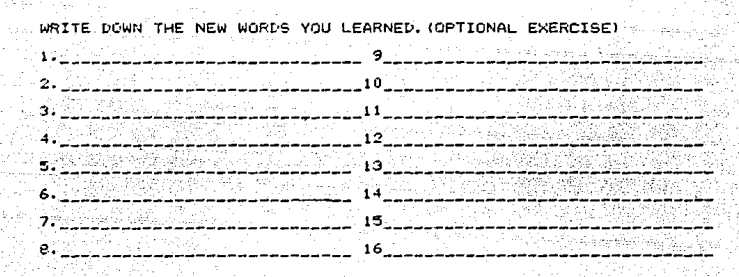

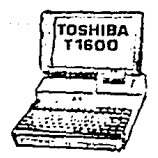

### Ibarra. Diseño de.

### CHILDITER

### Cursor Hovemant

The Cursor keys (Left). [Right]. [Up] and [Down] in the numeric keypad move the cursor one unit in the desired direction. [Ctrl-Left]. [Ctrl-Right] move one word to the left and right. (Home) and [End] move to the beginning and end of a line. (Tab) and [Shift-Tab] move the cursor to the next and previous tab stop.

(PrUp) and (PrDn) scroll one screen up and down. (Ctrl-Home) and [Ctrl-End] move to the beginning and end of the document. [Ctrl-PgUp] and [Ctrl-PgDn] move the cursor one line up or down.

#### Font Change

10 fonts are available to you:

FS: Madie FA: Bold Fl: Foman F2: Symbol F5. . . Gothic FB: { y | | F7: Sreek FB: Her r FP: Math I FIO: Math II

To change the font, hit the desired function key on the left of the keyboard twice. Note that the FONT: indicator in the status line changes. If you hit the function key just once, only the next character is taken from the new font and the editor reverts to the old font. To see a font, type its function key and [Alt-H]  $("He1p).$ 

### Pagination

The program automatically computes page breaks. However, if you want to force a page break (e.g. at the end of a chapter), hit [Ctrl-P]. Hitting (Ctrl-P) again removes the bage break. Note that the hard page breaks inserted by you show up as solid lines across the screen, whereas the soft page breaks computed by the computer are dotted.

### Hightighting

For certain CHIWRITER command. You have to specify a pieck of teat by highlighting it. To highlight a block, move the surser to the seginning of it and mark it by hitting (Alt-M). Then move the cursin to the other end. The text between the marked position and the cursor is highlighted.

You can out out the highlighted text or change its font or spacing value. To change the font of each character in a block, highligh it and hit the associated font key (Fn). If you invoked highlishting ov accident. hit (Esc) to cancel it.

### Swarch and Replace

To searen for a phrase in the document, hit lalt-2) and enter the search pattern. Hit (Esc) to start the search. Subsequent (Alt-S) commands search for more matches until either no more match is found or the current pattern is deleted with the (Alt-B).

### ("Forget) command.

a salah sa

To search for a phrase and replace it with another one, use the [Alt-R] command and enter search pattern and replacement text when prompted. istoria.<br>Taxonia

ng associa

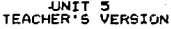

UAM - IZTAPALAPA LENGUAS EXTRANJERAS

STRATEGIES<br>REAL/ING STYLES

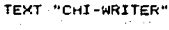

CONNECTORS (Review)

233

**DISCOURSE**<br>GRAMMAR

FRESETTING **QUESSING UNKNOWN VOC.**<br>DETAILED READING

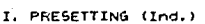

Aprox.2 min.

1.1, WRITE DOWN ALL THAT YOU KNOW ABOUT CHI-WRITER

Es un procesador de palabras y sirve para escribir textos. Tiene mas ventajas que la máquina de escribir pues cuenta con diferentes tipos de letras, puede mover párrafos y buscar palabras,

1.2 WHAT INFORMATION DO YOU EXPECT TO FIND IN THE TEXT?

--------------<u>(VARIA)</u>

1.3 READ THE SUBTITLES AND CHECK YOUR HYPOTHESES.

II. DETAILED READING, TRANSFER INFORMATION (Ind) Aprox.5 min.

READ CURSOR MOVEMENT ON PAGE 43 AND ANSWER THE FOLLOWING  $1.1$ QUESTIONS. 1. ¿Cuál es la función de los conchates? Me indica las teclas que

se deben prostonar.

 $K$  E Y S **FUNCTION** Curson keys: Sinven para mover una unidad en la dirección lleft] [right]  $(u - 1)$   $1$   $1$   $1$   $1$   $1$   $0$   $1$   $1$ deseada: 129. derecha, arriba y abajo (Ctrl-Left)<br>(Ctrl-Right) Pone al cursor en la palabra que está a la 129.<br>Pone al cursor en la palabra que está a la derecha. IHomel Coloca al cursor al principio de la linea (End) Coloca al cursor al final de la linea (Tab) Coloca al cursor en la siguiente parada de<br>tabulador (Snift-Tab) Coloca al cursor en la parada previa de<br>tabulador "scroll" in line 7 means: desplazar, moverse IP<sub>3UP</sub>1 Muave al cursor una pentalla arriba [Fath] Mueve al cursor una pantalla abajo [Ctrl-Home] Coloca al cursor al principio del documento (Ctrl-End) Coloca al cursor al final del documento  $[Ctr1-FaUp]$ Mueve al cursor una línea arriba [Ctrl-Fg[m] Mueve al cursor una linea abajo

2. TRANSFER INFORMATION, COMPLETE THE FOLLOWING CHART.

III GUESSING UNKNOWN VOCABULARY FROM CONTEXT (16d) Aprov.5 min. 1. READ FONT CHANGE AND COMPLETE THE FOLLOWING EXERCISES.

"fonts" in line 10 probably means: Tipos de letra

2. DETAILED COMPREHENSION

i. Si quieres cambiar el típo de letra, ¿Cuantas veces debes<br>A presionar la tecla deseada? al una vez 5) dos veces ē١ cuatro veces

- 2. ¿ Oué sucede si presionas la tecla una sola vez? Sola de modifica el siguiente caracter y el editor regresa al tipo de letra que estaba usando
- 3. Si quieres ver el tipo de letra, tú tienes que:presionar la tecla de la función que quiero (e.g.Fi ó F5) y presionar<br>Alt-H

CONNECTORS, (Ind) TU.

Arrox.3 min.

1. READ PAGINATION AND CROSS OUT THE LETTER OF THE CORRECT **ANSWER** 

a) "However" in line 19 introduces: a) a conclusion ы an addition  $\bar{\mathbf{x}}$ a contrast

 $" + 9.$ in line 20 introduces: a) a summarization ь١ b) an addition  $\pi$  an example

"whereas" in line 23 introduces: a) a result c) Б۲ a contrast ጃ<sup>)</sup> an alternative

V. DETAILED COMPREHENSION (Ind)

1. (Otr1-P1 sirve para: Hacer una ruptura de página

- 2. 2004 succde si presionas (Ctrl-P) otra vez? quita la ruptura de hoja que hice.
- 3. ¿Cómo aparece la ruptura de página hecha por ti? (Como líneas enteras a través de la pantalla.
- 4. ¿ Cómo aparece la ruptura de página hecha por la computadora? Con una jinea punteada.
- VI DETAILED BEADING (Ind)

### Aprov. 10 min.

Announce in

- 1. REAL HIGHLIGHTING AND ANSWER THE FOLLOWING QUESTIONS.
- 2. Analiza la palabra 'high-light'y trata de dar su significado: Resaltar
- 3. La linea 25 muestra: X) una obligación una posibilidad c) una sugerencia

y está señalada por las palabras: have to

4. Escribe los pacos para resaltar una parte del texto.

- 1. mover el cursor al principio del bleaue
- 2. marcarlo con [Alt-mi
- 3. mover al cursor al tinal del bloque

236

 $3$  min.

237

5. ¿ Qué puedes hacer con el texto enmarcado".

 $1.$  contable

2. Cambiar su tipo de letra

3. cambiar los espacios

6. ¿ Cuales son los pazos para cambiar el tipo de letra del texto enmarcado?

1. resaltar al bicque

2 prezionar la tecla con el tipo de letra sua subano

7. (Exc) sinve para: Cancelar el comango de resaltado cuando lo llamé por equivocacion.

**Contract of Aproxi** 2 min. VII. CONNECTORS (Inc)

1. ANSWER THE FOLLOWING EXERCISE.

a) "either...or "in lines 37-38 introduces: a) an adultion  $\frac{X}{C}$  an alternative ستعهل والمارد والمتعارف المتعرفات المتراكبات

b) "another one" in line 40 refers to: una nueva frase

Diseño de

VIII, DETAILED COMPREHENSION (Ind) Aprox. 10 min. 1. Escribe los pasos para buscar una frase:

- 1. Presionar Alt-S
- 2. Dar el patrón buscado
- 3. Frestonar (Esc) para que empiece la búsqueda

2. Tú presionas (Alt-51 nuevamente para:

1. Seguir buscando mas ejemplos do la frase deseada hatta que: ya no hay más pares de la frase deseada.

2. [Alt-F] sinve Para: bonnar la frase que buscaba

3. Escribe los pasos para buscar una frase y regnalazarla:

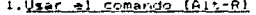

2. Escribir la frase que quiero que busque y luego la nueva que quiero que ponga

WRITE DOWN THE NEW WORDS YOU LEARNED (OPTIONAL EXERCISE)

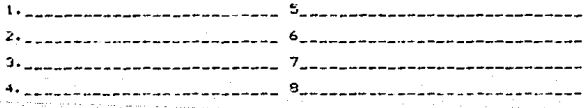

Discho de. Ibarra,

### REFERENCIA 7

### TERMINACIONES MAS FRECUENTES DE SUSTANTIVOS

Terminación

### Ejemplo

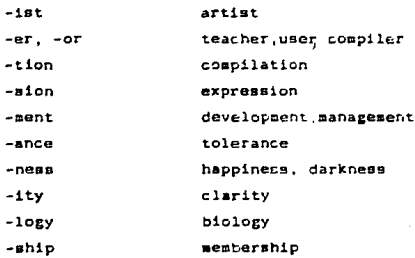

### TERMINACIONES MAS FRECUENTES DE ADJETIVOS

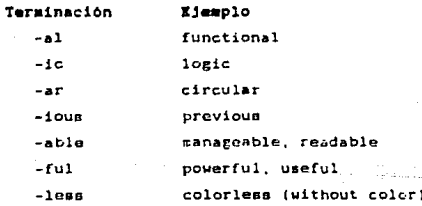

### CAPITULO 6

### CONCLUSIONES Y SUGERENCIAS

Con base en los resultados del análisis de necesidades pudimos concluir que, según el personal del centro de cómputo, existe un gran número de manuales en inglés (99%), y que un curso de comprensión de textos de computación si seria útil para los alum $noB.$ 

Los resultados obtenidos al entrevistar a los profesores cuvas materias se relacionan con el uso de computadoras indican que: un curso con este enfoque si seria útil para sus estudiantes y que la tarea realizada en el centro de cómputo si influve en la calificación final. Igualmente, la mayoría de los profesores sugirieron que el material de lectura para el curso fuera extraido de manuales. libros y revistas de computación, y que el curso de lectura se diseñara para los alumnos del 40. trimestre de CBI, y del So. 6 6o. de CBS y CSH, es decir, que el nivel de conocimientos de computación que los estudiantes deben tener es básico.

Los datos obtenidos de los cuestionarios aplicados a los estudiantes señalan que el mayor número de estudiantes que asisten al centro de computo son de CBI.

Con base en el cruce de variables se pudo precisar que la mayoría de los estudiantes de CBI son los que consideraron útil e interesante el curso de lectura, aunque también habia un número

menor de estudiantes de las otras dos divisiones que opinaban lo mismo.

También se infirió que el 75.6% de los encuestados consultaban los manuales, de los cuales el 68 % dijeron tener problemas para comprenderlos, Asimiamo, de los 172 encuestados, el 50 % manifestó que una de las causas por no comprenderlos era por que no conocian el inglés técnico que se usa en computación.

Puesto que uno de los resultados del cruce de variables nos indico que, de 172 estudiantes encuestados, el 68 % diferon que tenian problemas para comprender los manuales de computacion. además de la importancia en la calificación final de la tarea realizada en el centro de cómputo, se esperaba que un porcentaje similar considerara util el curso de lectura, sin embargo solo el 33.1 % de éstos opinaron asi.

Este resultado nos hace suponer que, quizas, los estudiantes no están conscientes de sus necesidades actuales. Por este motivo se sugiere que los profesores, de las carreras y de idiomas, platiquen con sus alumnos para que éstos se hagan conscientes de sus necesidades actuales.

De la bibliografia sugerida por los profesores y estudiantes, se dedujo que los estudiantes de CBI tienen que leer principalmente textos de manuales de lenguaies. los de CSH de paquates y los de CBS de paquetes y unicamente del lenguaje BASIC

Los resultados obtenidos.de los exámenes de comprensión aplicados a loa estudiantes, noe permitieron comprobar que, efectivamente, la mayoria de loe estudiantes tenian problemas con la comprenaiém de este tipo de textos, y loe re6ultados de loe examenee de dominio de inglée, que la raayoria de loa estudiantes tenian un nivel bajo de ese idioma,

Por un lado, tomando en consideración que las correlaciones obtenidas entre loe exémenea de dominio de inglés y loa de lectura fueron altas, y por el otro lado, que la calificación promedio de loe examenes de dominio de inglés fue baja, nos indicó que era conveniente incluir, en los objetivos del curso, el desarrollo del conocimiento lingüiatico.

Aei, el curso de diaer\ó con lae aiguientea caracteriaticaa:

- Fue elaborado para loa estudiantes del loo. trimestre de la división de CBI, donde el nivel de computación que los estudiantes requieren es b&aico.
- El material de lectura estuvo formado priiaordialmente por textos extraidos de manuales y libros de computación.
- La duración del curso fue de un trimestre.

Dependiendo de si se aprueban los nuevos planes de estudio de la división de CSH y si loe profesores de esta diviaion solicitan el apoyo de la Sección de Lenguas Extranjeras, se elaborara

el curso de lectura probabablemente con las siguientes caracteristicas:

- El material de lectura sería de manuales de paquetes y libros de computación

- La duración del curso sería de un trimestre.

Dado que es menor el número de alumnos de CBS que asisten al centro de cómputo, ellos tendrán la opción de incribirse a cualquiera de los dos cursos.

Asimismo podemos concluir que, con el diseño de este curso. se favoreció a un gran número de estudiantes de esta universidad - principalmente de CBI- que necesitan leer textos del área de computación, ya que el curso cubre las necesidades de estos alumnos en poco tiempo y el costo del material de lectura es bajo. Además de que, dado el contenido del programa, ellos practican las estrategias, estilos de lectura, funciones retóricas y puntos lingüisticos comunes en esta área, esto con el fin de que ellos puedan: extraer la información de los textos de computación más fácilmente, practicar en el centro de cómputo lo aprendido en el salón de clases y usar la computadora en forma más eficiente.

Finalmente, sugeriremos que se sigan haciendo investigaciones relacionadas con la lectura tales como: conocer si existe transferencia de habilidades de lectura de la lengua materna a la lengua meta, en este caso de español a inglés, averiguar hasta

què grado es más importante el conocimiento previo del tema en comparación con el conocimiento de inglés y saber el grado de dificultad de los textos dependiendo del área.

Con estos estudios se podrán obtener mayores bases que sirvan de guia para el profesor de idionas con el fin de obtener mejores resultados en el salón de clases y llevar a buen termino el proceso de enseñanza-aprendizaje.
#### v v o s

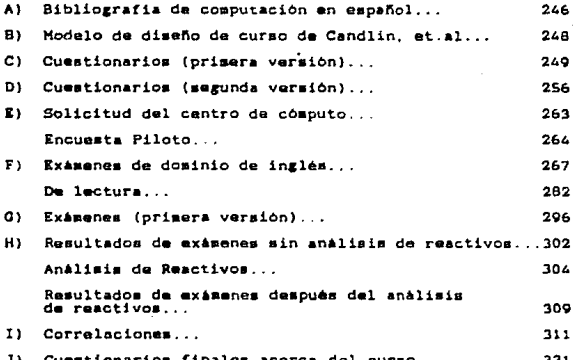

#### 246 ANEXO "A"

# Ibarra, Diseño de...

### EIBLIOGRAFIA DE COMPUTACION EN FEPASOL

Adamis. E. (1985) Formulas y Programas más Usuales en BASIC.<br>McGraw-Hill. Adamis. E. (1985), Iniciación al BASIC, trad.Gorella. McGraw-Hill Baras, E. (1997) LOTUS. 1-2-3. Trad. Lloris A. McGraw-Hill. Demei J. & miller. M. (1933), Introduction a las Graficas por .<br>Ettlin W. (1989) <u>Istroguagion al Wordster, Verzion 4.0</u><br>Collection Magnew-Hill. Flast, R. & Flast, L. (1985), 1,2,3, Run! Programas LOTUS . & Flast.L. (1937) <u>Programación de Macros en LOTUS 1-2-</u><br>3. Trad. Delgado. A. McGraw-Hill. Flast, R. Fox A. & Fox, D. (1934) BASIC, Basico, Trad. Joyanes. McGraw-Hill. Gear. (1987) Estructura y Prrogramación de Computadoras.<br>Tras. Fournier, M., McGraw-Hill. Gillenson, M. (1980) Introducción a las Bases de Datos, Trad.<br>Fournier, M. McGraw-Hill. Hammond, R. et al (1981) Introducción al FORTRAN IV.<br>Trad, Sanchez, I. McGraw-Hill, Helms, H. (1984), Manual de BASIC, Trad. Troya. McGraw-Hill.

<sup>1</sup> (1988) <u>IBM Sistema Perzonal, Una Perspectiva en los</u><br>Negocios,Trad. Bandera, U. McGraw-Hill. Hoskins, J Joyanes, A. (1986) Programación BASIC para Microcomputadoras. Joyanes, A. (1986), Apple II Manual de PASIS, McGraw-Hill. Newcomer.L. (1965), Frogramagión en COROL Estructurado, Trad.<br>Delgado, MoGraw-Hill. Orilia, (1986) Paşic Estructurage, Trad. Ayuso.J. McGraw-Hill. Pearson, (1986) Programaging BASIS, Trad. Sandnez,J. McGraw-Hill Philippakis, K. (1934) <u>Diseño de Programar (con Aplicaciones, en</u> Philippakis, K. & Kasmier.L (1984) Diseño de Programas con Apli-

Schildt, H. (1989) (09 a su Algange, McGraw-Hill/Interamericana.

248 ANEXO<sup>N</sup> B<sup>N</sup>

Ibarra, Diseño de...

MODELO DE DISERO DE CURSO DE CANDLIN.C. KIRKWOOD, H. & MOORE, M.

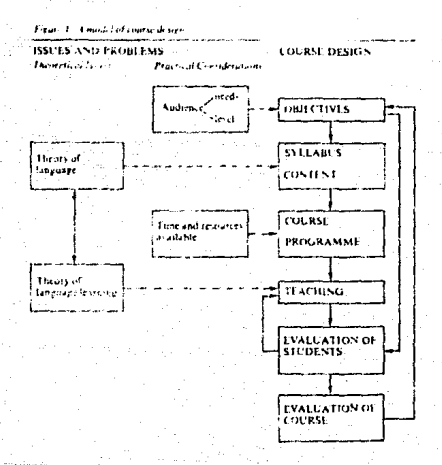

ANEXO "C"

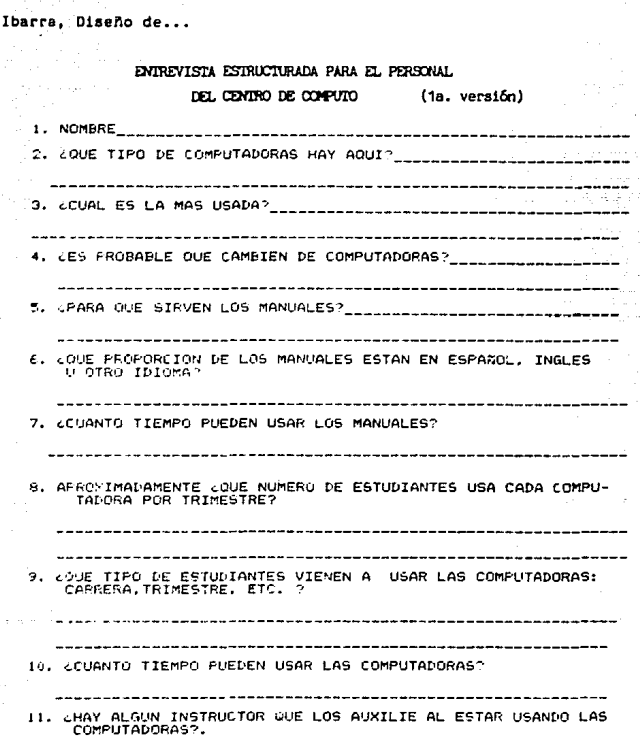

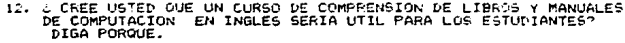

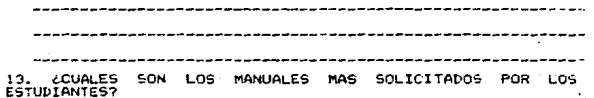

#### ANEXO "C" 251

# Ibarra, Diseño de...

#### ENTREVISTA ESTRUCTURADA PARA PROFESORES CUYAS MATERIAS SE RELACIONAN CON EL USO DE COMPUTADORAS  $(1a. version)$

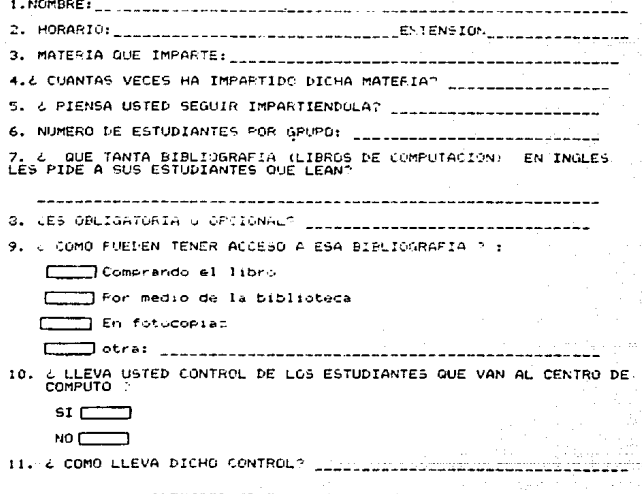

ſ

12. 200E PESO LE DA A LA TAREA REALIZADA EN EL CENTRO DE<br>COMPUTO, FARA LA CALIFICACION FINAL?

252

 $70 - 24x$  $\overline{r}$  $725 - 49x$ Е  $750 - 74x$  $\overline{ }$  $75 - 100x$ 

13 & QUE TIPO DE CURSO SERIA MAS UTIL PARA SUS ESTUDIANTES ?

.<br>JUno de comprensión de libros y manuales de <mark>computa-</mark><br>'ción en inglés. (Pase a # 14 )

.<br>Jüno de inglés general para : oir, hablar, leer y<br>Tescribir, (Pasa a # 15 ) C

- 14 EN EL CASO DE SER EL DE LECTURA, EL CURSO SERIA USANDO:
	- **3 MANUALES** T LIBROS **TREVISTAS OTROS** ٢ ------------

15 GPOR OUE ? <u>. 111111111112121111212222</u>

<u> 1999 - 20. 11</u> 223 322 223 1342-22-22-22

المستدعيت

255 ANEXO "C"

Ibarra, Diseño de...

#### CUESTIONARIO PARA EL ALUMNO

(la.versión)

LA SECCION DE LENGUAS EXTRANJERAS DE ESTA UNIVERSIDAD ESTUDIA LA<br>FOSIBILIDAD DE ABRIR EN EL FUTURO UN CURSO PARA LA <u>COMPRENSIÓN DE</u><br>LIBROS X - MANLALES - DE COMPUTACION - EN INGLES TUS FRESPUESTAS<br>SERVIRAN DE BASE PARA DE

AL TERMINAR, POR FAVOR. ENTREGA EL CUESTIONARIO A LA PERSONA QUE TE LO DIO

EN ALGUNAS OCASIONES TENDRAS QUE DAR RESPUESTAS<br>COMPLETAS Y EN OTRAS, SOLO MARCAR CON UNA XX<br>LA OPCION QUE MEJOR SE ADECUE A TUS RESPUESTAS. INSTRUCCIONES:

- 1. DIVISION\_\_\_\_\_\_\_\_
- 2. CAPRERA
- 3. SE:10 ק ר n Ciri

4. ELAD \_\_\_\_\_\_\_\_\_\_\_\_

- t. & QUE TIPO DE CURSO BERIA MAS UTIL PARA TI? (Manga sólo uno). □Comprenzión de textos de computación en inglés. Inglés general para: oir, hablar, leer y escribir.
- 6. & QUE TIPO DE CURSO SERIA MAS INTERESANTE PARA TI ?
	- $\Box$  Comprensión de te tos de computación en inglés.  $\sqrt{ }$

 $\Box$  Inglés general para: oir, hablar, leer y escribir.

7. VIENES AL CENTRO DE COMPUTO PORQUE:

- $f_{\text{max}}$  Es obligatorio
- $\overline{ }$  $\Box$  No es obligatorio
- S. CUANDO VIENES AL CENTRO DE COMPUTO ATIENES QUE CONSÚLTAR LOS MANUALES EN INGLES?
	- ្យ ទរ ⊏ הא ר

- 9. RESPECTO A LOS MANUALES:
	- ┌ 35: los consultas, pero te cuesta trabajo entenderlos No los consultas porque no les entiendes Sí los consultas y les entiendes (Pasa a la pregunta 11)  $\Box$  No los consultas porque va sabez usar la computadora
- 10. NO ENTIENDES LOS MANUALES PORQUE CONSIDERAS QUE:
	- The faltan conocimientos sobre el uso de manuales: **CONTRACTOR** formato, abreviaturas. etc. Mo conoces el inglés técnico que se usa en computación [ ] Te faltan conocimientos de computación en i [ ] Manejo de las terminales - - - - - - Manejo del lenguaje de computo, ejem: Basia.Fortran
- 11. RESPECTO A LOS LIBROS DE COMPUTACION EN INGLES:
	- ([[]] No te han sugerido leerlos
	- [ ] Los lees ain niguna dificultad
	- T Los lees con un poco de dificultad  $\subset$
	- $\overline{r}$ No los lees porque te cuesta trabaje entenderlos

12. GOVE MATERIAL SERIA UTIL PARA TI EN UN CURSO DE LECTURA -Solamente MANUALES de computación en inglés. Tl Solamente LIBROS de computación en inglés T MANUALES Y LIBROS de computación en inglés. --------------------------------

13. DA LOS TITULOS Y CAPITULOS DE MANUALES QUE HAYAS USADO Y QUE<br>TE COSTARON TRABAJO ENTENDER (SI NO LOS RECUERDAS, VE A LA<br>SECCION DE MATENDIA A USUARIOS" AL CENTRO DE COMPUTO Y COPIA<br>LOS TITULOS Y CAPITULOS).

14. DA LOS TITULOS Y CAPITULOS DE LOS LIEROS DE COMPUTACION EN INGLES QUE TE GUSTARIA SE LEYERAN EN EL CURSO (SI NO LOS<br>RECUERCAS DESPRENDE ESTA HOJA Y LLEVA LA INFORMACION AL EDIFICIO<br>RECUERCAS DESPRENDE ESTA HOJA Y LLEVA

DOS ULTIMAS PREGUNTAS SON MUY IMPORTANTES, POR FAVOR. **ESTAS** CONTESTALAS.

RECUERDA, DE TI DEPENDE SI SE ABRE EL CURSO O NO.

17. NOMERE 18. TELEFONO LILLILL

GEACIAS FOR TU COLABORACION.

**ANEXO** \*D\*

 $\sim$  .

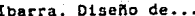

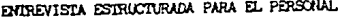

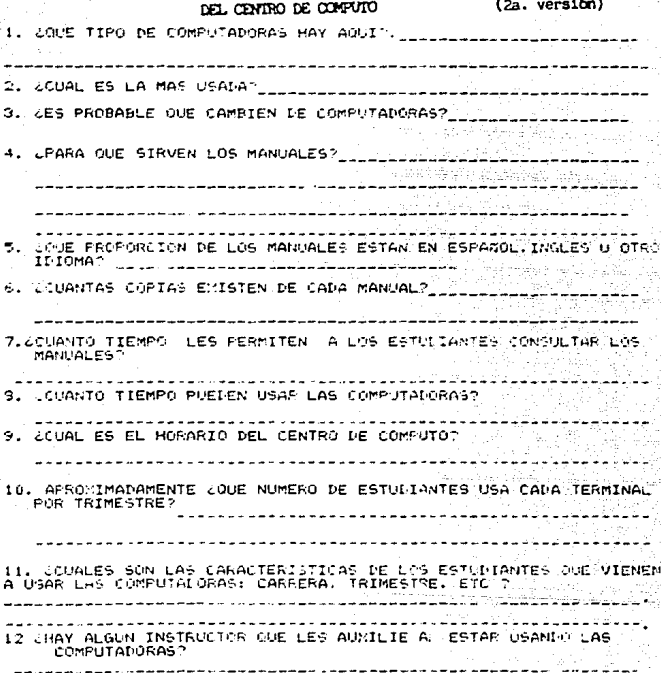

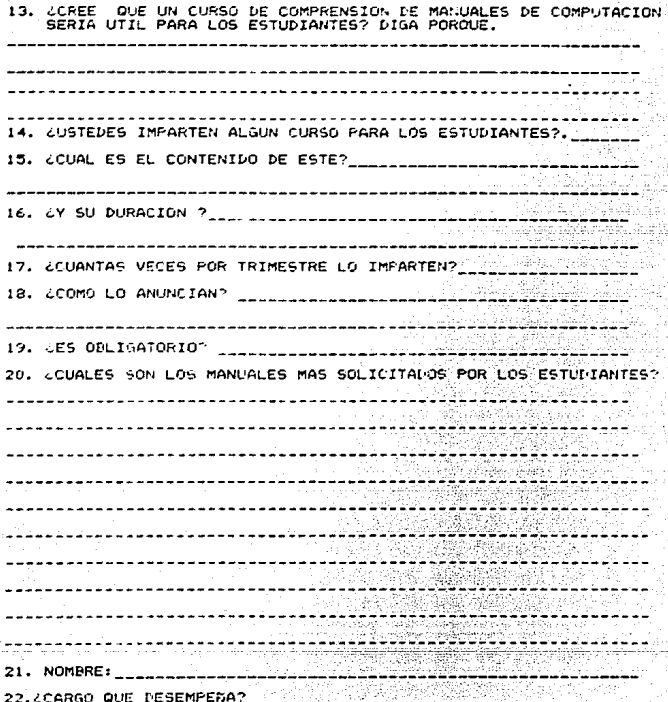

ANEXO "D" 258

### Ibarra, Diseño de...

### ENTREVISTA ESTRUCTURADA PARA PROFESORES CUYAS MATERIAS SE RELACIONAN CON EL USO DE COMPUTADORAS (2a. versión)

(1) 2008 025 MATERIA(5) USTED LES FIDE A SUS ESTUDIANTES QUE<br>ASILIAS AL LEATRO DE COMPUTITY 12. (ZEN OLE TRIMBETRE SE IMPARTENT) DICHA(\$) MATERIA(\$)? 3. CUANTAS VECES HA IMPARTIDO ESTA SI MATERIA(S)? 4. JPIENSA USTED SEGUIR IMPARTIENDOLA(S) ?... S. NUMERO DE ESTUDIANTES EN ESTAIS) MATERIAIS) N .VDS JANTO POR CIENTO DE <u>LIBROS DE COMPUTACION EN INGLES</u> LES<br>PILE A SUS ESTUDIANTES OU<mark>E LIAN EN ESTATS) MATERIA(S)</mark> APSOL 1000 755  $70X = 25X$  $1.0\%$ **NADA** C. LES SELIGATORIA (C) U ORCIONAL FIRM Y S. OUC TANTS FIR CIENTO DE LIBROS DE COMPUTACIÓN EN ESPAROL LES<br>· - FIDE A 1/19 CSTULIANTES CUE LEAN EN ESTA(S) MATERIA(S) APPORT 1997 75%  $50%$ 25%  $10%$ NADA 9.465 DELISATURIA CODO U CELIDINAL CODO IS, A SISTEM IA A CEMPO DE COMPUTO ES: CBLIGATOFIACION U CPCIONALCHENTY

LELEPAGA CUE MANDA A SUS ESTUDIANTES AL CENTRO DE COMPUTO?

TO LLESVA VETER UN CONTROL DE LOS ESTOITANTES QUE VAN AL CENTRO ص معاملته به الصحيح في من منظم من من المناسب المناسب المناسب المناسب المناسب المناسب المناسب المناسب

13. UCOMO LLEVA MICHO CONTROLT

loarra, Diseño de...

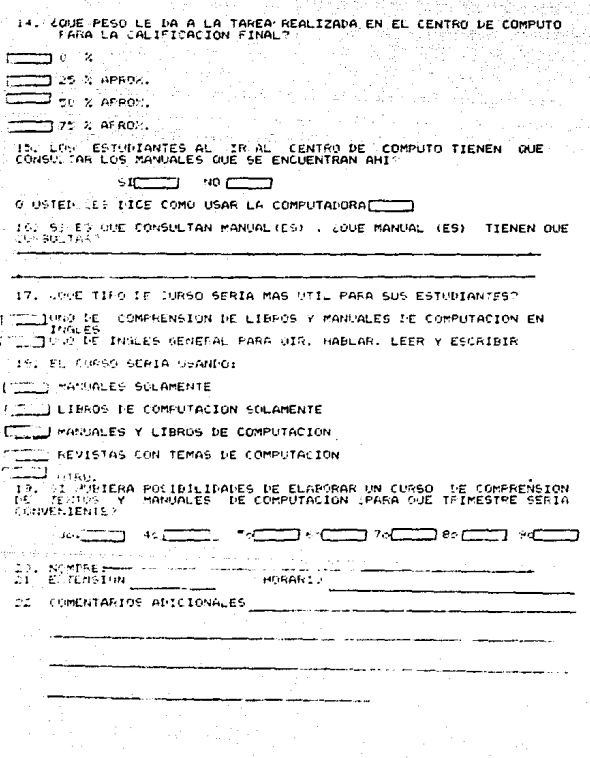

#### ANEXO \*D\*

260

Ibarra, Diseño de...

#### CUESTIONARIO FARA EL ESTULIANTE  $(2a, verst(du))$

.<br><u>IPAD DE LEMGYAY EXTRANJERAS DE ESTA VILVERSIDAD ESTUDIA LA<br>I MARJALES DE COMPUTACION EN JAGLES.</u><br>PVESTAS SERVIRAR PARA DETERMINA SI SE ABRE DICHO CURSO.<br>PINAR, POR FAVOR, ENTREGA EL CUESTIONARIO A LA PERSONA OUE<br>INAR, P SECCIUN  $D = 2.78.7$ ۲ ፞እጅናትናይኛ AL TERMINAR.<br>TE LO DIO.

INSTRUCCIONES, EN ALGUNAS SCASIONES TEMPRO DUE DAN RESPUESTAS<br>Completion of EN CIRAS, SULO MARCAR CON UNA X LA<br>CPCION OUE MEJOR SE ADECUE A TUS RESPUESTAS,

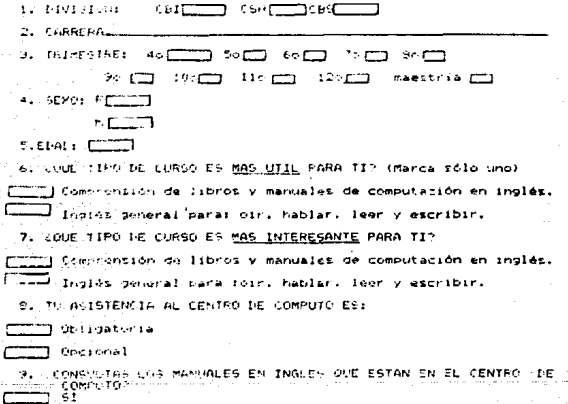

 $\mathbf{R}^{(1)}$ 

 $\mathbf{r}$ 

t

### 10. RESPECTO A LOS MANUALES:

 $r -$ Tisi ica consultas, pero te cuesta trabajo entendenias (Pasa a preg.12)  $\overline{\phantom{a}}$ The los consultas porque no les entiendes. (Pasa a la pregunta 11) سنتو "TS: los consultas y les entiendes. (Pasa a la pregunta 11) The los consultas perque tu profesor te da las instrucciones (Pasa a 12) 广 \_JMo los consultas porque ya sabes usar la computadora (Pasa a 12) (1. NO ENTIENDES LOS MANUALES FORQUE CONSIDERAS QUE: (Puedes

Te faitan conocimientos sobre el uso de manuales: formato, abreviaturas, etc.

The conoces el inglés técnico que se usa en computación. Ta faitan conocimientos de computación en:

[[[[[Fanejo de las computadoras.

Manajo del languaje de chaputo, ejemi Basic. Pascal,etc. :

12 RESPECTO A LOS LIBROS DE COMPUTACION EN INGLES:

The to has sugarido leerlos.

TT los less sin ninguna dificultad.

[] Los leas pero te cuesta trabajo entenderlos

TT No lot lees porque te cuesta trabajo entenderios.  $\subset$ 

13. LOVE MATERIAL SERIA UTIL PARA TI EN UN CURSO DE LECTURA?

COND Solamente MANUALES de computación en inglés.

[IIII] Solemente LIBROS de computación en inglés

["T"] MANUALES Y LIBROS de computación en inglas.

 $\overline{\phantom{a}}$  Otross<sub>repection</sub>

141 SI SE LIZERA UN CORSO DE COMPRENSION LE TEXTOS DE COMPUTACION (1994) (1994) DE COMPUTACION (1994) (1994) (<br>2008 DE TOMANIO EN CORSA DE LA CARDA DE TRABAJO (1994) DE TRIMESTRES

 $C^{\infty}_{\infty}$  . The first state  $\overline{C^{\infty}_{\infty}}$ **COLORED A** trial COLORED A trial

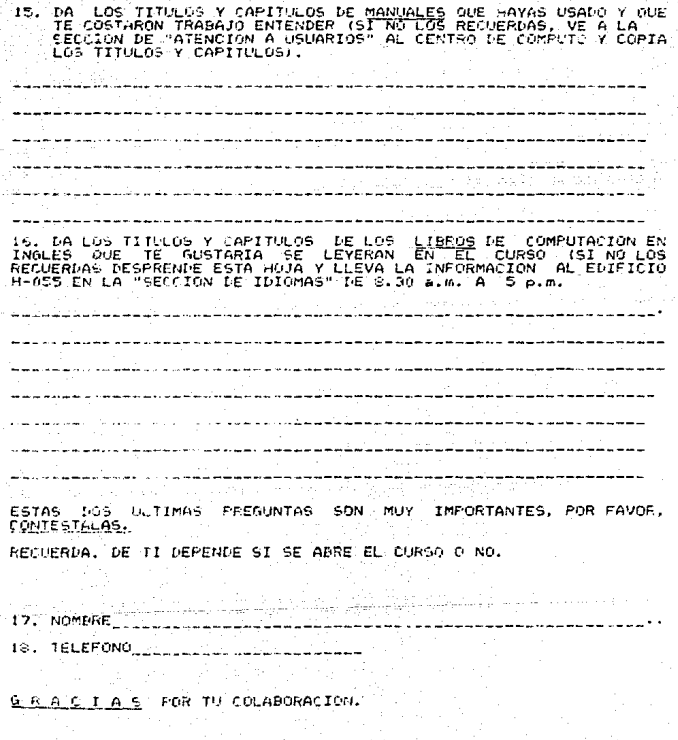

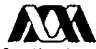

**Casa abierta al terror.** 

UNIVERSIDAD AUTONOMA METROPOLITAL A - 12" A PALAPA

SECCION DE ATINCILH A USTARIES FEQUERINISMICS DE RECURSOS (+)

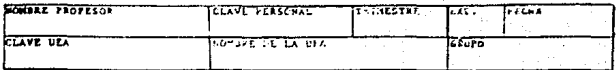

REQUISITOS CENTRALES

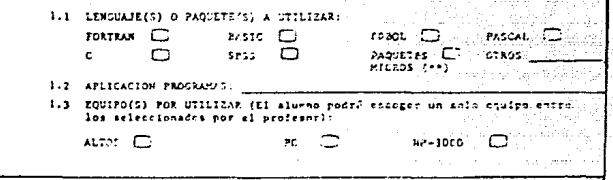

### **RECURSOS POR ALIMNOS**

2.1 TIEMPO DE COMENTON POR TRIMESTRE:

 $60$  HORAS  $\Box$ 

100 HORAS 0

2.2 ESPACIO APROXIMADO REQUERIDO EN DISCO PETMANENTE Y SIMULTANEAMENTE (BASICANENTE PARA HP-3000)

50 KB (600 linear por programs) [ ] 70 KB (850 linear) [ 251 KB (3000 Liness) [] 300 HB (1100 linear) \_ 07ROS

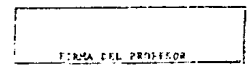

(\*\*) HICROCOMPUTADORAS EL TIENTO DE CONFICIENTES SESION, SE ASIGNAZA LE ACULADO AL LIMINO DE CULTALI FOR TRIMESTRE Y A LA DEMANDA.

(\*) EL REQUERIMIENTO DE RECURSOS, DRAERA REALIZARDE A MAS TARDAS EN LA SEGUNDA EF NA DEL TRIMESTRE EN CUESTION

An Michaecán y Purisima. Ec: Vicentina, Istapataua, D.F. C.P. 05340. Tel: £35.03.22 -

265 ANTIO PER

ANEXO<sup>N</sup>E<sup>N</sup>  $254$ 

Ibarra, Diseño de...

# ENCUESTA PILOTO

INSTRUCCIONES: POR FAVOR CONTESTA LAS SIGUIENTES PREGUNTAS.

- 1. DIVISION: <u>1999 March 1999</u>
- 2. CARRERA \_\_\_\_\_\_\_\_\_\_\_ ويزنيهم يقفاهم بالالتراد

lakas miest

**S. SEXO** FELLOW

M.

4. L CUANTOS DIAS A LA SEMANA VIENES AL CENTRO DE COMPUTO?

5. ¿ CUANTAS HORAS A LA SEMANA VIENES AL CENTRO DE COMPUTO?

- 6. CUANDO VIENES AL CENTRO DE COMPUTO LITENES QUE CONSULTAR LOS MANUALES EN INGLES?
	- $51$   $\Box$
	- $NO$   $C$   $J$
- 7. ZTIENES PROBLEMAS EN LA COMPRENSION DE LOS MANUALES EN INGLES?
	- $ST \nightharpoonup$
	- $NO \Box$
- 8. 2 LEES LIBROS DE COMPUTACION EN INGLES?
	- $ST$
	- NO COMMON

9. STIENES PROBLEMAS EN LA COMPRENSION DE LOS LIBROS DE COMPUTACION EN INGLES ?

 $51$  $NO$ 

RESULTADOS DE LA ENCUESTA PILOTO

NUMERO DE ESTUDIANTES:  $\sim$  4.9.

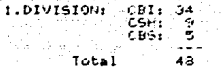

2. CARRERA

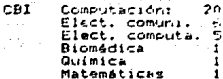

- CSH Administración 4 Economia<br>Psicología  $\frac{3}{2}$
- :<br>Bioauimica 2<br>Hidrobiclogía 2<br>Ing. Alimentos 1 CBS
- 3. SEXO:  $F_1$  15<br>M<sub>1</sub> 33

 $\mathbf{b}$ 

4. CCUANTOS DIAS A LA SEMANA VIENES AL CENTRO DE COMPUTOT

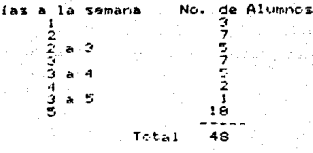

5. 4 CUANTAS HORAS A LA SEMANA VIENES AL CENTRO DE COMPUTO?

tijd op wordende

 $\ldots$  .  $\sim$ 

Horat i la semana No. de Alumnos ā こりょうしょう こうこう ÷  $0.048$ Î.  $\rightarrow$  8 15 ΞŢ Total  $48$ 

6. CONSULTA DE MANUALES :  $31 - 11$ 7. PROBLEMAS SOLO CON MANUALES:  $\mathbb{Z}$ **STARTS** 8. CONSULTA LIBROS:  $34 - 7$ 9. PROBLEMAS SOLD CON LIBROS. ਂ ਤ PROBLEMA CON MANUALES Y LIBROS  $16 \ldots 16$  $Teta123$ 

**ANFXO** e d 267

Ibarra, Diseño de...

### UNIVERSIDAD AUTONOMA METROPOLITANA **TZTAPALAPA**

 $S.E.L.E.X.$ 

# EXAMENES DE DOMINIO DE INGLES

# INSTRUCTIVO

-Este examen consta de 2 secciones

- Por favor lea las oraciones, escoja la respuesta correcta y conteste en su "HOJA DE RESPUESTA" que le entregaron.
- La primera oración está ya contestada a manera de ejemplo.
- Por favor no marque los examenes.
- Dispone de 2 horas aproximadamente para contestar los exámenes.

266 ANEXG \* F \*

Ibarta, Liseno de...

# (TEAL)

1. That man is my 7. women and year pratty. Al sister A) This **BI** mother **B**i Those  $c)$  busther  $C$ ) That DI daugcher DJ There 1. "Where  $440n$ .  $\sim$  in bed. &. He often "I come short France." A) is reading A) you come Bi to sead **B)** come you C) neads C1 do you come  $D$   $n$   $a$ D) you coming  $\sigma_{\rm{sc}}$  $1000$ 3. I'm sonny I'm Late. How tong here? Al you have conn had 81 You even had C) Have you had even<br>D) Have you even had A) you are 8) you were<br>C1 have you been D) you been 10. These aren's \_\_\_\_\_\_\_\_ passengers in that but. 4. "What "It's very small." is your room?" A) a Little B) much Al aure<br>- Bi height<br>Cl ahape  $f(x) = \frac{1}{2}$  $P1$  many  $P$  side that one. 5. This box is s, incl por is both the same size. A) never Al not as big as 8) as big at Bi somerures C) biggen than<br>D) smaller than  $\overrightarrow{c}$ ) alumns  $\overrightarrow{c}$ D) viten 6. Drive more slowly, William! You're 12. We mast go tropping, ic haven't get breaking the \_\_\_\_\_\_ times.  $\frac{1}{2}$   $\frac{1}{2}$   $\triangle$  ) agent Al napiditu El quickness 5) ruch  $C1 = 60x$ Cl apred<br>Pl fast PI any

Ibarra, Liseno de...

- 13. "Where were you feat week?" "Well, and then we A) in London we were on Monday B) we were in London on Monday C) we were in Honday in London D) we write he Monday in London your red hat.  $14.1$ All Hove you would **B)** Wore you C3 Ded you went 0) Hove you here wearing 15. The children are summing  $\frac{1}{2}$  the since. A) achose El tetane C) under  $p_1$  even 16. "Have you got any cheese?"  $"Yes, "or have" "..."$ Al coni  $B$   $\sim$  $\Omega$  and  $D$ ) one 17. "Do you both Like potatoes?" Al decas't lite petatets but I don't 51 Tikes petators but 1 am not<br>Cl Likes petatoes but 1 don't 0) Likes prezenes but I do  $16.$  "what  $\sim$  $1^{n+1}$  don't know." A) he say 8) did he sau  $C$ ) he said
	- D) he did say

19. You have made a fot of in this letter. Type it again! A) inconse **B**) jautes C1 bads Di mistakes 20. It's raining, so I'm very Al dath  $B$  and C) muddfed  $D1$   $div$ 11. You were driving too fast, 7 Al weren't you 2) don't you<br>2) didn't you<br>D) did you 22. "The eggs are ready." them for four minutes?" Al Boiled you 'B) Did you boil<br>C) You boil D) Did you boiled 23. \_\_\_\_\_\_\_\_\_ me. a story, Hurmy! -A) Say to **B)** Tell to Ci Say  $p_1$  *iels* 14, "Can wout doughter aide a bicycle?"  $n_{VCA}$ , she  $n_{VCA}$ . A) rides  $81$  can  $C)$  dress

 $21 - 4$ 

 $177413$ 

(TEAL)

- 25. Anne speaks English so that many people thing the is English.
	- Al alom<br>Bl well
	-
	- $\begin{array}{cc} c_1 & \text{good} \\ v_1 & \text{goodly} \end{array}$
	-

16. Give me the bag! Give  $\overline{1}$ 

- A) me to it B) it to me C) to me it
- $D$  at it to
- 27. He has toothache he must see the dentist.
	- A1 40
	-
	- n ao<br>B) if<br>C) because<br>D) but
	-
- 11. "What are you doing with those!" "I'm going to send  $\blacksquare$ 
	- A) my gnandmother them<br>B) to my gnandmother them
	-
	- C) them my grandmother<br>D) them to my grandmother
	-
- 29: "What are you saying'" "I'm telling  $\frac{1}{\sqrt{1-\frac{1}{2}}}\quad \text{eucl.}$ "
	- A) has to be
	- B) to him be
	- C) has that he be
	- D) to him to be
- 30. "What are you going to d.""<br>"Well, first I want<br>clothis."
	- A1 buyang  $51$  bud
	- C) to buying
	- $D)$  to buy

A) all of them **B)** they both c) the both D) they all 31. "What has happened to your can?" "I d'into à unit.

31. William and James are six years old

- A) drex
- **BI** drove
- C) drave<br>D) drived
- 
- 33. A bird has two
	- A) tails
	- B) wings<br>C: heads
	- $\overline{v}$  and
	-
- 34. I can't de et now.
	- A) I'll be able to do
	- B) I'm able to do
	- $c$  i'll be able do
	- D] 1'm able to be doing
- 35. "Do you citen come here?"<br>"I come here very often but
	- A) never my wife does<br>B) my wifer does never C) no wife never does.
	- D) my unic a meteria dici.
- 36. "Is fanch woda, Marmat"<br>"Ves, if is But and mist<br>"Put hands fitul."
	- A) to unsh F! washing
	-
	- D) to sailing

(TEAL)

- 37. I'm making a cabe. How buller have we Al many of  $51$  many  $D1$   $Inr$
- 31. "Why must Jimmy stay at home? "Because he feels \_\_\_\_\_;
	- $\mathbf{A}$   $\mathbf{u}$ **B)** toothache
	- $c$ ) a trad cold
	- DI betten
- 39. I have lost my gloves. Has  $\overline{\phantom{a}}$  acen them?

Al Annione

- 8) anyhody
- C) evenwhody
- $D1$  rue avont
- 40. "When's your benthday?" "It's next month, so I'm  $y_0u$ .
	- Al ofden than Bl mone old as
	- C) older as<br>D) more old than
	-
- $\frac{41. \text{ How}}{got}$  poinch have you
	- Al a tot of B) much of  $C1$  much
	- $D1$  manu

42. "Tell me what happened." "Well, I my breakfast<br>when someone inoched at the door." Al had  $\overline{B}$  having () an having DI was havene 13. "I don't think their hotel is as  $A$   $\overline{A}$  $B1$  doesn't  $\frac{C_1}{D_1}$  does 44, I don't like my cat. It's one in our stated. All the oldest **6)** olden C) the elder D) oldest 45. I nemember this shop. 1 here two wonths ago. Al have come  $B)$  came  $C$ ) was coming  $\overline{v}$  i came 46. Look! That man has \_\_\_\_\_ my bern! Al drank B) drink??  $C$ ) dunt Ul drought 47. Those doess are still open. Why

- A) does annone<br>B) has simoine<br>C) doesn't anyone
- 
- $P1$  doesn't no one
- 

- 41. I need the book last week, but Hary \_ Al has head it atready
	- Bi hasn't need it yet C) did not read it yet Di has read it wet
- 49. Do you know when home?
	- At he telt 8) did he leave Cf he did leave  $D)$  *Left* he
- 50. You're tate! The plane \_\_\_\_\_\_
	- A) is still not here BI has still lett C) is still here<br>D) has just left.
- 51. "Sould you live"  $\frac{1}{2}$ "<br>"No, thank you. T've just had one."
	- Al August B) the sate C) donc mine
- $-52.$  your hat  $pff$ 
	- A) Tuse
	- $81$   $Fut$
	- C) Take
	- D) Hake
- 53. "Have you done those letters<br>yet!"<br>"No, 1
	- A) still type
	-
	- B) am still tyring<br>C) have still typed
	- Di still typed
- S4. There There  $\frac{rise}{200}$  rice pair  $of$ Al ane a **BI** is a C1 is some
	- D) are some
- 55. John's dog, 1 h<br>Liked, bit me Last night. I have never
	- A) whom
	- BI what<br>CI which
	-
	- $D$  who
- 56. "Breaklast is neady. Are the boys coming?"<br>"They're brushing
	- A) their hairs
	- Bt the hairs
	- C) his fairs
	- 01 their hair
- 57. "Why dan't you ask your boss?"<br>"I tried to see him, but when ? me to go away."
	- Al was going to his office he told<br>Bl was going to his office he was<br>Client to his office he was telling<br>Cl want to his office he was telling
	- DI went to his office he told
- 58. You will turn the Light off, F
	- A) shall you
	- $51$  won't you
	-
	- $C$ ) de you<br>Di den't you
	-

 $f$ TEAL $\lambda$ 

loarra. Diaeño de...

- 59. When you when you to the cinema,<br>do you sit in the cheapest seats? A) are going to go B) are going  $\begin{bmatrix} 1 \\ 0 \\ 0 \end{bmatrix}$  going A) in  $B$ } at  $c_1$   $\overline{b_2}$  $p_1$  or 61. Your hands are dirty.  $loop at$ A) her  $B$ } then  $\frac{1}{2}$ you post my A) Did  $B1D<sub>o</sub>$ ci will  $D1$  Hay 63. They by bus, but today<br>they are going by train.
	- A) usually are weing B) meeth go
	- L) usually go
	- DI neuen ant going

64. "Shall we listen to the radio?"  $Y_{\ell4}$ ,  $I^{\prime}U$ — 7∙ Al turn on it B) make it on  $p$ ) make on it 65. "I think he's ill." "He bel I saw him this  $A1 = 4A$ Bl can  $C1$   $can't$  $D1$  master  $t$ 66. "What time will you get home?" and the company of Al Last Satisfae B) Before tunch **C**I TOMOTICHE Di Vesterday. 67. Vou take any depiries. Al unot to  $B$ }  $r$ ustn't  $C1$  need to  $\overline{p}$  is the same  $\overline{p}$  $6\overline{\hspace{1em}\text{8}}$ . The bus past ten. London at hat  $\overline{\hspace{1em}\text{9}}$ A) feaves **El traves to**  $C1$   $L$   $C2$   $C1$ D) is leaving to  $\frac{E^2}{2}$ . "Come and pidy termis with  $\frac{1}{2}$ ."<br>"I can't. I is subsequently if," Al am never players B) do never plau

Cl never played<br>Di have never played

 $273$ 

- 70. You always say  $\frac{1}{2}$  but  $1$  don't.
	- A) that I am pretty<br>B) that I am speaking good *<u>Italian</u>*
	- $C1$  i walk slowly
	- DI 1 can dance
- 71. "What's happened to Peter ?"  $H$   $\epsilon$ 
	- A) cut his face while he was ahavina
	- B) was culting his face while he ahaved
	- C) was cutting his face while he was shaving
	- D) cut his face while he shaving
- 72. "Would you like the noast chicken, Six?"<br>"We, I don't fike chicken, What

have you got on the menu?"

- All moto
- B) crtas
- C) other
- $D1$  else
- 73. "Do you alunys Leave work at this<br>Lime?"  $W_{\nu}$ "No. I'm going to the<br>cinema fonight."
	- A) 46
	- $E1 20$
	- $i$  but
	- $\overrightarrow{v}$  because
- 74. I usually it at eight.
	- A) am having breakfast at 1 o'clock<br>but today I'm having<br>B) have breakfast at 1 o'clock today
	- $I'$ m having
	- C) am having breakfast at 7 o'clock<br>but today I have<br>D) have breakfast at 7 o'clock but
	- today I have
- 75. We haven't got enough money. Perhaps  $we must be a.$   $\qquad \qquad$  less on (cod.
	- A) pay
	- B) apend
	- ءسو أن
	- $\overline{p}$  i  $\overline{b}$  using  $\overline{p}$
- 16. "Why hasn't your mother come!"<br>"Well, she said she the baby."
	- Al can't
	- $B1$  won't
	- $C1$  couldn't
	- $D$  maun't
- 77. "What's your taby crying?" "She was breaking my pen, so I took
	-
	- -Al her it B) away from her it
		-
	- $C$ ] her away from it
- 71. He doesn't drive as I do.
	- Al gast as 8) ouict as
	- C) quick than
	- D) dast then

- 19. "Why isn't these a picture!" "Look! You can't watch television
	- A) before 8) when
	- $\frac{1}{2}$
	-
- two months."
	- A) it for<br>B) had it since C) it since
	- D) had it for
- \$1. The boss doesn't want to speak to Hiss Wilson, \_\_\_\_\_\_\_.
	- A) is he? B) doesn't he?
	- C) lan't het
	- D) does he?
- . 12. He's been in Paris for two month but he will return

Al last month **BI** next wouth  $C$ ) the next month D) the month before tast

- $\frac{13.16.1}{\text{shall go found the work.}}$ 
	- A) win<br>B) shall win C) an winning
	- P1 sew
- 14. "Come and have a drink with  $us$ ."<br>"I musta"t. I \_\_\_\_\_\_\_\_\_\_\_\_\_\_\_\_\_\_ for an hour."
	- Al have enty wonted
	- **B)** enty worked
	- C) enty working
	- D) have only been working
- 15. "Have you washed all the dishes!" "There are a Left, but I've
	- $\begin{array}{c} A \\ B \end{array}$  for
	- ci little
	- $D1$  tot of
	-
- 16. "What are you doing?"<br>"I'm pushing the cupboard sumy<br>\_\_\_\_\_\_\_\_\_\_ the wall."
	- $A1$  of
	- $B1$  by
	- $C1$   $I0$
	- $D)$  (nom
- \$7. "Where are you going on Friday evening?"<br>"I'm going
	-
	- A) to home  $8)$  at home
	- C) in home
	- $D1$  home

il. I can't drive a can yet! I'm

- A) not enough old **B)** too old
- C) not old enough
- D) not too young
- 19. Shall 1 the washing-up  $601$  you?
	- A) de
	- B1 make
	- Cl clean
	- $PI$  out

Itarra, Liseno de...

.90. "She telephoned the doctor four

(TEAL)

since tast month." A) Has she<br>B] Did she C) Called the p) Pidn't she 91. She is still not a good accordary, but she works than she used to. A) Less handly 81 harder Cl most handly DI note hand 92. "Ana you going to sell your<br>house?" Al Ves, I have just sold it<br>Bl Ves, I will buy it tomonnow<br>Cl Ne, I will sell it tomonnow<br>Dl No, I have just bought it 93. "Why is it so quict today?"<br>"It's because there are cans on the nead." A) and  $B1$   $\pi\sigma$ C) acre  $D$ ] any 94. "Lock the door when you teave,  $H$ anu."

- $\widetilde{\mathsf{v}}$ es \_\_
- 
- $\begin{array}{c} A) 1 do \\ B) 1^t L L L$ 
	- $C$ ] 1  $with$
	- D) I'm gring to Lock

 $A11$  had 8) I name<br>8) I just have<br>0) I've just had 96. This restaurant is awful. It's  $1've even been to.$ All the stread B) the most good C) the best D) the most bad 07. We are going to the theatre tonight, so you must \_\_\_\_\_\_\_\_\_\_\_\_\_\_ late. Al be not  $B1$  to be not  $C1$  not be  $p_1$  not to be 41. "When hospital?" "Perhaps next week. Al did she come out of Bi comes she from C) is also coming out of<br>D) is also coming from 99: "Is at 9 o'clock yest"  $N\sigma$ , it isn't. It's Al a quarter past B) ten e'clock C) a quarter co **PI** five past 100. "Have you your suitcase yet?"<br>"No. 1 haven't." A) packed

B) put  $C1$  heat Pl backed

95. I don't want any coffee, thank you.

 $some \tten.$ 

in a hotel is very 101. Experience.

- A) Stay<br>B) To staying C) To stay
- DI Staying
- 102. Your noom is very untidu! I have never seen such a
	- A) noise **B**] nuisance
	-
	- C) crouble
	-
- 103. "Will Michael come on Saturday.""<br>"Yes, and Tom too."
	- A) is coming
	- **B)** comes
	- C) is going come<br>D) came
	-
- 104. The been uniting since
	- Al two hours **B)** fomosnow
	- C) Tuesday
	- DI the bus stop
- 105, 1 know where we are. I have been hene \_\_\_\_\_\_\_
	- A) last week **Bl** on Saturday C) before  $D$   $\mu$ .,  $t$  and  $\mu$
- 106. "How fons has he known heat" "They went to the same university.  $\frac{1}{20}$   $\frac{1}{20}$   $\frac{1}{20}$   $\frac{1}{20}$   $\frac{1}{20}$   $\frac{1}{20}$   $\frac{1}{20}$   $\frac{1}{20}$ 
	- All he's known her sance B) he knows her since
	- Cl he knew hen gen
	- Pl Ac's known her for

107. That's a bad cough! You should  $g$ ive up  $\qquad \qquad$ Al to smoke **B)** the smoke c) the smoking D) smoting and the Smith ning?" 101. . "He nang jour tures." A1 Mich.  $B1$  How many CI Why **DI** How often 109. I want connect this now.

271

- Al that you  $B1$  you to
- 
- C) you<br>D) ir you
- 110. .  $T\overline{T}$  and  $\overline{T}$ 
	- A) Whose does this befora B) Whose does this bilong to C) who to does this belong D) who does this ! clong to
- 111. She as stiff eating too many cates. but nobody told her that<br>the as too lat.
	- A) has even  $B1$   $ha \neq abt$  $C_3$  arecs

- 112. "Hells, John!"<br>"Hells! A) I didn't see you since trat<br>- year. Shere did you go.<br>B) I haven't seen you since tast year. Where have you gone. C) I didn't are you acnot tast years Whene have you been.<br>D) I haven't seen you since tast year. Whene have you been. 113, 1 will take my can when I on holiday.  $A1g0$  $E|$  will go<br>C) shall go Di have gone 114, "I get very tired when I play<br>- football."  $\overline{a}$ . . . . . . . . A) I do ao 8) Vrs 1 dc<br>C) Ves 1 do 40  $D$  50 do 1  $115.7<sub>1</sub>$  $a$  cigarettr." A) Do you have B) Have Cl. You have... D) Have you get 116. Hy wife's having a baby, so she will have to give  $\frac{1}{\sqrt{2}}$  het job.  $A$ }  $out$  $51066$  $\frac{c_1}{p_1}$  in
- 117. "When are you coming to England?" in April, but I'm not  $\overline{1000}$ A) I'LL come  $B1$   $1$ 'm coning C) I'm going to come D) I may come 111. Excuse me. Can you tell me A) which place the bus station is B) where the bus atation is C) where is the bus station<br>D) what place the bus station is 119. We are very busy just now, so you come until next month. A) had better **B)** had not better C1 had texter not<br>D1 had better to 120. "Hust I do it this evening!" "No, you \_\_\_\_\_\_. You can do it
	- Al music is
	- $B$   $can't$
	- $C1$  needs's
	- $D1$  won't

27e

- 
- 
- 

2a. VERSION - EXAMEN DE DOMINIU DE INGLES (CONSCIORES) ANEXO "F" 279 121. "You don't study everyby".<br>"You are wrong. I \_\_\_\_\_\_\_ study 128. She will save money travel in November. everyby. She replied evaluationly". a) in explor to at ought to os (d b) viii c) though  $\sim$ 129. she rold the truth, mboty believe rer. a) Yet a) this b) Although<br>c) Otherwise b) these  $\frac{1}{2}$  there 130. you finished early, will 123. You have disobeyed me. 1 will not help you again. a) Since<br>b) Unless<br>c) For at concrer b) therefore c) however 131. "You study". His mother<br>advised him. 174. The corrs  $\frac{1}{2}$  painted by tenereus norming. The said institutedy. a) could a) have been b) should b) were  $\frac{1}{2}$ c) must lo 132. She work efficiently. She<br>has proved it these days. The boss 125. Alico roved to N.Y.; her rother stayed in Boston. omnasized. a) also a) does b) het verer b) do c) unless  $c)$  might 126. There we suspicious men in the 133. I will lead Peter money he hall last week. noeds it.  $2)$  are a) although b) were b) then<br>c) because c) will be 127. Helen try harder, if she wants 134. It hain, according to the to pass the exam. al will have to a) did b) have to b) may  $c)$  did  $rot$ c) snould

- , she did not cone in time".<br>he added.  $135.7$ 
	- al On the other hand b) On the other side el lio other than
- 136. Sophie took dancing lessons. She an excellent datest.
	-
	-
	- a) were<br>b) will<br>c) should be
- the pills. 137.

a) However  $b)$  If et in that case

- 138. She She said it was my fault, and<br>that is not true.
	- al until  $\frac{1}{2}$
	- el rather
- 139. Rex is noving to Jalapa: we must find a new assistant.
	- a) beyond
	- b) thus
	- c) instead
- 140. I am not going out \_\_\_\_\_\_\_\_ it is raining.
	- a) as long as  $L$   $\overline{L}$   $\overline{L}$   $\overline{S}$   $\overline{I}$   $\overline{a}$   $\overline{r}$   $\overline{a}$   $\overline{a}$   $\overline{a}$ c) even though
- 141.

worker is doing satisfactory

- al Each
- $11M$  $\frac{1}{2}$  FeV
- 142. He is  $\frac{1}{2}$ soccer player in his
	- a) the Lost b) the highest  $\overline{e}$  and
	-
- $143.$ I bake cookies, I'll go shopping.
	- al Without
	- b) After
	- c) Through
- 144. I believe \_\_\_\_\_\_\_ half of what he said.
	- a) only ы ап c) whatever
- 145. She wants to invite bor. friends". That is prossible".
	- a) any<br>b) much  $E1$  all
	- 146. He enjoys playing basketball  $\sim$ 
		- a) too
		- b) whether
		- c) as will as
- 147. She brings runy presents for women each time she goes on a trip,<br>rings, recklaces, earnings, perfines.
	- al either b) there are
	- b) such as
	- 148. The reports \_\_\_\_ written since last night.
		- al has lesn b) will be
		- of have been
149. This is the sheet I can give  $ner.$ 

> a) some b) only<br>c) middle

- 150. When I read, I concentrate on 3 to 4 vords at once.
	- a) had road b) reading<br>c) to have reading
- you push button minber 1<br>- button two. 151.
	- a) fot only but<br>b) Either cr<br>c) Even though .
- 152. Your new car \_\_\_\_\_\_ kept in my garnes. if you want.
	- a) must be b) was c) may be
- 153. If she has enough money,  $\frac{1}{2}$  she can buy the T.V. by herself.

a) then<br>b) nevertheless  $c)$  since

- 154. The certified letters delivered temorrow.
	- a) had been
	- b) were<br>c) can be
- 155. She studied, \_\_\_ she passed the
	- a) hence h) instead

SIP/'stp.

oun.

- 156. This morning the road is wet. it last night.
	- a) mist rain b) must have rained<br>c) will be raining
- $157.$   $"101$ "You \_\_\_\_\_\_\_\_\_ not smake in hispitals".<br>The number told me when I was there.
	- a) mist  $\frac{1}{2}$   $\frac{1}{2}$   $\frac{1}{2}$
- $-158.$ going by bus as unui, today<br>they are going by train.
	- a) thile b) Alvaya c) Instead of

262 ANEXO "F"

Ibarra, Diseño de...

UNIVERSIDAD AUTONOMA METROPOLITANA<br>IZTAPFLAPA

 $S.E.L.E.X.$ 

EXAMENES DE COMPRENSION DE LECTURA EN INGLES

n sa S

### **INSTRUCTIVO**

- Este examen consta de 3 secciones
- Al inicio de cada sección están las instrucciones
- Por favor no marque los te tes
- Al contestar | hágalo en sus "HOJAS DE RESMUESTAR" que la
- No dedicum más de 40 minutos en esta primera zección.

Ibarra, Diseño de... ecornu

ITERACE. THE ART OF CONFUTER PROGRAMENTS

### INS TRUCCIONES.

.<br>Para resolver las preguntas que se presentan a continuación, lea Ud. el Testa Presect, po 4,546. En su hoja de respuestas pongo una (X) en la letra de la metor opción.

1.- The chapters in this book are intended for readers who

- al are beginners in computer programming.
- b) possess several prerequisites.
- c) require an introduction to computer programming.
- 2.- The hardest concept to grasp when one first tries to use a computer is that
	- a) computers understand and think in explicit terr
	- b) problems and its anlutions must have compon necke.
	- c) consuters do no more and no less than what they are told.
- 3.- Having written and tested 4 programs for a computer
	- a) in one of the prerequisites that the reader of these books should have.
	- b) makes the reader understand the concept of a digital computer properly.
	- c) nums up the minimum previous experience needed to read thene books.
- 4.- This set of books contains
	- a) facts and many exercises with their answers.
	- b) a large number of pages with general commentary.
	- c) a summary of computer science college courses.

### 5.- This set of books is intended for readers who

- a) are computer specialists.
- b) can benefit from using computers.
- c) are casually interested in computers.

5.- The topic of this set of books could be called

- a) numerical computer programming.
- b) numerical and nonnumerical probles
- c) nonnumerical analysis.

7.- Sorting, translating languages and theorem proving are examples of

- a) nonnumerical problems.
- b) mathematical problems.
- c) processes from everyday lif-

B.- In solving nonnumerical problems, the computer uses its

- a) ability to do arithmetic.
	- b) decision-making capabilities.
- c) background of numerical programs.

9.- The author suggests that "analysis of alcorithms" is a better name for the subject matter of these books than

- a) nonnumerical analysis.
- b) information processing.
- c) programming techniques.

10.- The author realizes that his books could become obsolete because

- a) their subject matter is economically profitable.
- b) they are two years shead of the state of the art.
- c) they will atimulate further research in the field.

11.- According to the author, it is justified to present algorithms in a textbook and to expect students to learn them because

- a) quite a number of the algorithas make sense.
- b) different people have used these algorithms for several years.
- c) the majority of the algorithms are not well understood.

PREFACE

Here is your book, the one your thousands of letters have asked us to mubilish. It has taken us years to do. Checking and rechecking countless recipes to bring you only the best, only the interesting, only the perfect. e can see, without a shadow of a doubt, that avery sincle one of them. if you follow the directions to the letter, will work for you exactly as well. As it did for us, even if you have never conted before. -McCall's Cookbook (1963)

The process of prepariur programs for a digital computer is especially attractive, not only because it can be economically and scientifically rewarding, but also because it can be an aeathetic experience much like composing poetry or music. This book is the first volume of a seven-volume set of books that has been designed to train the reader in the various skills which go into a programmer's craft.

Olsaedo

The following chapters are not meant to serve as an introduction to computer programming: the reader is supposed to have had some previous experience. The prerequisites are actually very simple, but a beginner requires time and practice before he" preperly understands the concent of a divital computer. The reader should possets:

- a) Some idea of how a stored-program digital computer works; not necessarily the electronics, rather the manner in which instructions can be kept in the machine's memory and successively executed. I'revious exposure to machine languare will be helpful.
- b) An ability to put the solutions to problems into such explicit terms that a computer can "understand" them. (These machines have no common sense; they have not yet learned to "think," and they do exactly as they are told. no more and no less. This fact is the hardest concept to crasp when one hest tries to use a comouter.)
- r) Some knowledge of the most elementary computer techniques, such as looping (performing a set of instructions repeatedly), the use of subroutines, and the use of index registers.
- d) A little knowledge of common computer jargon, e.g. "memory," "registers," "bits," "floating point," "overflow." Most words not defined in the text are given brief definitions in the index at the close of each volume.

" or she. Masculine pronouns in this book are usually not intended to connote gender-Occasional chausiaustic comments are not to be taken seriously.

### barra

#### **FREE LEE**

These four prerequisites can perhaps be summed up into the single requirement that the reader should have already written and tested at least, say, four programs for at least one computer.

I have tried to write this set of books is such a way that it will fill several needs. In the first place, these books are reference books which summarize the knowledge which has been acquired in several important fields. They can also be used as textbooks for self-study or for college courses in the computer and information sciences. To meet both of these objectives, I have incorporated a large number of exercises into the text and have furnished answers for most of them; I have also made an effort to fill the pages with facts rather than with vague, general commentary.

This set of books is intended for people who will be more than just casually interested in computers, yet it is by no means only for the enmouter specialist. Indeed, one of the main goals has been to make these programming techniques more accessible to the many people working in other fields who can make fruitful use of computers, yet who cannot afford the time to locate all of the fiecescary information which is buried in the technical journals.

The subject of these books might be called "nonnumerical analysis." Although computers have traditionally been associated with the solution of mumerical problems such as the calculation of the roots of an equation, numerical interpolation and integration, etc., topics like this are not treated here except in passing. Numerical computer programming is a very interesting and rapidly expanding field, and many books have been written about it. In recent years, however, a good deal of interesting work has been done using computers for ementially nonnumerical problems, such as sorting, translating languages, solving mathematical problems in ligher algebra and combinatorial analysis. theorem proving, the development of "software" (programs to facilitate the writing of other programs), and the simulation of various processes from everyday life. Numbers occur in such problems only by coincidence, and the computer's decision-making capabilities are being used, rather than its ability to do arithmetic. In nonnumerical problems, we have some use for addition and subtraction, but we rarely feel any need for multiplication and division. Note that even a person who is primarily concerned with numerical computer programming will benefit from a study of the nonnumerical techniques, for these are present in the background of numerical programs as well.

The results of the recent research in nonnumerical analysis are scattered throughout numerous technical journals, and at the time of writing they are in a somewhat chaotic and disorganized state. The approach used here has been to study those techniques which are most basic, in the sense that they can be applied to many types of programming situations; I have attempted to coordinate these into more or less of a "theory," and to bring the reader up to the present frontiers of knowledge in these areas. Applications of there basic techniques to the design of roftware programs are also given.

#### PREFACE J.

Of course, "nonnumerical analysis" is a terribly negative name for this feld of study, and it would be much better to have a positive, descriptive term which characterizes the subject. "Information processing" is too broad a designation for the material I am considering, and "programming techniques" is too narrow. Therefore I wish to propose analyzis of algorithms as an appropriate name for the subject matter covered in these books; as explained more fully in the books themselves, this name is meant to imply "the theory of the properties of particular computer algorithms."

It is centrally very difficult to keep up with a field that is conomically profitable, and so it is only natural to expect that many of the techniques described here will eventually be superseded by better ones. It has, of course, been impossible for me to keep "two years ahead of the state of the art," and the fronters mentioned shows will certainly change. I have mixed emotions in this respect, since I certainly hope this set of books will stimulate further research, yet not so much that the books themselves become obsoletel

Actually the majority of the algorithms presented here have already been in use for five years or more by quite a number of different people, and so in a tence these methods have matured to the point where they are now reasonably well under tools and are presumably in their best form. It is no longer premature, therefore, to put them into a textbook and to expect students to learn should  $thr -$ 

### ANEXO "F"

288

### Ibarra, Diseño de...

SECCION 2

### INSTRUCCIONES

- Del giguiente texto se han omitido algunas palabras.<br>Tugar se han puesto espacios subrayados. er. Ξu
- De las hojas de opciones (hojas 10 y 11) seleccione la palabra<br>- que mojor complete el espacio.
- En su HOJA DE RESPUESTAS # 2 ponga uma (X) en la letra de la<br>"mejor opción.

- La primera opción se ha hecho a manera de ejemplo.

No dedique más de 30 minutos a esta sección.

### TURBO PAECAL Reference Manual

### STRUCTURE OF THIS MANUAL

As this manual demoribes, slightly different Turbo ;<br>isplementations, massly PC-103, MS-DOS.CP/M-86, and CP/M-80<br>the reader should Weep the following structure in mind: **Fascal** 

- Chapter 1 describes the installation and use of TURBO Pascal<br>the bullt-in-editor, etc. This information applies to all<br>implementations
- The nain body of  $---(1)$  manual, chapters 2 through 18,  $---(4)$ Ω÷ the common parts of ----- (3) Pascal, i.e. those parts ---- (4) the language which are -----(5) in all three versions. --- (6) include Standard Pagcal and ----- (7) extensions, As long as ----- (2) use the language as ----- (9) in these chapters, Vour ----- (10) will be fully portable ----- (11) implementations.
- Chapters 19,20, 21 ----- (12) 22 describe items which -----  $( B )$  $\mathbf{3}$  . not bash covered in ----- (14) chapters because they differ- -- [15] implementations, for example special ----- (16), requirements, and limitations of --- - (17) implementation. In particular, you ----- (18)- notice that chapter 19 -----  $(14)$ all the 1BM PC ----- (20) such as colors, ----- (21), sound, windows, etc. To avoid -----. (22) you need only road ----- (23) chapter(s) pertuining to your ----- (24).

Parts of chapters 20,21.and 22 ----- (25) with technicalities ----- (26) as internal data formats, ----- (27), direct memory and port ---- (23), in-line assembly code, user (29) 170 frivors, etc.

It ----- (30) assumed that the reader ----- (31) previous knowledge of such  $--$  (32), and no attempt is  $---(33)$  to teach these things, ---- (24) that these chapters are----- (35) derandent, so prigrate using ---- (36)described there are no ----- (27) directly portable between implementations.

In ----- (38), you need not bother ----- (39) these chapters at ill ..... (40) your aim is to ----- (41) plain Pascalcode, or ----- (42) pertability tetween the different ----- (43) implementations is important to ----- (44).

Chapter 23 descrites TURBO-BCD, ----- (45) is a special  $\mathbf{a}$ ,  $\mathbf{a}$ version----(46)TURBO Pascal for PC-DOS, MS-DOS, -----(47) CP/M-96 uhich uses binary ----- (48) gerinal (ECD) arithmetic for ---- (19) procision in real operations, ----- (50) useful for tusiness applications.

Icerr ŕ

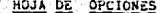

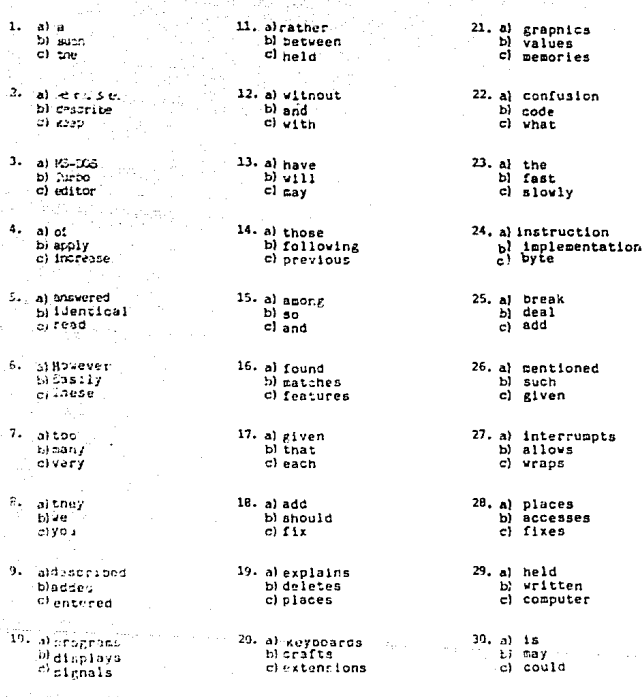

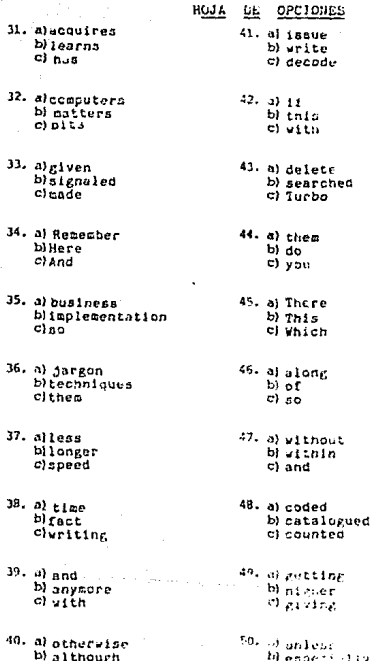

#### 293 ANEXO "F"

### ANINSTRUCCIONES.

- Sin leer ningún texto, en su hoja de respuesta 43, contesta las siguientes proguntas.
- Las respuestas deberán ser en Español.
- Si no sabe las respuestas escriba "no sé".

### PROGRAMMS DEL TIDGO CIRPTER 14 ARCHIVOS DE TIFO "FILE" Y "TEXTO"

1. ¿Cuáles son las formas por las cuales PASCAL puede pasar datos?

2. ¿Cáro se puede determinar el tamaño de un archivo en PASCAL?

3. ¿For qué se puede calcular la posición de un componente específico?

4. ¿Cámo se puede definir un archivo de tipo "file"?

5. (For out es un error escribir: PRODUCT = FILE OF PRODUCT?

6. Escoja la restuesta corrocta:

"Las variables de tipo "file":

- a) Pueden aparecer en asignaciones y expresiones.
- b) No pueden aparecer en asignaciones ni en expresiones.
- c) ituden aparecer en asignaciones, pero no en expresiones.

7. ¿Cuáles son las operaciones que realizan los procedimientos "Rewrite" y "Reset"?

8. ¿Cuáles son las características de los archivos de texto?

9. ¿Cuáles con las instrucciones a soguir para poder operar sobre un archivo de texto? 10. ¿Cuil es la diferencia entre "Read" y "Readln"?

### $succ(0)$  3  $B$

### $-2)$  INSTRUCCIONES.

- Ahora sf, lea el siguiente texto y en su hoja de respuestas #4 conteste las migmas preguntas.
- Las respuestas deberán ser en Español.
- No dedigue más de 40 minutos a esta Succión.

# ă asta Ř å

### Chapter 14 **FILE TYPES**

First browde a program with channels through which it can pass data. A life can either be a disk f/e, in which case data is written to and read from a magnetic device of script type, or a locked device such as the sre-defined files input and Dutput which rater to the computer's standard I/O channe's; the keyboard and the screen.

A file consists of a sequence of components of equal type. The number of components in a fee (the sure of the fiel) is not determined by the definition of the file, instead the Pascal system keeps track of file accesses through a fire comter, and each time a component is written to or read from a fee, the file pointer of that file is advanced to the next Component. As all components of a Ge are of would length, the country. of a specific corrocatent can be calculated. Thus, the fee pointer can be moved to any comprisent in the file, providing random access to any element of the life.

#### **File Type Definition**

A tile type is defined by the reserved words file of (plowed by the type b) the components of the fee, and a ble identifier is declared by the same words followed by the identifier of a previously defined Be type

Exemplar:

**Arpe** ProductWame = miring[80]; Product - file of record Name: ProductMass; ItenNumber: Real: InStock: Reni: MinStock Real Supplier Integer:  $-0.01$ 

Var.

ProductFile Product. ProductManes Ille of ProductMans. File Type Definition

The component type of a Re may be any type, escept a f4e type (that is, with reference to the example above, file of Product is not alowed) Fee variables may appear in neither assignments nor expressions.

#### Operations on Files

The lohowing sections describe the procedures available for the handing The identifier FeVar used throughout denotes a file variable identifier declared as described above

#### Assian

Syntas: Assign(FaVar, Str);

Str is a string expression yielding any legal file name. This file name is assigned to the lee varietie FifVar, and all further operation on FifVar will operate on the disk file Str. Assign should never be used on a file which Is muse.

#### Rewrite

#### Syntax: Rewrite(FTVart

A new disk file of the name assigned to the life variable FaVar is created. and prepared for processing, and the fite pointer is set to the beginning of the file, i.e. component no. 0. Any previously existing file with the same name is erased. A disk the created by rewrite is initially empty, I e. Il contants no elements.

### Reset

Syntes: Reset(FeVan,

The disk life of the name assigned to the tile variable Filivar is prepared. for processing, and the file pointer is set to the beginning of the file, I is component no. 0. Falvar must hame an existing file, otherwise an t/O erfor occurs.

### Operations on Fives

### Read

Suntair Deart EdVar, Mad-

Var denotes one or more variables of the component type of EEVer, separated by convinsa. Each variable is read from the data fits, and for lowing each read operation, the file pointer is advanced to the next com-**DOCART** 

### Write

Syntax: WrantFaVar, Van.

Var denotes one or more variables of the component type of FeVer separated by commas. Each variable is written to the disk file, and following each write operation, the file pointer is advanced to the next  $\sim$ 

#### Seek

Syntax: Seek[FiVar, m.

Seek moves the file pointer is moved to the n th companent of the file denoted by Fayar, in is an integer expression. The position of the hist component is 0. Note that in order to expand a fas it is possible to seek one component beyond the last component. The statement

SeckiFilVer, FileSize(FilVari);

thus places the life pointer at the end of the fee tFBeStze returns the number of components in the fee, and as the components are numbered from zero, the returned number is one presser than the number of the last component)

### **Text Files**

tinitie at other file types, rest files are not simply sequences of values of some type. Although the basic components of a test fle are characterm that they are attachingd into lines, each line being terminated by an end-of-free marker is CRA F sequence). The fie is briber ended by an end-of-file marker (a Ctrl-Z). As the length of lines may vary, the position of a given line in a file cannot be calculated. Text hes can therefore only be processed sequentially. Furthermore, input and putput cannot be newformed simultaneously to a text for

### **Operations on Text Files**

A text life variable is declared by referring to the standard type identifier Text. Subsequent file operations must be preceded by a call in Assemand a call to Reset or Rewrite must furthermore precede incut or putnul powerlone.

Rewrite is used to create a new text file, and the priy coeration then allowed on the file is the appending of new components to the end of the the. Reset is used to coen an asisting file for reading, and the only operation allowed on the file is sequential reading. When a new textile is closed, an end-of-file mark is automatically appended to the file

Character input and output on text files is made with the standard procedures fleed and While. Lines are processed with the special lext lile poerators Readin Writein and Enjoy

#### **Beadl** n

Syntex: Reading Favori:

Skibs to the beginning of the next line, i'm skips all characters up to and including the next CRAF sequence.

и  $\mathbf{a}$ 

Š

#### **FLE TYPES**

**FILE TYPES** 

الأمري المرادي والكالم محافظته معاقله ويحريهم ومرافعهم فرفوا محافظة متحرمات ووقفا فالمحاول المهيمين والانتهاضي and the control of the control of the control of the control of the control of the control of the control of the in Beautiful PM

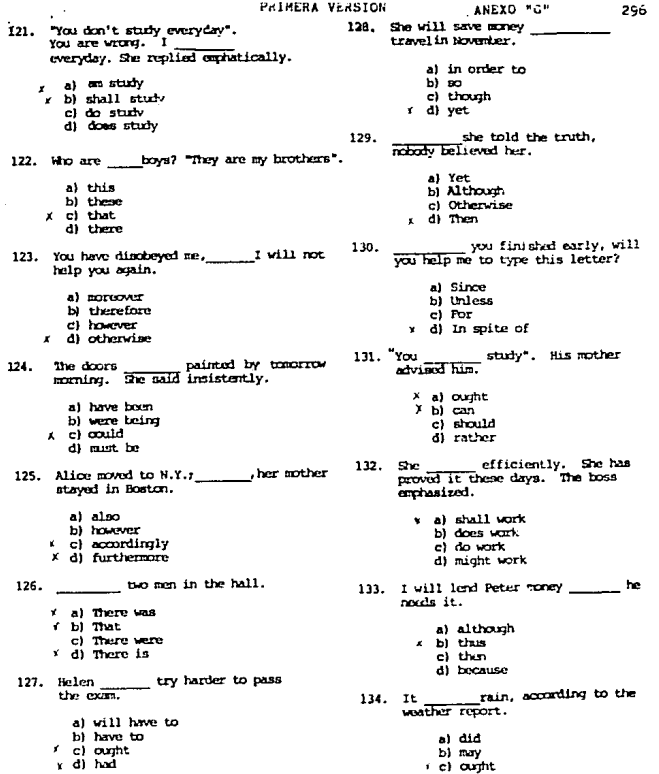

d) must be

- he access." she did not come in time". 115.
	- a) On the other hand
	- b) On the other side c) No other than
	- $x$  d) Either
	-
- 136. Sophie took dancing lessons. She an excellent dancer.
	- A al curitt
	- $\frac{1}{2}$  b) would
		- c) vill  $d)$  should be
- pills. you feel sick, take one of the 137.
	- a) liouever
	- b) Therefore
		- $\frac{1}{2}$  if
		- d) In that case
- 138. She said it was my fault, and that is not true.
	- a al maither
		- b) until
		- $c1$  also
		- d) rather
- '139. Rox is moving to Jalapa; we must find a new assistant.
	- a) boyced
	- $b)$  thus
	- · c) whether d) instead
		-
- 140. I am not going out \_\_\_\_\_\_\_ it is raining.
	- a) as long as
	- b) as far as
	- c) before long
	- d) so long
- worker is doing<br>satisfactory work. 141.
	- a) Each  $b)$  All
	- c) Several
	- d) Few
- $-142$ . He is soccer player in his miller.
	- a) the best
	- $b)$  so good  $\mathbf{r}$
	- $\frac{1}{2}$  as good as k,
		- $\overline{a}$  and
- I hake cookies, I'll go shopping. 143.
	- a) Without
	- b) After
	- \* c) In order to<br>d) Through
	-
- 144. I helieve half of what he said.
	-
	- b) she
	- ته ن
		- d) whatever
- She wants to invite her her<br>friends". That is impossible". 145.
	- a) any
	-
- - a) too
	- \* b) nor
	- c) as well as
	- $x$  d)  $\alpha$  adainst
- 147. She brings many presents for women each time she goes on a trip, rings, necklaces, earnings, perfumes.
	- r al this
	- \* b) once
		- c) there are
		- d) such as

148. The reports \_\_\_\_\_\_ written since noon.

- a) has been
- $\cdot$  b)  $\overline{111}$
- c) have been di shall be
- 
- 
- - a) only
- -
	-
- - -
- b) mich  $c)$  all  $x$  d) every

- 149. This is the sheet I can give her.
	- a) some
	- b) only
	- $c)$  for di aiddle
- 150, When I road, I concentrate on  $\frac{3}{4}$  to 4 words at once.
	- < a) to read
	- $\leftarrow$  b) read
	- c) reading
		- d) to have reading
- 151. you push button number 1.<br>"button two.
	- K a) Both and b) Not only - but  $c)$  Pither -  $c$  $\frac{1}{2}$  Even - though
- 152. Your new car \_\_\_\_\_ kept in my garage, if you want.
	- a) must be
	- $\times$  b) can
	- $x$  c) cuant
		- d) may be
- 153 $\mathcal{F}_f$  she has enough money,<br>can buy the T.V. by herself.
	- al then
	- \* b) that is
		- c) nevertheless
		- d) since
- 154. The certified letters delivered tomorrow.
	- a) had been
	- \* b) has been
	- x c) have been
	- d) can be
- 155. She studied. she passed the exan.
	- a) hence
	- i. b) because
	- $cl$  while j.
	- $d$ )  $u$ till
- 156. This morning the road is wet, it last night.
	- a) must rain
	- b) must have rained
	- \* c) must be raining > di mist have been rain
	-
- "You sucke in hospitals".<br>The nirse told me when I was there. 157.
	- a) must not
	- b) should not be
		- $c)$  will not
		-
- 158. going by hus as usual, today<br>they are going by train.
	- \* a) Even though
		- b) while
		- c) Alvays
		- di Instead of

ANEXO "G"

#### Ibarra. Diseño de...

# PRIMÉRA VERSION DEL EMAMEN: CLOZE MOLIFICADO<br>TEXTO: STRUCTURE OF THIS MANUAL, <u>TURBO FASCAL REPERENCE MANUAL</u><br>/ "Incica que se cambió el distractor.

### HOJA DE OPCIONES

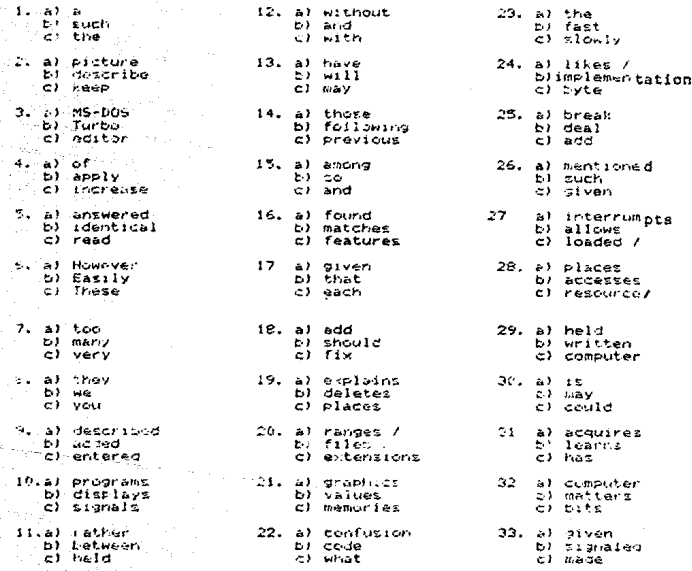

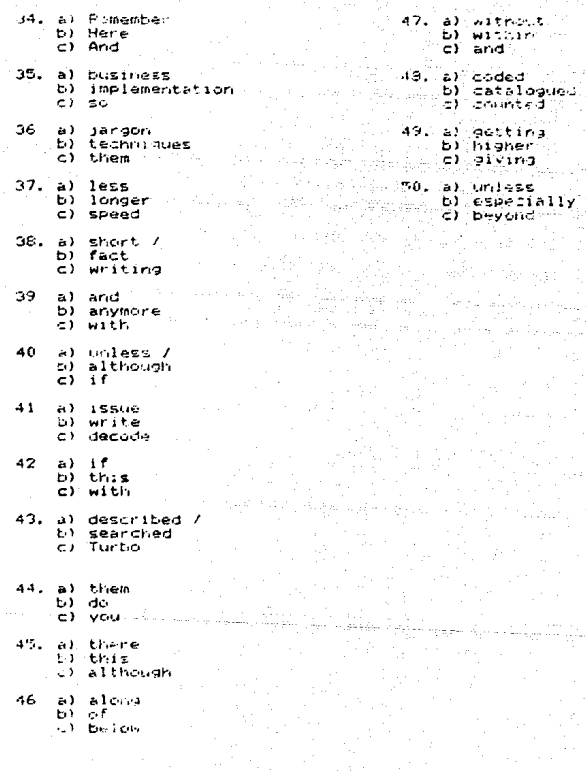

ANEXO "G"

301

Ibarra, Diseño de...

PRIMERA VERSION DEL EXAMEN DE RESPUESTA ABIERTA<br>TEXTO: CHAPTER 14 FILE TYPES

I N S T F U C C I O N E S: CONTESTA EL SIGUIENTE EXAMEN EN TU<br>HOJA DE PESPUESTAS, LAS RESPUESTAS DEBERAN SER EN ESPANOL

1. J Cual es la forma de mantener y transmitir datos?

2. ¿Como se puede determinar el tamaño de un archivo en PASCAL?

), 206mo se puede calcular la posición de un componente<br>"específico?

4. ¿Cómo se puede definir un archivo de tipo "file"?

cPor què es un ennon escribiri

Product = file of product  $?$ 

6. Escoge la respuesta correcta:

Laz variables de tipo "file"

a) Fueden aparecer en asignaciones y expresiones<br>b) No pueden aparecer en asignaciones ni en expresiones.

c) Pueden aparecer en asignaciones pero no en asignaciones

.<br>/ "Reset"?<br>/ "Reset"? 7. (Cualus gon)<br>"Rewrite" /

3. UCuales son las características de los archivos de texto?

9. cúdáles son las instrucciones a seguir para poder operar sobre<br>un archivo de teuto?

10. J Cuál es la función de "Read" y "Readln"?

ANEXO "H"

302

Diseño de... Ibarra.

### RESULTADOS DE LOS EMAMENES SIN ANALISIS DE PEALIIVOS

### ORDENADOS POR CARRERAS

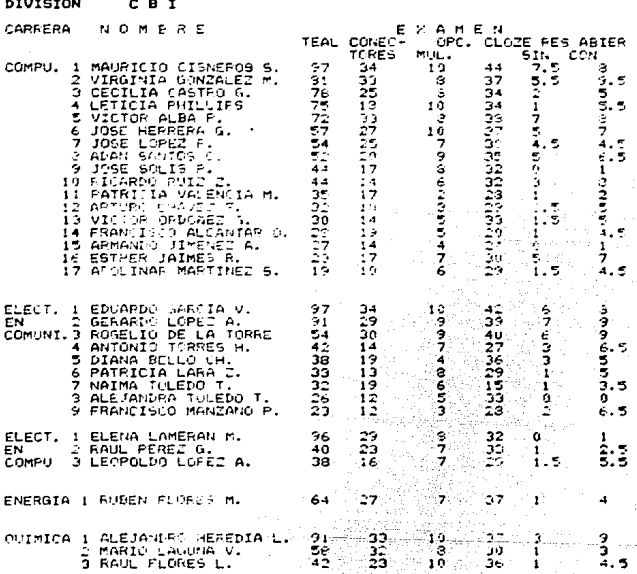

#### Ibarra, Diseño de  $\ddotsc$

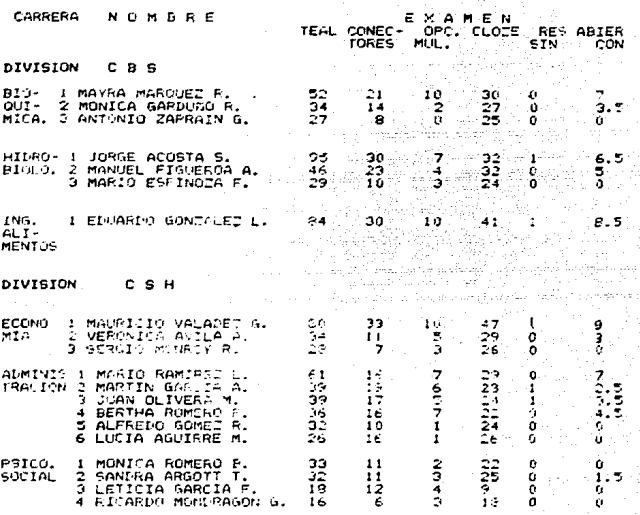

ANEXO **MHM** 304

Ibarra, Diseño de...

A NAL ISIS )<br>| (Dominio del )<br>TutomA)  $\bullet$  $\mathbf{v}$ ENAment Constant Companies (Constant Companies Companies)<br>
No. de alumnos en la muestra: 51<br>
No. de alumnos en la muestra: 51 de alumnación: 520 y 160<br>
Criterio de suficiencia: Facilidad entre 100 y 160<br>
Entre paréntesis a

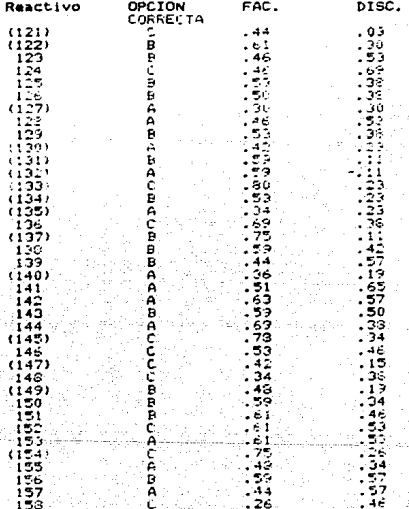

A N A L I 6 I 6<br>TEXTO: PREACE, THE CT I COMPUTER PROGRAMMING<br>CAPEN: OPEION MULTIFLE<br>The Version<br>Numero de alumnos en la muestra : 32<br>Entre parent est allfucaron<br>vez que se calificaron la segunda

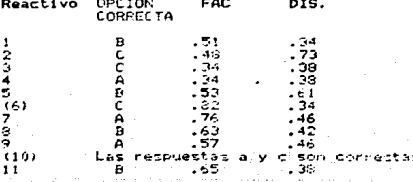

305

ANEXO "H"

**NEYO** 

306

Ibarra. Diseño de...

A N'A L I S I S<br>TEXIO "STRUCTURE OF T-IS MANUAL, <u>TUREO PASCAL REFERENCE MANUAL</u><br>EMAMEN: CLOIE MONIFICADO End with<br>Response alumnos en la muestra: 52<br>Robre parántesis, aparécen los reactivos eliminados en la segunda<br>Vez due se calificaron.<br>Vez due se calificaron.

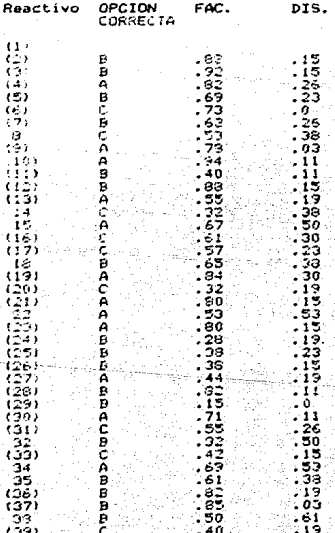

ANEXO "H"

Ibarra, Diseño de...

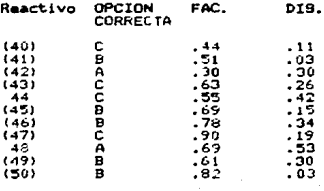

ANEXO "H" 308

### Ibarra, Diseño de...

ANALISIS DE REACTIVOS<br>TEXTO: CHARTERIA FLETYPES<br>28. Versión RESPUSJA ADIERTA<br>Munero de estudiantos en la muestra: 50<br>Chire paréntesis aparecen lot reactivos eliminados en la segunda<br>Vez que se calificaron.

### Reactivo FAC, DISC. 125 - 124  $\epsilon$  :  $\epsilon$

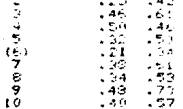

# DESPUES DEL ANALISTS DE LOS S EXAMENES<br>DESPUES DEL ANALISTS DE REACTIVOS Y SACAR LA MEDIA

## Nota: Los resultados entre corchetes indican calificación -<br>reprobatoria

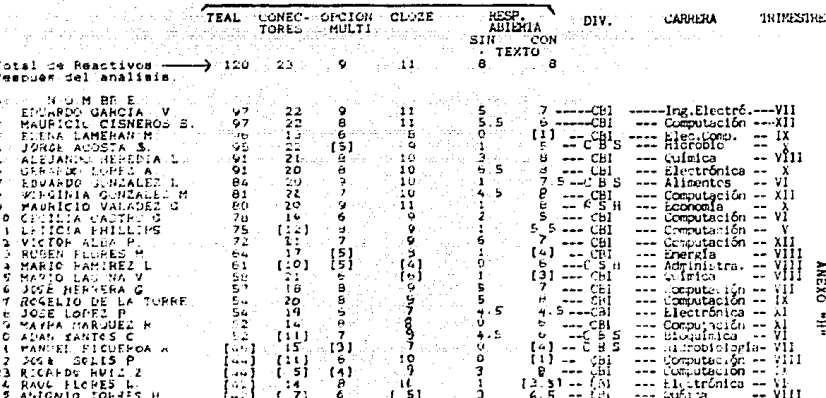

# RESULTADOS FINALES DE COS 5 EXAMENES<br>DESPUES DEL ANALISIS DE REACIIVOS Y SACAR LA MEDIA

.<br>Nota for resultados entre corchetes indican calificación.<br>Teprobatoria  $E \times A \times E$   $E \times B$ 

The American

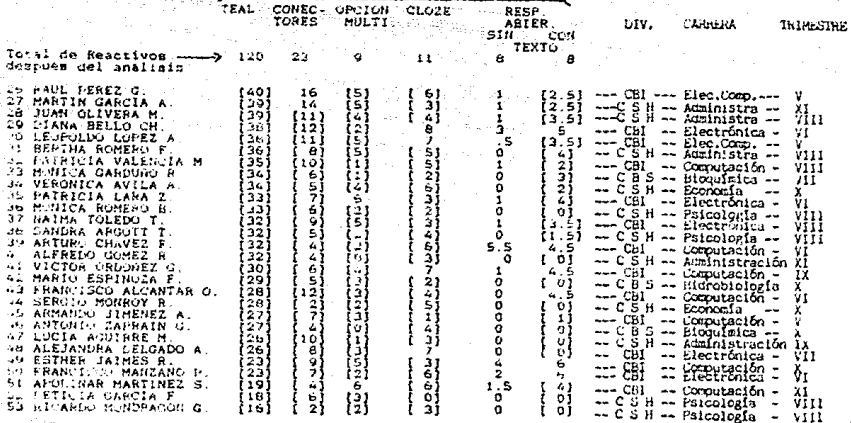

 $\ddot{a}$ 

**ANEXO**  $811$ 311

Ibarra, Diseño de...

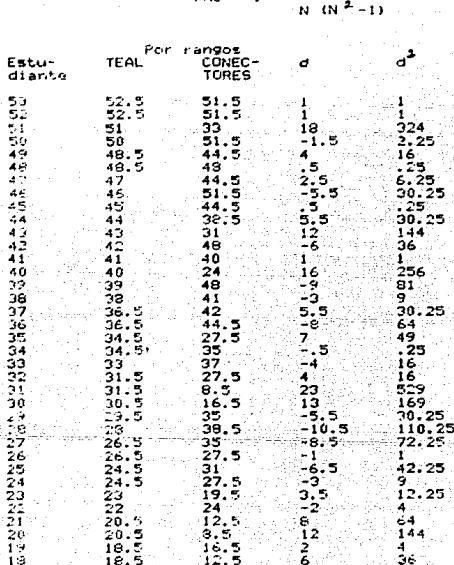

CORRELACIONES DE EXAMENDS TEAL Y CONSCIORES<br>POR RANGOS SIGUIENDO LA FORMULA DE SFEARMAN

 $6\,$   $\Omega$   $a^2$ 

### lbarra. Diseño de.

.

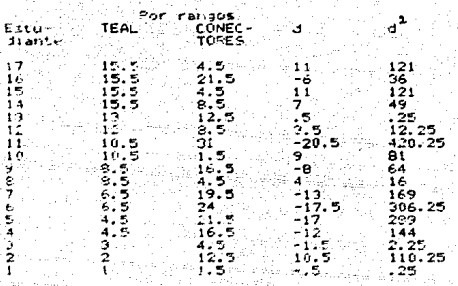

 $f \leq d^2$  $\ddot{\circ}$ - 6 J  $N$   $\left(N^2-1\right)$ 

 $\pm 5$ sa lu entre  $10<sup>2</sup>$ ranges dados a cada individuo  $\tilde{z}$ 'd<sup>2</sup> multiado de esta diferencia  $\omega$  ). ٤ .<br>The sume de<br>The, de estudiantes\* 53  $\overline{11}$  $\mathcal{L}^{\mathbb{Z}_2^{\times}}$  = ausocen

 $6^{+}$  (4283) i ho  $\mathbf{1}$  $53 (4303)$ 

25653  $\mathbf{1}$ T,o  $-14 - 5 - 24$ 

.<br>Photos  $1 - 17$ 

cho  $.83$  スイワ

CORRELACION DE EXAMENES TEAL Y OPCION MULTIFLE<br>POR RANGOS SIGUIENIS LA FORMULA DE SPEARMAN

rho<sup>-2</sup> Ĩ.

 $\epsilon \leq \sigma^2$  $\frac{1}{N}$  (a)  $-i$ 

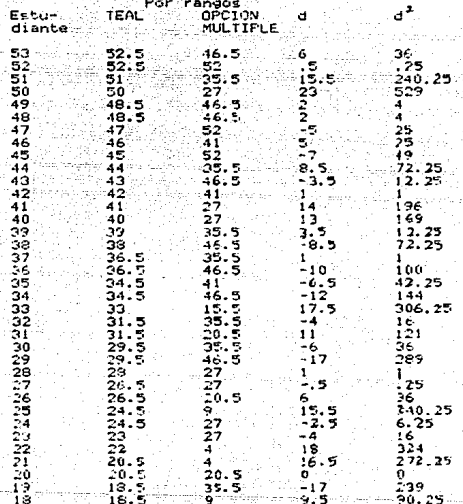

313 ANEXO një

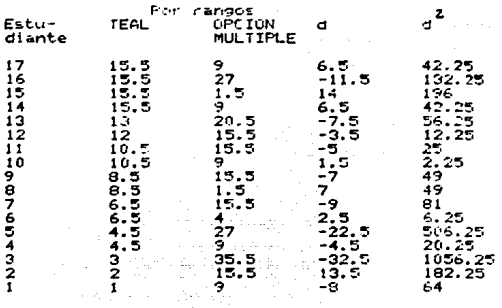

ده کې ه  $N(N^2-1)$ 

rho.

d = la diferencia entre los rangos dados a Car  $d^4$  = el cuadrado de asta diferencia  $\xi$ = la suma de  $N^{\pm}$  No. de estudiantes = 53

 $2^{d}$  = 6301.00  $6(6301)$ <br>53 (2808) rho =  $1$ 

37806<br>148824 rho

 $rho =$  $.25-.75$  $\mathbf{1}$ 

 $\frac{1}{2}$ ü i.  $\frac{1}{2}$ 

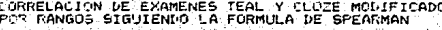

ਾ <sub>ਅ</sub>

- 15

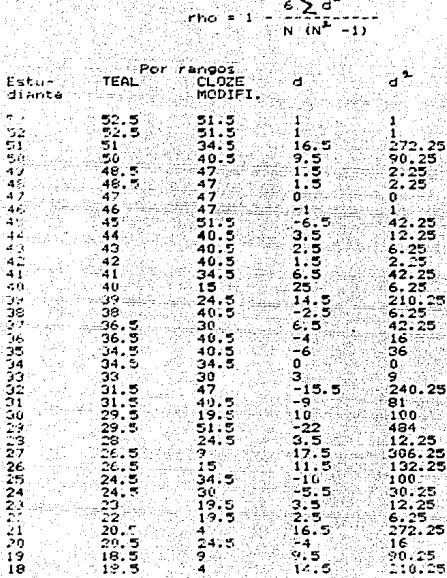

ANEXO "I"

95, Ad

an S i Solgato (n. 1811)<br>Veresijske popula

52.

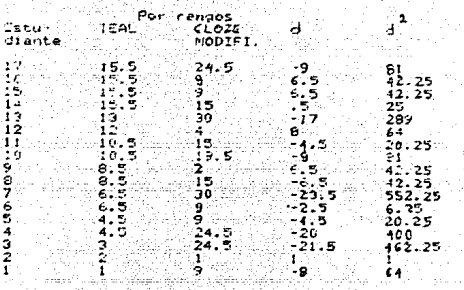

 $\sum_{\mathbf{a}} \mathbf{a}^{\mathbf{a}}$  and  $\sum_{\mathbf{a}} \mathbf{a}^{\mathbf{a}}$ rho =  $-1$   $-$ 

 $d = 1$ a diferencia entre los rangos dados a cada individuo  $d^2$  = el cuadrado de esta diferencia  $\Sigma$  = la suma de N= No. de estudiantes = 53  $\sum d^2 = 5724$  $6 + 5724$ <br>53 (2008)  $r \ln \alpha = 1 -$ 

r bo, a.  $1...$ 

 $1 - .23 = .77$ r hostal
i÷

 $15.$ 

CORRELACTUNES DE EXAMENES TEAL Y RECPUESTA ABIERTA<br>POR RANGOS SIGUIENDO LA FORMULA DE SPEARMAN  $\epsilon \sum d^2$ 

 $+11$ 

'r be

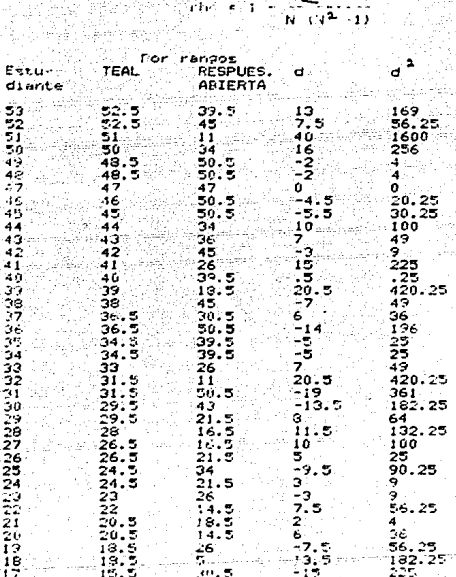

317 ANEXO "I"

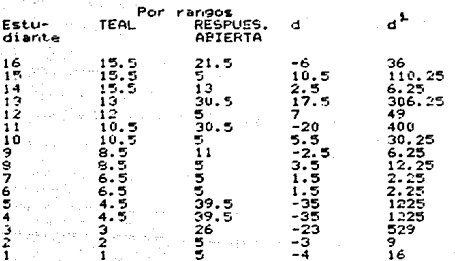

 $-6\sum d^2$  $\frac{1}{2}$ -----<br>N (N

d = la diferencia entre los rangos dados a cada individuo el cuadrado de esta diferencia  $d^2$  $\sum$  = la suma de  $N = No.$  de estudiantes = 53  $\sum d^2 = 9241$  $6(9241)$ <br> $-222222$ <br>53 (2808)  $r$ ho =  $\mathbf{1}$ 

55446<br>1148924 rho 37

rho =  $1 - .37 = .63$ 

319 **ANEXO** 

lbarra. Diseño de...

CORRELACION DE LOS EXAMENES DE CONECICRES Y DE CPOICN MULTIPLE<br>POR RANGOS SIGUIENDO LA FORMULA DE SPEARMAN

 $\frac{\epsilon \sum d^2}{N \cdot (N^{k} - 1)}$ r bei

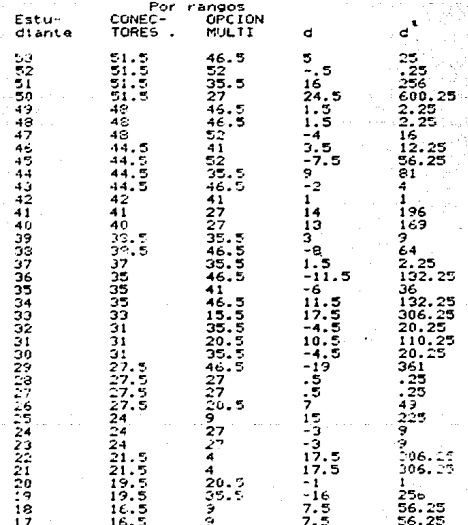

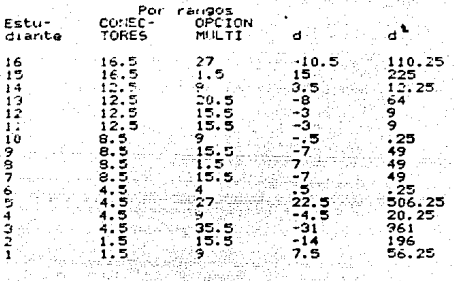

$$
\frac{6\sum d^2}{N\cdot (N^2-1)}
$$

 $rms = 1 -$ 

d = la diferencia entre los rangos dados a cada individuo  $d^L = e1$  cuadrado de esta diferencia  $\sum$  = la suma de

...<br>N = No. de estudiantes = 53

 $\sum_{n=1}^{\infty} a^{2} = 6206.50$  $\frac{6}{100}$  6 (6206.50)<br>rho = 1 = 53 (2808)

 $27239$ <br>  $\frac{37239}{148824}$ 

 $rho = 1 - .25 = .75$ 

ANEXO "I"  $321$ 

#### Ibarra, Diseño de...

CORRELACIÓN DE LOS EXAMENES DE CONECTORES Y<br>POR RANGOS SIGUIENDO LA FORMULA DE SPEARMAN

CLOZE MODIFICADO

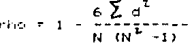

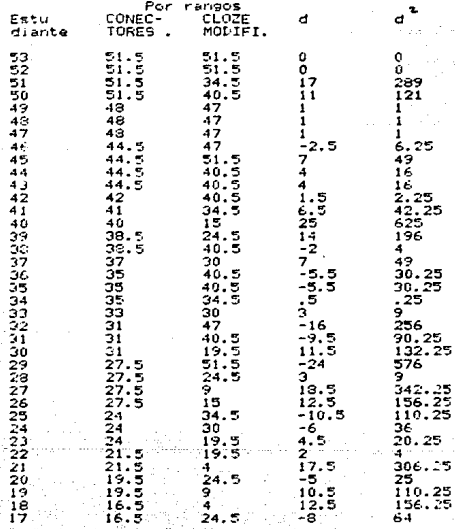

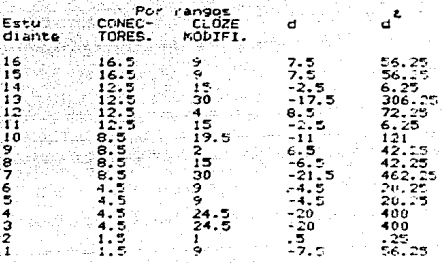

$$
r_{lm} = 1 - \frac{6 \sum d^2}{N \cdot (N^2 - 1)}.
$$

d = la diferencia entre los rangos dados a cada individuo  $d^2$  = el quadrado de esta diferencia

 $\Sigma$  = la suma de

N = No. de estudiantes = 53

 $\sum_{i\in \mathcal{I}}\frac{L_i}{d} = 5951$ 

 $\begin{array}{ccc} & & 6 & (5951) \\ \text{rho} & = & 1 - \frac{1}{52} & (5902) \\ \end{array}$ 

 $35706$ <br>148824  $123$ in Hasili  $\mathbf{1}$ 

 $r! \approx 1 - .23 - .77$ 

CORRELACIÓN DE LOS EXAMENES DE CONÉCTORES Y<br>FOR RANGGS SIGUIENDO LA FORMULA DE SPEARMAN

 $\mathbf{r}$ 

RESPUESTA ASIERTA

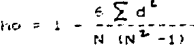

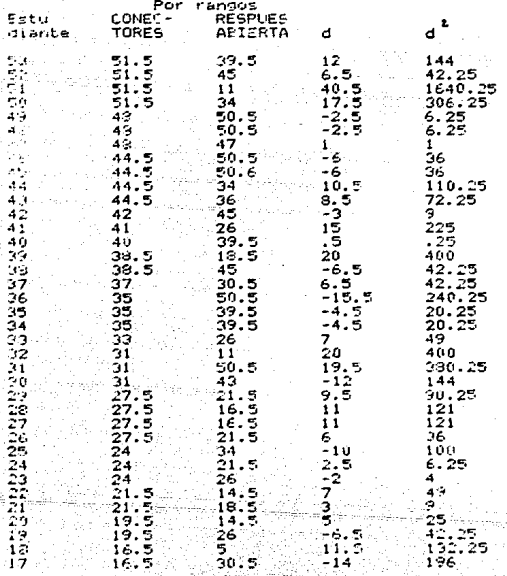

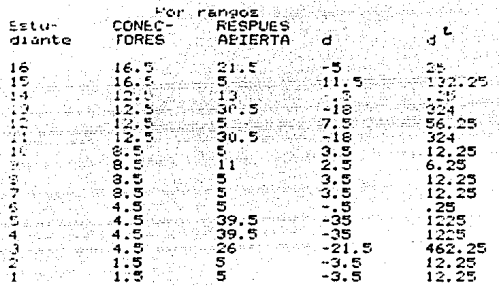

ੰਦਰ - 13

d'a la diferencia entre los rangos dados a cada individuo

d۴ cuadrado de esta diferencia  $-1$ 

 $\Sigma$  = la suma de

N = No. de estudiantes = 53

 $\sum a^{2} = 9147.25$ 

 $54883.50$ <br> $53(2808)$  $rho = 1$ 

54883.50  $\frac{1}{148824}$ 

 $1 - 36 = 64$ rho  $\sim$ 

325 ANEXO "I"

Ibarra, Diseño de...

CORRELACION DE EXAMENES OPCION MULTIPLE Y CLOZE MODIFICADO<br>POR RANGOS SIGUIENDO LA FORMULA LE SPEARMAN 

 $\tau$   $\tau$ 

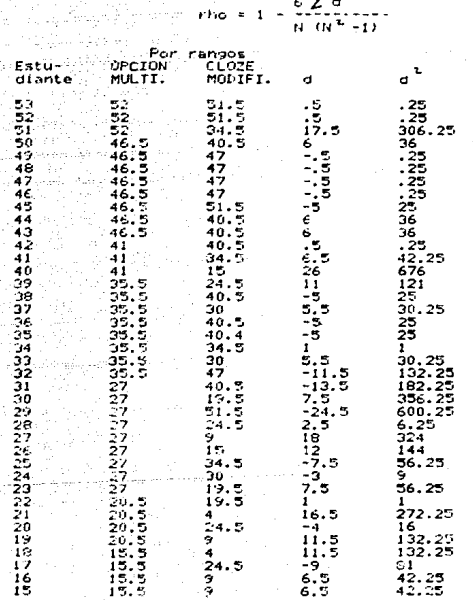

326

Ibarra. Diseño de...

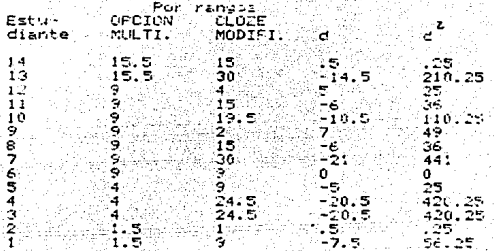

rho = 1 -  $6\sum_{N} d^2$  $\overline{111}$ 

d = la diferencia entre los rangos dados a cada individuo  $d^2$  = el cuadrado de esta diferencia  $\sum$  = la suma de

 $N = 10$ . de estudiantes = 53

 $\sum_{n=1}^{\infty}$  of  $\sum_{n=1}^{\infty}$  of  $\sum_{n=1}^{\infty}$ 

ik (1, 5532, 5)<br>| 59 | 1,2960  $r \ln \sigma = 1 - \frac{1}{2}$ 

 $\label{eq:100} r\log\tau/1+\frac{3219\%}{\pi}$  $\sim 142$ ် (၂)<br>(14002-01)  $1 \text{ h} \phi = 1 - 122 \text{ m} \cdot 76$ 

32 ANEXO

Ibarra, Diseño de...

# COFRELACION DE EXAMENES OPCION MULTIPLE Y RESPUESTA ABIERTA<br>POR RANGOS EIGUIENDO LA FORMULA DE SPEARMAN

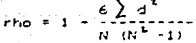

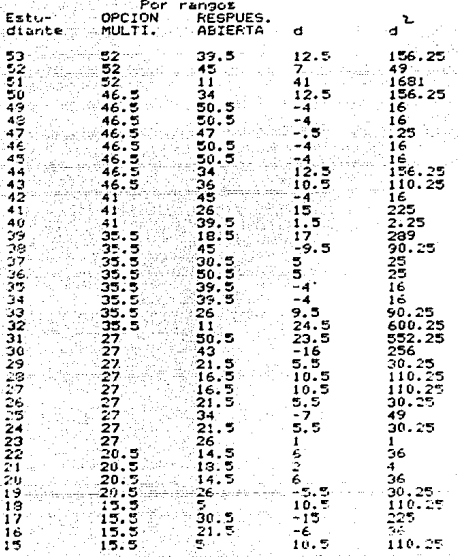

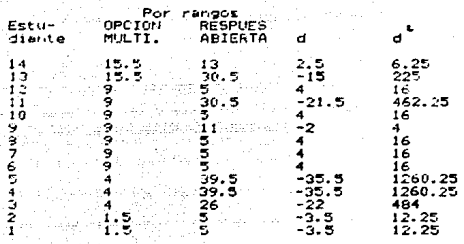

 $\label{eq:11} \mathsf{rho} \approx 1 + \frac{6 \sum_{i} d^{E}}{N \cdot (N^{E} \geq 1)}$ 

d = la diferencia entre los rangos dados a cada indi d<sup>1</sup> > el cuadrado de esta diferencia  $\sum$  = In summ de N = No. de estudiantes = 53  $\sum a^2 = 9300$ 

)<br>| 1982ء - 1977ء - 1974ء<br>| 1992ء - 1979ء - 1979ء

rhe < 1 - .37 + .63

ANEXO nyn 329

lbarra, Diseño 'de

CORRELACION DE LOS EXAMENES CLOZE MODIFICADO Y RESPUESTA ABIERTA<br>POR RANGOS SIGUIENDO LA FORMULA DE SPEARMAN

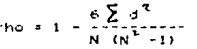

ł

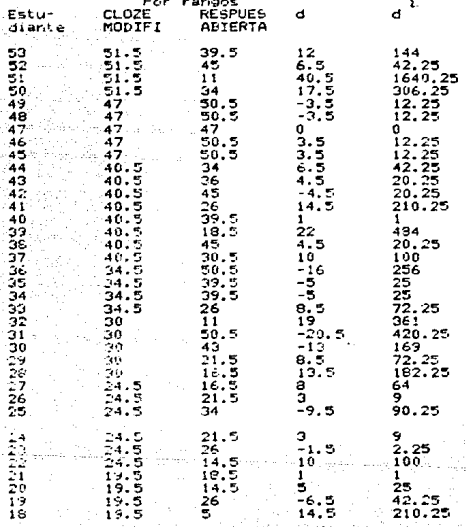

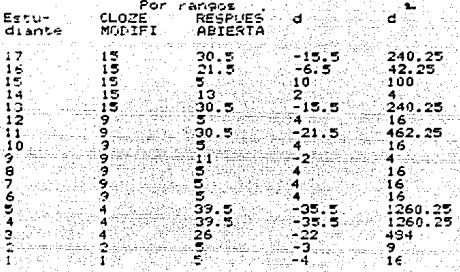

rho = 1 -  $6\frac{Zd^2}{N(N^2-1)}$ 

d \* la diferencia entre los nangos dados a cada individuo d<sup>4</sup> = 4: cuadrado de esta diferencia E = le suma de  $H = No$ . de estudiantes = 53  $5d^2 = 9419.50$ 

> 6 ( 9410.50 ) an d  $-53 - (2800)$

 $r_{10} = 1 - \frac{56511}{1000}$  $= 0.37$  $148824$  $rho = 1 - .37 = .63$ 

 $r \to \tilde{\phi}$  .  $\pi$ 

#### Itarra. Diseño de...

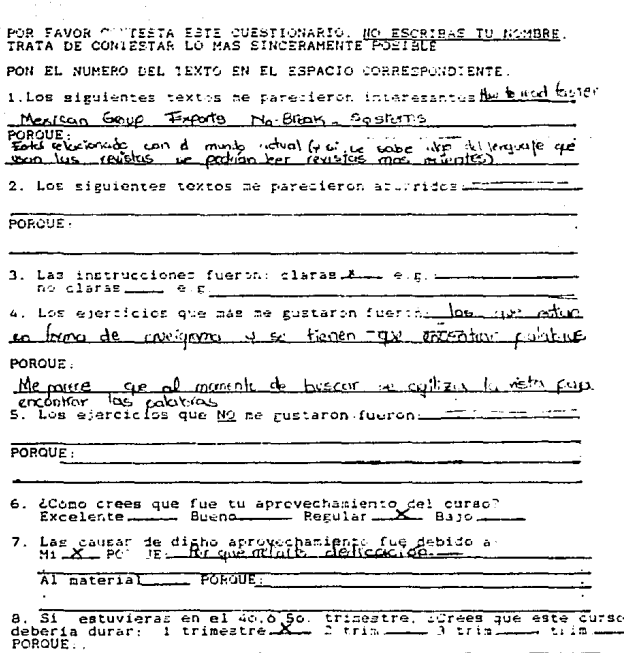

a vuelta de la hoja escribe tus comentarios generales del<br>CURSO, -2 -MATERIAL -Y-3, TUS SUGERENCIAS Â.

El curso me gosto mocho, Yaunque no b pude apovechar al<br>mokilmo me sirvió por que crhoma ya leo un poco en ingles y<br>sodernús me motivó para tornar bs libros y hacer un apmendizajle autoromo

 $\sim 10^{11}$ 

 $\omega_{\rm{max}}$ 

POR FAVOR CONTESTA ESTE CUESTIONARIO (NO ESCRIBAC TU NOMBRE. PON EL NUMERO DEL 1EXTO EN EL ESPACIÓ CORRESPONDIENTE 1.Ltd siguientes textos me parecieron interesantes.  $H_{real} = 2,3.45$ Ran me gesta capender com leve mas rapide, conxur mas tarrings sobre Let siguientes toxtcz me parecieron aburridos Regimente punctio me parecio aburrido **PORDUE**  $\overline{\phantom{a}}$  $\rightarrow 9$ lata Las instrucciones fueron: claras - $3<sub>1</sub>$ no clarat \_\_\_\_\_ e.e. 4. tos ejercicios que nas se guataron fueron. En lui st deba si equivalente al español y approval exercise PORQUE -Al jeselvark on grupo pedia darmo cuanta do mis orraros Tanner rechnants to manage the tracturals y by les ciercicios porque raglizuban nas de comin POROVE Ma quelque mas los ميه. PRECISE MOVING THE PRECISE MANUAL REAL COMPANY CONTINUES IN THE CONTINUES TO A LIGATION CONTINUES TO A LIGAL CONTINUES CONTINUES TO A LIGAL CONTINUES ON THE CONTINUES ON THE CONTINUES OF THE CONTINUES OF THE CONTINUES OF T  $\overline{z}$ Lar gausst de diche aprovechamiento fue debido  $A^{\mu}$  differs  $-3$ كمصيخ चालित्व  $are the$ ي برا f.  $\mathbf{I}$ اما na cabarin par αl  $\omega$ è mane jer ccrees que esté  $\frac{1}{1}$  trineatre. curso  $\mathbf{a}$  $\overline{31}$ 퍍 *<u>Leestru</u>* deberia durar: tria. a friml 2 trim POROUE EXAMPLE  $Sari$ سقطت تصبحك  $\epsilon$ ,  $\ell$ unade para podor  $C$  $C$ untiuder .9. A la vuelta de la tota escrite tus comentarios generales del<br>1. CURSO - 2. MATERIAL, Y 3. TUS SUGERENCIAS  $y_{-n}$ 

1-4 cono cultura general me gusto sabor del eguno que se<br>Construjo en flexico para usode las computadoras

a- En general las instrucciones fueron elevas

solo in pere dificit de enfanderlas cuando<br>Sejndicaban en Ingles con palabras desconocidos

#### p.g. 42

VII OPTIONAL EXERCISE pare al ebserva So podin adjuinar a lo que so referim.

8- Manojar le que so nocosita en esco timpostres

9-El cuiso ma gusto pues aparte de aprender resulto como un descanse para mi. Ja he tongo que hor taxlos do computación obrainson mas ontandibles para mi.

- Respecto al malenal me gisto la *mansia de*<br>P<sup>od</sup>er loralizar - lineas y la ma*ner*a de lomo an un peguativ taxto se daban las<br>basas para las reglas giamaticales Gipondicist

Sugerancial Que el muterial ya se vendiera tors junto.

lbarra, Diseño d

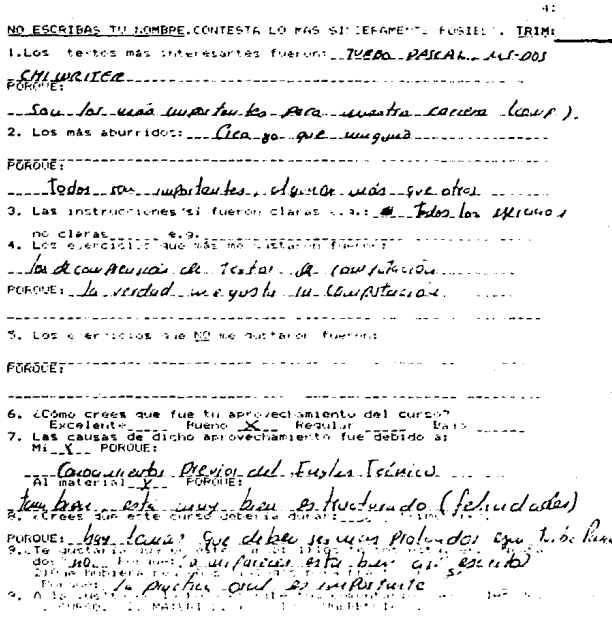

1- Hoy buen wro  $2.$  Ala widda

 $3$ <sup>-</sup> Que le torne de llevor el cuiso seg la cuisicia

Buen curso IFeliadades'

<u>MA EM PIRAS TO MOMBRE</u> COMTESTA LO MAS SINCERAMENTE ROSIBLE. TRIME\_ $\overline{\textbf{N}}$ por prima pulmerite electo del Examen interesso . En general todos, Chan porque aní se aplicati va tedes las corocimientos adquividos 

378-1087-T

3. Externativections fueron claras SEL e.g.: Py. 17 ul vestiminas. Silvēka:<br>4. una kierolīlēs vuo m<mark>āl Palauli</mark>škārū" fulfoni" "

- Escritic intigentment de les parmits lelde quiel indades en equipc<br>commenciale aprende initius de les domés (en setermonaisque une).

tivic and hermal authenon financies  $l$  ,  $2^{in}$ 

Superintendo Pue fue tu Sprovechamiento del curso<br>2. Superintendo Musulmo, M. Regular del curso<br>2. Superintendo Patrico aprovechamiento fue debido a:<br>3. Silvano POPPE:

a Paul et Masser de Ciercias y fareas Radique concularo

. Aug buenes exercícios y fuen manejo del curso.<br>Contento de la seberta fuente de cursos. - forgue se prede emisor en les camients le peserse<br>1. Distinguis y Naise hada ac lobra i procurer hengel Edicital Pare ารางการที่เป็นสำหรับ ได้ แต่เป็นเป็นสำหรับ<br>การที่เป็นที่ เป็นเป็นสำหรับ การที่เป็นสำหรับ เป็นเป็นสำหรับ<br>การที่เป็นการที่เป็นสำหรับ

## Comentaries at curso:

Es un muy bien curso, sobre todo pum tan dinasta intresa son ave esti ploneado puro utumnos te urazquier frimestre, in essa nue en o mapotro, muy disters, la ferma en que egan su cada dose. es estupendu.

# Suferencras;

De aldung inanera recomendar a fedas los aluxence que deseen formar este curso, que proviamente estudien u repassor. el Espazol. Por ejemplo, la estructura de una profisso estación crones, system us) adjet 105 eta

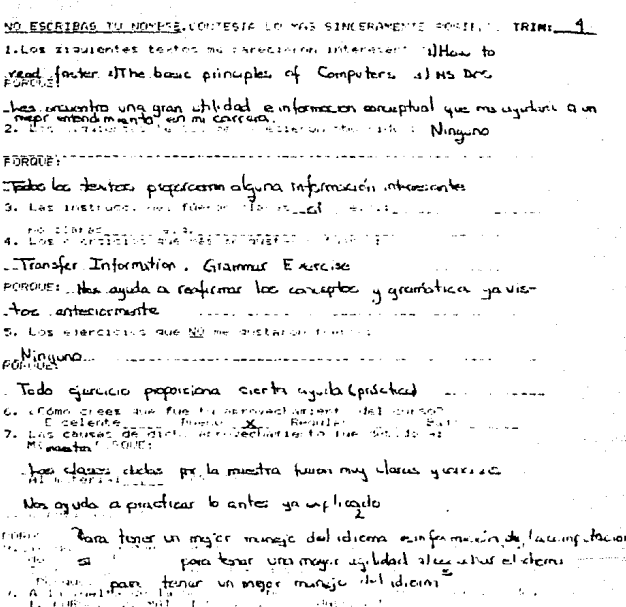

s) Curso. El curso me presento muy interessante eumpertante ya que me adelante

to a model particular experience of the state of the state of the state of the state of the state of the state of the state of the state of the state of the state of the state of the state of the state of the state of the

-Hatenal, Piense pre el materal peper acado savió.

#### BIBLIOGRAFIA

736

Abdulaziz, H.; Smalzer, W. W. y Abdulaziz, H. 1965 The Corputer

Aitken, K. 1977 "Jsing Cloze Procedure as an Overall Language<br>Proficiency Test". TESOL, Vol.11. No.1

Alcal4, G. 1987 Reading English for Academic Purposes, Computer

Alderson, C.; Bastien, S. y Madrezo, A. 1977 "A Comparison of<br>Reading Comprehension in English and Spanish" MEXTESON.<br>Journal Vol.2 No.5.

Tor-"the **y Alvarez, G.** 1977 "The Development of Strategies<br>Lexemes : Asilgiment of Semantic Thiermation to Unknown<br>Lexemes in Text<sup>e</sup> MEXIESOL Vol.II no.4.

"ERETORAR" 1978 "The Production of Penagogic Materials (m.<br>C.E.L.E. (U.N.A.RC) and Development Unit Recort No.12.<br>C.E.L.E. (U.N.A.M.)

"Longman, y Urquhart, A. 1984 Peacing in a Forwigh Language.

Allen, J. y Davies, A. 1977 Pesting and Farsching and Farsching and The Education of the University Press, The<br>Balanburgh Course in Anglies Dinguistici (2002)

Baten,L. y Cornu, A. 1984 "Reading Strategies for LSF Texts a Theoretical Outline on the Basis of Text Function, with Practical Application" en Reading for Professional Purpos<br>Practical Application" en Reading for Professi Purposes.

Londres

Breen, M. y Candlin, C. 1980 "The Essentials of a communicative Curriculum in language Teaching" <u>Arplied Linguistics</u> Vol.1.<br>Curriculum in language Teaching" <u>Arplied Linguistics</u> Vol.1.

Brody E. & Gutièrrez, S. [B.f.] "Aportali nos ne la Fricolinguine ties a france la Frica de la Fricolinguine de<br>Ties y el Analisai de la Saurer narritativa de la Comprension de Lectura" inimesi

Caballero, L. 1982 Cohesión y Congressio, Elementos Escaciales

Candlin, C.; Kirkwood, J. y Moore, H. 1978 "Study Skills in Eng-<br>lish: Theoretical Issues and Practical Problems" en R.<br>Macray y A. Mountford (eds.) English for Specific Purposes,<br>Londres:Longman.

1979 "Product and Process in a Communicative **CUFFICUlum." (mimec).** 

RESHIRF 1984 "Preface" en C. Alderson y A. Urquhart (eds.)<br>RESHIRF in a Foreign Language. Londres: Longman.

SEIIIST: Kirkwood,J. y Moore, H. (s.f.) "Developing Study"<br>SEIIIST:n English" The British Council, Londres. (mimeo).

- Cao, L. 1988 Observación y Análisis del Proceso de Lectura en<br>Lengua Extranjera, Tesis de maestria, Mexico,C.E.L.E.<br>(U.N.A.M.).
- Castaños, F. 1980 "Estrategias de Lectura" Memorias CILOE-I,<br>U.A.M. Xochimilco.

. 1986 Catedra de un curso en la Maestria en Lin-<br>"RUISTICA Aplicada, U.A.C.P.Y.P., C.E.L.E. C.S.H.

Clapham, C. 1975 Examen de dominio de inglés TEAL. Inglaterra.

**ke, M. y Silberatein, S.** 1979 "Toward a Realization of Psy-<br>cholinguistic Principles in the ESL Reading Class" en R.<br>Mackay, B. Barkman y R. Jordan (eds.) <u>Reading in a Second</u><br><u>Lenguage</u>, Neubury House Publishers. Clarke,

Clemente, M. 1989 Programa, de Lengua Adicional al Español en el<br>Colegio de Bachilleres del Estado de Caxaca, Dificultades<br>para su Aplicación y Posibles Soluciones, Tesis, México,<br>(U.N.A.M.)

Cochran, W. y Cox 1971 Diseños Experimentales. Trillas.

Connaughton, B. (s.f.) "Public University EFL Instruction:U.A.M.<br>1975,1977 Background", (mimeo).

Cooper, C. y Petromky, A. 1975 "A Psycholinguistic View of the<br>Fluent Reading Process: Theory, Reader Strategies, and<br>Clasuroom" U.S.A. (mineo).

Craig, J. 1982 Métodos de la Investigación Psicológica, Inter-

Croft, J. 1979 "Subjects and Objects in ESP Teaching Materials"<br>English for Academic and Technical Purposes L.S. y E.T.<br>[s.e.]

337.

- Chasan, M. (1981) "Comprensión de Lectura: Una Comparación de des<br>Metodologías" Estudios de Lingüística Aplicada, Año 1, No.1.<br>C.E.L.E (U.N.A.M.).
- Flores, T.; Ibarra, S.; Juárez,J.; Rodriguez,C.;Sánchez,C. y<br>Sundbarg,C. 1988 Curso de Conprension de Lectura en Inglés<br>pare Estudiantes Universitarion, Niveles, 1.11 y 111, U.A.M.<br>Iztapalapa.
- Fransson, A. 1984 "Cramming or Understanding: Effects of Intrinsical and Extrinsic Motivation on Approach to Learning and Reading Conduction of Performance Mercury and Reading and Reading and Reading Length Longwan,
- Goodman K. 1969 "Analysis of Oral Reading Miscues Actlied Pry-<br>cholinguistics" en F. Smith (ed.) Peycholinguistics and<br>Reading 1973 Holt Rinehart and Wiston Inc.
- "Procass", 1970, "Paycholinguistic Universals in the Reading<br>Holt Rinehart Smith, (ed.) <u>Psycholinguistics, and Reading</u>,<br>Holt Rinehart and Winston Inc.
- TRESUING 1971 "On the Peycholinguisti: Method of Teaching<br>1973 Holt Rinehart and Only <u>Peycholisquistics and Reading</u>.<br>1973 Holt Rinehart and Winster Inc.
- "través", [8.1.] "Sl Proceso" de lectury " fonsider-filmes"<br>Comes (eds ) Nuevia (Perspectivas, Sobre 1988 Forcesos de<br><u>Lectura y Escritura, Perseirotik, Vitamini (1810-2025)</u><br><u>Lectura y Escritura, Perseirotik, Vitamini (</u>
- Hadlai, C. y Nie, N. 1981 Statistica: Paccago for Stoial Science
- Halliday, M. y Hasan, R. 1975 Cohesion in Eighish, Tongman,
- **Harrison, C. 198**6 " The Relationship between Readarility and<br>Comprehension" <u>Reajability in the Ciassroon</u>.Cami..dro<br>University Prees.
- Harvey, A. y Horzella H. 1977 "Materials Production for ESP:<br>Some First Principles" en English for Specific Purposes, An<br>Internations, Sosinar, The Eritish Women I, Longaan
- Mirshfeld, L. 1956 LA Jimmificación de Letras en metros, Un<br>Estudio sobre la Adquisición de una Eurupi Lungua, Tesis,<br>Mexico, (U.N.A.M.)
- Holden, 5 1977 English : Strainic Purpress, Modern English

Horn, V. 1975 "Advanced Reading: Teaching Logical Relationships"<br>FORUM. Vol.XIII. No.3 and 4.

Hughes, G. y Knight, M. 1977 Student Specific English" en S.<br>Holden (ed.) <u>English for Specific Purposes</u>, Modern English<br>Publications Limited.

Ingram, E. 1977 "Basic Concepts in Testing" en J. Allen y A.<br>Davies (eds.) Testing and Experimental Methods.<br>Edimburgh Course in Applied Linguistics, Vol.4, Oxford<br>University Press. The

Ingram, D. 1982 "Developing a Language Programme" RELC Journal,<br>Vol.13 No.1.

Juez, L. 1987 El Diseño de un Curso de Inglés para Ingenieros.<br>Tesis de Maestria, U.A.C.F.Y.P. Mexico, C.E.L.E. (U.N.A.M.).

Kerlinger, F. 1979 Investigación del Comportamiento: Técnicas y

"Reading is Only Incidentally Visual" en.K.<br>Fleming (eds.) <u>Psycholinguistics and the</u><br>Reading Basic Books. Kolers, P. 1966 Goodman y Teaching of

Lackstrom, J.; Selinker, L. y Trimble, L. 1973 "Technical Rhe-<br>torical Principles and Grammatical Choice" TESOL Quartely 7. "Technical Rhe-

Lautamatti, L. 1978 "Developing Materials for Teaching Reading<br>Comprehension in a Foreign Language" The Teaching of Compre-<br>hension, The British Council.

Levin, J. 1979 Fundamentos de Estadística en la Investigación So-

Mackay, R.1975 Language For Special Purposes, C.E.L.E. (U.N.A.M.)

Explanal y Mountford, A. 1975 "Pedagogic Alternatives to<br>ing Comprehension" C.E.L.E. (U.R.A.A. M.) (misching Read-<br>ing Comprehension" C.E.L.E (U.R.A.M.) (mimeo).

-<br>Tondres: Y Mountford, A. 1978 English for Specific Purposes.

RTTRack. **y Mountford, A. 1979 "**Reading for Information" en<br>Language, B. Barkman y R. Jordan (eds.) <u>Peading in a Second</u><br>Language, Newbury House Publishers.

Meza, J. 1987 Diseño Alternativo en Lingüistica Aplicada. Tesis de

Mullen, D. y Srown, P. 1984 English for Computer Science, Oxford

Munby, J. 1978 Communicative Syllabus Design, Cambridge Univer-

Planes de Estudio de las Carreras de CBI. U.A.M. Istapalapa. (1989) Planes de Estudio de las Carreras de U.A.M. Iztanalapa (1989).

Foch, F. 1972 Curso de Muestreo y Aplicaciones, Aguilar.

Porter, D. 1976 "Modified Cloze Procedure: A Mare Valid Reading<br>Comprehension Teat", ELTJ, XXX.2.

Pugh, A. 1978 Silent Reading, an introduction to its study and

Rall, M. 1981 "Problemas Linguisticos de la Traducción" PERSPEC-<br>TIVA Nuevo Boletin de la Facillica de Fílosofia y Letras. Sa.<br>Epocal Año i Nolé, (U.N.A M.)

Richards, J.; Platt, J. y Weber, H. 1985 Longman Dictionary of

1984 "Lineuage Curricitis" Development ' RELL --varittinin i

Robinson, P. 1980 Englist for Specifi: Furposes, Permanon Press Selinker, L. y Trimble, L. 1976a "Scientific and Technical Writing: The choice of Tense" FORUM, Vol.XIV, No. 4

.<br>TRRETSFICal information in EST Discourse" TESOL, Vol.10<br>TRRETSFICal information in EST Discourse" TESOL, Vol.10  $301.30$  $N_0$  3.

Convention, Mexico, Abril, Colentific Prose" TESOL

.<br>"SHITER"in EST Discourse" (ESOL, Vol.12, No.3)

Shaw, A. y Emilsson, E. 1964 "Negotibrico, Strategies, and Whose<br>Fault Was it Anyway?" MEXTESOL, Vol.8 No.3

Sinclair, J. 1979 "Language for Specific Purposes"(mimeo).

Smith, F. 1973 Psycholinguistics and Reading Holt. Pinehart and Winston, Inc.

1978 Reading. Great Britain: University Press.  $\mathbf{r}$  $\overline{\text{C}}$ 38677 $\overline{\text{c}}$ e $\overline{\text{c}}$ 

Soudek, M. y Soudek, L. 1983 "Close After Thirty Years: New Uses<br>in Language Teaching" E.L.T. Journal, Vol.37/4.

Stern, H. 1984 "Review and Discussion" en C. Brunfit (ed.)<br>Ceneral English Syllabus Design, Oxford Pergamon and the<br>British Council.

Sundberg, C. 1978 "Teaching Contextual Clues for Lexical Items<br>in Academic Reading for the Social Sciences" (mimeo)

- Todd, M. y Trimble, L. 1978 "The development of EFL Materials<br>for Occupational English: The Technical Manual" en M. Todd,<br>L. Trimble y Drobnic, K. (eds.) English for Specific Purposes<br>State University. English Language Ins
- para-objetivos Específicos Memoriae CilOE i, U.A.M. Xochi- $\overline{1120}$
- Villafuerte, M. 1983 Comprensión de Lectura en Inglés en el<br>Año de la Escuela Nacional Preparatoria, U.A.C.P.Y.P.<br>co. C.E.L.E. (U.N.A.H.),
- Von Borstel, F. 1976 "Course Design for Text Comprehension in the Social Sciences" (mimeo)
- Waters, A. 1977 "Some Characteristics of English for Science<br>Programmes" en S. Holden English for Specific Purposes<br>Modern English Publications Limited.
- White, R. 1975 "The Language, The Learner and The Syllabus"<br>RELC Journal, Vol.6 No.1.
- Widdowson, H. (s.f.) "An Approach to the Teaching of Scientific<br>English Discourse" RELC, Journal, Vol.V No.1.
- EREITER 1972 "The teaching of English as Communication"<br>EREITER Language Teaching Journal. Vol. XXVII, No.1

-<br>-DRIVEFEity Press.<br>-DRIVEFEity Press.

TELIONS 1979 "The Process and Purpose of Reading" Explo-<br>TELIONS in Applied Linguistics. Oxford University Press

**Sus Dea "Educational and Pedagogic Factors in Svlla-**<br>Sus Dealgn" en C. Brunfit (ed.) General English Syllabus<br><u>Design</u> Oxford Pergamon and the British Council.